# Vorkurs Physik

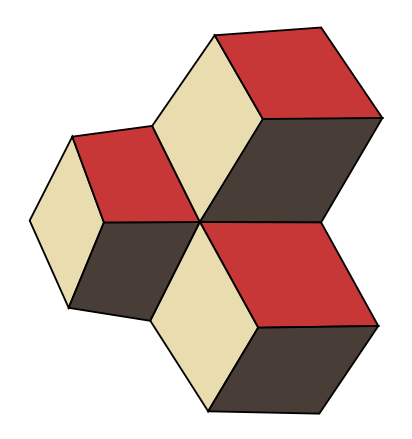

Dr. D. Adams Institut für Mathematik und Naturwissenschaften (IMN) donat.adams@fhnw.ch Büro: 5.1C01

Windisch, 19. April 2024

# Inhaltsverzeichnis

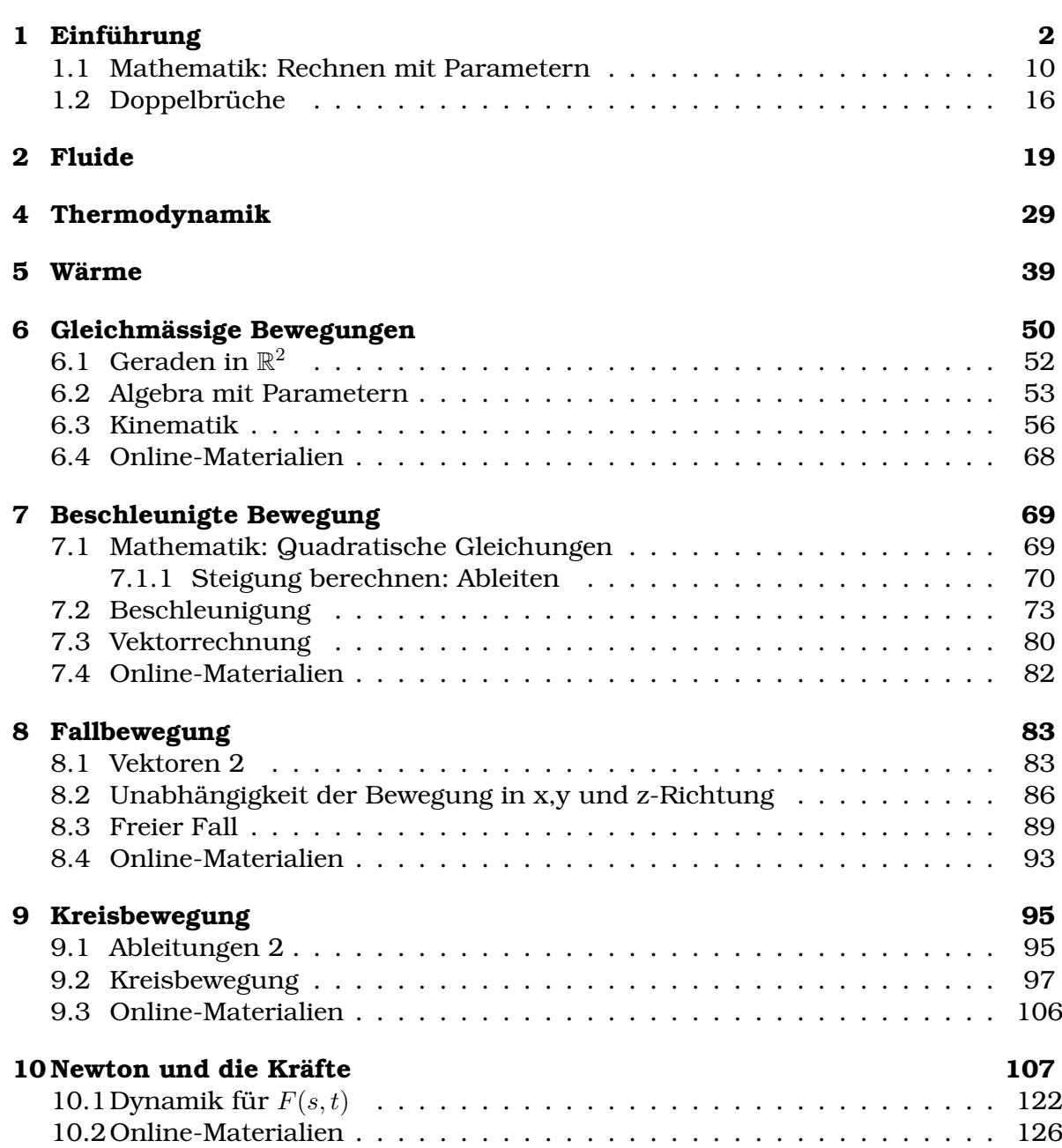

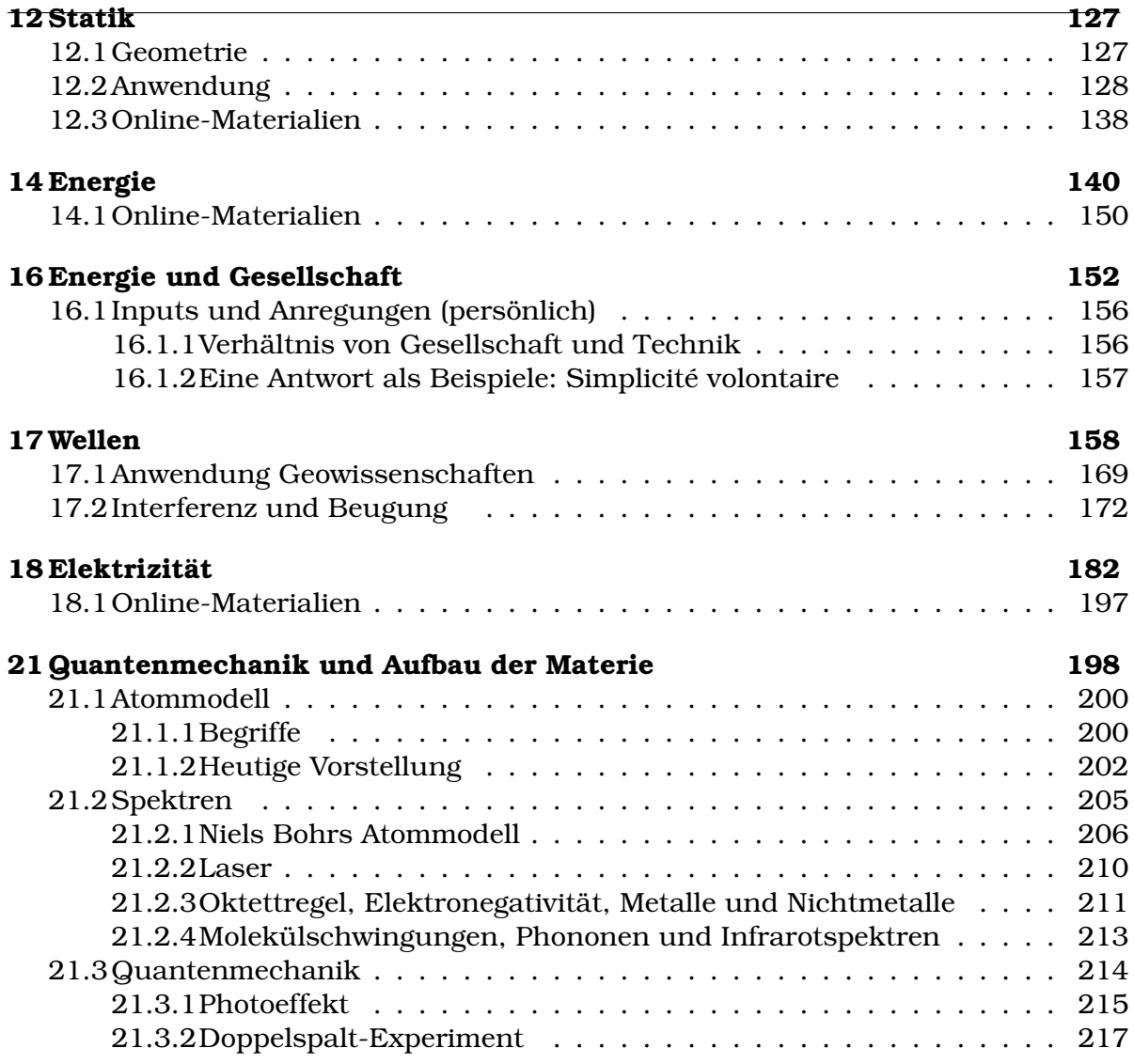

# KAPITEL<sup>1</sup>

# Einführung

# <span id="page-3-0"></span>**Lernziele 1.1 Dichte, Gewichtskraft, Druck**

• Die Studierenden kennen die Definition der Dichte

$$
\rho = \frac{m}{V}; \text{ in } \frac{\text{kg}}{\text{m}^3}
$$

- Sie kennen verschiedene Typen von Waagen: Balkenwaagen, elektronische Waage, Drehwaage. Sie können deren Funktionsweise beschreiben.
- Sie kennen den Unterschied von Gewichtskraft und Masse und können mit Hilfe des Ortsfaktors  $g$  aus der Masse die Gewichtskraft  $F$  berechnen

$$
F = m \cdot g \text{ in N ; } \text{Auf der Erde: } g = 9.81 \, \frac{\text{N}}{\text{kg}}
$$

• Die Studierenden kennen die Definition des Drucks

$$
p = \frac{F}{A}, \text{ in } \frac{N}{m^2} = \text{Pa}
$$

- Sie kennen Anwendungen die den Druck verringern (Ski, Schneeschuhe, . . . ) oder den Druck erhöhen (Schraube, Nadel, Diamantstempelzel $le, \ldots$
- **Mathematik**: Sie können Termumformungen durchführen und dokumentieren. Sie können lineare Gleichungen auflösen.
- **Mathematik**: Sie können mit Doppelbrüchen umgehen.

# **Beispiel 1.1 Leichte und schwere Materialien 7NKWLE**

- a) Notieren Sie 3 leichte Materialien
- b) Notieren Sie 3 schwere Materialien
- c) Warum sind einige Materialien schwer und andere leicht?
- d) Können Sie aus den benannten leichten Materialien ein Fluggerät (Flugzeug, Ballon, etc.) bauen, das wirklich fliegt? Wie gehen Sie vor?
- e) Können Sie aus den benannten schweren Materialien ein schwimmendes Schiff bauen? Wie gehen Sie vor?

Lösung:

- a) z.B. Styropor, Balsaholz, Watte. Papier (800 kg/m $^3$ ) und PVC (Kunststoff) erscheinen uns als leicht, weil sie oft zu dünnen Blättern oder Folien verarbeitet werden.
- b) z.B. Gold, Blei, Uran, Stahl, Glas, Platin.
- c) Die Dichte der Materialien kann auf mehreren Ebenen Beinflusst werden: Auf der marksopischen (0.1 mm - 1 m), indem *leichte* Bestandteile *locker* angeordnet werden, wie in Styropor. Es besteht aus einem leichten Kunststoff, dessen Dichte weiter reduziert wird, indem es augeschäumt wird. Das Gegenteil ist, wenn man schwere bestandteile dicht anordnet, z.B. die Seiten aus Papir in einem Buch. Genau entstehen auf atomarer Ebene dichte Stoffe: Sie enthalten schwere Atome die dicht angeordnet werden.
- d) Ja, Styropor, Balsaholz und Watte sind typische Bestandteile von Flugzeugen.
- e) Wir erinnern daran, dass heute die meisten Schiffe aus Stahl bestehen. Das Material schwimmt, sobald man daraus eine dünne Schiffshülle formt.

**Definition 1.1 Dichte**

$$
\rho = \frac{m}{V}
$$
, SI-Einheiten kg/m<sup>3</sup>

 $m$  Masse in kg,  $V$  Volumen in  $m^3$ .

# **Beispiel 1.2 Zimmerleute 863482**

Welche Objekte dürfen Zimmerleute tragen? (SUVA-Limite: 25 kg)

a) Abmessungen Balken: 14 cm, 24 cm, 6m,  $\rho = 470 \frac{\text{kg}}{\text{m}^3}$ 

b) Abmessungen Styropor-Packung: 60 cm, 60 cm, 120 cm,  $\rho = 40 \frac{\text{kg}}{\text{m}^3}$ 

Lösung:

a) Balken: 
$$
m = V \cdot \rho = 0.2016 \cdot 470 \cdot \frac{m^3 \cdot kg}{m^3} = 94.75 \text{ kg}.
$$

b) Packung:  $m = V \cdot \rho = 0.432 \cdot 40 \cdot \frac{\text{m}^3 \cdot \text{kg}}{\text{m}^3} = 17.28 \text{ kg}.$ 

# **Infobox 1.1 Rechnen mit Einheiten**

- $10^3 = 1000$ ,  $10^4 = 10000$ ,  $10^{-2} = \frac{1}{100}$ ,  $10^{-6} = \frac{1}{1000}$ 1 000 000
- $n = 10^{-9}$ ,  $\mu = 10^{-6}$ ,  $m = 1/1000$ ,  $c = 1/100$ ,  $d = 1/10$ ,  $h = 100$ ,  $k = 1000$ ,  $M = 10^6$ ,  $, G=10^9,$
- $(a \cdot b)^2 = a^2 \cdot b^2$  und  $\left(\frac{a}{b}\right)$  $\left(\frac{a}{b}\right)^2 = \frac{a^2}{b^2}$  $b^2$
- Achtung, es hat sich eingebürgert z.B.  $cm<sup>2</sup>$  zu schreiben, wo eigentlich  $(cm)^2$  gemeint ist. So ergibt

$$
(cm)^{2} = (\frac{1}{100} \cdot m)^{2} = \left(\frac{1}{100}\right)^{2} m^{2} = 0.0001 \cdot m^{2}
$$

• Brüche können erweitert werden  $\frac{a}{b} = \frac{a \cdot c}{b \cdot c}$  $\frac{a\cdot c}{b\cdot c}.$  Daraus ergibt sich die Technik 'Zuerst schreiben, dann korrigieren'. Schreiben, d.h. k hinzufügen:

$$
8345, 7 \,\mathrm{m} = 8345, 7 \,\mathrm{km}
$$

Korrigieren, d.h. k kompensieren, indem man durch 1000 teilt:

$$
8345, 7 \,\mathrm{m} = \frac{8345, 7}{1000} \,\mathrm{km} = 8,3457 \,\mathrm{km}
$$

\n- $$
\frac{a/b}{c/d} = \frac{a \cdot d}{b \cdot c}
$$
\n- $1 \text{dm}^3 = 1 \text{ l}$
\n

# **Beispiel 1.3 Einheiten 4GT950**

Schreiben in der angegebenen Masseinheit. Welche Technik von benutzen Sie dabei?

a)  $500\,000$ m = ... km b)  $5hl = ... l$ c)  $375.5m = ... km$ d)  $100m = ...$  cm e)  $36\,500 \text{ W} = ...$  GW f)  $25000000$  ns = ...s g)  $2.5 \cdot 10^{-6}$  s= ...  $\mu$ s h)  $15 \cdot 10^4$  mm= ... km i) 23 hl =  $\ldots$  cm<sup>3</sup> j)  $450 \,\mathrm{cm}^3$  = ... cl k)  $14 \text{ m}^3$  = ... hl l)  $5 \text{ ml} = ... \text{ mm}^3$ 

Lösung:

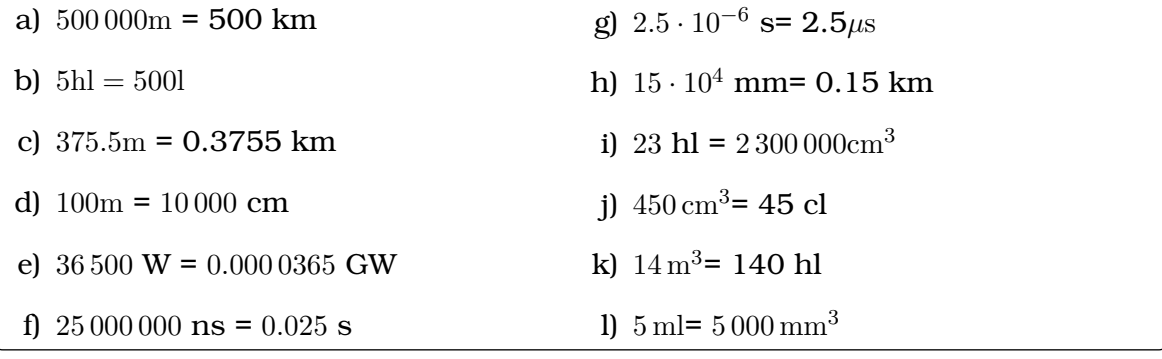

# **Beispiel 1.4 Dichte Zylinder YZPJ14**

Bestimmen Sie die Dichte der Zylinder und der weiteren Objekte. Lösung:

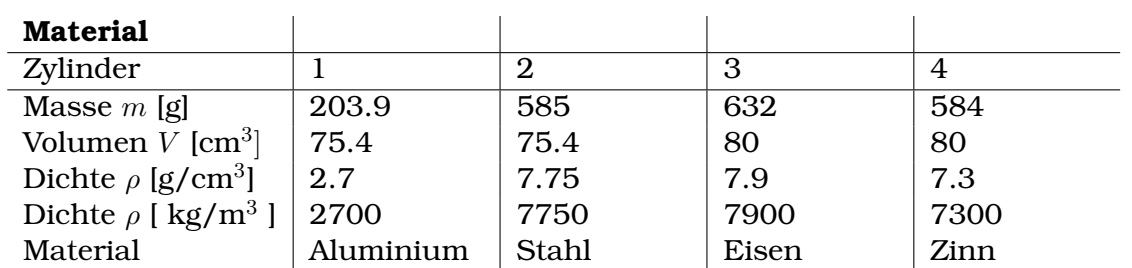

Nebenrechnung Volumen

$$
V = r^2 \pi \cdot h = (2 \text{cm})^2 \cdot \pi \cdot 6 \text{cm} = 75.36 \text{ cm}^3
$$

Umrechnung g/cm $^3$  zu kg/m $^3$ :

$$
\rho = 2.7 \frac{\text{kg}}{1000 \text{ cm}^3} = 2.7 \frac{\text{kg}}{1000 \cdot 1/100^3 \text{m}^3} = 2700 \frac{\text{kg}}{\text{m}^3}
$$

Wir vermuten, dass es sich um Aluminium, Stahl, etc. handelt aufgrund der Dichte und aufgrund der Farbe der Materialien.

# **Definition 1.2 Gewichtskraft**

 $F = m \cdot g$ , SI-Einheiten: N

m Masse in kg, g Ortsfaktor; meistens auf der Oberfläche des Planeten Erde  $g = 9.81 \frac{\text{N}}{\text{kg}}$ 

# **Beispiel 1.5 Baustelle im Weltraum PMPII**

- a) Die SUVA will ihre Limite (25 kg auf der Erde) an die Verhältnisse auf dem Mond anpassen  $g_M = 1.62$  N/kg. Wie soll die Limite festgelegt werden?
- b) Ein Balken der Masse 95 kg wird auf dem Mond transportiert. Darf er von einem Arbeiter auf dem Mond getragen werden?

# ©Donat Adams 6

Lösung:

a) Die Limite wird unabhängig vom Ort, wenn sie als Kraft angegeben wird

$$
F_{\text{max}}=g\cdot m_{\text{max}}=245.25\text{ N}
$$

b) Ja, die Gewichtskraft beträgt auf dem Mond nur 154 N.

# **Infobox 1.2 Masse vs. Gewicht**

- Die Frage "wie schwer ...' richtet sich auf die Gewichtskraft [N]. Das Interesse liegt darauf, wie stark ein Objekt gegen ein anderes drückt (z.B. Balken auf Schultern des Arbeiters). Das Gewicht (=Gewichtskraft) ist *abhängig* vor Ort, an dem sich der Gegenstand befindet.
- Die Frage "welche Masse hat ..." richtet sich nach der Masse [kg], die oft mit dem Volumen, dem Näherwert [kJ, kcal] oder der Anzahl der Atome [mol] gekoppelt ist. Die Masse ist *unabhängig* vor Ort, an dem sich der Gegenstand befindet.

# **Beispiel 1.6 Masse oder Gewicht? 84J2YS**

Wonach wird gefragt, nach der Masse oder dem Gewicht? Schätzen/berechnen Sie die Antworten auf die Fragen.

- a) Wie schwer ist deine Tasche?
- b) Wie viel Kraft braucht man um eine Hantel von 20 kg zu heben?
- c) Welche Masse hat die Hantel auf dem Mond?
- d) Wie schwer ist sie auf dem Mond?
- e) Welche Masse hat sie in der Schwerelosigkeit?
- f) Wie schwer ist sie in der Schwerelosigkeit?
- g) Welche Masse hat ein Güterzug?
- h) Ist die Aufgabe schwer?

Korrigieren Sie die Aussagen wenn nötig

- i) Eine Person ist 80 kg schwer.
- j) Ein Brot ist 250 g schwer.
- k) Ein Tennisball ist auf dem Mond weniger schwer, deshalb kann man ihn höher werfen.

Lösung:

a) schwer: Es wird nach der Gewichtskraft gefragt. Mit einer Masse von 5 kg erhalten wir

$$
F = m \cdot 9.81 \frac{\text{N}}{\text{kg}} = 49 \text{ N}
$$

b) Kraft: es wird nach der Gewichtskraft gefragt.

$$
F = m \cdot 9.81 \frac{\text{N}}{\text{kg}} = 192 \text{ N}
$$

- c) Masse: Die Masse verändert sich nicht und bleibt 20 kg.
- d) schwer: es wird nach der Gewichtskraft gefragt.

$$
F = m \cdot 9.81 \frac{\text{N}}{\text{kg}} = 192 \text{ N}
$$

e) Masse: Die Masse verändert sich nicht und bleibt 20 kg.

f) schwer: Es wird nach der Gewichtskraft gefragt.

$$
F = m \cdot 0 \frac{\text{N}}{\text{kg}} = 0 \text{ N}
$$

- g) Masse: 1000— 4000 t
- h) Das Wort 'schwer' hat hier weder mit Masse noch mit Gewichtskraft zu tun.

Korrekt bieten sich meist 2 Möglichkeiten an:

- i) "Eine Person hat eine Masse von 80 kg" oder "Eine Person ist rund 800 N schwer."
- j) "Ein Brot hat eine Masse von 250 g" oder "Ein Brot ist rund 2.5 N schwer."
- k) Der Satz ist korrekt.

### **Beispiel 1.7 Waage auf dem Mond 173625**

Ich habe ein Stück Schokolade, 100 g und eine elektronische Waage, die auf der Erde geeicht ist, d.h.  $F=0.1\cdot 9.81\frac{\text{kg}\cdot \text{N}}{\text{kg}}=0.981\,\text{N}$ 

- a) Wie schwer ist die Schokolade auf dem Mond (Gewichtskraft,  $g_M = 1.62N/kg$ ?
- b) Welche Masse zeigt die Waage (fläschlicherweise) auf dem Mond?
- c) Welche Masse hat ein Stück Schokolade, das auf dem Mond die Gewichtskraft  $F_G = 0.981$  N hat?
- d) Wie viel Schokolade kann ich auf dem Mond essen? Wie viel Schokolade kann ich auf der Erde essen?

# Lösung:

$$
a) \ F = m \cdot g_M = 0.162 \ N
$$

b) Die Waage wird nicht 'verstehen', dass sie auf dem Mond steht. Sie wird die Gewichtskraft messen und mit dem Ortsfaktor der Erde rechnen

$$
F = m \cdot g \Rightarrow m = \frac{F}{g} = \frac{0.162 \text{ N}}{9.81 \text{ N/kg}} = 0.016 \text{ kg}
$$

c)

$$
m = \frac{F}{g} = \frac{0.981 \text{ N}}{1.62 \text{ N/kg}} = 0.605 \text{kg}
$$

d) 100 g, die Masse ändert sich nicht.

# **Infobox 1.3 Schwere/dichte Materialien**

# Wir unterscheiden

- A) dichte Materialien,  $\rho = \frac{m}{V}$  $\frac{m}{V}$  ist gross, also haben sie viel Masse pro Volumen
- B) schwere Gegenstände,  $F = m \cdot g$ . Sie haben also nicht nur eine grosse Masse, sondern sie befinden sich auch an einem Ort mit grossem Ortsfaktor
- C) Gegenstände mit grosser Masse m.

Die Aufgabenstellung am Anfang "Notieren Sie 3 schwere Materialien" müsste man jetzt, wo wir einen präsiseren Wortschatz haben anders stellen. Vielleicht so: "Notieren Sie 3 Materialien mit grosser Dichte."

**Beispiel 1.8 Druck ist ... 2Y8ZUF**

- a) die Kraft, die auf Gegenstände einwirkt.
- b) eine Kraft, die Gegenstände an die Seite drückt.
- c) eine Kraft, die etwas fortbewegt.
- d) eine Druckkraft, die auf etwas drückt.
- e) wenn eine Kraft auf eine andere Sache einwirkt.

# Lösung:

Alle Antworten sind falsch. Besondere Aufmerksamkeit verdient das Wort 'Druckkraft', das aus zwei Wörtern (Druck und Kraft) zusammengesetzt ist. Das macht keinen Sinn, denn entweder ist eine Grösse eine Kraft oder ein Druck. 'Druckkraft' ist weder definiert, noch bezeichnet es ein Objekt.

Ausserdem kann man noch erwähnen, dass eine Kraft auch vorhanden sein kann, wenn nichts bewegt wird, z.B. die Gewichtskraft, die wir auf die Sitzfläche ausüben beim Sitzen.

Bei den übrigen Sätzen fehlt die Fläche: Ein Druck beinhaltet eine Fläche, auf die die Kraft "verteilt" ist.

# **Definition 1.3 Druck**

$$
p=\frac{F}{A}
$$
, SI-Einheiten: Pa =  $\frac{\text{N}}{\text{m}^2}$ 

 $F$  Kraft in N, A Fläche in m<sup>2</sup>

# **Beispiel 1.9 Druck 8FB1HI**

- a) Notieren Sie 3 Orte, Geräte oder Experimente mit grossem Druck.
- b) Notieren Sie 3 Orte, Geräte oder Experimente mit kleinem Druck.
- c) Wie lässt sich ein besonders kleiner Druck herstellen?
- d) Wie lässt sich ein besonders grosser Druck herstellen?
- e) Wie lässt sich festellen, dass ein grosser Druck herrscht?
- f) Wie lässt sich der Druck messen?

# Lösung:

- a) Bei der Explosion in einem Verbrennungsmotor entsteht ein hoher Druck; in einer Pressluftflasche herrscht grosser Druck; Schrauben können an ihrer Spitze beim Einschrauben einen Grossen Druck erzeugen, wenn sie auf Widerstand stossen.
- b) Luftdruck (atomosphärischer Druck, 100'000 Pa); Elektronenstrahl-Röhren z.B. in alten TV-Bildschirmen, sie sind evakuiert, d.h. die Luft wurde aus ihrem Inneren entfernt; im Weltalt gibt es Ort mit kleiner Teilchendichte. Der Druck wird dort nicht mehr in Pa gemessen, sondern mit 10 Teilchen pro/cm<sup>3</sup> angegeben. Zum Vergleich: Bei atmosphärischem Druck haben wird in der Luft rund  $2.7 \cdot 10^{25}$  Teilchen pro m $^3.$
- c) Mit Vakuum-Pumpen.
- d) Mit der Diamandstempelzelle.
- e) Grossen Druck erkennt man daran, an der Kraft mit der die Luft gegen die Begrenzungen drückt. Dadurch entsteht z.B. eine Wölbung nach aussen, oder innen. Ist die Fläche, auf die das Gas drückt genau definiert, kann die Kraft durch das Gas gemessen werden und der Druck genau angegeben werden. Viele Manometer*[a](#page-10-0)* funktionieren so.
- <span id="page-10-0"></span>f) Mit einem Manometer (relativer Druck) oder einem Barometer (absoluter Druck). *<sup>a</sup>*Druckmessgeräte

# **Beispiel 1.10 Schneeschuhe vs. Normale Schuhe 918986**

Person 75 kg., Berechnen Sie den Druck auf der Schuhsohle

a) Sie steht auf beiden Beinen. (Fläche pro Schuh  $A_1$ =150 cm $^2$ ).

- b) Sie steht auf einem Beinen.
- c) Sie steht auf beiden Beinen. (Fläche pro Schneeschuh  $A_2$ =800 cm<sup>2</sup>).
- d) Sie fährt Velo. Wie gross ist die Auflagefläche bei einem Reifendruck von 4 bar.

# Lösung:

Gewichtskraft  $F = 75 \cdot 9.81$  N = 735 N.

a) 
$$
p = \frac{F}{A} = \frac{735}{2 \cdot 150 \cdot (10^{-2})^2} \cdot \frac{N}{m^2} = 24.52
$$
 kPa

- b)  $p = 49.05$  kPa.
- c) 4.6 kPa.
- d)  $A = \frac{F}{p} = \frac{735}{4 \cdot 10^5} \cdot \frac{N \cdot m^2}{N} = 18.4 \text{ cm}^2$

# <span id="page-11-0"></span>**1.1 Mathematik: Rechnen mit Parametern**

### **Infobox 1.4 Das Gleichheitszeichen**

Gleichungen bleiben wahr, solange auf beiden Seiten des Gleichheitszeichens die selben Operationen durchgeführt werden.

- auf beiden Seiten  $+p$
- auf beiden  $\cdot p$  (falls  $p \neq 0$ )

# **Beispiel 1.11 Lineare Gleichungen lösen R7B3FX**

Löse nach  $x$  auf a)  $x + a = 2$ b)  $x + a = 2 \cdot a - 3 \cdot x$ c)  $q \cdot 2 \cdot x - q \cdot 3 \cdot a = q \cdot x + q \cdot a$ d)  $M + x \cdot m + x \cdot a = x \cdot V$ e)  $g \cdot M + x \cdot g \cdot m + x \cdot g \cdot a = x \cdot g \cdot V \cdot r$ Überprüfe die Lösungen f)  $x + 2a = 10$  und  $x = -2a + 10$ g)  $x + a = 3a - 3x$  und  $x = \frac{a}{2}$ 2 h)  $x + g \cdot a = g \cdot 3 \cdot a$  mit  $x = 2 \cdot a$ i)  $g \cdot M + x \cdot g \cdot m + x \cdot g \cdot a = 0$  mit  $x = -\frac{M}{g+q}$  $\overline{a+m}$ 

Lösung:

a) Wir ändern jeweils die Ausdrücke auf beiden Seiten des Gleichheitszeichens auf die selbe weise. Dadurch bleibt das Gleichheitszeichen erhalten.

$$
\begin{array}{rcl}\nx + a & = & 2 & | & -a \\
x + a - a & = & 2 - a \\
x & = & 2 - a\n\end{array}
$$

b) Hier ist das erste Zwischen-Ziel, dass man alle Audrücke, die  $x$  enthalten nach links bringen und alle anderen Ausdrücke nach rechts

> $x + a = 2 \cdot a - 3 \cdot x + 3x - a$  $x + 3x = 2a - a$  $4x = a \qquad | \qquad : 4$  $x =$ a 4

c) Hier fällt uns auf, dass alle Terme  $q$  enthalten als Faktor. Deshalb können wir zuerst durch g teilen:

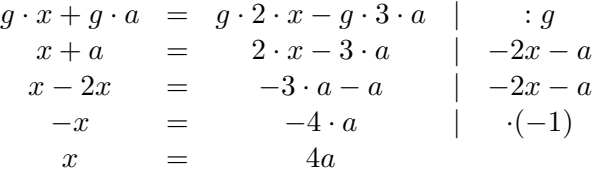

d)

$$
M + x \cdot m + x \cdot a = x \cdot V \qquad | \quad -M - x \cdot V
$$
  

$$
x \cdot m + x \cdot a - x \cdot V = -M
$$
  

$$
x \cdot [m + a - V] = -M \qquad | \quad : [\dots]
$$
  

$$
x = \frac{-M}{m + a - V} = \frac{M}{V - m - a}
$$

Sobald mehrere Terme  $x$  enthalten und links stehen, können wir  $x$  ausklammern. Beim letzten schritt erweitern wir den Bruch mit (−1):

$$
\frac{-M \cdot (-1)}{(m+a-V) \cdot (-1)} = \frac{M}{V-m-a}
$$

e)

$$
g \cdot M + x \cdot g \cdot m + x \cdot g \cdot a = x \cdot g \cdot V \cdot r \qquad | \qquad : g
$$
  
\n
$$
M + x \cdot m + x \cdot a = x \cdot V \cdot r \qquad | \qquad -M - x \cdot V \cdot r
$$
  
\n
$$
x \cdot m + x \cdot a - x \cdot V \cdot r = -M
$$
  
\n
$$
x \cdot [m + a - V \cdot r] = -M \qquad | \qquad : [\dots]
$$
  
\n
$$
x = \frac{-M}{m + a - V \cdot r} = \frac{M}{r \cdot V - m - a}
$$

f) Wir setzen ein und erhalten

$$
\begin{array}{rcl}\n(-2a+10) + 2a & = & 10 \\
-2a+10+2a & = & 10 \\
10 & = & 10\n\end{array}
$$

Nach den Vereinfachungen erhalten wir eine wahre Aussagen, also handelt es sich um eine korrekte Lösung.

g) Wir setzen ein und erhalten

$$
\frac{\frac{a}{2} + a}{\frac{a}{2} + \frac{2a}{2}} = \frac{3a - 3 \cdot \frac{a}{2}}{\frac{3a}{2} - 3 \cdot \frac{a}{2}}
$$

$$
= \frac{6a - 3a}{\frac{3a}{2}} = \frac{\frac{6a - 3a}{2}}{\frac{3a}{2}}
$$

Nach den Vereinfachungen erhalten wir eine wahre Aussagen, also handelt es sich um eine korrekte Lösung.

h)

$$
2 \cdot a + g \cdot a = g \cdot 3 \cdot a \quad |: a
$$
  

$$
2 + g = g \cdot 3
$$

Der letzte Ausdruck ist nicht für alle  $q$  korrekt, also handelt es sich bei  $x = 2 \cdot a$ nicht um eine Lösung.

i)

$$
g \cdot M - \frac{M}{a+m} \cdot g \cdot m - \frac{M}{a+m} \cdot g \cdot a = 0 | \cdot (a+m)
$$
  
\n
$$
g \cdot M \cdot (a+m) - M \cdot g \cdot m - M \cdot g \cdot a = 0
$$
  
\n
$$
g \cdot M \cdot a + m \cdot g \cdot M - M \cdot g \cdot m - M \cdot g \cdot a = 0
$$
  
\n
$$
0 = 0
$$

Nach den Vereinfachungen erhalten wir eine wahre Aussagen, also handelt es sich um eine korrekte Lösung.

# **Infobox 1.5 Lineare Gleichungen**

Die Gleichung

$$
p \cdot x + q \cdot x = a
$$

in der Unbekannten x hat die Lösung

$$
x = \frac{a}{p+q}
$$

# **Infobox 1.6 Spezialfälle**

Gesondert muss behandelt werden, wenn eine Gleichung

- $\bullet\,$ mit $p$  multipliziert wird
- mit  $a/p$  multipliziert wird

und nicht ausgeschlossen werden kann, dass  $p = 0$ . Vorgehen:

- A) Gleichung lösen für  $p \neq 0$
- B)  $p = 0$  setzen, Gleichung lösen für diesen Fall

# **Beispiel 1.12 Lineare Gleichungen lösen E13RR8**

Löse nach  $x$  auf

a)  $2 + a \cdot x = 4a^2 \cdot x$ b)  $8 + 4a \cdot x = 4a^2 \cdot x$ c)  $6a \cdot x = 2a^2 - 1 \cdot x$ 

d)  $7 - 5a \cdot x = a^2 \cdot x$ 

Lösung:

a) Wir lösen auf

$$
2 + a \cdot x = 4a^{2} \cdot x - a \cdot x
$$
  
\n
$$
2 = 4a^{2} \cdot x - a \cdot x
$$
  
\n
$$
2 = (4a^{2} - a) \cdot x \quad | \quad : (\dots)
$$
  
\n
$$
\frac{2}{a(4a-1)} = x
$$

Das ist die Lösung. Allerdings haben wir geteilt durch  $(4a^2-a)$ . Wir müssen separat berachten, was passiert, wenn diese Klammer gleich 0 ist. Dafür gehen wir zurück zur Gleichung, bevor durch (...) geteilt wird und setzen für den Klammerausdruck 0 ein:

 $2=0 \cdot x$ 

Da gibt es keine Lösung. Jetzt überlegen wir uns noch, welche Werte a annehmen muss, dass die Klammer 0 ergibt: a = 0 oder a = 1/4. Also ist das Endresultat

$$
x = \frac{2}{a(4a-1)} \text{ für } a \in \mathbb{R} \setminus \{0, \frac{1}{4}\}
$$

b) Wir lösen auf

$$
8 + 4a \cdot x = 4a^{2} \cdot x - 4a \cdot x
$$
  
\n
$$
8 = 4a^{2} \cdot x - 4a \cdot x
$$
  
\n
$$
8 = x \cdot (4a^{2} - 4a) \quad | \quad : (\dots)
$$
  
\n
$$
\frac{8}{4a \cdot (a-1)} = x
$$

Wir erhalten keine Lösung, falls  $a = 0$  oder  $a = 1$ , also

$$
x = \frac{2}{4a(a-1)} \text{ für } a \in \mathbb{R} \setminus \{0,1\}
$$

c) Wir lösen auf

$$
6a \cdot x = 2a^{2} - 1 \cdot x + x
$$
  
\n
$$
6a \cdot x + x = 2a^{2}
$$
  
\n
$$
x \cdot (6a + 1) = 2a^{2}
$$
  
\n
$$
x = \frac{2a^{2}}{6a + 1}
$$
 : (...)

Wir erhalten keine Lösung, falls  $a = -1/6$ , also

$$
x = \frac{2a^2}{6a+1} \text{ für } a \in \mathbb{R} \setminus \{-\frac{1}{6}\}
$$

d) Wir lösen auf

$$
7 - 5a \cdot x = a^{2} \cdot x + 5a \cdot x
$$
  
\n
$$
7 = a^{2} \cdot x + 5a \cdot x
$$
  
\n
$$
7 = x \cdot (a^{2} + 5a) + \cdots
$$
  
\n
$$
\frac{7}{a \cdot (a+5)} = x
$$

Wir erhalten keine Lösung, falls  $a = 0$  oder  $a = -5$ , also

$$
x = \frac{7}{a \cdot (a+5)} \text{ für } a \in \mathbb{R} \setminus \{-5, 0\}
$$

Dieses Vorgehen kann ausgeweitet werden auf eine Vielzahl von Termen, wenn man u.a. folgende Funktionen und ihre inversen Funktionen kennt.

# **Infobox 1.7 Inverse Funktion**

Funktionen können eliminiert werden, indem die inverse Funktion auf beiden Seiten der Gleichung angewendet wird (sei  $x$  die Unbekannte):

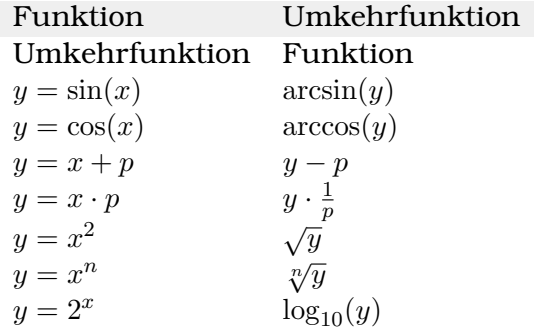

Die Tabelle kann von links nach rechts *und umgekehrt gelesen* werden. Zur letzten Zeile: Die Umkehrfunktion der Exponentialfunktion ist im Allgemeinen der Logarithmus. Die Basis des Logarithmus spielt keine Rolle, weder die Basis der Exponetialfunktion (hier Basis 2), die des Logarithmus (hier wurde die Basis 10 gewählt).

Nach dem Logarithmieren kann folgendes Logarithmengesetz verwendet werden:

 $\log_b(a^x) = x \cdot \log_b(a)$ 

Es gilt falls  $a, b > 0$ .

# **Beispiel 1.13 Gleichungen auflösen S3ZA1Z**

Lösen Sie die Gleichungen ohne Diskussion der Spezialfälle.

a)  $\tan(\alpha) = \frac{z}{x}$ , löse nach  $\alpha$  auf.

b)  $c = 5 \cdot \sin(\alpha)$ , löse nach  $\alpha$  auf.

c)  $2 + a \cdot x^2 = 4a$ , löse nach x auf.

d)  $6a \cdot \sqrt{x} = 2a^2 - 1$ , löse nach  $x$  auf.

e)  $2a + a \cdot 5^x = 4a$ , löse nach x auf.

f)  $7 + 3a \cdot \sqrt[6]{x} = 21a$ , löse nach  $x$  auf.

g)  $2 + a \cdot x^2 = 4a \cdot x$ , löse nach x auf. h)  $\frac{t^4}{a+2b+3c} = 1$ , löse nach  $t$  auf. i)  $5^t = 8$  , löse nach  $t$  auf. j)  $b \cdot (6+3^t) = a$ , löse nach t auf.

# Lösung:

a)

b)

$$
c = 5 \cdot \sin(\alpha) \qquad | : 5
$$
  
\n
$$
\frac{c}{5} = \sin(\alpha) \qquad | \arcsin(. . .)
$$
  
\n
$$
\arcsin(\frac{c}{5}) = \arcsin(\sin(\alpha))
$$
  
\n
$$
\arcsin(\frac{c}{5}) = \alpha
$$

 $\alpha = \arctan(\frac{z}{x})$ 

 $\vert \arctan(\ldots) \vert$ 

 $\tan(\alpha) = \frac{\tilde{z}}{\tilde{x}}$ <br>  $\arctan(\tan(\alpha)) = \arctan(\frac{z}{x})$ 

c)

$$
2 + a \cdot x^{2} = 4a \quad | \quad -2
$$
  
\n
$$
a \cdot x^{2} = 4a - 2 \quad | \quad : a
$$
  
\n
$$
x^{2} = \frac{4a - 2}{a} \quad | \quad \sqrt{\dots}
$$
  
\n
$$
\sqrt{x^{2}} = \frac{4a - 2}{a}
$$

d)

$$
6a \cdot \sqrt{x} = 2a^2 - 1 \qquad | \qquad : 6a
$$
  

$$
\sqrt{x} = 2a^2 - 1 \qquad | \qquad : (...)^2
$$
  

$$
(\sqrt{x})^2 = (2a^2 - 1)^2
$$

e)

$$
2a + a \cdot 5^{x} = 4a \qquad | \qquad -2a
$$
  
\n
$$
a \cdot 5^{x} = 2a \qquad | \qquad : a
$$
  
\n
$$
5^{x} = 2 \qquad | \log_{10}(\ldots)
$$
  
\n
$$
\log_{10}(5^{x}) = \log_{10}(2) \qquad | \qquad : \log_{10}(5)
$$
  
\n
$$
x - \frac{\log_{10}(2)}{\log_{10}(5)}
$$
  
\n
$$
x = \frac{\log_{10}(2)}{\log_{10}(5)}
$$

f)

$$
7 + 3a \cdot \sqrt[6]{x} = 21a \quad | \quad -7
$$
  
\n
$$
3a \cdot \sqrt[6]{x} = 21a - 7 \quad | \quad : 3a
$$
  
\n
$$
\sqrt[6]{x} = \frac{21a - 7}{3a} \quad | \quad ...)^{6}
$$
  
\n
$$
x = \left(\frac{21a - 7}{3a}\right)^{6}
$$

g)  $2 + a \cdot x^2 = 4a \cdot x$  ist eine quadratische Gleichung. Sie lässt sich in Normalform bringen

 $a \cdot x^2 - 4a \cdot x + 2 = 0$ 

und dann mit den bekannten Methoden (z.B. Mitternachformel oder Faktorisieren) lösen. √

$$
x_{1;2} = \frac{2a \pm \sqrt{4a^2 - 2a}}{a}
$$

h)  $t = \sqrt[4]{a + 2b + 3c}$ . i)  $t = \frac{\log_{10}(8)}{\log_{10}(5)}$  $log_{10}(5)$ 

j) Zuerst auflösen, so dass nur noch Terme, die  $t$  enthalten links stehen:

$$
3^t = \frac{a}{b} - 6
$$

Logarithmieren

$$
\log_{10}(3^t) = \log_{10}(\frac{a}{b} - 6)
$$

Logarithmengesetz anwenden

$$
t \cdot \log_{10}(3) = \log_{10}(\frac{a}{b} - 6)
$$

Auflösen nach  $t$ :  $t = \frac{\log_{10}(\frac{a}{b} - 6)}{\log_{10}(3)}$ .

# <span id="page-17-0"></span>**1.2 Doppelbrüche**

### **Infobox 1.8 Doppelbrüche**

\n- $$
\frac{a}{b} \cdot \frac{c}{d} = \frac{ac}{b \cdot d}
$$
\n- $\frac{a}{c} = \frac{a}{bc}$
\n- $\frac{a}{\frac{b}{c}} = \frac{ac}{b}$
\n- $\frac{a}{\frac{b}{\frac{c}{c}}} = \frac{a \cdot d}{b \cdot c}$
\n

d Dies gilt nur, falls der Nenner nicht 0 ist.

# **Beispiel 1.14 Bruchrechnen Q2YL9S**

Überprüfe die Rechengesetze mit Zahlenbeispielen. Schreiben Sie dazu ganze Zahlen als Brüche z.B.  $5 = \frac{10}{2}$  oder  $2 = \frac{6}{3}$  **Lösung:** 

a)  $\frac{10}{2} \cdot \frac{15}{3} = \frac{10 \cdot 15}{2 \cdot 3} = 25$ . Ohne Rechengesetz:

$$
\frac{10}{2} \cdot \frac{15}{3} = 5 \cdot 5 = 25
$$

b)  $\frac{\frac{12}{6}}{2}=\frac{12}{6\cdot 2}=1.$  Ohne Rechengesetz:

$$
\frac{\frac{12}{6}}{2} = \frac{2}{2} = 1
$$

c)  $\frac{4}{\frac{6}{3}} = \frac{4 \cdot 3}{6} = \frac{12}{6} = 2$ . Ohne Rechengesetz

$$
\frac{4}{\frac{6}{3}} = \frac{4}{2} = 2
$$

d)  $\frac{\frac{8}{2}}{\frac{6}{3}} = \frac{8 \cdot 3}{2 \cdot 6} = \frac{4}{2} = 2$ . Ohne Rechengesetz:

$$
\frac{\frac{8}{2}}{\frac{6}{3}} = \frac{4}{2} = 2
$$

# **Beispiel 1.15 Bruchrechnen P1XQ8T**

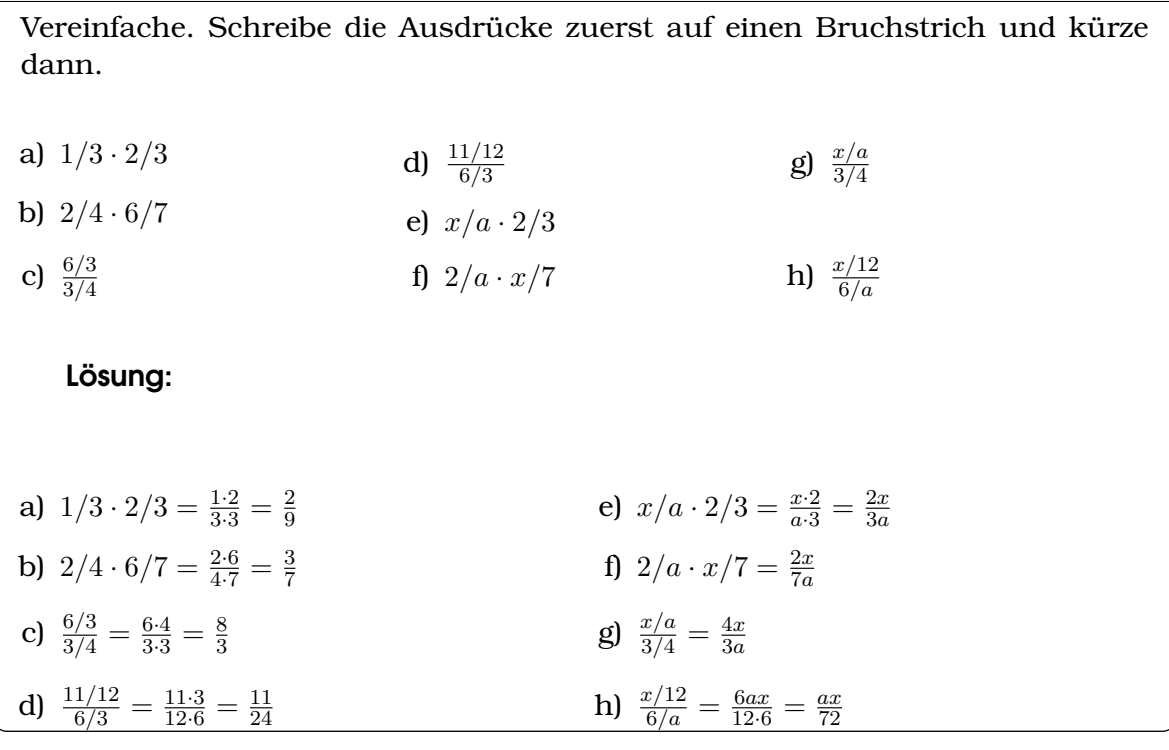

# **Beispiel 1.16 Bruchrechnen Q2yR9S**

- a) Wir haben  $a = N/kg$  und  $N = \frac{\text{kg} \cdot \text{m}}{\text{s}^2}$ . Schreibe  $a$  als Funktion von m und s.
- b) Wir haben  $t = \sqrt{\frac{m}{g}}$  und  $g = \frac{m}{s^2}$  $\frac{\text{m}}{\text{s}^2}$ . Schreibe  $t$  als Funktion von s.
- c) Wir haben  $t = v/a$ ,  $v = m/s$  und  $a = \frac{m}{s^2}$  $\frac{\text{m}}{\text{s}^2}$ . Schreibe  $t$  als Funktion von s.
- d) Wir haben  $F = A \cdot \rho \cdot v^2$ ,  $v = m/s$ ,  $A=m^2$  und  $\rho = \frac{\text{kg}}{\text{m}^3}$ . Schreibe  $F$  als Funktion von s,m und kg. Benutze auch

$$
\left(\frac{a}{b}\right)^2 = \frac{a^2}{b^2}
$$

Lösung:

a) Wir setzen ein und erhalten nacheinander

$$
a = \frac{\frac{\text{kg} \cdot \text{m}}{\text{s}^2}}{\text{kg}} = \frac{\text{kg} \cdot \text{m}}{\text{kg} \cdot \text{s}^2} = \frac{\text{m}}{\text{s}^2}
$$

b) Einsetzen und vereinfachen:

$$
t = \sqrt{\frac{\mathrm{m}}{\frac{\mathrm{m}}{\mathrm{s}^2}}} = \sqrt{\frac{\mathrm{m} \cdot \mathrm{s}^2}{\mathrm{m}}} = \mathrm{s}
$$

c) Einsetzen und vereinfachen:

$$
t = \frac{\frac{m}{s}}{\frac{m}{s^2}} = \frac{m \cdot s^2}{m \cdot s} = s
$$

d) Einsetzen und vereinfachen:

$$
F = \mathrm{m}^2 \cdot \frac{\mathrm{kg}}{\mathrm{m}^3} \cdot \left(\frac{\mathrm{m}}{\mathrm{s}}\right)^2 = \frac{\mathrm{kg} \cdot \mathrm{m}}{\mathrm{s}^2}
$$

# <span id="page-20-0"></span>KAPITEL 2

Fluide

# **Beispiel 2.1 Vorwissen JEV45E**

- a) Wie ist Luft zusammengesetzt? Wie ist Wasser zusammengesetzt? Was sind die Unterschiede?
- b) Wo nützen wir den Luftdruck allgemein Gasdruck aus? (3 Beispiele)
- c) Wie kann man den Luftdruck messen? Welches Instrument würden Sie bauen?
- d) Was ist der Unterschied zwischen einem Manometer und einem Barometer?
- e) Wir verschliessen das Schlauchende an einer Vakuumpumpe mit etwas Frischhaltefolie. Wieso stülpt sie sich nach innen?

# $p = \rho \cdot h \cdot q$

Sie können damit Druckänderungen mit Höhenänderungen in Verbindung bringen.

• Die Studierenden kennen das Hebelgesetz:

**Lernziele 2.1 Flüssigkeiten, Festkörper, Gase**

• Die Studierenden kennen den Schweredruck

 $F_1 \cdot l_1 = F_2 \cdot l_2$ 

- Die Studierenden können das hydrostatische Paradoxon erklären.
- Die Studierenden können erklären, weshalb der Luftdruck in der Atomosphäre nicht linear abnimmt.
- Die Studierenden kennen den Normaldruck und dessen Ursprung.
- Sie können erklären, weshalb Objekte sinken, schweben oder schwimmen.
- Sie kennen die Auftriebskraft als

$$
F_{\text{Auttrieb}} = V_{\text{m}} \cdot \rho_{\text{m}} \cdot g \ ,
$$

oder alternativ als *Prinzip von Archimedes*: ' Auftriebskraft ist gleich Gewichtskraft des verdrängten Mediums.'

• Sie kennen das Prinzip von Pascal: Überall in einer Flüssigkeit gilt

 $p_1 = p_2$ 

- Die Studierenden kennen den Aufbau Materie aus Atomen. Sie können die strukturellen Unterschiede zwischen Festkörpern, Flüssigkeiten und Gasen erklären.
- Sie können mit **SI-Einheiten** umgehen. Dazu gehört auch die Wissenschaftliche Darstellung von Grössen bestehend aus Zahlenwert, SI-Vorsatz, Zehnerpotenz und Masseinheit.

# Lösung:

- a) Zusammensetzung Luft: Trockene Luft besteht hauptsächlich aus den zwei Gasen Stickstoff (N<sub>2</sub> rund 78,08 Vol.-%) und Sauerstoff (O<sub>2</sub> rund 20,95 Vol.-%). Daneben gibt es noch die Komponenten Argon (Ar, 0,93 Vol.-%), Kohlenstoffdioxid  $(CO<sub>2</sub> 0,04$  Vol.-%) und andere Gase in Spuren. Wasser besteht aus H<sub>2</sub>O Molekülen. Ein Unterschied ist, dass die H<sub>2</sub>O sich gegenseitig fester anziehen (durch Wasserstoffbrücken) als die Moleküle in der Luft. Deshalb ist Wasser bei Raumtemperatur flüssig und Luft Gasförmig.
- b) Luftdruck wird benutzt bei einer Pipette, im Autopneu, in einer Siphonflasche, in der Spraydosen oder in Pumpen.
- c) Viele Druckmesser bestehen aus einer evakuierten Büchse mit einer Flexiblen Wand. Der Druck aus der Kraft aus die Wand der Büchse berechnet.
- d) Ein Manometer misst den relativen Druck, ein Barometer den absoluten.
- e) Es ist der Druck der Atomsphäre, die die Frischhaltefolie nach innen Stülpt. Das Vekuum saugt nicht.

# **Satz 2.1 Prinzip von Pascal**

In ruhenden Flüssigkeiten und Gasen ist der Druck überall gleich gross

 $p_1 = p_2$ 

# **Beispiel 2.2 Laborpresse A2B53C**

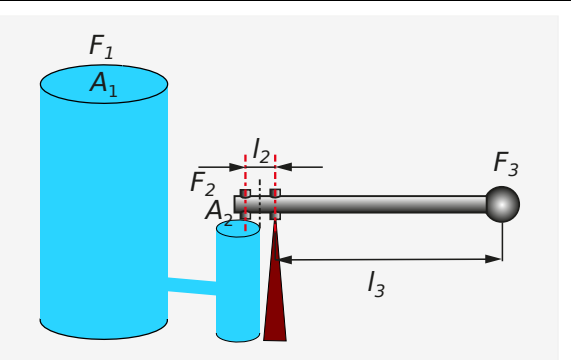

Die Laborpresse erzeugt beim Kolben 1 eine Kraft, wie 2 Elefanten (15t). Laborpresse  $A_1 = 52.8 \text{ cm}^2$ ,  $A_2 = 0.9 \text{ cm}^2$ .

- a) Berechne den Druck Kolben 2.
- b) Berechne die Kraft auf Kolben 2.
- c) Berechne die Kraft  $F_3$  auf den Hebel.  $l_3 = 30$  cm,  $l_2 = 3$  cm:  $F_2 \cdot l_2 = F_3 \cdot l_3$

Lösung:

a) 
$$
p = \frac{F}{A} = \frac{9.81 \cdot 15 \cdot 1000}{52.8 \cdot (10^{-2})^2} \cdot \frac{N \cdot kg}{kg} = 2.79 \cdot 10^7
$$
 Pa.

b) Kraft auf Kolben 2:

$$
F = p \cdot A = 279 \cdot 10^7 \cdot 0.9 \cdot 10^{-2} \cdot \frac{\text{Nm}^2}{\text{m}^2} = 2508 \text{ N}.
$$

c)  $F_3 = F_2 \frac{l_2}{l_3}$  $\frac{l_2}{l_3} = 250.8$  N

# **Satz 2.2 Schweredruck**

Druck in der Tiefe h einer Flüssigkeit.

 $p = \rho \cdot h \cdot g$ 

Einheiten:  $p$  in Pa,  $\rho$  in kg/ $m^3$ ,  $h$  in m,  $g$  in N/kg.

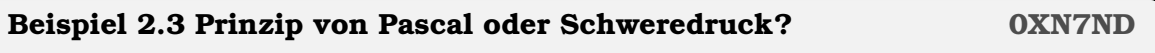

Schweredruck und das Prinzip von Pascal sind miteinander im Gegensatz. Ist der Druck in einer Flüssigkeit überall gleich (Pascal) oder hängt der Druck von der Tiefe ab? Wie lösen Sie den Widerspruch? Lösung:

Das Prinzip von Pascals gilt nur für kleine Behälter, wo Druckunterschiede aufgrund des Schweredrucks nicht messbar sind (Sirup-Flasche, Zahnpastatube, etc.). Es gilt auch innerhalb einer Schicht der Flüssigkeit, die gleich tief liegt. Es würde in grossen Behälter gelten, wenn keine Schwerkraft herrscht.

# **Beispiel 2.4 Herleitung Schweredruck 9WM8MT**

Wir betrachten ein Schwimmbecken mit 5 m Tiefe. Dichte Wasser  $\rho=1$  kg/dm $^3.$ 

- a) Berechnen Sie den Druck am Grund des Beckens mit Hilfe des Ausdrucks  $p = \rho \cdot h \cdot g$
- b) Berechnen Sie die Kraft eines Quaders mit den Dimensionen 10 cm×10 cm×5 m auf den Boden des Beckens.
- c) Berechnen Sie den Druck zwischen dem Quader und dem Grund des Beckens über  $p = \frac{F}{A}$ A
- d) Berechne allgemein den Druck auf die Auflagefläche eines Quaders mit Dichte  $\rho$ , Auflagefläche A und Tiefe h.

# Lösung:

a)  $p = \rho \cdot h \cdot g = 1 \cdot 5 \cdot 9.81 \frac{\text{kg m·N}}{\text{dm³ kg}} = 49050 \text{ Pa}$ 

©Donat Adams 24

- b)  $F = m \cdot g = \rho \cdot V \cdot g = 490.5 \text{ N}$ c)  $p = \frac{F}{A} = 49050 \text{ Pa}$
- d)  $p = \frac{F}{A} = \frac{A \cdot h \cdot \rho \cdot g}{A} = h \cdot \rho \cdot g$

# **Beispiel 2.5 Hydrostatisches Paradoxon 77FF3E**

Es wird so lange Wasser eingefüllt, bis die erste Röhre gefüllt ist wie eingezeichnet. Zeichnen Sie die resultierenden Verteilung in den Röhren ein.

- a) Beachten Sie den Schweredruck  $p = \rho \cdot h \cdot g$
- b) Wir folgern daraus dass bei gleichem Füllstand Röhren mit kleiner Grundfläche eine kleine Kraft auf die Flüssigkeit ausüben. Was folgt daraus für den Füllstand der Röhren?

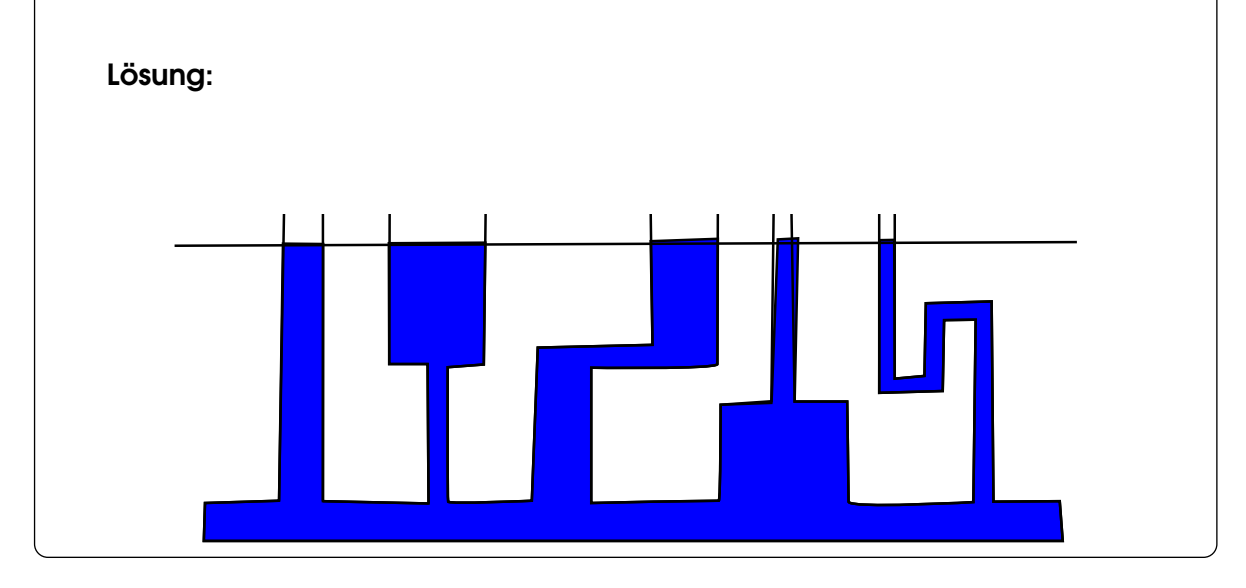

# **Beispiel 2.6 Heizungsanlage 02TTUT**

Druck gemessen in Keller 3.5 bar, im 6. Stock (in 15 m Höhe) 2.0 bar. Ist die Anlage dicht?

Absoluter Druck:

$$
p=p_0+p_s
$$

Lösung:

Berechneter Schweredruck:

$$
p = h \cdot \rho \cdot g = 1000 \cdot 15 \cdot 9.81 \frac{\text{kg} \cdot \text{m} \cdot \text{N}}{\text{m}^3 \cdot \text{kg}} = 147150 \,\text{Pa}
$$

Gemessener Schweredruck 1.5 bar≈ 1.47 bar, stimmt mit Rechnung überein.

Dichte Luft  $\rho_l = 1.2 \text{ kg}/\text{m}^3$ ; Dichte Quecksilber  $\rho_q = 13\,546 \text{ kg}/\text{m}^3$ 

a) Berechne Druckunterschied Fuss-Gipfel.

b) Berechne Quecksilbersäule, die Druckunterschied entspricht.

### Lösung:

 $\Delta p = \Delta h \cdot \rho_l \cdot g = 800 \cdot 1.2 \cdot 9.81 \cdot \frac{\text{m} \cdot \text{kg} \cdot \text{N}}{\text{m}^3 \cdot \text{kg}} = 9417.6$  Pa  $h = \frac{p}{\rho \cdot g} = \frac{9417.6}{13\,546 \cdot 9.81} \cdot \frac{\text{N} \cdot \text{m}^3 \cdot \text{kg}}{\text{m}^2 \cdot \text{kg} \cdot \text{N}} = 0.07 \ \text{m}$ 

### **Beispiel 2.8 Luftsäule über uns X2ZRKL**

- Wie hoch ist Luftsäule über uns, damit Luftdruck von 1 bar entsteht?
- Vergleichen Sie mit der Höhe des Mt. Everest, 8848 m. Was atmet denn Reinhold Messner ein?

Dichte Luft  $\rho = 1.2 \text{ kg/m}^3$ . Lösung:

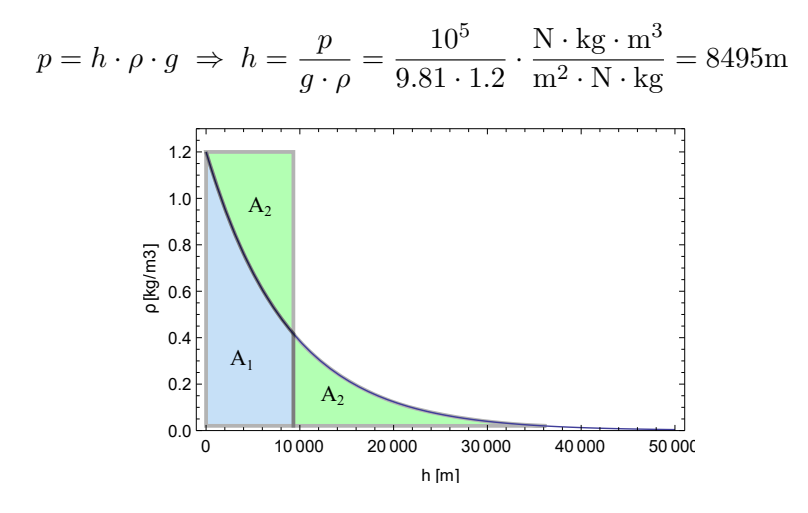

Wir haben vergessen, dass die Luft kompressibel ist. Auf einer hohen Luftschicht ruht weniger Masse, deshalb wird sie wenig zusammengedrückt und hat deshalb eine kleinere Dichte. Der Verlauf der Dichte in der Erdatomsphäre ist oben skizziert. Wir haben in der Rechnung oben rund 4000 kg (entspricht der Fläche  $A_2$ ) zu viel Luft in den Bereich  $0 < h < 8495$  m gesteckt. In der Realität liegt diese Luft überhalb des Mt. Everest.

**Alternativ:** Gedankenexperiment/Lösung: Luft ist kompressibel. 5 Volumen von Luft unter verschiedenem Druck aufeinander stapeln. Ausformuliert: Wir bauen 5 Telesktop-Ballone der Länge 2 km. Sie können sich entlang der Achse ausdehen. Dann füllen legen wir sie auf die Erde und füllen sie mit Luft. Dann stellen wir diese Ballone aufeinander, die Spitze des höchsten Ballones ist dann auf 10000 m Höhe. Der untereste Ballon ist 2 km hoch, weil die anderen auf ihn drücken. Die oberen Ballone, und vor allem der oberste aber werden sich weit ausdehnen, weil kein Ballon (oder nur wenige) auf sie drücken. D.h. um auf der Erdoberfläche 1 bar Druck zu erzeugen, braucht es mehr als 10 km Luftsäule.

# **Infobox 2.1 Normaldruck**

Die Luftsäule über uns, erzeugt einen Druck, von ca. 1 bar (100 000 Pa) Es wurde vereinbart, dass in präzisen Rechnungen ein Druck (Normaldruck) von  $p_0 = 101 325$  Pa = 1.01325 bar angenommen wird.

**Infobox 2.2 Barometrische Höhenformel**

In einem kompressiblen Gas ist der Druck

$$
p(h) = p_0 \cdot \exp(-\frac{g \cdot \rho_0}{p_0} \cdot h)
$$

- $\bullet$  *h* Höhe über Meer
- $p_0$  Normaldruck
- $\rho_0 = 1.29 \text{ kg/m}^3$  Normaldichte von Luft bei 20 °C.

# **Satz 2.3 Auftriebskraft**

Kraft einer Flüssigkeit/eines Gases der Dichte  $\rho_{\rm m}$  auf das verdrängte Volumen  $V_{\rm m}$ 

 $F_{\text{Auttrieb}} = V_{\text{m}} \cdot \rho_{\text{m}} \cdot g$ 

Einheiten: F in N, V in m<sup>3</sup>,  $\rho$  in kg/m<sup>3</sup>, g in N/kg.

# **Beispiel 2.9 Herleitung Auftriebskraft 11 AUPMAT 4VPMAT**

- a) Berechne Druck auf Quader, unten  $p_1$ . Benutze dazu die Grössen: Druck oben  $p_2$ , Dichte der Flüssigkeit  $\rho$ , Grundfläche A, Höhe h
- b) Berechne Kraft auf untere Fläche und obere Fläche
- c) Berechne Differenz der Kräfte  $\Delta F = F_1 F_2$

Lösung:

$$
a) p_1 = h \cdot \rho \cdot g + p_2
$$

b) 
$$
F_1 = p_1 \cdot A = h \cdot \rho \cdot g \cdot A + p_2 \cdot A
$$
 und  $F_2 = p_2 \cdot A$ 

c)  $\Delta F = F_1 - F_2 = h \cdot \rho \cdot g \cdot A = V \cdot \rho \cdot g$ 

# **Infobox 2.3 Gleichgewicht der Kräfte**

Es ist ein ein allgemeines Prinzip, dass sich ein Objekte nicht bewegt, wenn die Kraft nach oben gleich gross ist, wie die Kraft nach unten

$$
F^{\downarrow}=F^{\uparrow}
$$

Ist eine Kraft grösser als die andere, bewegt sich das Objekt in Richtung der grösseren Kraft.

**Beispiel 2.10 Brückenbau 269913**

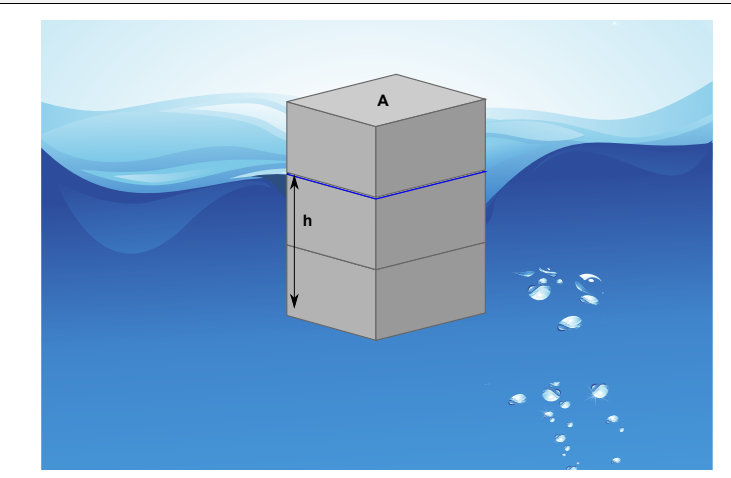

Wie weit taucht das Brückenelement ins Wasser ein? Masse Brückenelement  $m=218.9$ t, Grundfläche 50 m $^2$ . **Lösung:** 

$$
F^{\downarrow} = F^{\uparrow} \Rightarrow m \cdot g = \underbrace{V_m}_{h \cdot A} \cdot \rho_m \cdot g
$$

also

$$
h = \frac{m}{A \cdot \rho_{\rm m}} = \frac{218.9 \cdot 1000}{50 \cdot 1000} \cdot \frac{\text{kg} \cdot \text{m}^3}{\text{kg} \cdot \text{m}^2 \cdot \text{kg}} = 4.378 \text{ m}
$$

Beachte: Es lohnt sich, den analytischen Ausdruck  $h = \frac{m}{A \cdot \rho_{\text{m}}}$  zu berechnen und nicht nur das numerische Resultat  $h = 4.378$  m. Stellen Sie sich vor, sie haben einen Kunden, für den sie die schwimmenden Brückenelemente entwerfen und der meldet Ihnen, dass die Wassertiefe nur 2.5 m beträgt. Anhand des analytischen Ausdrucks können Sie nun überlegen, wie die Eintauchtiefe der Elemente reduziert werden könnte: Entweder wird das Gewicht verringert, oder die Grundfläche vergrössert.

**Beispiel 2.11 Wieviele Ballone braucht es, damit die Katze fliegt? 030714**

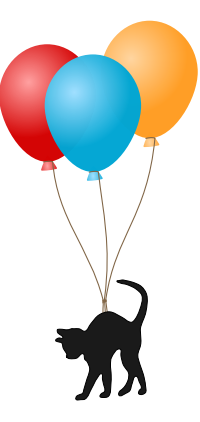

Katze  $m_{\rm Ka}=3.4\text{kg}$ , Ballon-Hülle  $m_{\rm Ba}=0.003$  kg, Füllung: Helium,  $V=15\text{dm}^3$ , Luftdichte  $\rho_{\rm Luff}=1.2 \rm kg/m^3$ . Lösung:

Für n Ballone:

$$
F^{\downarrow} = F^{\uparrow}
$$
  

$$
F_{\text{Ka.}} + F_{\text{Ba.}} + F_{\text{Full.}} = F_{\text{A}}
$$
  

$$
g \cdot m_{\text{Ka}} + n \cdot g \cdot m_{\text{Ba.}} + n \cdot g \cdot \rho_{\text{He}} \cdot V = n \cdot g \cdot V \cdot \rho_{\text{Lu.}}
$$

Auflösen nach  $n: (n$  nach links; Terme, die  $n$  nicht enthalten nach rechts;  $n$ ausklammern; teilen durch Klammer)

> $n = \frac{m_{\text{Ka}}}{\frac{1}{2}}$  $\frac{m_{\rm Na}}{V \cdot \rho_{\rm Lu.} - m_{\rm Ba.} - \rho_{\rm He} \cdot V} = 275.918 \approx 276$

# **Beispiel 2.12 Schwimmen 77FF3E**

Der Ball sinkt in Parafinöl auf den Boden (Dichte Parafinöl 800 kg/m $^3$ ). Im Wasser (grün) schwimmt er oben auf. Leert man Parafinöl vorsichtig in das Gefäss mit Wasser (keine Durchmischung). Welche Antwort triff zu:

- a) Der Ball steigt zur (oberen) Oberfläche des Parafinöls auf.
- b) Der Ball wird vom Öl ganz ins Wasser gedrückt.
- c) Die neue Gleichgewichtslage des Balls wird etwas nach unten verschoben.
- d) Der Ball bleibt auf dem gleichem Niveau.
- e) Die neue Gleichgewichtslage des Balls wird etwas nach oben verschoben.

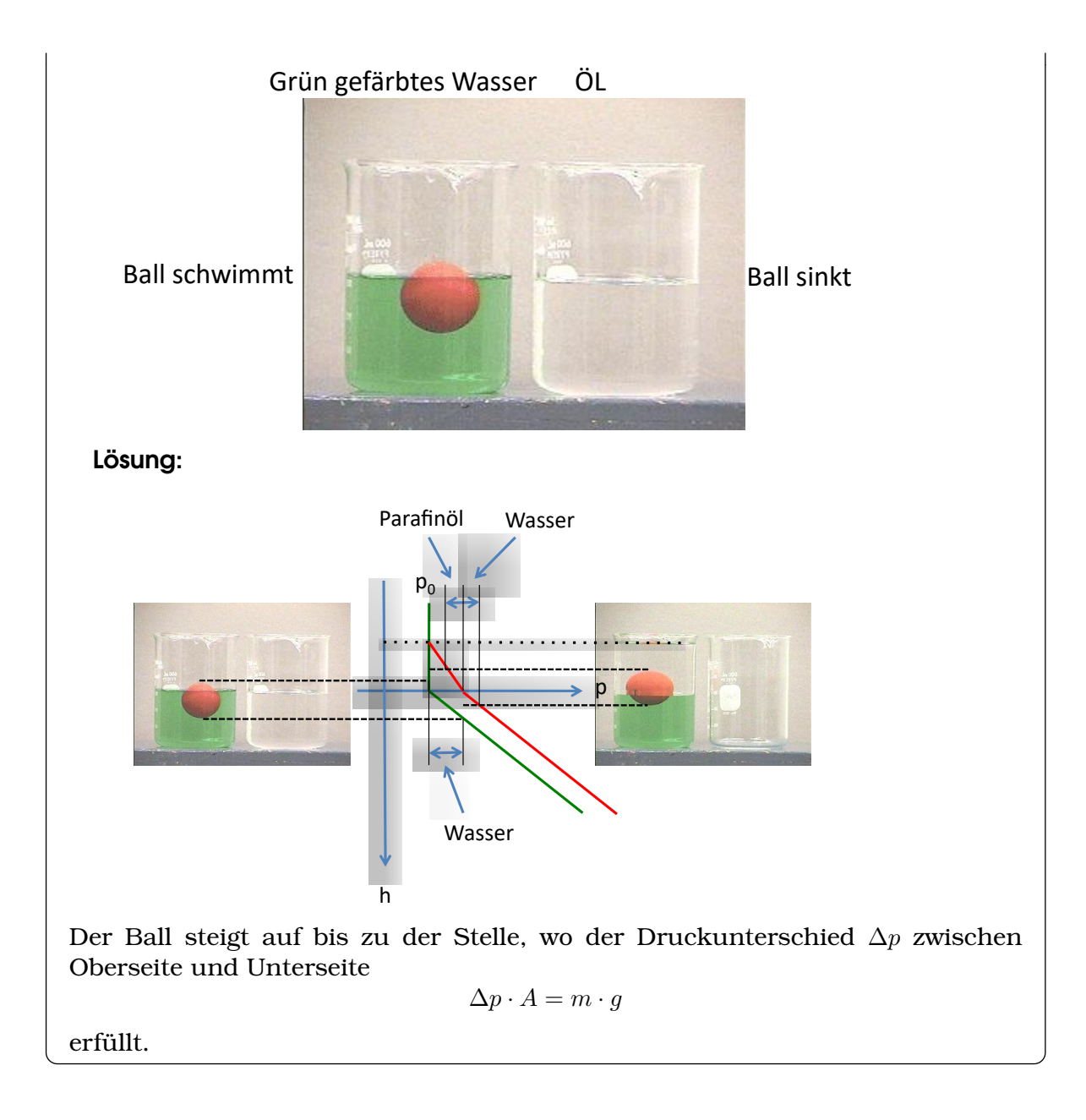

# $K$ APITEL  $\mathcal A$

# Thermodynamik

# <span id="page-30-0"></span>**Lernziele 4.1 Temperatur und Längenausdehnung**

- Die Studierenden kennen verschiedene *Arten* um Objekte zu kühlen. Sie kennen Beispiele dazu aus Alltag und Technik.
- Sie kennen die mikroskopischen Prozesse die zur Abkühlung führen.
- Sie können den Unterschied von Wärme (=Energie) und Temperatur erklären.
- Sie kennen den absoluten Nullpunkt der Temperatur 0 K oder −273.15 C
- Sie können eine Längenausdehnung  $\Delta l = l_0 \cdot \alpha \cdot \Delta T$ ; in m aus der Temperaturänderung ∆T berechnen.
- Sie können eine Volumenausdehnung  $\Delta V = V \cdot \gamma \cdot \Delta T$ ; in m<sup>3</sup> aus der Temperaturänderung ∆T berechnen.
- Sie können Änderungen von Flächen und Volumen bei Temperaturänderung mit Hilfe des Längenausdehnungskoeffizienten berechnen

$$
\begin{array}{rcl}\n\Delta A & = & A_0 \cdot 2\alpha \cdot \Delta T \\
\Delta V & = & V_0 \cdot 3\alpha \cdot \Delta T\n\end{array}
$$

- Sie kennen den Zusammenhang zwischen Längen- und Volumenausdehnung  $\gamma = 3\alpha$ .
- Die Studierenden können eine Dichteänderung

$$
\rho(T) = \frac{\rho_0}{1 + \gamma \Delta T}
$$

aus der Temperaturänderung ∆T berechnen.

**Beispiel 4.1 Wärmen/Kühlen NMK2MK** 

Das Bild zeigt das Eisschlagen zu einer Zeit, als der Tiefkühler noch nicht er-

# funden wurde.

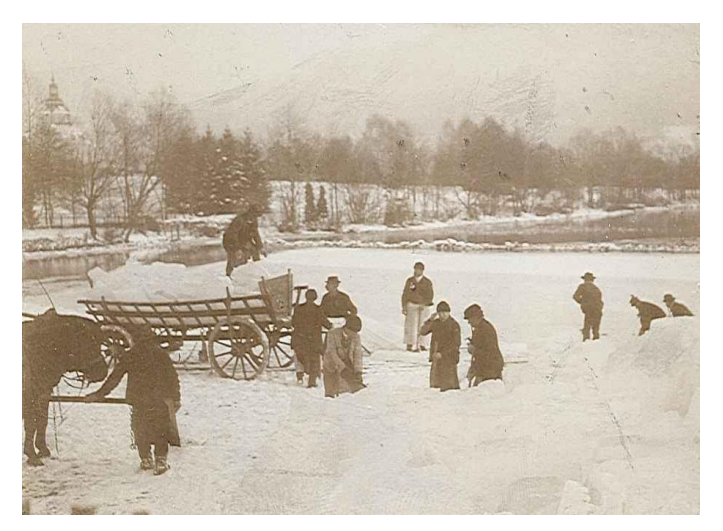

- A) Beschreiben wie Sie im Alltag etwas Kühlen (in den Kühlschrank schieben gilt nicht).
- B) Was ist das mikroskopische Prinzip, die zur Abkühlung führt?
- C) Kann diese Vorgehen auch mit einer Maschine angewand werden? Beschreiben Sie die Maschine.

# Lösung:

- A) a) Blasen auf heisse Suppe b) Kühlen mit Eisklotz c) Pneu kühlt sich ab, wenn die Luft daraus abgelassen wird d) Teekanne abkühlen lassen.
- B) a) heisseste Moleküle entfernen b) Kontakt mit kaltem Material führt zu Wärmefluss von warmen zu kaltem Material c) Expansion eines Gases d) Abstrahlung der Wärme
- C) a) Ventillator b) Wärmetauscher c) Kompressor + Expansionsventil in Kältemaschine d) Strahlung kann nicht aktiv entzogen werden. Umgekehrt wird Abkühlung verhindert, indem man Abstrahlung verhindert, z.B. Verspiegelung einer Thermosflasche.

# **Beispiel 4.2 Vorwissen Wärme/Temperatur I31R3R**

- a) Ein Stück trockenes Holz erscheint uns warm auf der Haut. Wie wärmt es uns? Umgekehrt: Ein Stück Aluminium erscheint kalt auf der Haut, wie kühlt es uns?
- b) Styropor ist isolierend. Beschreiben Sie den Unterschied mikroskopisch: Weshalb/wie isoliert ein Stück Styropor? Warum isoliert ein Stück Stahl nicht?
- c) Wir haben gesehen, dass Wärme aufgenommen wird und abgegeben werden kann. Aus welchem 'Stoff' besteht aber Wärme selber?
- d) Wir sind im Schulzimmer und berühren ein Stück Holz. Es es erscheint uns

warm. Wir berühren danach ein Stück Metall und es scheint uns kalt. Welches der beiden ist wärmer?

e) Welche Materialien leiten Wärme gut? Welche Materialien leiten elektrischen Strom gut? Angenommen wir fänden einen neuen Kunsstoff, der erst bei 1000◦C schmilzt. Wir würden eine superleichte Camping-Pfanne aus diesem leichten Kunststoff bauen. Weshalb wäre diese Pfanne trotzdem nicht brauchbar?

Lösung:

- a) Holz erscheint warm, weil es (wärme-)isoliert, d.h. Wärme schlecht leitet. Aluminium erscheint kalt, weil es Wärme gut leitet.
- b) Wärmetransport wird durch Elektronen besonders gut bewerkstelligt. In Kunststoffen (Styropor) können sich die Elektronen nicht bewegen, in Metallen können sich die Elektronen fast frei bewegen. Deshalb isoliert ein Stück Stahl nicht?
- c) Wärme ist kein Stoff: Ein Auto kann stehen oder Fahren. So können Atome am Ort feststehen oder sich bewegen. So wie die 'Fahrt' beim Auto kein Stoff ist, so ist die Vibration der Atome auch kein Stoff.
- d) Beide Materialien waren im Schulzimmer und haben die Raumtermperatur angenommen. Keines der beiden ist wärmer als das andere.
- e) Wärmeleitung und elektrische Leitfähigkeit gehen oft zusammen, weil beides durch freie Elektronen dominiert wird. Der Kunststoff wäre wahrscheinlich ein elektrischer Isolator und damit auch wärmeisolierend.

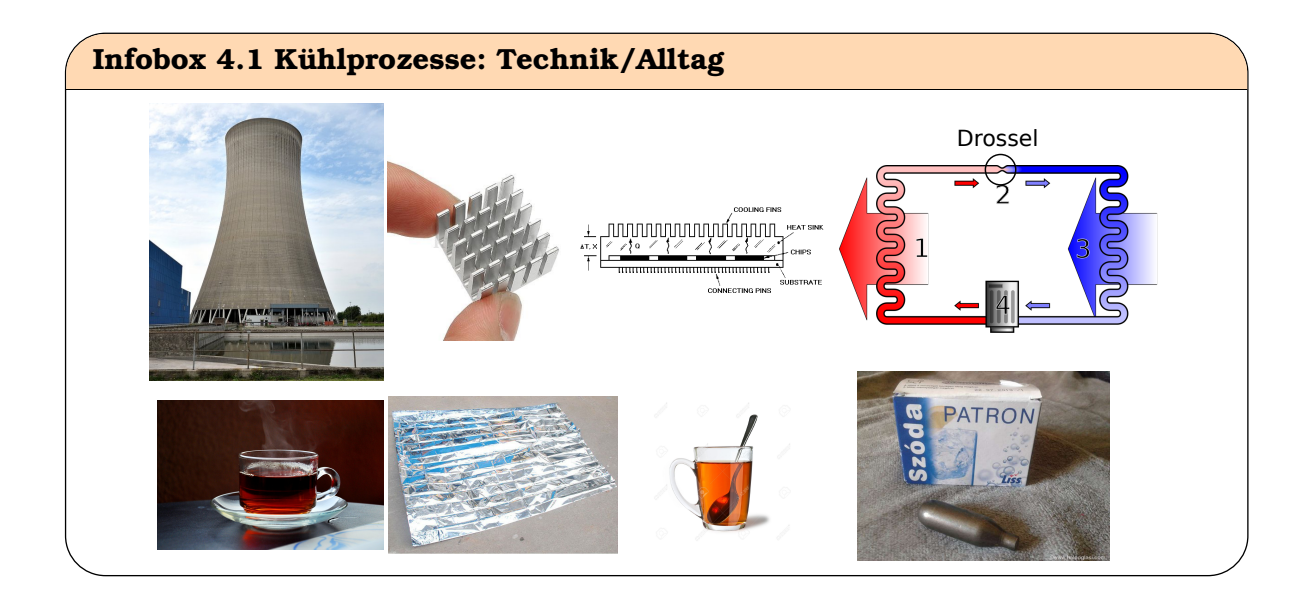

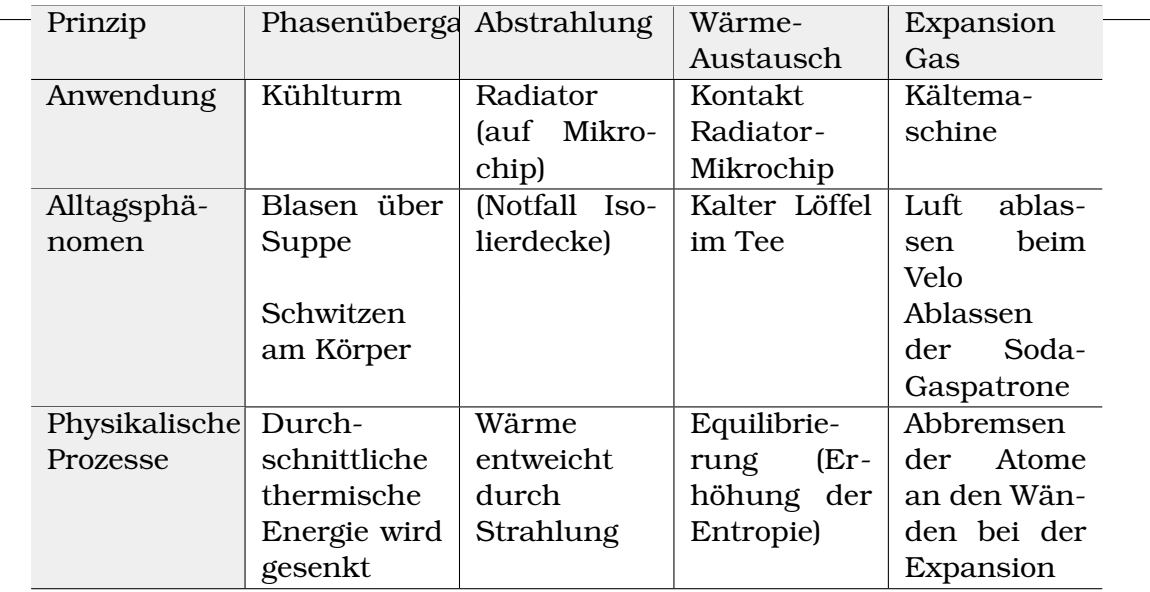

# **Infobox 4.2 Warme Materie**

Temperatur entsteht durch thermische Anregung der Materie. Wir können unter dem Mikroskop die Bewegung der Atome beobachten.

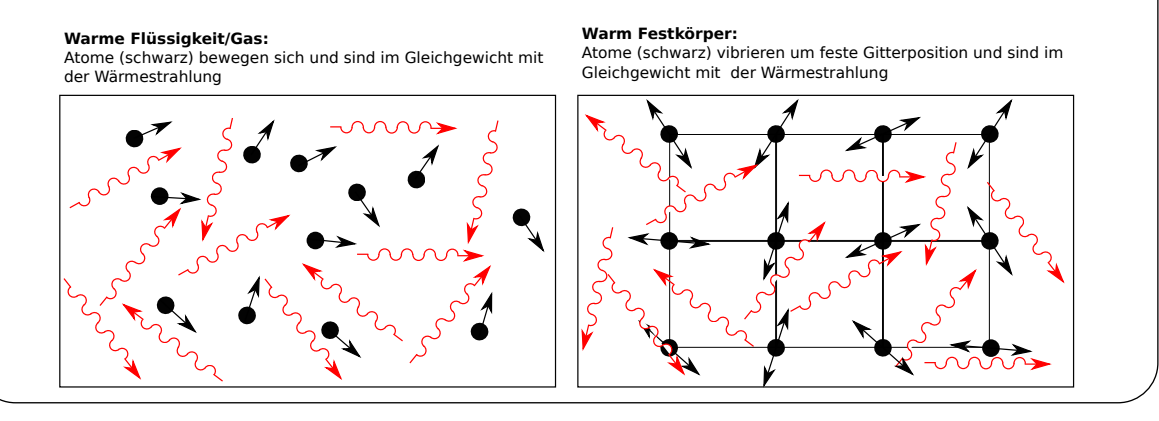

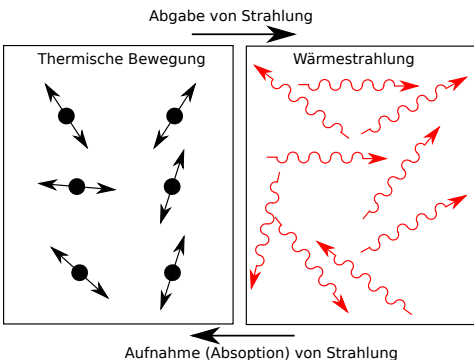

# **Infobox 4.3 Temperatur**

In der warmen Materie steht die Bewegung der Atome im Gleichgewicht mit der Wärmestrahlung. Die Atome nehmen Strahlung auf (Absorption) und geben Strahlung ab (Emission).

# **Infobox 4.4 Temperatur**  $\neq$  **Wärme**

Wärme ist eine Energie [gemessen in J]. Sie kann die Temperatur [gemessen in K] der Materie erhöhen — muss aber nicht.

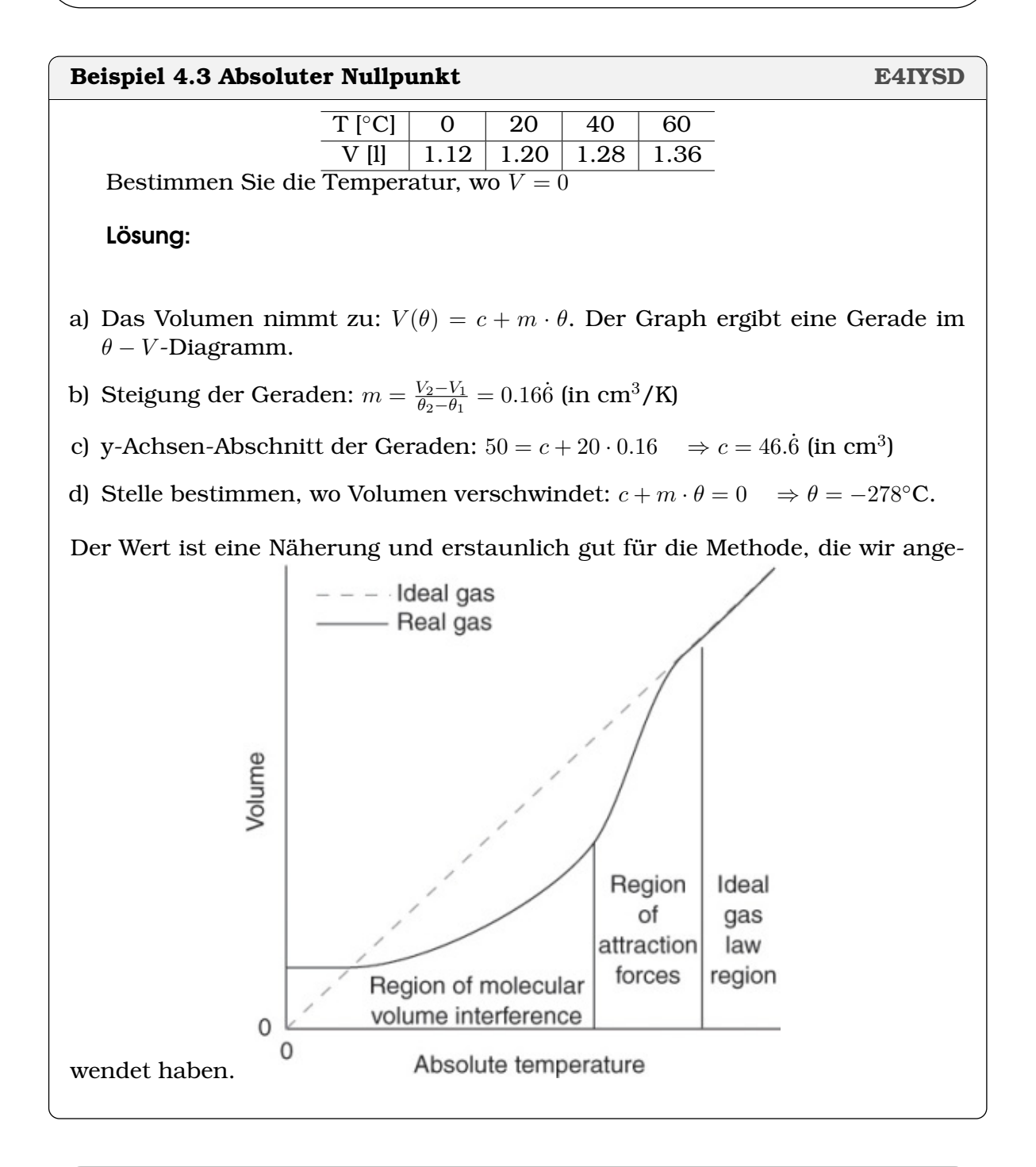

# **Definition 4.1 Absolute Temperature, SI-Einheiten:** K

 $T = \theta + 273.15 K$ 

 $\theta$  Temperatur in  $°C$ 

# **Beispiel 4.4 Temperaturdifferenz in K**

- a) 1 l Wasser von 18◦C auf 95◦C erwärmen
- b) Glacé von 12◦C auf -18◦C tiefkühlen

Lösung:

a) 
$$
\Delta \theta = 95 - 18 = 77 \text{ K}
$$

b)  $\Delta\theta = -18 - (12) = -30$  K

# **Infobox 4.5 Temperatur**

- Temperatur ist ein Mass für die Teilchenbewegung.
- heiss (warm) = viel Bewegung; kalt = wenig Bewegung
- Temperatur wird mit Thermometer gemessen
- Wärme ist in Physik eine **Energie**, und nicht eine Temperatur

# <span id="page-35-0"></span>**Definition 4.2 Längenausdehnung, SI-Einheiten** m

Temperaturdifferenz T in K, Anfangslänge  $l_0$  in m,  $\alpha$  Längenausdenhnungskoefffizient in  $\frac{1}{\mathrm{K}}$ .

$$
\Delta l = l_0 \cdot \alpha \cdot \Delta T
$$

# **Infobox 4.6**

Ausdehnung lineare Dimensionen (werden in m gemessen) Alle linearen Dimensionen  $r, d, d, l, U$  (Radius, Durchmesser, Diagonale, Länge, Umfang) dehnen sich gemäss Definition [4.2](#page-35-0) aus.

# **Beispiel 4.5 Brücke 364820**

Brücke 400 m, Temperaturdifferenz Sommer-Winter 20◦C. Längendifferenz?

$$
\alpha = 8 \cdot 10^{-6} / \text{K}
$$

Lösung:

$$
\Delta l = 400 \cdot 8 \cdot 10^{-6} \cdot 20 \cdot \frac{\text{m} \cdot \text{K}}{\text{K}} = 0.064 \,\text{m}
$$

# **Beispiel 4.6 Aufschrumpfen 250901**

Durchmesser Anfang/Ende  $d_1 = 937$  mm,  $d_2 = 941$  mm  $\alpha = 11.8 \cdot 10^{-6}$ /K  $\Rightarrow$  $\Delta T = ?$
3. Auflösen nach T

2.  $U_2$  als Funktion von  $U_1$  und  $\delta l$ , d.h. auch von  $\Delta T$ 

1. Umfang  $U_1$  und  $U_2$ , abrollen

Lösung:

 $U_1 = \pi \cdot d_1$   $U_2 = \pi \cdot d_2$  $U_2 = U_1 + dl = U_1 + U_1 \cdot \alpha \cdot \Delta T$  $\Delta T = \frac{U_2 - U_1}{U}$  $\frac{U_2 - U_1}{U_1 \cdot \alpha} = \frac{d_2 - d_1}{d_1 \cdot \alpha}$  $\frac{d_2}{d_1 \cdot \alpha} = 361.7 \text{K}$ 

#### **Beispiel 4.7 Chromstahl/Eisen 979994**

 $\alpha_{\text{Chromst.}} = 16 \cdot 10^{-6} / \text{K}, \ \alpha_{\text{Stahl}} = 11.8 \cdot 10^{-6} / \text{K}$ 

Wir haben einen Stahlzylinder (500 mm Durchmesser) und einen darum einen Chromstahlring. Dazwischen gibt es ein Spiel von 0.08 mm bei Raumtemperatur. Wie verändert sich das Spiel wenn wir die Anordnung um  $\Delta T = 100$  K erwärmen. Vorgehen:

- a) Ausdehnung Zylinder, Chromstahlring?
- b) Änderung Spiel?
- c) Spiel bei  $\Delta T = 100$ K?

#### Lösung:

- a)  $\Delta l_S = l_0 \cdot \alpha_S \cdot \Delta T = 0.590$  mm und  $\Delta l_C = l_0 \cdot \alpha_C \cdot \Delta T = 0.8$  mm
- b) Veränderung Spiel:  $\Delta l = \Delta l_S \Delta l_C = 0.2$  mm.
- c) Spiel bei  $\Delta T = 100$ :  $\Delta l + 0.08$ mm = 0.28 mm

#### **Beispiel 4.8 Rohling (Volumen) 712190**

Wir betrachten einen Rohling aus Stahl. Es ist ein Würfel mit Kantenlänge  $l_0 =$ 1 m.

$$
\alpha = 11.8 \cdot 10^{-6} / \text{K}
$$

- a) Berechnen Sie die Längenausdehnung einer Kante für die Erwärmung um  $\Delta T$ = 400 K
- b) Berechnen Sie das Volumen vor der Ausdehnung  $(V_0)$  und nach der Ausdehnung ( $V_1$ ) exakt in dm $^3.$
- c) Berechnen Sie daraus den Volumenzuwachs  $\Delta V = V_1 V_0$

- d) Wie könnte man  $V_1$  und  $\Delta V$  nähern?
- e) Wie gross ist der Fehler der Näherung?

a)  $\Delta l = l_0 \cdot \Delta T \cdot \alpha = 0.00472 \,\mathrm{m}$ 

b) Exakt:

$$
V_0 = (l_0)^3 = 1 \,\mathrm{m}^3
$$
  
\n
$$
V_1 = (l_0 + \Delta l)^3 = 1.01423 \,\mathrm{m}^3
$$

c)  $\Delta V = V_1 - V_0 = 0.0142269 \,\text{m}^3$ .

d) Genähert:

$$
V_1 = (l_0 + \Delta l)^3 = (l_0)^3 + 3 \cdot (l_0)^2 \cdot \Delta l + 3 \cdot l_0 \cdot (\Delta l)^2 + (\Delta l)^3
$$
  
\n
$$
\approx (l_0)^3 + 3 \cdot (l_0)^2 \cdot \Delta l
$$
  
\n
$$
= (l_0)^3 + 3 \cdot (l_0)^2 \cdot (l_0 \cdot \Delta T \cdot \alpha)
$$
  
\n
$$
= (l_0)^3 + 3 \cdot \alpha \cdot (l_0)^3 \cdot \Delta T
$$

Wir schreiben für  $(l_0)^3=V_0$  und berechnen den Volumenzuwachs genähert:

$$
\Delta V' = V_1 - V_0 = (l_0)^3 + 3 \cdot \alpha \cdot (l_0)^3 \cdot \Delta T - (l_0)^3 = 0.01416 \,\mathrm{m}^3
$$

e) Fehler der Näherung:

$$
\frac{\Delta V - \Delta V'}{\Delta V} = 0.47\,\%
$$

#### **Infobox 4.7 Ausdehnung von Flächen und Volumina**

Alle Flächen  $A_0$  (gemessen in m $^2$ ) dehnen sich mit  $2\alpha$  aus

 $\Delta A = A_0 \cdot 2\alpha \cdot \Delta T$ 

Alle Volumina  $V_0$  (gemessen in m $^3$ , oder Liter  $l$ ) dehnen sich mit  $3\alpha$  aus

$$
\Delta V = V_0 \cdot 3 \alpha \cdot \Delta T
$$

Die exakte Form der Flächen und Volumina spielt keine Rolle. Einheiten:  $\Delta A$ ,  $A_0$  in m<sup>2</sup>,  $\Delta V$ ,  $V_0$  in m<sup>3</sup>,  $\alpha$  in 1/K und  $\Delta T$  in K.

**Satz 4.1 Volumenausdehnung von fest und flüssigen Stoffen**

 $\Delta V = V \cdot \gamma \cdot \Delta T$  mit  $\gamma = 3\alpha$ 

Dies gilt aber *nicht* für Gase. Einheiten:  $\Delta V, V_0$  in  $\mathrm{m}^3, \, \alpha, \gamma$  in 1/K und  $\Delta T$  in K.

#### **Beispiel 4.9 Messbecher 814874**

Wir füllen Ethanol in einen Messbecher (beide haben die Temperatur 20◦C) und stellen es in den Kühlschrank. Dort kühlen beide auf 5◦C ab.

- a) Messbecher 250 ml,  $\alpha = 180 \cdot 10^{-6}$ /K;  $\Delta V_b$ =?
- b) Ethanol 250 ml,  $\gamma = 1.4 \cdot 10^{-3}$ /K;  $\Delta V_E$ =?
- c) Wie gross erscheint das Volumen des Ethanol nach dem Abkühlen?

### Lösung:

 $\Delta T = -15K$ 

- a)  $\Delta V_b = 3\alpha \cdot \Delta T \cdot V = -2.025$ ml
- b)  $\Delta V_E = \gamma \cdot \Delta T \cdot V = -5.25$ ml
- c)  $\Delta V_E \Delta V_b = -3.225$ ml, dh. 246.8ml angezeigt

#### **Satz 4.2 Dichteänderung**

$$
\rho(T + \Delta T) = \frac{\rho_0(T)}{1 + \gamma \cdot \Delta T}
$$

Einheiten:  $\rho, \rho_0$  in kg/m $^3$ ,  $\gamma$  in 1/K und  $\Delta T$  in K.

Es folgt daraus

$$
\rho(T + \Delta T) = \frac{m_0/V_0}{1 + \gamma \cdot \Delta T} = \frac{m_0}{V_0 + V_0 \gamma \cdot \Delta T}
$$

#### **Beispiel 4.10 Flüssigkeitsthermometer NAGPTH**

Bei einem Flüssigkeitsthermometer wird meistens Quecksilber oder gefärbter Alkohol in einem Röhrchen verwendet. Der Flüssigkeitspegel im Röhrchen zeigt die Temperatur an. Warum verwendet man kein Wasser?

- a) Wasser gefriert bei 0◦C und würde dann das Röhrchen sprengen.
- b) Das Röhrchen würde zu schnell verkalken.
- c) Bei einer Temperaturzunahme von 2◦C auf 4◦C würde der Pegel im Röhrchen sinken.
- d) Keine der obigen Aussagen ist richtig.

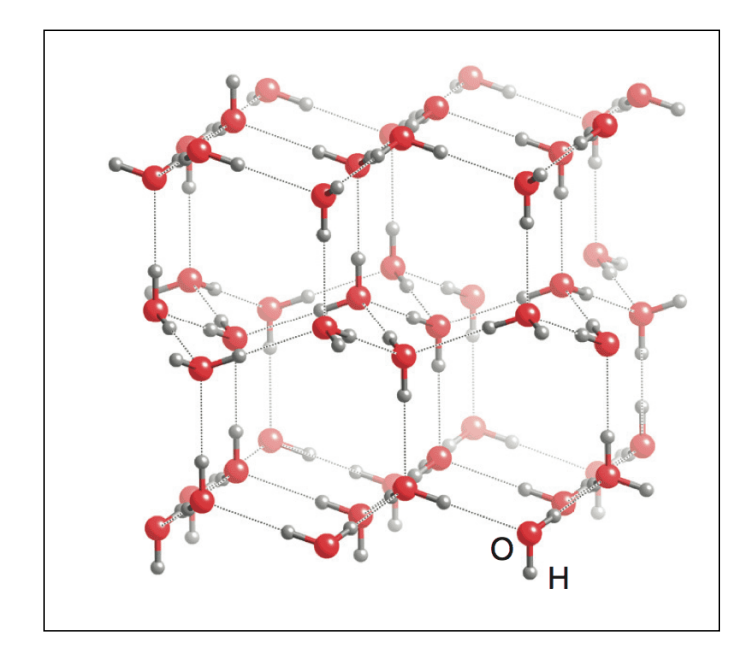

[Hier auch in 3D.](https://www.chemtube3d.com/ss-ice/) Lösung:

Korrekt sind "Wasser gefriert bei 0◦C ..." und "Bei einer Temperaturzunahme von 2◦C auf 4◦C würde der Pegel im Röhrchen sinken."

Das Gefrieren ist unpraktisch, da man keine Temperaturen unter 0◦C messen könnte. Die Verdichtung von Wasser bei Temperaturen zwischen 2◦C auf 4◦C ist eine Besonderheit des Wassers. Es gefriert in einer [sechseckigen \(hexagonalen\)](https://de.wikipedia.org/wiki/Eis#/media/Datei:Cryst_struct_ice.png) [Struktur](https://de.wikipedia.org/wiki/Eis#/media/Datei:Cryst_struct_ice.png) bei 0 ◦C. Dieses Gitter hat Hohlräume. Knapp über dem Gefrierpunkt bleibt das Gitter kurzzeitig erhalten, die Hohlräume füllen sich aber mehr und mehr mit Wassermolekülen. Bei 4◦C erhalten wir die dichteste Struktur. Bei höheren Temperaturen folgt die gut bekannte Ausdehnung, aufgrund der höheren Energie der Wassermoleküle.

# KAPITEL 5

## Wärme

## **Lernziele 5.1 Wärme und Energieerhaltung** • Die Studierenden kennen das  $\frac{1}{3}$ Gasgesetz  $\frac{p \cdot V}{T} = c$  oder

$$
\frac{p_1 \cdot V_1}{T_1} = \frac{p_2 \cdot V_2}{T_2}
$$

- Die Studierenden kennen den Wirkungsgrad  $\eta = \frac{E_{\rm out}}{E_{\rm in}}$  $\frac{E_{\rm out}}{E_{\rm in}}$ ; ohne Einheiten
- Die Studierenden kennen die Leistung  $P = \frac{E}{t}$  $\frac{E}{t}$ ; in  $\frac{\text{J}}{\text{s}} = \text{Watt}$
- Die Studierenden wissen, dass in abgeschlossenem System die Energieerhaltung gilt und dass dabei die Wärmeenergie mit berücksichtigt werden muss.

$$
Q_1 + Q_2 + Q_3 + Q_4 = 0
$$

• Sie können mit Hilfe der Wärmekapazität  $c_n$  die Wärme eines Körpers [in Joule] berechnen

$$
Q_n = m_n \cdot c_n \cdot \Delta T_n
$$

- Die Studierenden kennen die Wärmekapazität  $c_n = \frac{Q_n}{m_n}$  $\frac{Q_n}{m_n \cdot \Delta T},$   $\operatorname{in}$   $\frac{\operatorname{J}}{\operatorname{kg} \cdot \operatorname{K}}$
- Sie kennen die Spezifische Schmelz- und Verdampfungswärme  $Q = m \cdot L_f$ ; in Joule und können das Vorzeichen beim Schmelzen, Gefrieren, Verdampfen und Kondensieren korrekt setzen.

### **Satz 5.1 Gasgesetz für ideale Gase**

Gas wird von Zustand 1 in Zustand 2 gebracht. p Druck, V Volumen, T Temperatur:

$$
\frac{p_1 \cdot V_1}{T_1} = \frac{p_2 \cdot V_2}{T_2}
$$

oder auch

$$
\frac{p\cdot V}{T} = \mathrm{c}
$$

Wichtig:  $p$  ist der absolute Druck und  $T$  die absolute Temperatur in K. Einheiten:  $p$  in Pa,  $V$  in  $m<sup>3</sup>$ 

### **Definition 5.1 Normalbedingungen**

 $T_N = 273.15 \text{ K}, \quad p_N = 101\,325 \text{ Pa}$ 

#### **Infobox 5.1 Absolute Grössen im Gasgesetz**

•  $p$  muss absolut angegeben werden BSP1: Manometer zeigt  $p_1 = 0$  bar, benutze  $p = 101325$  Pa

$$
p = p_0 + p_1 = (1.01325 + 0) \text{ bar } = 1.01325 \text{ bar}
$$

BSP2: Manometer zeigt  $p_1 = 7$  bar, benutze  $p = 8.01325$  bar

$$
p = p_0 + p_1 = (1.01325 + 7) \text{ bar}
$$

- T muss absolut angegeben werden (Thermomter zeigt 0 °C, benutze 273.15 K)
- Bei den Umwandlungen des Gases ist alles erlaubt, wie Abkühlung, Erhitzung, Dilatation und Kompression. Einzig dürfen die Gasteilchen nicht aus dem Behälter entweichen.
- Dichten von Gasen werden in Tabellen meist bei Normalbedingungen angegeben.

## **Beispiel 5.1 Aufsteigende Luftblasen L8YMS5**

Volumen in 30 m Tiefe, 50  $\mathrm{cm}^3$  (10  $^\circ\mathrm{C}$ ).

- a) Druck 0 m Tiefe 1 bar, Schweredruck in 30 m Tiefe?
- b) Volumen in 0 m Tiefe bei 25 °C ? Angabe in  $\mathrm{cm}^3.$

Lösung:

a) 3 bar +1 bar

b)  $V_2 = \frac{p_1 \cdot T_2 \cdot V_1}{p_2 \cdot T_1}$  $\frac{1_1 \cdot T_2 \cdot V_1}{p_2 \cdot T_1} = \frac{4 \cdot 50 \cdot 298.15}{1 \cdot 283.15} \text{cm}^3 = 210 \, \text{cm}^3$ 

### **Infobox 5.2 Vergleich Gas-Volumina**

Volumina sollen bei Normal-Bedingungen verglichen werden. (oder bei gleichen p **und** T)

### **Beispiel 5.2 Tankfüllung Erdgas 530236**

Ein Tank  $V = 75$  l wird mit dem Druck  $p = 200$  bar befüllt. Dabei erwärmt sich das Gas auf  $T = 288$  K.

- a) Wieviel Gas kann geladen werden? Geben Sie das entsprechende Gasvolumen bei Normalbedingungen an,  $V_N$ .
- b) Masse des Gases in Tank? ( $\rho_\mathrm{Erdgas} = 0.793\ \mathrm{kg/m^3})$

#### Lösung:

- a)  $V_N = \frac{p \cdot V \cdot T_N}{p_N \cdot T_1}$  $\frac{p_V \cdot T_N}{p_N \cdot T_1} = \frac{200 \cdot 10^5 \cdot 75 \cdot (10^{-1})^3 \cdot 273 \cdot 15}{1013 \cdot 25 \cdot 10^2 \cdot 280} \cdot m^3 = 14 m^3.$
- b)  $m = \rho_{Erdgas} \cdot V = 0.793 \cdot 14 = 11.13 \text{ kg}$

#### **Beispiel 5.3 Taucher 2HT7WH**

Ein Taucher befüllt seine 12 l Flasche mit  $p = 200$  bar. Dabei ist die Luft 27°C warm.

- a) Wie gross ist das Volumen dieser Luft in der Flasche bei Normaldruck,  $V_N$ ?
- b) Wie gross ist die Masse der Luft in Flasche?

Wie lange kann die Taucherin damit auf einer Tiefe von 15 m tauchen ( $T =$ 15◦C)? D.h. während dem Tauchgang ist die Atemluft ist bei 2.5 bar (1 bar Atmosphärendruck+1.5 bar Schweredruck) absolut und der Enddruck der Flasche beträgt absolut 5.0 bar. Eine durchschnittliche Lunge verbraucht beim Atomen 25 l Luft pro Minute— unabhängig vom Druck des Gases! Berechne dazu nacheinander

- c) Volumen der Luft in Flasche Ende Tauchgang (zurückgerechnet auf Normalbedingungen);
- d) Atemvolumen pro Minute bei 2.5 bar (zurückgerechnet auf Normalbedingungen)
- e) Zeit für Tauchgang

#### Lösung:

Wir machen die Rechnung und die Aufstellungen mit dem gerundeten Normaldruck von  $p_N = 1$  bar. In Klammern sind auch die Resultate angegeben für die exakte Rechnung mit  $p_N = 1.01325$  bar.

a) Volumen bei Normaldruck

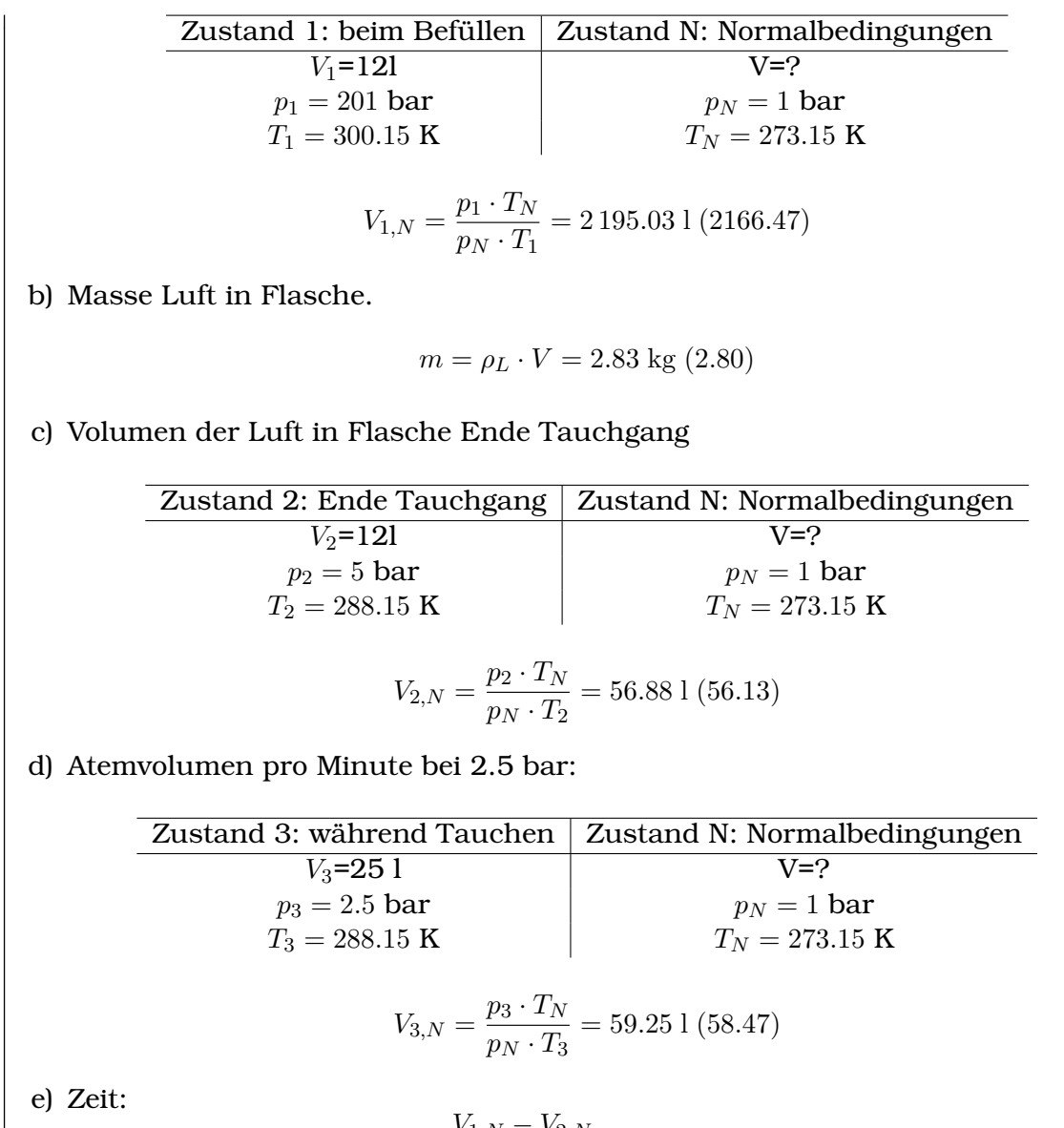

### $t = \frac{V_{1,N} - V_{2,N}}{V}$  $\frac{N}{V_{3,N}} \approx 36 \text{ min } (36)$

### **Definition 5.2 Wärme**

Wärme wird durch Energie erzeugt (Energie kann in Wärme ungewandelt werden und umgekehrt).

#### **Definition 5.3 spezifische Wärmekapazität**

$$
c_n = \frac{Q_n}{m_n \cdot \Delta T}
$$

Wärme eines Körpers (ohne Phasenübergang):

$$
Q_n = m_n \cdot c_n \cdot \Delta T_n
$$

SI-Einheiten:  $Q_n$  in J,  $m_n$  in kg,  $c_n$  in  $\frac{\text{J}}{\text{kg}\cdot\text{K}},$   $\Delta T_n$  in K.

#### **Infobox 5.3 Wärme**  $\neq$  **Temperatur**

- Um 100 kg Wasser um  $\Delta T = 1$  K zu erwärmen, brauchen wir  $Q_n = 4182$  J. (4 Häuschen Schokolade verbrennen)
- Um 100 kg Blei um  $\Delta T = 1$  K zu erwärmen, brauchen wir  $Q_n = 129$  J. (0.1) Häuschen Schokolade verbrennen)
- 100 kg gefrorenes Wasser bei 0◦C nimmt 333 500 J auf (15 Tafeln Schokolade), nur damit es schmilzt, aber es erwärmt sich dabei nicht, d.h.  $\Delta T = 0$ .

#### **Beispiel 5.4 Fritteuse 611063**

3 Liter Fittieröl wird von 12◦C auf 170◦C erwärmt.

$$
\rho_{\text{Fritt.}} = 930 \frac{\text{kg}}{\text{m}^3} \text{ und } c = 2 \frac{\text{kJ}}{\text{kg} \cdot \text{K}}
$$

 $1kWh = 3.6MJ$  und  $1kWh = 0.2CHF$ 

Berechne nacheinander

a) Masse des Frittieröls

b) Energie für das Aufheizen

c) Stromrechnung für das Aufheizen

Lösung:

a) Masse

$$
m = 3 \cdot \frac{930}{1000} \text{kg} = 2.79 \text{kg}
$$

b) Energie

$$
Q = m \cdot \underbrace{\Delta T}_{170-12} \cdot 2000 \text{J} = 881\,640 \text{J} = 0.25 \text{kWh}
$$

c) Stromrechnung

$$
P = 0.25 \text{kWh} \cdot 0.20 \frac{\text{CHF}}{\text{kWh}} = 0.05 \text{ CHF}
$$

#### **Infobox 5.4 Konvention (Buch)**

- Alles, was Wärme-Energie aufnimmt, hat positives Vorzeichen. Dabei erwärmt sich das Material oft.
- Alles, was Wärme-Energie abgibt, hat negatives Vorzeichen. Dabei kühlt sich das Material oft ab.
- Wenn wir strikt  $Q = m \cdot c \cdot (\vartheta_{\rm Ende} \vartheta_{\rm Anfang})$  $\Delta T$  $\Delta T$ verwenden, ist richtiges Vorzei-

chen garantiert.

#### **Beispiel 5.5 Was ist Mischtemperatur? (Wasser/Wasser) 030714**

Wasser wird mit Wasser gemischt. Welche Temperatur  $\vartheta_m$  hat das Gemisch?  $m_{\text{Wasser},1} = 1 \text{kg}, \ \vartheta_1 = 20^{\circ}\text{C}; \ m_{\text{Wasser},2} = 0.75 \text{kg}, \ \vartheta_2 = 98^{\circ}\text{C}$ Gehen Sie wie folgt vor

- 1. Wenden Sie die Energieerhaltung an
- 2. Lösen Sie nach  $\vartheta_m$  auf

$$
c_{\text{Wasser}} = 4182 \frac{\text{J}}{\text{kg} \cdot \text{K}}
$$

Lösung:

Energieerhaltung:

$$
Q_1 + Q_2 = 0
$$
  

$$
m_1 \cdot c_w \cdot (\vartheta_m - \vartheta_1) + m_2 \cdot c_w \cdot (\vartheta_m - \vartheta_2) = 0
$$

Auflösen nach  $\vartheta_m$ : (ausmultiplizieren,  $\vartheta_m$  nach links; Terme, die  $\vartheta_m$  nicht enthalten nach rechts;  $\vartheta_m$  ausklammern; teilen durch Klammer)

$$
\vartheta_m = \frac{m_1 \cdot \vartheta_1 + m_2 \cdot \vartheta_2}{m_1 + m_2} = 53.4^{\circ}\text{C}
$$

#### **Beispiel 5.6 Was ist Endtemperatur? (Wasser/Kupfer) 066982**

Ein Kupferblock wird ins heisse Wasser getaucht. Welche Endtemperatur  $\vartheta_m$ hat das System nach der Äquilibrierung?  $m_{\text{Wasser}} = 1 \text{kg}, \ \vartheta_W = 98^\circ \text{C}; \ m_{\text{Kupfer}} = 1.25 \text{kg}, \ \vartheta_K = 20^\circ \text{C}$ Gehen Sie wie folgt vor

a) Wenden Sie die Energieerhaltung an

b) Lösen Sie nach  $\vartheta_m$  auf

$$
c_{\mathrm{Wasser}} = 4182 \frac{\mathrm{J}}{\mathrm{kg} \cdot \mathrm{K}}, \ \mathrm{c}_{\mathrm{Kupfer}} = 383 \frac{\mathrm{J}}{\mathrm{kg} \cdot \mathrm{K}}
$$

Lösung:

Energieerhaltung:

$$
Q_1 + Q_2 = 0
$$
  

$$
m_W \cdot c_W \cdot (\vartheta_m - \vartheta_W) + m_K \cdot c_K \cdot (\vartheta_m - \vartheta_K) = 0
$$

Auflösen nach  $\vartheta_m$ : (ausmultiplizieren,  $\vartheta_m$  nach links; Terme, die  $\vartheta_m$  nicht enthalten nach rechts;  $\vartheta_m$  ausklammern; teilen durch Klammer)

> $\vartheta_m = \frac{m_W \cdot \vartheta_W \cdot c_W + m_K \cdot \vartheta_K \cdot c_K}{m_W \cdot c_W + m_K \cdot \vartheta_K}$  $m_W \cdot c_W + m_K \cdot c_K$  $= 90^{\circ}$ C

#### **Infobox 5.5 Konvention (Buch, Fortsetzung)**

• Schmilzt oder verdampft etwas, steigt der Wärmegehalt ⇒ positives Vorzeichen. Schmelzen:

 $+L_f \cdot m_E$ 

• Gefriert oder kondensiert etwas, nimmt der Wärmegehalt ab ⇒ negatives Vorzeichen. Gefrieren:

 $-L_f \cdot m_E$ 

Wir können auch die Richtung der Strahlung betrachten, die zu diesem Prozess führen würde

- Schmelzen/verdampfen: Strahlung geht ins Material hinein, dadurch steigt der Wärmegehalt im Material ⇒ positives Vorzeichen.
- Gefrieren/kondensieren: Strahlung wird an die Umgebung abgegeben, daduch nimmt der Wärmegehalt ab  $\Rightarrow$  negatives Vorzeichen

#### **Definition 5.4 Spezifische Schmelz- und Verdampfungswärme**

Die Energie, die es zum Verdampfen oder zum Schmelzen braucht.

 $Q = m \cdot L_f$ 

Einheiten:  $Q$  in J,  $m$  in kg,  $L_f$  in J/kg

#### **Beispiel 5.7 Phasenänderung EFGK7G**

Wählen Sie die richtigen Antworten aus: Wenn eine kleine Wassermenge gefriert,

- a) absorbiert sie Energie von ihrer Umgebung.
- b) absorbiert sie Kälte von ihrer Umgebung.
- c) absorbiert sie Kälte und gibt Energie an die Umgebung ab.
- d) absorbiert die Umgebung Energie von ihr.
- e) gibt sie weder Energie ab noch nimmt sie Energie auf, weil ihre Temperatur konstant bleibt.

Lösung:

4) ist korrekt. Beim Gefrieren wird Wärme abgegeben.

#### **Beispiel 5.8 Tiefkühlerbsen schmelzen 8FB1HI**

Wir schmelzen in einer Pfanne auf dem Kochherd eine Portion Erbsen aus dem Tiefkühlfach. Am Anfang haben die Erbsen die Temperatur -18◦C. Nach 2 Minuten beginnen die ersten zu schmelzen. Nach 15 Minuten sind alle geschmolzen.

Nach weiteren 15 Minuten beobachten wir, dass erster Dampf entweicht. Nach einer weiteren Stunde ist nur noch eine schwarze Kruste in der Pfanne.

Zeichnen Sie das Diagramm: Zeit gegen Temperatur. Erkären Sie die verschiedenen Abschnitte auf dem Diagramm: Weshalb ist der Temperaturanstieg  $\frac{\Delta T}{\Delta t}$  manchmal gross und manchmal klein?

### Lösung:

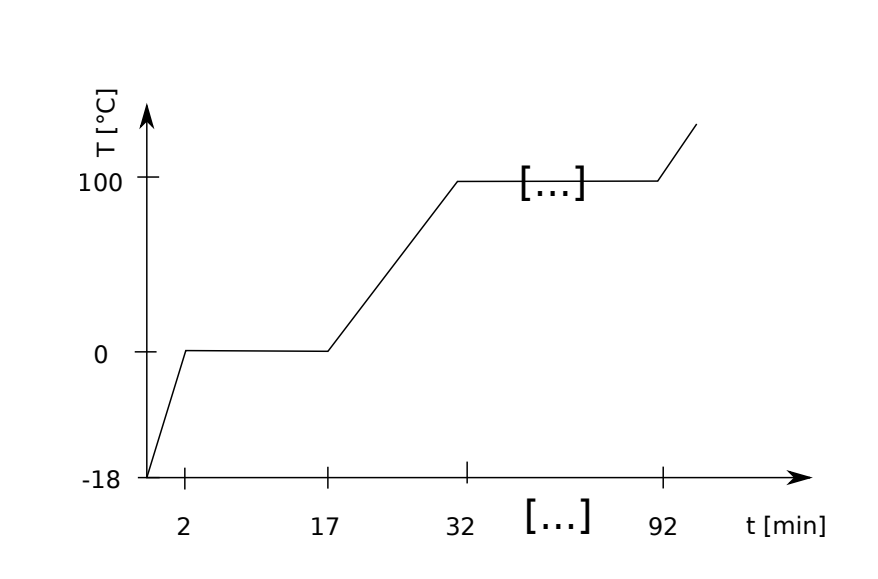

Bei den Phasenübergängen wird die Wärme 'für den Phasenübergang benutzt' und führt zu keiner Temperaturerhöung.

## **Beispiel 5.9 Was ist Endtemperatur? (Wasser/Eis) 450820** Wir schmelzen Eis in Wasser. • Wasser:  $m_W = 0.1 \text{kg}, \ \vartheta_W = 27.5^{\circ}\text{C}$ • Eis:  $m_{\text{Eis}} = 0.015 \text{kg}, \ \vartheta_E = -3^\circ \text{C}$  $c_{\mathrm{Wasser}} = 4182 \frac{\mathrm{J}}{\mathrm{kg} \cdot \mathrm{K}}, \; \mathrm{c_{Eis}} = 2100 \frac{\mathrm{J}}{\mathrm{kg} \cdot \mathrm{K}}$  $\frac{\text{J}}{\text{kg} \cdot \text{K}}, \ \text{L}_\text{f} = 334 \frac{\text{kJ}}{\text{kg}}$ Lösung: Energieerhaltung:  $Q_W + Q_E = 0$  $m_W \cdot c_W \cdot (\vartheta_m - \vartheta_W)$  $Q_W$  $+m_E \cdot c_E \cdot (0-\vartheta_E) + L_f \cdot m_E + m_E \cdot c_W \cdot (\vartheta_m - 0)$  $Q_E$  $= 0$ Auflösen nach  $\vartheta_m$ :

 $\vartheta_m = \frac{m_W \cdot \vartheta_W \cdot c_W + m_E \cdot \vartheta_E \cdot c_E - L_f \cdot m_E}{\varphi_m \cdot m_E \cdot m_E}$  $\frac{c_W + m_E \cdot v_E \cdot c_E - L_f \cdot m_E}{c_W \cdot (m_W + m_E)} = 13.3^{\circ}\text{C}$ 

**Beispiel 5.10 Tiefkühlen Suppe 298554**

Energie um Suppe von  $\vartheta_W = 25$ °C und Masse  $m_{\text{Wasser}} = 700$  g auf  $\vartheta_2 = -18$ °C abzukühlen?  $c_{\mathrm{Wasser}} = 4182 \frac{\mathrm{J}}{\mathrm{kg} \cdot \mathrm{K}}, \ c_{\mathrm{Eis}} = 2100 \frac{\mathrm{J}}{\mathrm{kg} \cdot \mathrm{K}}, \ L_f = 333.8 \frac{\mathrm{kJ}}{\mathrm{kg}}$ kg Lösung: Energieerhaltung:  $Q_W + Q_E + Q_{\text{Tiefkuhler}} = 0$  $m_W \cdot c_W \cdot (0 - 25) - L_f \cdot m_E + m_W \cdot c_E \cdot (-18 - 0) + Q_T = 0$ Auflösen nach  $Q_T$ :

$$
Q_T = L_f \cdot m_W + c_W \cdot m_W \cdot (25) - c_E \cdot m_W \cdot (-18) = 333.3 \text{kJ}
$$

#### **Beispiel 5.11 Wasser verdampfen bei tiefem Druck HPKRXL**

Wenn man ein offenes Gefäss mit Wasser in eine Vakuumglocke stellt und die Luft aus der Glocke herauspumpt, beginnt das Wasser ab einem bestimmten Zeitpunkt zu sieden. Welche der folgenden Aussagen sind richtig?

- a) Durch das Sieden wird das Wasser immer heisser, erreicht aber nicht die Temperatur von 100◦C.
- b) Das Sieden braucht Energie, dadurch wird das Wasser kälter.
- c) Durch das Sieden wird das Wasser immer heisser, bis es die Temperatur von 100◦C erreicht hat; danach steigt die Temperatur nicht weiter an.
- d) Die Temperatur des Wassers bleibt die ganze Zeit konstant.

#### Lösung:

"Die Temperatur des Wassers bleibt die ganze Zeit konstant" ist korrekt. Das Wasser hat den Siedpunkt erreicht, der bei diesem Druck tiefer liegt.

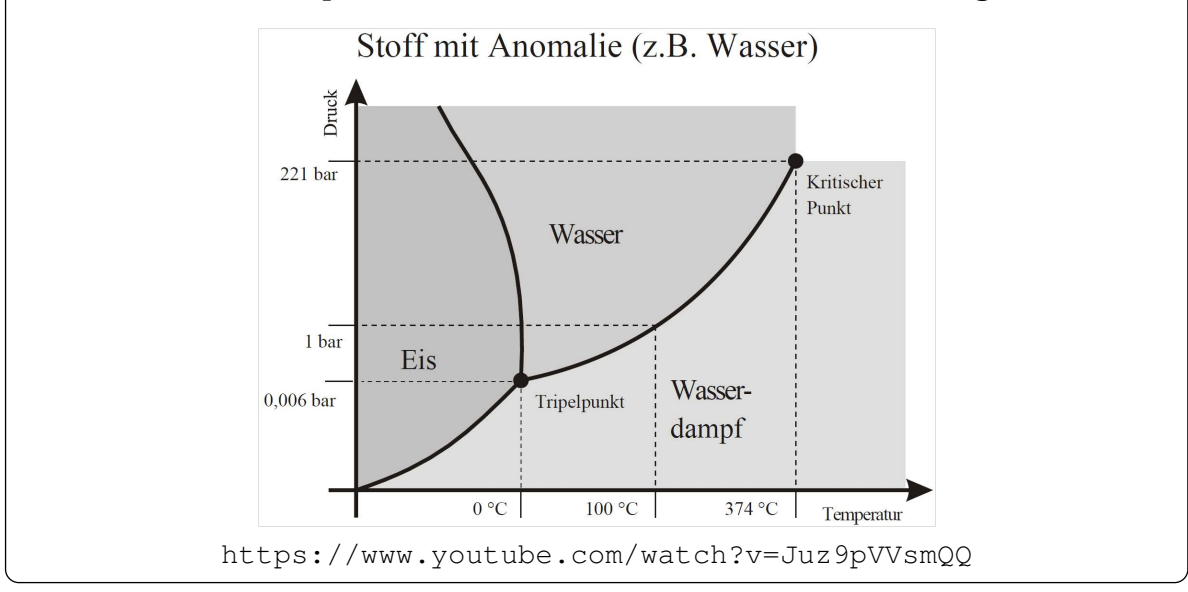

Auf eine heisse Herdplatte wird etwas Wasser gespritzt. Dabei kann man manchmal beobachten, dass das Wasser nicht sofort verdampft, sondern dass die Wassertropfen auf der Herdplatte gleiten und erst nach einigen Minuten verdampfen. Warum tritt dieses Phänomen auf?

- a) In diesem Fall war die Herdplatte noch nicht heiss genug, so dass die Tropfen sich nicht stark genug erwärmen konnten.
- b) Die Herdplatte war schon sehr heiss, so dass sich zwischen Wasser und Platte sofort eine Dampfschicht gebildet hat.
- c) Die Wassertropfen haben eine grosse Wärmekapazität und werden deshalb nur langsam erhitzt
- d) Es handelt sich hier um einen Induktionskochherd.
- e) Der Herd kann die Hitze besser auf Metall, also Töpfe, als auf Wasser übertragen.

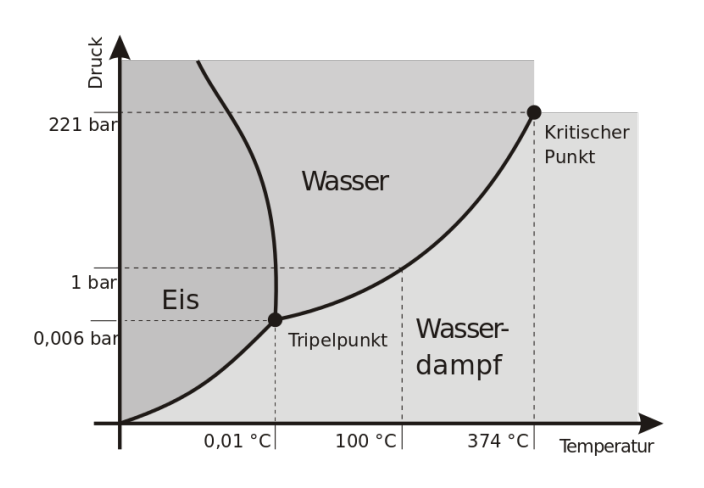

### Lösung:

"Die Herdplatte war schon sehr heiss, so dass sich zwischen Wasser und Platte sofort eine Dampfschicht gebildet hat." Die Dampfschicht hebt den Wassertropfen an und isoliert den Wassertropfen so von der Platte. Leidenfrost Effekt: <https://www.youtube.com/watch?v=zzKgnNGqxMw>

#### **Beispiel 5.13 Milch mit Wasserdampf erwärmen 176641**

Wie viel Dampf braucht es um Milch und Tasse auf  $\vartheta_2 = 60^{\circ}$ C zu erwärmen?

- Milch  $m_{\text{Milch}} = 300$ g,  $\vartheta_M = 6$ °C,  $c_{\text{Milch}} = 3.85 \frac{\text{kJ}}{\text{kg} \cdot \text{K}}$
- Tasse  $C_T = 240 \text{J/K}$ ,  $\vartheta_2 = 20^{\circ} \text{C}$
- Dampf  $\vartheta_{\text{Dampf}} = 100^{\circ}$ C.

$$
L_v = 22.56 \cdot 10^5 \text{J/kg}, \ \text{c} \text{wasser} = 4182 \frac{\text{J}}{\text{kg} \cdot \text{K}}
$$

#### ©Donat Adams 49

Energieerhaltung:

$$
Q_M + Q_T + Q_{\text{Dampf}} = 0
$$
  

$$
m_M \cdot c_W \cdot \underbrace{54}_{=60-6} + C_T \cdot \underbrace{40}_{=60-20} - L_v \cdot m_D + m_D \cdot c_W \cdot \underbrace{(-40)}_{=60-100} = 0
$$

Auflösen nach  $m_D$ :

$$
m_D = \frac{40C_T + 54c_W \cdot m_M}{40c_W + L_v} = 0.0297 \text{kg}
$$

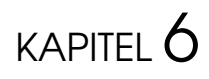

Gleichmässige Bewegungen

#### **Lernziele 6.1 Kinematik, gleichmässige Bewegung**

• Die Studierenden kennen den Ausdruck

$$
\vec{s}(t) = \vec{s}_0 + \vec{v}_0 \cdot t + \frac{1}{2}\vec{a}_0 \cdot t^2
$$

mit den folgenden Parametern

- $\vec{s}(t)$  Ort, an dem sich ein Objekt zum Zeitpunkt t befindet
- $\overline{\phantom{a}}$  **5** Startort (zum Zeitpunkt  $t = 0$ )
- $\vec{v}_0$  Startgeschwindigkeit (zum Zeitpunkt  $t = 0$ )
- **–** ⃗a<sup>0</sup> Beschleunigung (erzeugt durch eine äussere *konstante* Kraft, die wirkt zwischen Startzeit  $t = 0$  und  $t$ )
- Sie können den Ausdruck oben auch für die gleichmässige Bewegung anwenden, bei der die entsprechenden Beiträge wegfallen, denn es gilt  $\vec{a}_0 = \vec{0}$ (gleichförmig geradlinige Bewegungen)

$$
\vec{s}(t) = \vec{s}_0 + \vec{v}_0 \cdot t
$$

- Sie wissen, dass Positionen und Geschwindigkeiten Vektoren sind. Sie erkennen auch, wann eine Bewegung eindimensional ist und alle obigen Beziehungen ohne Vektorpfeile geschrieben werden können.
- Sie wissen, dass Bewegungen in verschiedenen Raumrichtungen unabhängig voneinander ablaufen (x/y/z-Richtung; sie stehen senkrecht aufeinander).
- Sie kennen die Definition des **Schwerpunktes eines Körpers** und wissen, dass sich ausgedehnte Objekte bei Krafteinwirkung auf den Schwerpukt bewegen, als wäre die gesamt Masse im Schwerpunkt vereint.
- Sie können Ort-Zeit-Diagramm und Geschwindigkeits-Zeit-Digramme für gleichmässige Bewegungen zeichnen.
- Sie kennen die **Durchschnittgeschwindigkeit** [ in m/s]

$$
\overline{v} = \frac{\Delta s}{\Delta t}
$$

und die **Momentangeschwindigkeit** (Tangente im s-t-Diagramm)

• Sie können beschleunigte von unbeschleunigten Systemen unterscheiden. Sie wissen, dass sich nur unbeschleunigte System als **Bezugssystem** eignen.

### **Mathematik:**

- Die Studierenden können lineare Gleichungen mit Parametern formal auflösen.
- Die Studierenden kennen die lineare Funktion  $y(x) = x \cdot m + q$  (oder auch  $y(x) = y_0 + m \cdot (x - x_0)$ . Sie können die Parameter m und q so bestimmen, dass die Funktion verschiedene Anforderungen erfüllt (Steigung, Schnittpunkt, etc.).

## **6.1 Geraden in** R 2

#### **Satz 6.1 Geradengleichung**

Der Ausdruck  $y = x \cdot m + c$  beschreibt eine Gerade in der x-y-Ebene. Die Paramter sind gegeben z.B. durch

$$
c = y(0)
$$
  $m = \frac{\Delta y}{\Delta x} = \frac{y_2 - y_1}{x_2 - x_1}$ 

#### **Infobox 6.1 Funktionen verschieben**

- Der Graph der Funktion y(x − 2) liegt zwei Einheiten **rechts** von y(t).
- Die Gerade  $y(t)$  geht durch den Punkt  $(x_0/y_0)$

$$
y(x) = (x - x_0) \cdot m + y_0
$$

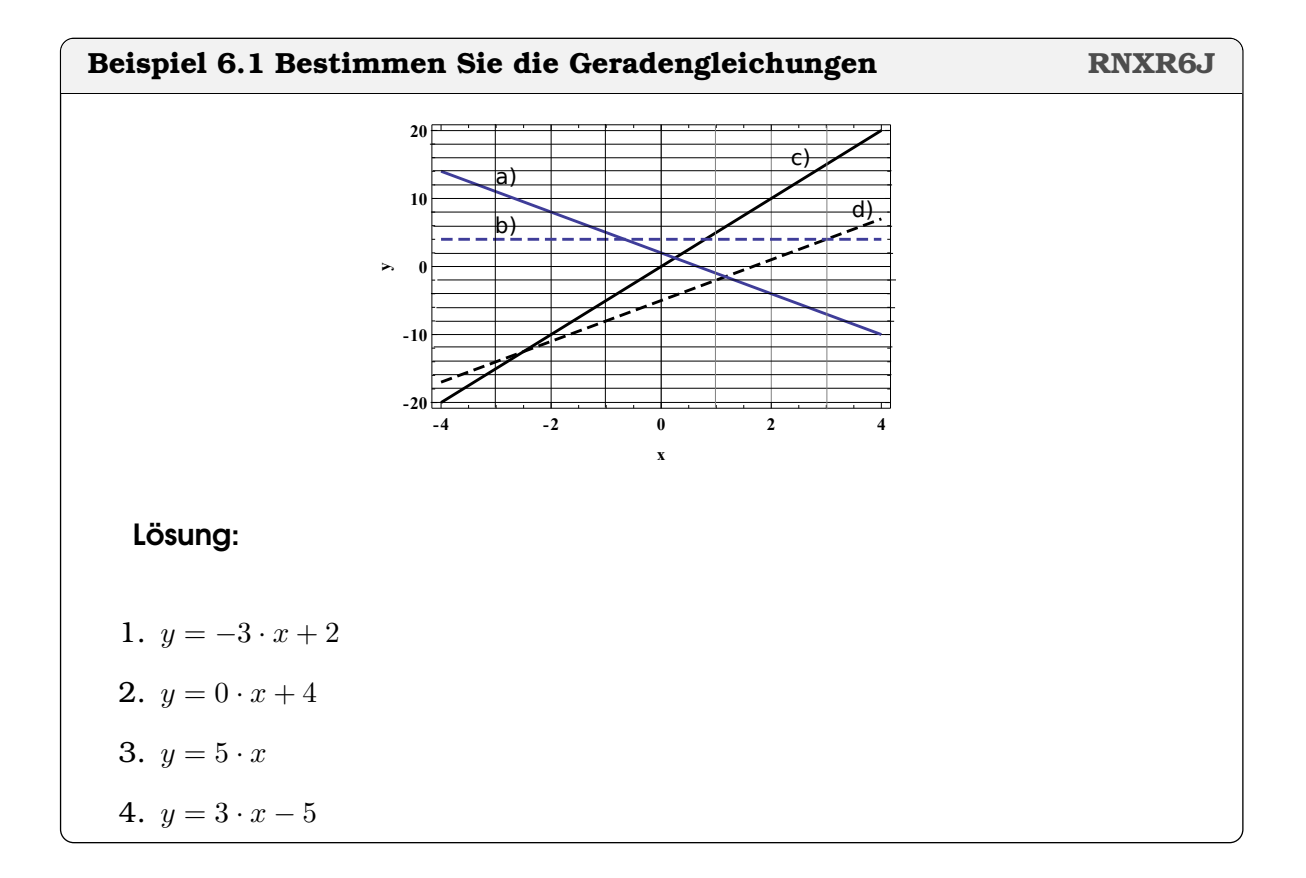

#### **Beispiel 6.2 Gerade durch 2 Punkte 0704132**

Bestimmen Sie die Gerade  $f(x) = q + m \cdot x$  durch die Punkte

$$
\vec{S} = \begin{pmatrix} 0 \\ 120 \end{pmatrix}, \ \vec{P} = \begin{pmatrix} 6 \\ 0 \end{pmatrix}
$$

Lösung:

$$
m = \frac{\Delta y}{\Delta x} = 20
$$

$$
q = f(0) = 120
$$

$$
f(x) = 120 + 20 \cdot x
$$

#### **Beispiel 6.3 Gerade durch 2 Punkte 145107**

Bestimmen Sie die Gerade  $f(x) = q + m \cdot x$  durch die Punkte

$$
\vec{S} = \begin{pmatrix} 2 \\ -9 \end{pmatrix}, \ \vec{P} = \begin{pmatrix} 7 \\ 6 \end{pmatrix}
$$

Lösung:

$$
m = \frac{\Delta y}{\Delta x} = 3
$$

v

$$
q = f(0) = -15
$$

$$
f(x) = -15 + 3 \cdot x
$$

## **Beispiel 6.4 Gerade durch 2 Punkte 327231**

Bestimmen Sie die Gerade  $f(x) = q + m \cdot x$  durch die Punkte

$$
\vec{S} = \begin{pmatrix} -2 \\ 40 \end{pmatrix}, \ \vec{P} = \begin{pmatrix} 2 \\ 0 \end{pmatrix}
$$

Lösung:

$$
m = \frac{\Delta y}{\Delta x} = -10
$$

$$
q = f(0) = 20
$$

$$
f(x) = 20 - 10 \cdot x
$$

## **6.2 Algebra mit Parametern**

## **Beispiel 6.5 Gleichung auflösen ZAH32R**

Lösen Sie die Gleichungen für die angegebenen Parameterwerte

1. 
$$
4ax - x \cdot (a-1) = x - 6a^2
$$
 und  $a = [-15, 0.5, 20, 1000]$ 

**2.** 
$$
(c+3) \cdot x - 2c(x+1) + 4c(x-1) = 6
$$
 und  $c = [-5, -99, 520, 1200]$ 

3.  $(t+1)^2x - t^2x = t+1-x$  und  $t = \begin{bmatrix} 13, 99, 9999 \end{bmatrix}$ 

### ©Donat Adams 54

4. 
$$
(p+2)(p-3)x + 9 = p(p-1)x - 6p
$$
 und  $p = [2.5, -1.5, 98.5]$ 

1.  $x = -2a$  also  $x = \begin{bmatrix} 30, -1, -40, -2000 \end{bmatrix}$ 2.  $x = 2$  und  $x = \begin{bmatrix} 2, 2, 2, 2 \end{bmatrix}$ 3.  $x=\frac{1}{2}$  $\frac{1}{2}$  und  $x = \left[\frac{1}{2}\right]$  $\frac{1}{2}, \frac{1}{2}$  $\frac{1}{2}, \frac{1}{2}$  $\frac{1}{2}$ 4.  $x = p + \frac{3}{2}$  $\frac{3}{2}$  und  $x = [4, 0, 100]$ 

#### **Beispiel 6.6 Lösen nach jeder Variablen H7RDZ6**

Lösen Sie die Gleichung nach jeder Variablen auf, ohne Diskussion der Sonderfälle.

a)  $s = v \cdot t$ 

$$
b) A = \frac{a+c}{2} \cdot h
$$

c)  $L = 2R + R \cdot \alpha$ 

d)  $S = 2 \cdot (ab + ac + bc)$ 

#### Lösung:

\n a) 
$$
v = \frac{s}{t}
$$
,  $t = \frac{s}{v}$ \n

\n\n b)  $h = A \cdot \frac{2}{a+c}$ ,  $a = \frac{2A}{h} - c$ ,  $c = \frac{2A}{h} - a$ \n

\n\n c)  $\alpha = \frac{L-2R}{R}$ ,  $R = \frac{L}{2+\alpha}$ \n

\n\n d)  $a = \frac{S-2bc}{2(b+c)}$ ,  $b = \frac{S-2ac}{2(a+c)}$ ,  $c = \frac{S-2ab}{2(a+b)}$ \n

#### **Beispiel 6.7 Lösen von Gleichungen mit Parametern DZWI6V**

Lösen Sie nach x auf. Beachte, dass nach dem Ziehen der Wurzel, immer zwei Möglichkeiten behandelt werden müssen, z.B  $x^2 = 3^3$  hat die Lösungen  $x = 3$ und  $x = −3$ , oder kurz  $x^2 = a^2 \Rightarrow x = \pm a$ 

$$
a) \tax + bx = a + b
$$

b)  $qx - x = q^2 - 1$ 

c) 
$$
(x - b)^2 = (x - a)^2
$$

d) 
$$
(m-x)^2 = (m+x)^2
$$

e)  $(x + a + 1)^2 - (x + a - 1)^2 + 2x - a = 0$ 

#### ©Donat Adams 55

f) 
$$
(x - a - b)^2 - (x + a + b)^2 + 8a^2 + 8ab = 0
$$
  
\ng)  $(2c + x)(3c - 2x) = 0$   
\nh)  $4(x + 3a)(x - 4a) = 0$   
\ni)  $px(2x + p)(4x - 5p) = 0$ 

a) 
$$
x = 1
$$
  
b)  $x = \frac{q^2 - 1}{q - 1} = q + 1$ 

c)  $x = \frac{a+b}{2}$  Beachte, dass beim Ziehen der Wurzel, immer zwei Möglichkeiten behandelt werden müssen

$$
x - b = x - a \Rightarrow
$$
 keine Lösung

und

$$
x - b = -(x - a) \Rightarrow x = \frac{a + b}{2}
$$

d)  $(m - x) = \pm (m + x)$  also

 $m - x = m + x \Rightarrow x = 0$ 

und

$$
m - x = -(m + x) \Rightarrow
$$
 keine Lösung

e)

$$
(x+a+1)^2 - (x+a-1)^2 + 2x - a = 0
$$
  
=4a+4x

also  $x = -\frac{a}{2}$  $\overline{2}$ 

f)

$$
\underbrace{(x-a-b)^2 - (x+a+b)^2}_{=-4ax-4bx} + 8a^2 + 8ab = 0
$$

oder

$$
-4x(a+b) = -8a^2 - 8ab \Rightarrow x = \frac{-8a^2 - 8ab}{-4(a+b)} = \frac{-8a(a+b)}{-4(a+b)} = 2a
$$

g) Wir multiplizieren nicht aus, denn die Gleichung ist schon in einer vorteilhaften Form. Wir setzen die einzelnen Faktoren gleich Null und erhalten

 $(2c + x) = 0 \Rightarrow x = -2c$ 

und

$$
(3c - 2x) = 0 \Rightarrow x = \frac{3c}{2}
$$

h) 
$$
x = -3a, x = 4a
$$
  
i)  $x = 0, x = -\frac{p}{2}$  und  $x = \frac{5p}{4}$ 

## **6.3 Kinematik**

#### **Definition 6.1 Schwerpunkt**

Treten keine Kräfte auf, oder nur Kräfte, die auf den Schwerpunkt wirken, dann verhält sich ein Körper so, als wäre die Masse des Körpers im Schwerpunkt konzentriert.

[Video Schwerpunkt](https://www.youtube.com/watch?v=55m6TJmZJsE)

#### **Definition 6.2 Orts-Zeit- Gesetz (Diagramme)**

Orts-Zeit- Gesetz und dessen Diagramme stellen die Position eines Körpers als Funktion der Zeit dar.

 $s(t)$ 

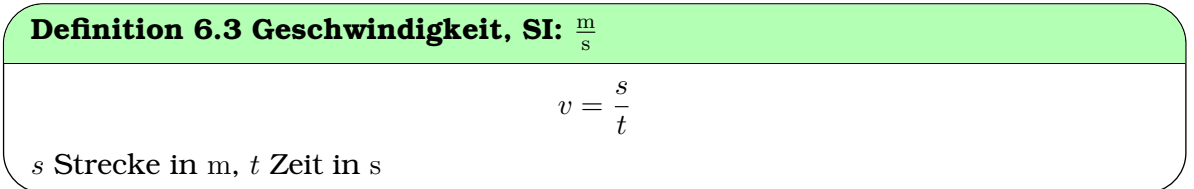

Für ein Objekt, das sich mit gleichmässiger Geschwindigkeit  $v_0$  bewegt und das zum Zeitpunkt  $t_1$  beim Ort  $s_1$  steht, können wir die Position  $s(t)$  mit folgendem Ausdruck beschreiben

$$
s(t) = v_0 \cdot (t - t_1) + s_1 \; .
$$

#### **Beispiel 6.8 Joggen 096896**

Es sind zwei Positionen der Person bekannt. Ausserdem wissen wir, dass die Geschwindigkeit konstant ist.

$$
s(90 \text{ s}) = 60 \text{ m}, \ s(3678 \text{ s}) = 9030 \text{ m}
$$

- a) Bestimmen Sie die Geschwindigkeit in m/s und km/h
- b) Zeichnen Sie ein Diagramm mit den Achsen s (Position) vs. t (Zeit).
- c) Zeichnen Sie ein Diagramm mit den Achsen  $v$  (Geschwindigkeit) vs.  $t$  (Zeit).
- d) Wo ist in den Diagrammen die Geschwindigkeit ersichtlich im s−t-Diagramm und im v −t-Diagramm? Wie würden sich die Diagramme verändern, falls die Person doppel so schnell unterwegs wäre?
- e) Geben Sie einen allgemeinen Ausdruck  $s(t)$  an, der beschreibt, wo die Person zum Zeitpunkt  $t$  steht.
- f) Testen Sie ihren Ausdruck bei  $t = 90$  s und  $t = 3678$  s.
- g) Berechnen Sie die Position bei  $t = 0$  s,  $t = 120$  s und  $t = 60$  s.
- h) Was bedeutet eine negative Position, also  $s(t) < 0$ ?
- i) Geben Sie einen allgemeinen Ausdruck  $v(t)$  an, der beschreibt, welche Geschwindigkeit die Person zum Zeitpunkt $t$  hat.
- j) Testen Sie Ihren Ausdruck bei  $t = 90$  s und  $t = 3678$  s.
- k) Berechnen Sie die Geschwindigkeit bei  $t = 0$  s,  $t = 120$  s und  $t = 60$  s.

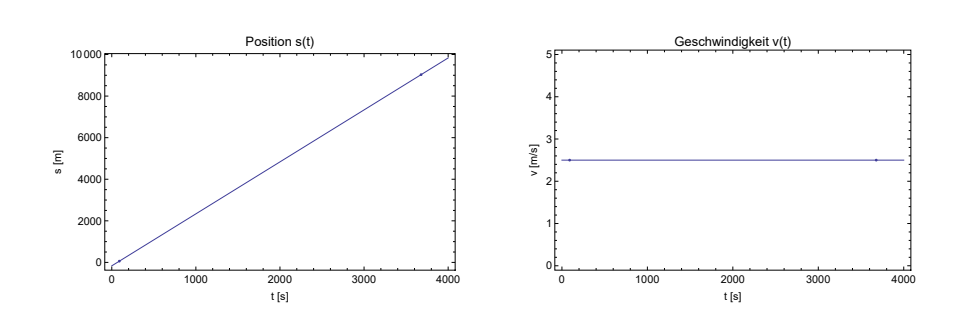

a) Geschwindigkeit

$$
v = \frac{9030 - 60 \text{ m}}{3678 - 90 \text{ s}} = 2.5 \frac{\text{m}}{\text{s}}
$$

$$
v = 2.5 \frac{\text{m}}{\text{s}} = 2.5 \cdot \frac{3600 \text{ km}}{1000 \text{ h}} = 9 \frac{\text{km}}{\text{h}}
$$

 $\Omega_{\rm m}$ 

 $0.90$ 

- b)  $s t$ -Diagramm
- c)  $v t$ -Diagramm
- d) Im s − t-Diagramm zeigt sich die Geschwindigkeit als Steigung der Geraden: eine doppelte Geschwindigkeit würde zu einer doppelt so steilen Geraden im  $s - t$ -Diagramm führen.

Im v − t-Diagramm zeigt sich die Geschwindigkeit als Höhe der horizontalen Geraden: eine doppelte Geschwindigkeit würde zu einer Geraden führen, die doppelt so hoch liegt.

e) Allgemeiner Ausdruck

$$
s(t) = v_0 \cdot (t - t_1) + s_1
$$

also

$$
s(t) = 2.5 \frac{\text{m}}{\text{s}} \cdot (t - 90 \text{ s}) + 60 m = 2.5 \frac{\text{m}}{\text{s}} t - 165 \text{ m}
$$

- f)  $s(90 \text{ s}) = 60 \text{ m}$  und  $s(3678 \text{ s}) = 9030 \text{ m}$ .
- g)  $s(t = 0) = -165$  m,  $s(t = 120) = 135$  m,  $s(t = 60) = -15$  m
- h) Eine negative Position bedeutet, dass die Person vor der Startlinie steht.
- i) Allgemeiner Ausdruck  $v(t) = 2.5 \frac{\text{m}}{\text{s}}$  $\frac{\text{m}}{\text{s}}$ , d.h. die Geschwindigkeit hängt nicht von der Zeit ab.
- j) Tests:  $v(t = 90 \text{ s}) = 2.5 \frac{\text{m}}{\text{s}}$  $\frac{\text{m}}{\text{s}}$  und  $v(t = 3678 \text{ s}) = 2.5 \frac{\text{m}}{\text{s}}$  $\frac{\text{m}}{\text{s}}$ , d.h. die Geschwindigkeit verändert sich nicht.

#### ©Donat Adams 58

k) Wir erhalten für die stets  $2.5 \frac{\text{m}}{\text{s}}$  $\frac{\text{m}}{\text{s}}$ , unabhängig vom Zeitpunkt. Dies bedeutet, dass unsere Lösung die Anforderungen der Aufgabenstellung erfüllt ("Geschwindigkeit konstant").

#### **Beispiel 6.9 Velofahren ALBM9B**

Es sind zwei Positionen der Person bekannt. Ausserdem wissen wir, dass die Geschwindigkeit konstant ist.

 $s(75 s) = 82.5 m, s(95 s) = 192.5 m$ 

Bestimmen Sie nacheinander:

- a) die Geschwindigkeit in m/s und km/h
- b) die Position bei  $t = 0$  s?
- c) die Position bei  $t = 120$  s?
- d) die Position bei  $t = 60$  s?

#### Lösung:

a) Geschwindigkeit

$$
v = \frac{192.5 - 82.5 \text{ m}}{95 - 75 \text{ s}} = 5.5 \frac{\text{m}}{\text{s}}
$$

$$
v = 5.5 \frac{\text{m}}{\text{s}} = 5.5 \cdot \frac{3600 \text{ km}}{1000 \text{ h}} = 19.8 \frac{\text{km}}{\text{h}}
$$
 b)  $s(t = 0 \text{ s}) = -330 \text{ m}$   
c)  $s(t = 120 \text{ s}) = 330 \text{ m}$   
d)  $s(t = 60 \text{ s}) = 0 \text{ m}$ 

#### **Beispiel 6.10 Gleichmässige Bewegung: analytischer Ausdruck**

Geben Sie einen analytischen Ausdruck für die Position in den folgenden Gelegenheiten an. Es handelt sich immer um eine gleichmässige Bewegung. Wenn nicht anders angegeben, starten Objekte zum Zeitpunkt  $t = 0$  am Ort  $s = 0$ .

- a) Ein Läufer steht zum Zeitpunkt  $t = 5$  s 7 km von mir entfernt. Er rennt mit  $v = 12$  km/h auf mich zu.
- b) Wir fahren um 12:00 Uhr auf der Autobahn an Dietikon und um 12:20 Uhr an Birrfeld vorbei (gefahrene Strecke 23 km).
- c) Ein Elektron macht in einem Synchrontron (Durchmesser 844 m) 111934 Umdrehungen pro Sekunde.
- d) Von einem Velo sind folgende Positionen bekannt: s(20 s) = 500 m, s(1680 s)  $= -50$  m.

a) Läufer (gemessen von mir aus)

$$
s(t)=7~\mathrm{km}-12\,\mathrm{km/h}(t-5\,\mathrm{s})
$$

oder in SI-Einheiten

$$
s(t) = 7 \text{ km} - 3.33 \text{ m/s} (t - 5 \text{ s})
$$

b) Geschwindigkeit

$$
v = \frac{\Delta s}{\Delta t} = \frac{23 \cdot 1000}{20 \cdot 60} \frac{\text{m}}{\text{s}} = 19.17 \frac{\text{m}}{\text{s}}
$$

Position auf der Autobahn (gemessen von Dietikon aus)

$$
s(t) = t \cdot 19.17 \,\mathrm{m/s}
$$

c) Geschwindigkeit Elektron

$$
v = \frac{\Delta s}{\Delta t} = \frac{844 \cdot \pi \cdot 111934 \text{ m}}{1 \text{ s}} = 2\,969\,794\,533 \,\frac{\text{m}}{\text{s}}
$$

Position im Synchrotron gemessen vom Startpunkt aus

$$
s(t) = 2\,969\,794\,533 \cdot t\,\mathrm{m/s}
$$

d) Geschwindigkeit Velo

$$
v = \frac{\Delta s}{\Delta t} = \frac{-50 - 500}{1680 - 20} \frac{\text{m}}{\text{s}} = -0.3313253 \frac{\text{m}}{\text{s}}
$$

Position gemessen vom Betrachter aus

$$
s(t) = 500 \,\mathrm{m} - 0.3313253 \cdot (t - 20) \,\mathrm{m/s}
$$

#### **Beispiel 6.11 Arbeitsweg II 287188**

Zeichnen Sie ein Weg-Zeit-Diagramm (s-t-Diagramm) und berechnen sie die mittlere Geschwindigkeit (km/h, m/s)

- 1. 2 km im Quartier mit 40 km/h
- 2. 2 km auf Hauptstrasse mit 50 km/h
- 3. 2 km auf Autobahn mit 120 km/h
- 4. 1 km im Quartier mit 30 km/h
- 5. 5 min Ausladen
- 6. **zurück** fahren im Quartier mit 30 km/h
- 7. 6 km auf Hauptstrasse 50 km/h.

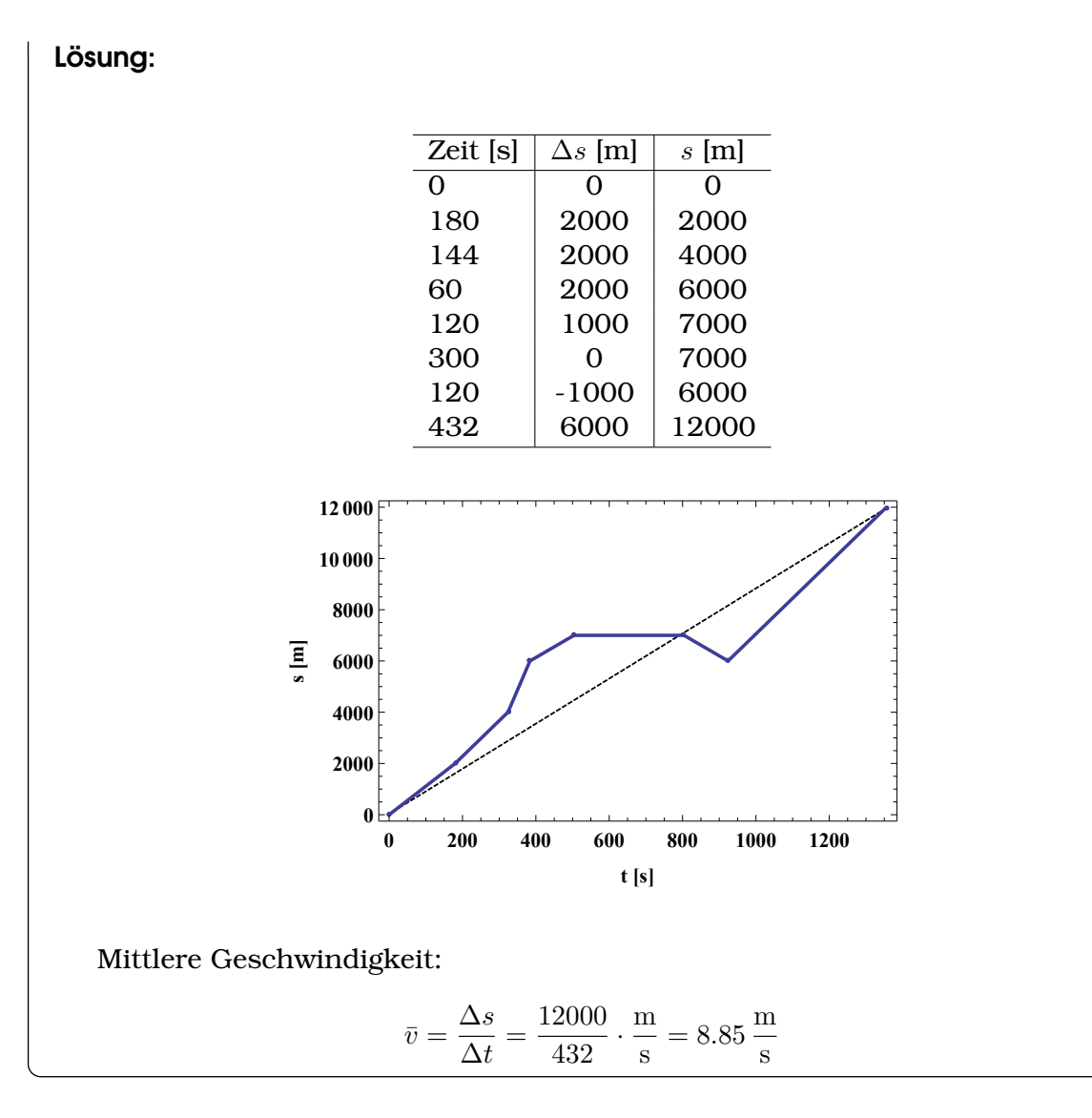

### **Definition 6.4 Durschnittgeschwindigkeit**

Steigung der Sektante im s-t-Diagramm

### **Definition 6.5 Momentangeschwindigkeit**

Steigung der Tangente im s-t-Diagramm

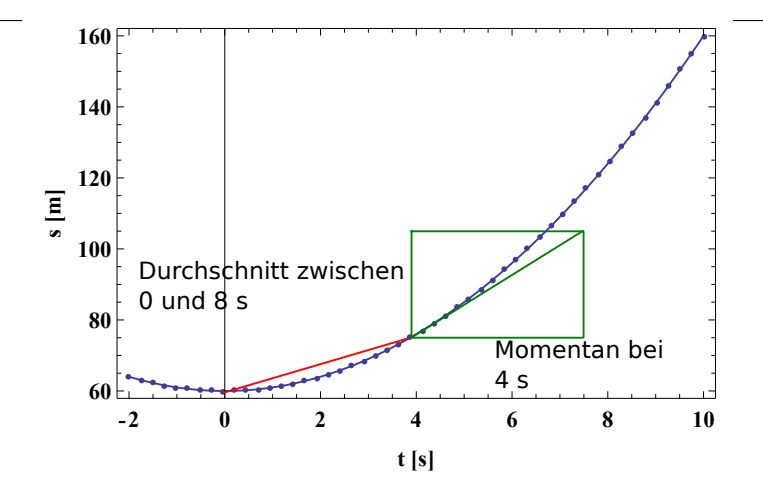

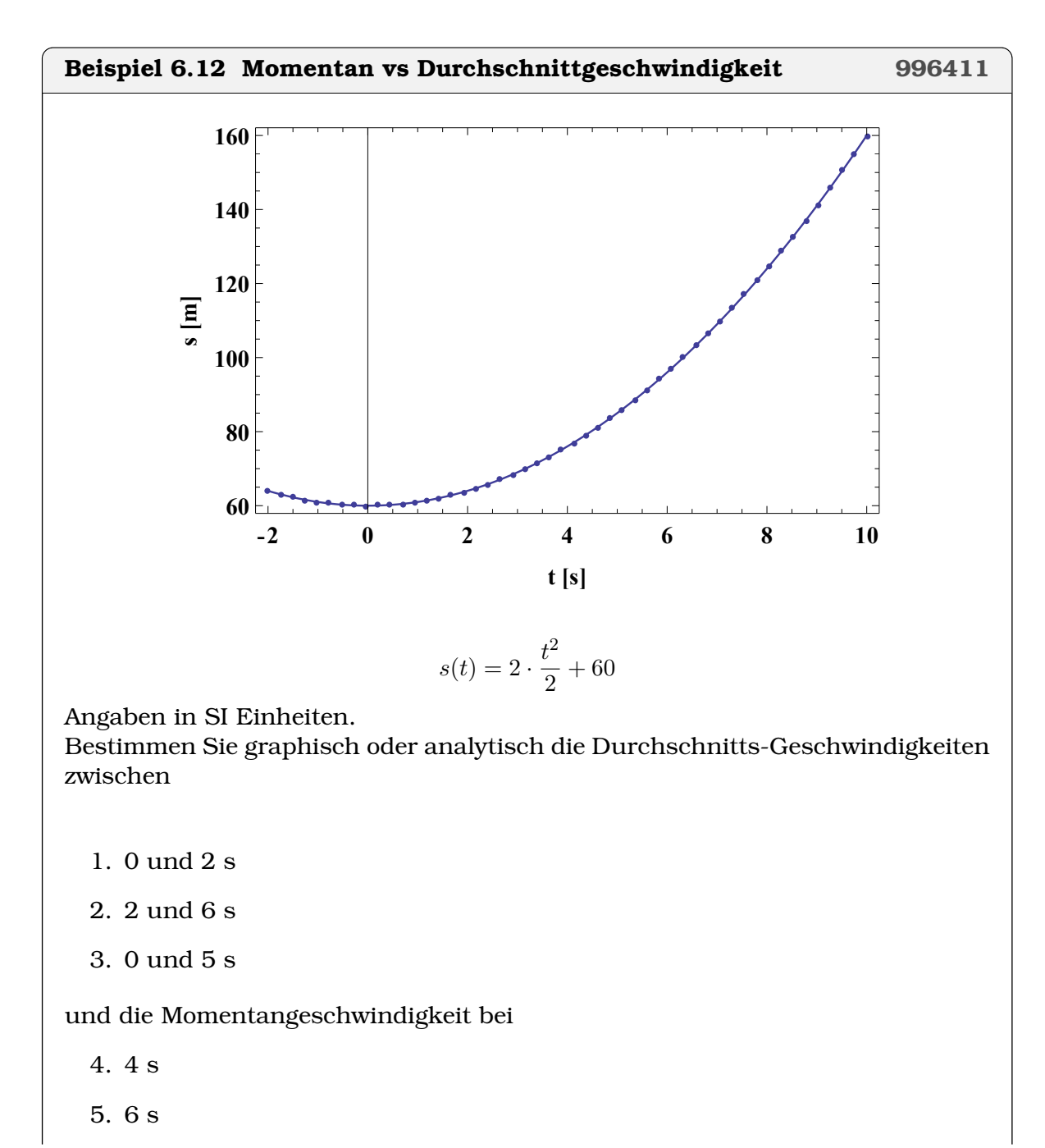

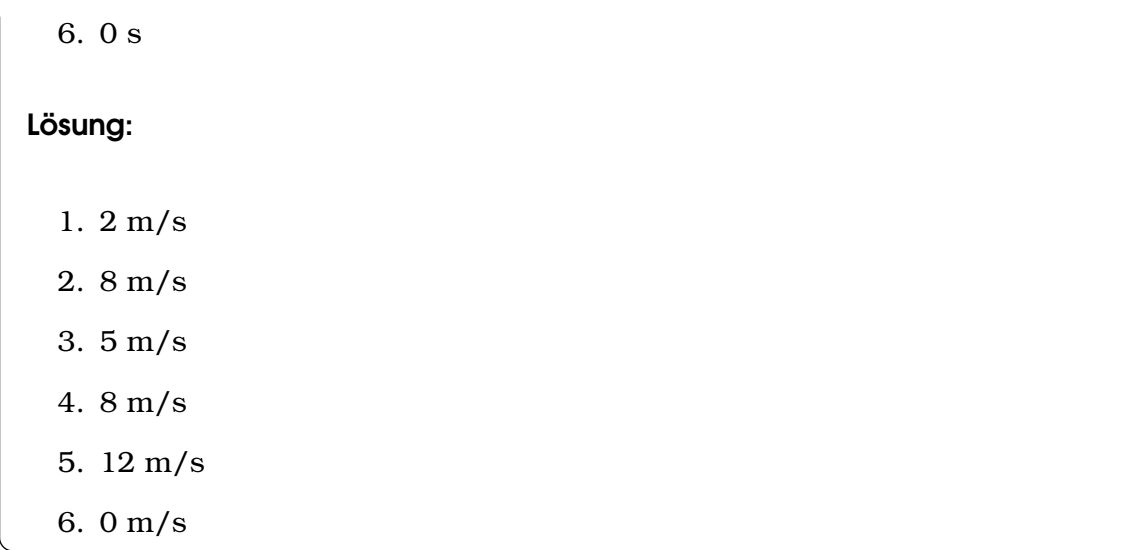

### **Beispiel 6.13 Stroboskop 1QY9NU** Zwei Lokomotiven bewegen sich auf einer waagrechten Schiene nach rechts. Die Stroboskopaufnahme zeigt die Positionen der beiden Lokomotiven zu den Zeitpunkten 1 bis 7 nach jeweils gleichen Zeitintervallen. Haben die beiden Lokomotiven irgendwann die gleiche Momentangeschwindigkeit? 6 5  $\mathbf{1}$  $\overline{2}$  $\overline{3}$  $\overline{4}$ 6  $\overline{7}$ 1. Nein. 2. Ja, zum Zeitpunkt 3. 3. Ja, zum Zeitpunkt 6. 4. Ja, zu den Zeitpunkten 3 und 6.

5. Ja, irgendwann zwischen den Zeitpunkten 4 und 5.

### Lösung:

"Ja, irgendwann zwischen den Zeitpunkten 4 und 5." ist richtig. Die Geschwindigkeit ist  $\frac{\Delta x}{\Delta t}$ . Wir denken uns: das Stroboskop flakert immer nach  $\Delta t$  wieder auf. Deshalb können wir die Strecken-Unterschiede  $\Delta x$  untersuchen. Beim blauen Zug gilt  $\Delta x = 3$  Einheiten, und diese Geschwindigkeit wird beim roten Zug zwischen 4 und 5 erreicht.

#### **Beispiel 6.14 Geschwindigkeits-Zeit Diagramm MAXCIT**

Welches der nachfolgenden Geschwindigkeits-Zeit Diagramme repräsentiert die Bewegung des Objekts während des gleichen Zeitintervalls am besten?

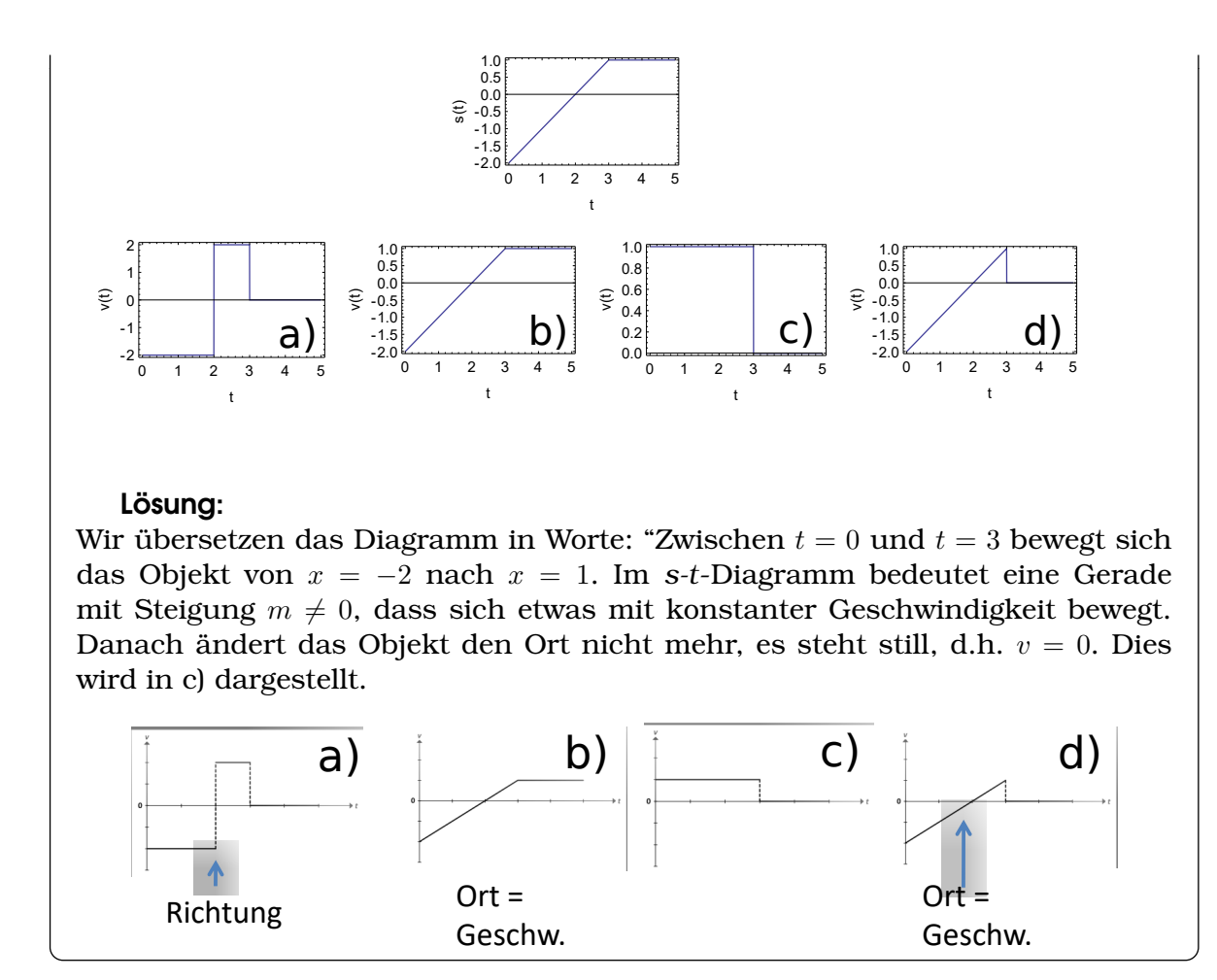

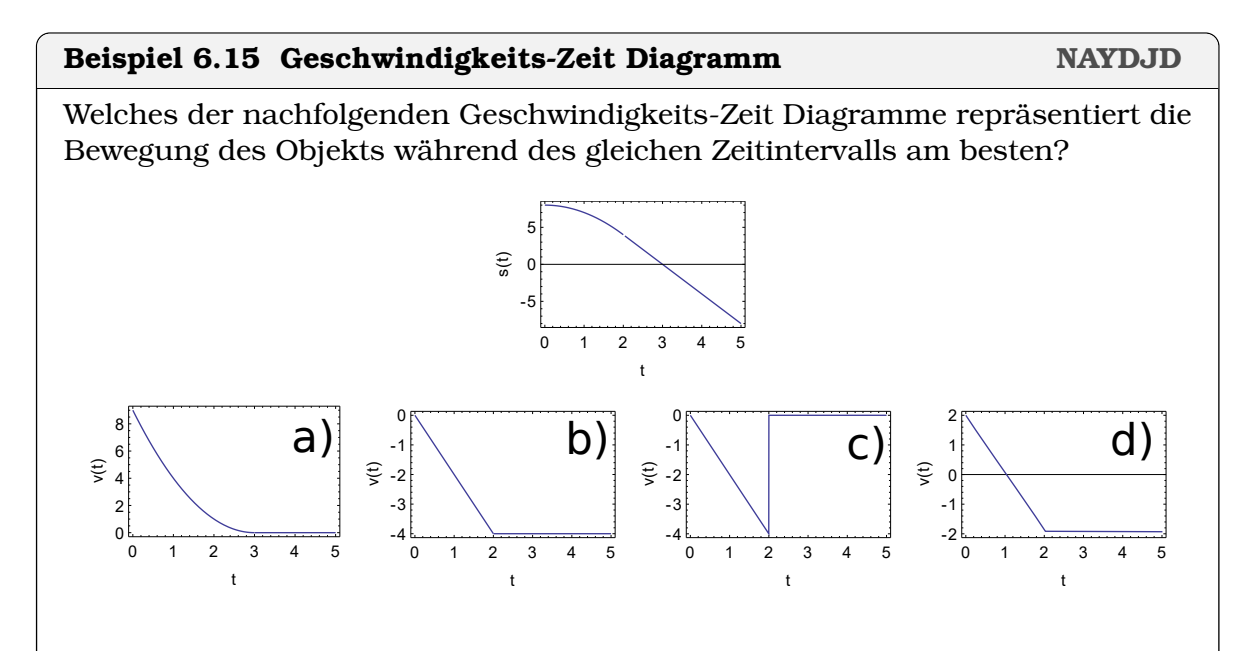

Wir übersetzen das Diagramm in Worte: "Zwischen  $t = 0$  und  $t = 2$  bewegt sich das Objekt von  $x = 8$  nach  $x = 0$ . Bis  $t = 2$  nimmt die Geschwindigkeit (im Betrag) zu. Danach bleibt die Geschwindigkeit negativ, und konstant. Dies wird in b) dargestellt.

### **Definition 6.6 Ort-Zeit-Gleichung bei der gleichförmigen Bewegung**

$$
s(t) = s_0 + v_0 \cdot t
$$

 $s_0$  Position zum Zeitpunkt  $t = 0$  in m  $v_0$  Geschwindigkeit in m/s t Zeit in s

#### **Infobox 6.2 s-t-Gleichung alternativ**

 $s(t) = s_0 + v_0 \cdot (t - t_0)$ 

 $t_0$ : Startzeit, wenn nicht bei  $t = 0$  gestartet wird.  $s_0$ : Ort an dem sich Objekt bei  $t_0$  befindet

#### Beispiel 6.16 Rennvelo/Läuferin **BUTE76**

Läuferin:  $v_L = 2.5 \,\mathrm{m/s}$ Rennvelo: startet bei 10 km und kommt mit  $v_R = 5.6$  m/s der Läuferin entgegen.

- a) Geben Sie die Position des Läufers und des Velofahrers nach 1000 s an.
- b) Drücken Sie die Positionen mit Funktionen aus  $s<sub>L</sub>(t)$  und  $s<sub>R</sub>(t)$ .
- c) Wann und wo kreuzen sie sich?

#### Lösung:

a) Positionen:  $s_L(t) = 2500$  m und  $s_R(t) = 4400$  m.

b) Funktionen

 $s_L(t) = 0m + t \cdot 2.5 m/s$  $s_R(t) = 10000$ m – t · 5.6 m/s

c) Bei Kreuzen gilt  $s_L(t) = s_R(t)$  (in Worten: "Sie stehen am selben Ort"). Wir lösen zunächst nach t auf:

$$
t=1235\,\mathrm{s}
$$

Dann berechnen wir den Ort z.B. über

$$
s_L(t = 1235 \,\mathrm{s}) = 3086 \,\mathrm{m}
$$

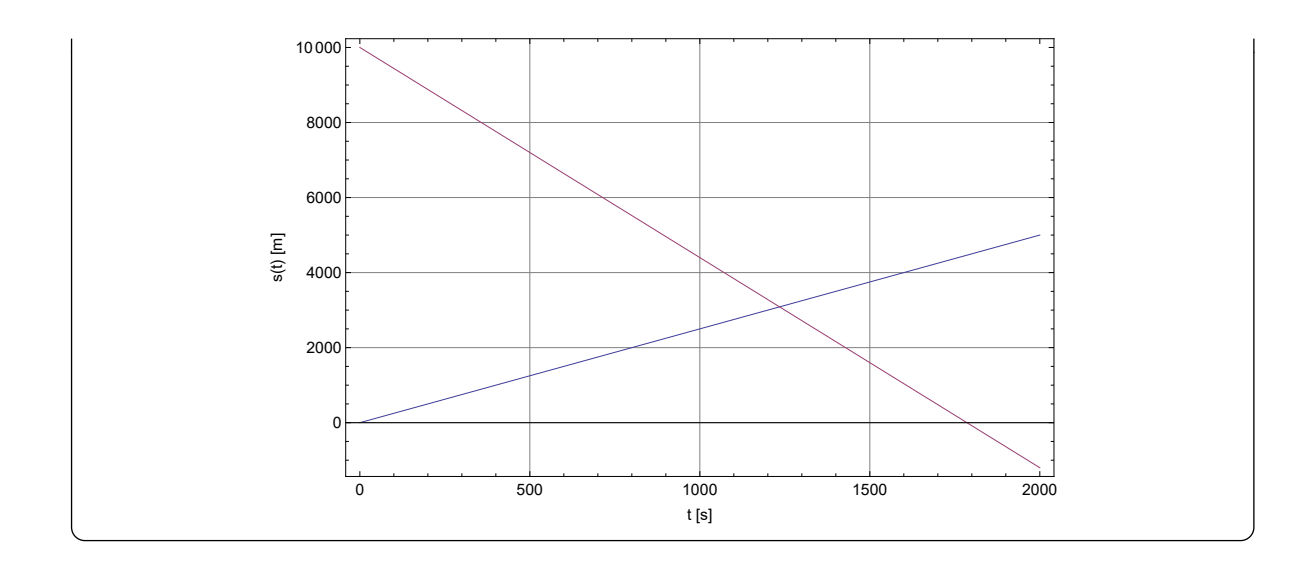

#### **Beispiel 6.17 Rennvelo/Läufer, Vorsprung C76UTE**

- Strecke 10 km. Läufer:  $v_L = 2.5 \,\mathrm{m/s}$
- Velofahrer fährt 10 min später los mit  $v_R = 5.6 \,\mathrm{m/s}$  in Gegenrichtung
- a) Geben Sie die Position des Läufers und des Velofahrers nach 1000 s an.
- b) Drücken Sie die Positionen mit Funktionen aus  $s_L(t)$  und  $s_R(t)$ .
- c) Wann und wo kreuzen sie sich?

#### Lösung:

a) Positionen: 
$$
s_L(t) = 2500 \text{ m}
$$
 und  $s_R(t) = 7760 \text{ m}$ .

b) Funktionen

$$
s_L(t) = 0m + t \cdot 2.5 \text{ m/s}
$$
  

$$
s_R(t) = 10000m - (t - 10 \cdot 60) \cdot 5.6 \text{ m/s}
$$

c) Bei Kreuzen gilt  $s_L(t) = s_R(t)$  (in Worten: "Sie stehen am selben Ort"). Wir lösen zunächst nach t auf:

$$
t=1649.4\,\mathrm{s}
$$

Dann berechnen wir den Ort z.B. über

$$
s_L(t = 1649.4 \,\mathrm{s}) = 4123 \,\mathrm{m}
$$

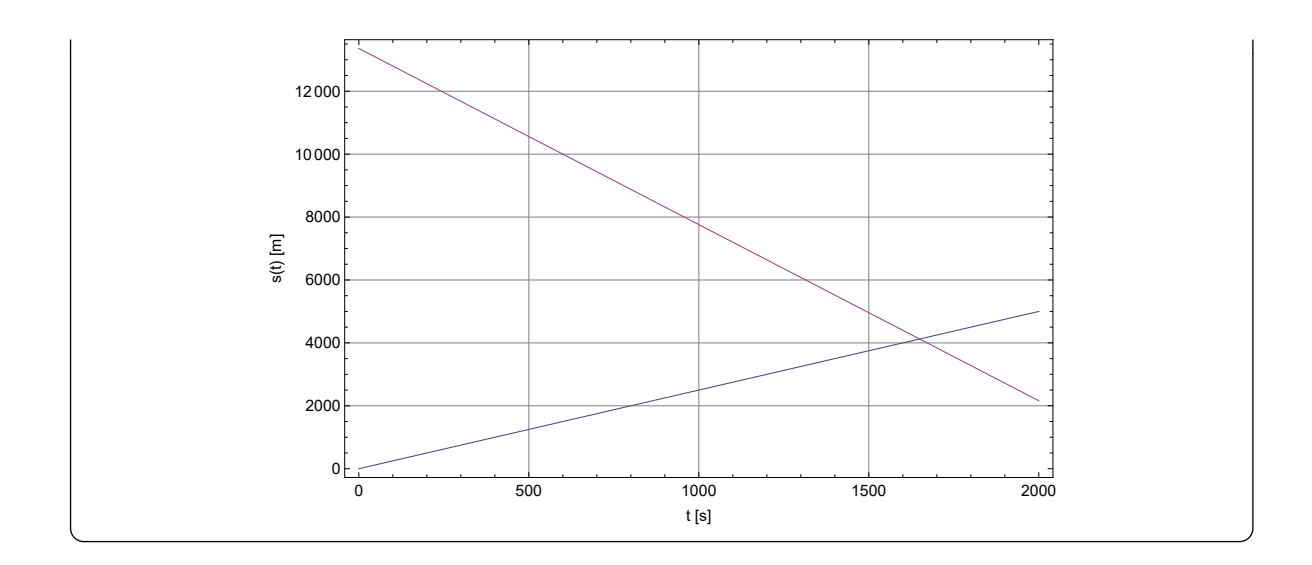

#### **Beispiel 6.18 Sprintlauf UL1Q3E**

Ein Leichtathlet startet einen Sprintlauf. Während der ersten 16 s wird seine Position auf der Sprintstrecke in Abständen von 2.0 s festgehalten. Die Messwerte sind in der nachfolgenden Tabelle eingetragen.

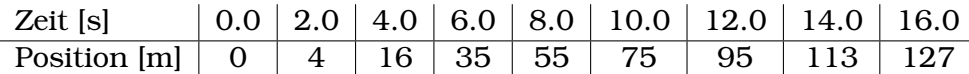

Welcher der nachfolgenden Graphen repräsentiert die Geschwindigkeit des Leichtathleten am besten?

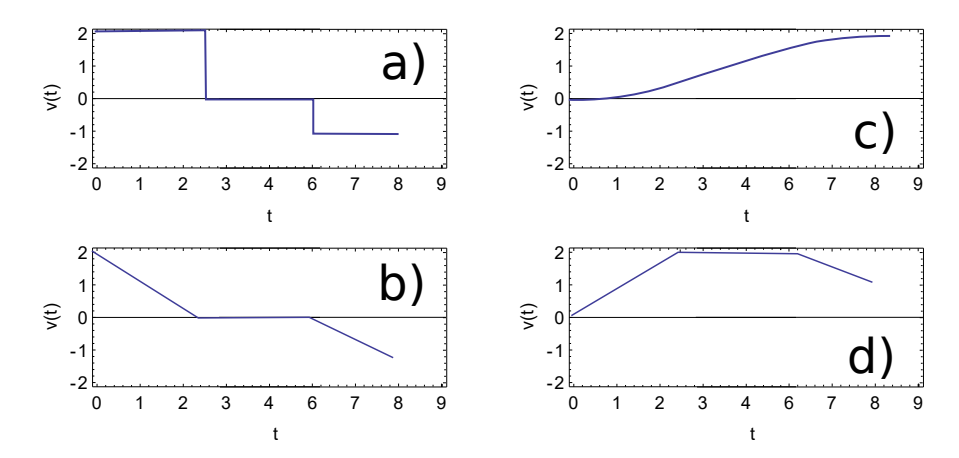

#### Lösung:

Wir betrachten die Unterschiede der Positionen:

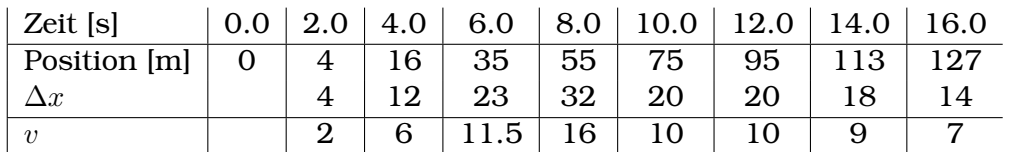

Da die Positionen zeitlich den selben Abstand ∆t voneinander haben, können wir mit Hilfe von  $v = \frac{\Delta x}{\Delta t}$  $\frac{\Delta x}{\Delta t}$  $\frac{\Delta x}{\Delta t}$  $\frac{\Delta x}{\Delta t}$  das  $\Delta x$  als Momentangeschwindkeit interpretieren.<sup>α</sup> Sie

nimmt am Anfang zu bis auf 16 m/s, bleibt dann konstant und nimmt dann wieder ab. Dies wird in d) dargestellt.

<span id="page-68-0"></span>*<sup>a</sup>*Genauer ausgedrückt: ∆x in der Tabelle ist proportional zur Momentangeschwindigkeit.

#### **Beispiel 6.19 Bezugssystem CFQDP5**

Wir legen den Ursprung des Koordinatensystems beim Bahnhof Turgi fest und richten es gegen Brugg. Ein rotes Auto fährt von Brugg nach Turgi. Bei der Ortstafel Turgi (1,5 km nach dem Start) kreuzt es ein blaues Auto. In beiden steht der Tacho bei 60 km/h. Erstellen Sie ein  $s - t$ -Diagramm für beide Fahrzeuge und kreuzen Sie die korrekten Aussagen an.

- 1. Das rote Auto befindet sich beim Kreuzen an der Position  $x = 1.5$  km.
- 2. Das blaue Auto befindet sich beim Kreuzen an der Position  $x = 1.5$  km.
- 3. Von keinem Auto kann man die Position beim Kreuzen angeben.
- 4. Das rote Auto fährt mit -60 km/h beim Kreuzen.
- 5. Das rote Auto fährt mit 60 km/h beim Kreuzen.
- 6. Um die Geschwindigkeit anzugeben müsste man die Zeit wissen.
- 7. Beide Autos fahren mit einer Geschwindigkeit von 60 km/h beim Kreuzen.

#### Lösung:

Korrekt sind nur die Aussagen 3) und 4). Die anderen Angaben sind falsch, weil man z.B. die Richtung oder den Ursprung des Koordinatensystems nicht beachtet hat.

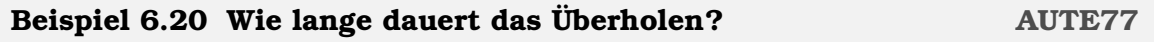

Ein Töff (140 km/h) überholt einen Lastwagen (80 km/h, 20 m lang); Der Töff spurt wieder ein, wenn er 60 m vor dem Lastwagen steht.

a) Machen Sie die Rechnung aus der Sicht des äusseren Betrachters.

b) Machen Sie die Rechnung aus der Sicht des Lastwagenchauffeurs

#### Lösung:

**Sicht des äusseren Betrachters:** Von aussen beschreiben wir den Töff  $(s_1(t))$ und den Lastwagen wie folgt (gleichmässige Bewegung ohne Beschleunigung):

$$
s_1(t) = 38.9 \cdot t \frac{\text{m}}{\text{s}} \text{ und } s_2(t) = 22.2 \cdot t \frac{\text{m}}{\text{s}}
$$

Das Überholen ist abgeschlossen, wenn gilt

 $\Delta s = s_1(t) - s_2(t) = 80$ m

Wir sehen ein

$$
\Delta s = 38.9 \cdot t \frac{\text{m}}{\text{s}} - 22.2 \cdot t \frac{\text{m}}{\text{s}} = 80 \text{m}
$$

und lösen nach t auf:

 $t = 4.8 s$ 

**Sicht des Chauffeurs:** Er sieht, dass sich das Motorrad mit  $\Delta v = 60 \text{ km/h}$ nähert. Er schliesst

$$
v = \frac{\Delta s}{\Delta t} \Rightarrow \Delta t = \Delta v \cdot \Delta s = 4.8 \,\mathrm{s}
$$

## **6.4 Online-Materialien**

• Kinematik Aufgabe zur gleichförmigen Bewegung <https://www.youtube.com/watch?v=xwe9DOdMhdM>

# KAPITEL 7

## Beschleunigte Bewegung

## **Lernziele 7.1 Kinematik, gleichmässige Beschleunigung** • Sie kennen das Geschwindigkeits-Zeit-Gesetz für die beschleunigte Bewegung  $\vec{v}(t) = \vec{v}_0 + \vec{a}_0 \cdot t$ und können es aus dem Orts-Zeit-Gesetz herleiten (durch Ableiten).  $a_0 < 0$ wird auch als 'Bremsen' bezeichnet. • Sie kennen die Definition der Beschleunigung  $\vec{a} = \frac{\Delta \vec{v}}{\Delta t}$  $\frac{\Delta \vec{v}}{\Delta t}$  in m/s $^2$ • Sie können Ort-Zeit-Diagramm und Geschwindigkeits-Zeit-Digramme für geradlinige gleichmässig beschleunigte Bewegungen zeichnen. • Sie kennen Beispiele für beschleunigte Bewegungen, wie die Fallbewegung, den horizontalen Wurf und die Kreisbewegung. **Mathematik:** • Die Studierenden können quadratische Gleichungen erkennen und lösen, u.a. mit der Mitternachtsformel. • Die Studierenden können die Funktion  $f(t) = a + b \cdot t$  integrieren und  $g(t) =$  $a + b \cdot t + c \cdot t^2$  ableiten. Sie sind mit der Notation für die Ableitung vertraut

$$
\frac{df}{dt} = f'(t)
$$

## **7.1 Mathematik: Quadratische Gleichungen**

### **Satz 7.1 Mitternachtsformel**

Die quadratische Gleichung  $a \cdot x^2 + b \cdot x + c = 0$  für  $a, b, c \in \mathbb{R}$  hat die möglichen Lösungen √

$$
x_{1,2} = \frac{-b \pm \sqrt{b^2 - 4a \cdot c}}{2a}
$$

Wir fassen den Ausdruck unter der Wurzel zusammen  $D=b^2-4a\cdot c$  und nennen ihn **Diskriminante** D.

- Für  $D > 0$  gibt es 2 verschiedenen Lösungen,
- für  $D = 0$  gibt es 1 Lösung,
- für  $D < 0$  gibt es keine Lösung.

falls  $x \in \mathbb{R}$ .

#### **Beispiel 7.1 Lösen Sie die Gleichungen V7C99I**

Bringen Sie die Gleichung zuerst in Normalform. Lösen Sie dann mit der Mitternachtsformel.

a) 
$$
\frac{1}{2} \cdot x^2 - 4 = -\frac{1}{2} \cdot x^2
$$

$$
b) \ 30 - x^2 = 9x + 2x^2
$$

- c)  $10x = 20 2x^2 8x$
- d)  $x^2 + 5 \cdot \frac{x}{2} = 15 4x^2$

#### Lösung:

a)  $x^2 - 4 = 0 \Rightarrow x_{1,2} = \pm 2$ b)  $-3x^2 - 9x + 30 = 0 \Rightarrow x_{1,2} = 2, -5$ c)  $-2x^2 + 20 - 18x = 0 \Rightarrow x_{1,2} = 1$ ;  $-10$ d)  $5x^2 + \frac{5}{2}$  $\frac{5}{2} \cdot x - 15 = 0 \Rightarrow x_{1,2} = 1.5, -2$ 

### **7.1.1 Steigung berechnen: Ableiten**
**Satz 7.2 Gleichmässig Beschleunigte Bewegung, Flächenberechnung**

Wir betrachten die gleichmässig Beschleunigte Bewegung  $v(t) = v_0 + a \cdot t$ 

- Die zurückgelegte Strecke entspricht der Fläche unter dem Graphen im v-t-Diagramm.
- Für die Beschleunigung aus dem Stillstand gilt, d.h.  $v(t) = a \cdot t$  also  $v(t) = a$  $0) = v_0 = 0$  gilt

$$
s(t) = \frac{a}{2}t^2 = \frac{v_{\text{end}}}{2} \cdot t
$$

(ähnlich auch oder für das Bremsen bis zum Stillstand)

• Allgemein gilt

$$
s = \frac{v_1 + v_2}{2} \cdot t \text{ und } s = v_0 \cdot t + \frac{a}{2} \cdot t^2 + \underbrace{s_0}_{\text{evt.}}
$$

Wir abstrahieren weiter und betrachten nur Flächen.

#### **Beispiel 7.2 Geschwindigkeit und Ort M41ZMA**

Berechnen Sie die fehlenden Grössen für die gleichförmig beschleunnigte Bewegung (evtl.  $a = 0$ ).

a) 
$$
s(t) = 16t^2 \frac{m}{s^2} + 13 m, v(t) = ?
$$

b) 
$$
s(t) = 19t^2 \frac{m}{s^2} + 4t \frac{m}{s}, v(t) = ?
$$

c) 
$$
s(t) = ?
$$
,  $v(t) = 12t \frac{m}{s^2} + 4 \frac{m}{s}$ 

d) 
$$
s(t) = ?
$$
,  $v(t) = -1 \frac{m}{s}$ 

### Lösung:

a)  $v(t) = 32t \frac{m}{s^2}$  $\overline{s^2}$ b)  $v(t) = 38t \frac{m}{s^2}$  $\frac{\text{m}}{\text{s}^2} + 4 \frac{\text{m}}{\text{s}}$ c)  $s(t) = 6t^2 \frac{m}{s^2}$  $\frac{m}{s^2} + 4t \frac{m}{s} + C$ ; *C* ist eine beliebige Zahl d)  $s(t) = -t \frac{m}{s} + C$ ; *C* ist eine beliebige Zahl

Wir haben gesehen, dass für die Bewegung mit konstanter Geschwindigkeit gilt:

$$
s(t) = s_0 + v_0 \cdot t
$$

Die Geschwindigkeit hier ist

$$
v(t)=v_0.
$$

Dies ist auch die Steigung von s(t) im s−t-Diagramm. Für die Bewegung mit gleichmässiger Beschleunigung (aus dem Stand) haben wir gesehen, dass

$$
s(t) = \frac{a}{2} \cdot t^2
$$

Die Geschwindigkeit hier ist

$$
v(t) = a \cdot t
$$

Wir schliessen daraus, dass  $v(t)$  die Steigung von  $s(t)=\frac{a}{2}\cdot t^2$  im  $s-t$ -Diagramm ist.

Wir können daraus schliessen, dass die Tangente an den Graphen wie folgt berechnet werden kann:

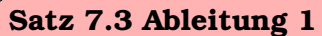

Wir bezeichnen  $f'(t)$  die Steigung der Tangente an den Graphen von  $f(t)$  bei  $t$ .

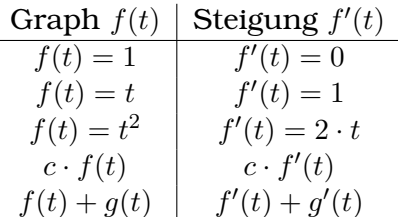

Allgemein berechnen wir damit also aus

$$
s(t) = s_0 + v_0 \cdot t + \frac{a}{2} \cdot t^2
$$

die Geschwindigkeit

$$
v(t) = v_0 + a \cdot t \; .
$$

#### **Beispiel 7.3 Geschwindigkeit und Ort M63BMC**

Berechnen Sie die Geschwindigkeiten, indem Sie die Ableitungsregeln anwenden.

a)  $s(t) = 16t^2 \frac{m}{s^2}$  $\frac{\text{m}}{\text{s}^2} + 13 \text{ m}$ b)  $s(t) = 19t^2 \frac{m}{s^2}$  $\frac{\text{m}}{\text{s}^2} + 4t \frac{\text{m}}{\text{s}}$ s c)  $s(t) = 6t^2 \frac{m}{s^2}$  $\frac{\text{m}}{\text{s}^2} + 4t \frac{\text{m}}{\text{s}} + 5 \text{ m}$ d)  $s(t) = -t \frac{m}{s} + 3 m$ 

### Lösung:

a)  $v(t) = 32t \frac{m}{s^2}$  $\overline{s^2}$ b)  $v(t) = 38t \frac{m}{s^2}$  $\frac{\text{m}}{\text{s}^2} + 4 \frac{\text{m}}{\text{s}}$ c)  $v(t) = 12t \frac{m}{s^2}$  $\frac{\text{m}}{\text{s}^2} + 4 \frac{\text{m}}{\text{s}}$ d)  $v(t) = -1 \frac{m}{s}$ s

#### **Beispiel 7.4 Geschwindigkeit und Ort N52ANB**

Berechnen Sie die Geschwindigkeiten, indem Sie die Ableitungsregeln anwenden.

a)  $s(t) = 12t^2 \frac{m}{s^2}$  $\frac{\text{m}}{\text{s}^2} + 10t \frac{\text{m}}{\text{s}}$ s

b)  $s(t) = 14t \frac{m}{s} + 10 m$ 

c)  $s(t) = t^2 \frac{m}{s^2}$  $\frac{\text{m}}{\text{s}^2} + 20t \frac{\text{m}}{\text{s}} - 5 \text{ m}$ d)  $s(t) = 14t^2 \frac{m}{s^2}$  $\frac{\text{m}}{\text{s}^2} + 3t \frac{\text{m}}{\text{s}} + 13 \text{ m}$ 

Überprüfen Sie folgende Angaben, indem Sie die Ableitungsregeln anwenden.

e)  $s(t) = -4t^2 \frac{m}{s^2}$  $\frac{m}{s^2} + 3t \frac{m}{s} + 17 m$ ,  $v(t) = 6 \frac{m}{s} - 8t \frac{m}{s^2}$  $\overline{s^2}$ f)  $s(t) = 18t^2 \frac{m}{s^2}$  $\frac{m}{s^2} + 6t \frac{m}{s} + 17 m$ ,  $v(t) = 18t \frac{m}{s^2}$  $\frac{\text{m}}{\text{s}^2}+6\,\frac{\text{m}}{\text{s}}$ g)  $s(t) = 19t^2 \frac{m}{s^2}$  $\frac{m}{s^2} + 8t \frac{m}{s} + 2 m$ ,  $v(t) = 19t \frac{m}{s^2}$  $\frac{\text{m}}{\text{s}^2} + 8 \frac{\text{m}}{\text{s}}$ h)  $s(t) = -4t^2 \frac{m}{s^2}$  $\frac{m}{s^2} + 17t \frac{m}{s} - 1 m$ ,  $v(t) = 17 \frac{m}{s} - 16t \frac{m}{s^2}$  $\overline{s}^2$ 

### Lösung:

a)  $v(t) = 24t \frac{m}{s^2}$  $\frac{\text{m}}{\text{s}^2} + 10 \frac{\text{m}}{\text{s}}$ b)  $v(t) = 14 \frac{\text{m}}{\text{s}}$ c)  $v(t) = 2t \frac{m}{s^2}$  $\frac{\text{m}}{\text{s}^2} + 20 \frac{\text{m}}{\text{s}}$ d)  $v(t) = 28t \frac{m}{s^2}$  $\frac{\text{m}}{\text{s}^2}+3\,\frac{\text{m}}{\text{s}}$ Korrekt wären e)  $v(t) = 3 \frac{\text{m}}{\text{s}} - 8t \frac{\text{m}}{\text{s}^2}$  $s^2$ f)  $v(t) = 36t \frac{m}{s^2}$  $\frac{\text{m}}{\text{s}^2}+6\,\frac{\text{m}}{\text{s}}$ g)  $v(t) = 38t \frac{m}{s^2}$  $\frac{\text{m}}{\text{s}^2} + 8 \frac{\text{m}}{\text{s}}$ h)  $v(t) = 17 \frac{\text{m}}{\text{s}} - 8t \frac{\text{m}}{\text{s}^2}$  $\overline{s^2}$ 

# **7.2 Beschleunigung**

### **Beispiel 7.5 Ariane 5G EGFMLA**

- Startmasse 750 t
- Startschub 11.500 kN

Berechnen Sie

- a) die Zeit, bis die Rakete mit 100 km/h fliegt
- b) die Strecke die sie dabei zurücklegt

Lösung:

a)

$$
a = \frac{\Delta v}{\Delta t} \Rightarrow \Delta t = \frac{a}{\Delta v} = 5.05 \,\mathrm{s}
$$

 $\frac{a}{2}t^2 = 70.1 \,\mathrm{m}$ 

• Startbeschleunigung  $5.5 \text{ m/s}^2$ 

b)

 $s=\frac{a}{2}$ 

#### **Beispiel 7.6 Tesla (Model S) YJL8L2**

Der Tesla (Model S) fährt während 5 s mit 80 km/h.

- a) Zeichnen Sie ein  $v t$ -Diagramm.
- b) Welcher Weg wird zurückgelegt?
- c) Welchen Zusammenhang gibt es zwischen dem v − t-Diagramm und der zurückgelegten Strecke s?

#### Lösung:

- a)  $v t$ -Diagramm
- b) Weg

$$
s = v \cdot t = 80 \cdot 5 \frac{1000}{3600} \frac{\text{m} \cdot \text{s}}{\text{s}} = 101 \,\text{m}
$$

c) Die Strecke kann aus dem Rechteck mit Höhe  $v$  und Grundkante  $t$  berechnet werden,  $s = v \cdot t$ .

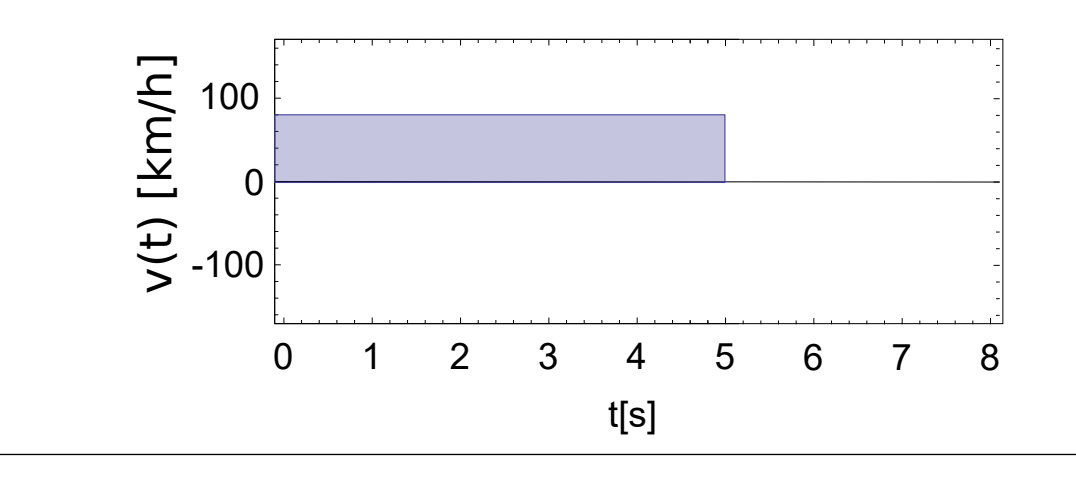

#### **Beispiel 7.7 Tesla (Model S) WIK9K1**

Der Tesla (Model S) beschleunigt in 6.5 s auf 100 km/h.

- a) Berechnen Sie die Beschleunigung.
- b) Zeichnen Sie ein v − t-Diagramm.
- c) Welcher Weg wird zurückgelegt?
- d) Erklären Sie mit dem v − t-Diagramm die alternativen Ausdrück für die Strecke bei der gleichmässigen Beschleunigung aus dem Stand

$$
s = \frac{v_{\text{end}}}{2} \cdot t \text{ und } s(t) = \frac{a}{2} \cdot t^2
$$

Lösung:

a) Beschleunigung

$$
v = a \cdot t \Rightarrow a = \frac{v}{t} = 4.27 \text{ m/s}^2
$$

b) 
$$
v - t
$$
-Diagramm

c) Weg

$$
s = \frac{a}{2} \cdot t^2 = 90 \,\mathrm{m}
$$

d) Die Strecke kann aus dem Dreieck mit Höhe  $v_{\text{end}}$  und Grundkante  $t$  berechnet werden.

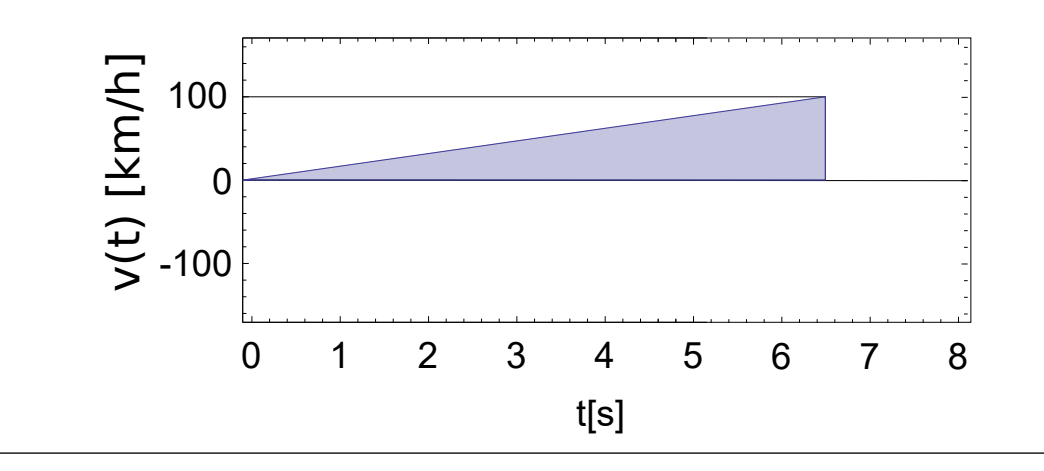

### **Definition 7.1 Geschwindigkeit, Beschleunigung**

Allgemein sind Geschwindigkeit und Beschleunigung über Ableitungen der Orts-Zeit-Funktion definiert

 $s(t) \stackrel{d/dt}{\rightarrow} v(t) \stackrel{d/dt}{\rightarrow} a(t)$ 

### **Satz 7.4 Ort und Geschwindigkeit bei der gleichmässig beschleunigten Bewegung**

Über die Ableitungen erhalten wir nacheinander

$$
\begin{pmatrix}\ns(t) & = & s_0 + v_0 \cdot t + \frac{a}{2} \cdot t^2 \\
\frac{d}{dt} s(t) & = & v(t) & = & v_0 + a \cdot t \\
\frac{d}{dt} v(t) & = & a(t) & = & a\n\end{pmatrix}
$$

Wir sehen anhand des letztn Ausdruckes  $a(t) = a$ , dass  $s(t)$  und  $v(t)$  eine Bewegung mit gleichmässiger Beschleunigung beschreiben.

#### **Beispiel 7.8 Gewehrlauf U2YV4X**

Berechnen Sie die Beschleunigung: Länge Gewehrlauf  $s = 0.5$ m, Endgeschwindigkeit der Gewehrkugel  $v_{\text{end}} = 500$ m/s. Lösung:

Wir wollen verwenden, dass

 $v = t \cdot a_0 \Rightarrow a_0 = v_{end}/t$ 

Wir brauchen die Zeit:

$$
s = \frac{(v_{\text{end}} - 0) \cdot t}{2} \Rightarrow t = \frac{2s}{v_{\text{end}}}
$$

also  $t = 0.002$  s und schliesslich

$$
a_0 = \frac{500}{0.002} \cdot \frac{\text{m}}{\text{s} \cdot \text{s}} = 250\,000 \, \frac{\text{m}}{\text{s}^2}
$$

#### **Beispiel 7.9 Testpilot H2PL2L**

Ein Testpilot legt eine Bremsstrecke 200 m in 1.4 s zurück, d.h. auf dieser Strecke bremst er von der maximalen Geschwindigkeit auf  $v_{\text{max}}$  auf  $v = 0$ .

- a) Anfangsgeschwindigkeit?
- b) Brems-Beschleunigung?
- c) Wei schnell ist er nach 0.5 s, also  $v(t = 0.5$ s)?

#### Lösung:

Es ist bequemer, den Prozess umgekehrt zu rechnen: Zuerst steht der Testpilot still  $v = 0$  und beschleunig dann auf  $v_{\text{end}} = v_{\text{max}}$ :

- a)  $s = v_{\text{end}}/2 \cdot t$ . In der Aufgabestellung sind s und t gegeben, also  $v_{\text{end}} = 286$  m/s.
- b)  $a = \frac{v}{t} = -204 \text{m/s}^2$ .
- c) Für die Geschwindigkeit gilt hier allgemein  $v(t) = 286 \text{m/s} t \cdot 204 \text{m/s}^2$ . Also  $v(t = 0.5s) = 184$  m/s.

#### **Beispiel 7.10 Reaktionszeit/Bremsweg JLIETC**

Ein Auto fährt im Nebel mit  $v = 50 \text{ km/h}$  und hat nur eine Sichtweite von 30 m. Im Moment, wo der Fahrer einen Ball sieht braucht er 1 s um zu reagieren (Reaktionszeit) und kann dann mit  $a = -8\,\mathrm{m/s^2}$  bremsen (Brems-Beschleunigung).

- a) Zeichne ein  $v t$  Diagramm
- b) Hält das Auto vor dem Ball?
- c) Bei Sichtweite 20 m? Geschwindigkeit beim Überrollen des Balls?

#### Lösung:

- a) Zeichne  $v t$  Diagramm
- b)  $s = s_1 + s_2$ ,  $s_1 = v \cdot t = 50 \cdot 1 \cdot \frac{1000}{3600} \cdot \frac{m \cdot s}{s} = 13.89$  Für  $s_2$  berechnen wir zuerst die Zeit bis zum Stillstand und schauen die Zeit rückwärts an. Dann fährt das Auto mit einer Beschleunigung a los:

$$
v = t \cdot a \Rightarrow t_{\text{brems}} = \frac{v}{a} = \frac{50}{8} \cdot \frac{1000}{3600} \cdot \frac{\text{m} \cdot \text{s}^2}{\text{s} \cdot \text{m}} = 1.73
$$

Und der Weg

$$
s_2 = \frac{v_{\text{end}} \cdot t}{2} = \frac{50 \cdot 1.73}{2} \cdot \frac{1000}{3600} \cdot \frac{\text{m} \cdot \text{s}}{\text{s}} = 12.02 \text{m}
$$

Also  $s = s_1 + s_2 = 25.9$  m.

c)  $s_{\text{rest}} = 20 - 13.89 \text{m} = 6.11 \text{m}$ . Wir kennen  $v = v_0 + a_0 \cdot t$ . Um t zu bestimmen, benutzen wir  $s = v_0 \cdot t + \frac{a_0}{2} \cdot t^2$  (hier ist  $a < 0$ ) und lösen nach  $t$  auf:

$$
t_{1,2} = \frac{-\sqrt{2a_0s \pm (v_0)^2 - v_0}}{a_0} = 0.52 \,\mathrm{s}; 2.96 \,\mathrm{s};
$$

Nur erste Lösung sinnvoll. Also

$$
v = v_0 + a_0 \cdot t = 50 \cdot \frac{1000}{3600} \text{m/s} - 8 \cdot 0.52 \cdot \frac{\text{m} \cdot \text{s}}{\text{s}^2} = 9.75 \text{ m/s}
$$

#### **Beispiel 7.11 Bus beschleunigt FY83S2**

- a) Bus beschleunigt mit 1.5 m/s $^2$  auf  $v_{\rm end}$  =13 m/s
- b) fährt konstant weiter
- c) und bremst vor der nächsten Haltestelle mit  $1.0 \text{ m/s}^2$ Wie lange dauert die Fahrt für eine Strecke von 800 m? Lösung:

$$
s = s_1 + s_2 + s_3
$$

a) Zeit Beschleunigen/Bremsen  $v = t \cdot a$ 

$$
t_1 = \frac{v_{\text{end}}}{1.5} = 8.67
$$
s und  $t_3 = \frac{v_{\text{end}}}{1} = 13$ s

b) Zurück gelegte Strecken  $s = v_0 \cdot t + a_0 \cdot 12t^2$ 

$$
s_1 = \frac{a_1}{2} \cdot (t_1)^2 = 56.3 \text{m}
$$
 und  $s_3 = \frac{a_3}{2} \cdot (t_3)^2 = 84.5 \text{m}$ 

c) Für Fahrt mit konstanter Geschwindigkeit bleibt noch

$$
s_2 = 800 \,\mathrm{m} - s_1 - s_3 = 659.17 \mathrm{m}
$$

d) Zeit für diese Strecke  $v = \frac{s}{t}$ t

$$
t_2 = \frac{s_2}{v_{\text{end}}} = 50 \,\mathrm{s}
$$

e) Total  $t = t_1 + t_2 + t_3 = 72.37 s$ 

else

#### **Beispiel 7.12 Weltrekordlauf, Nr. 42 WWLVEJ**

Für den Rekordlauf über die Stecke  $s = 100$  m braucht der Läufer 9.58 s. Der Ablauf ist folgender

- Reaktionszeit  $t_r$ =0.15 s,
- Beschleunigung mit a,
- schliesslich läuft er mit der Maximalgeschwindigkeit  $v_{\text{max}} = 12.3 \text{m/s}$
- Skizzieren Sie das  $v t$ -Diagramm. Wo finden wir darin die Gesamtstrecke 100 m?
- Welche Zeit  $t_1$  braucht er um zu beschleunigen?
- Wie gross ist die Beschleunigung  $a = ?$
- Welche Strecke  $s_1$  = braucht er um zu beschleunigen?

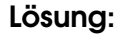

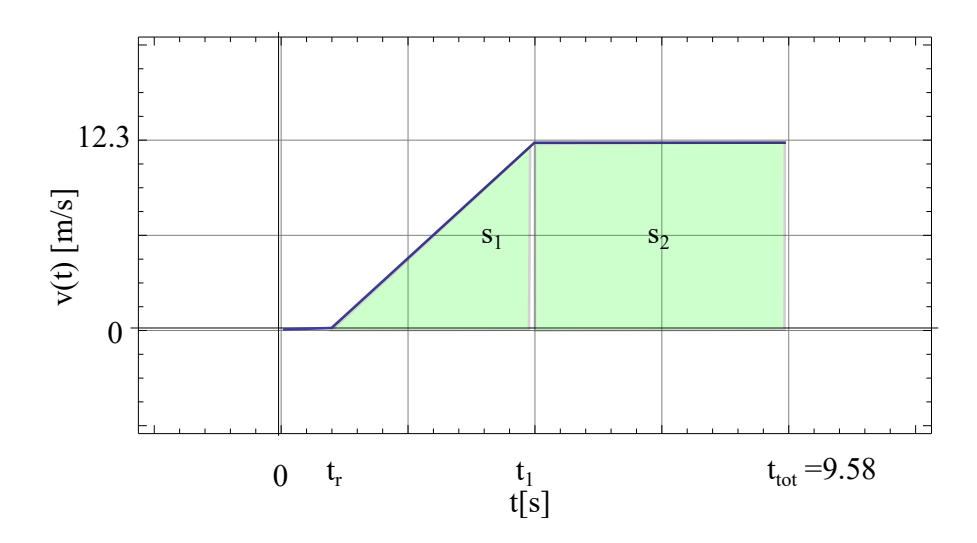

Wir legen während dem Lauf verschiedene Zeit*punkte* fest:

- $t_r = 0.15$  s: Er beginnt zu beschleunigen, d.h. die Reaktionszeit ist abgeluafen
- $t_1$ : Er hat aufgehört zu beschleunigen und rennt mit konstanter Geschwindigkeit
- $t_{\text{tot}} = 9.58$  s: Er ist im Ziel angekommen.

Die Gesamtstrecke ist dann

$$
100 \,\mathrm{m} = s_1 + s_2 \tag{7.1}
$$

$$
100 \,\mathrm{m} = \frac{v_{\rm end}}{2}(t_1 - t_r) + (t_{\rm tot} - t_1) \cdot v_{\rm end}
$$
\n(7.2)

Ausser  $t_1$  sind alle Parameter bekannt und wir lösen nach  $t_1$  auf:

$$
t_1 = 2t_{\text{tot}} - t_r - \frac{100 \,\text{m}}{v_{\text{end}}} = 2.750 \,\text{s}
$$

Die Beschleunigung ist

$$
a = \frac{v_{\text{end}}}{t_1 - t_r} = 4.73 \frac{\text{m}}{\text{s}^2};
$$
  $s_1 = \frac{1}{2} \cdot (t_1 - t_r) \cdot v_{\text{end}} = 16 \text{ m}$ 

#### **Alternativ:**

Achtung: Hier bezeichnet  $t_1$  die Zeit *während* er beschleunig und  $t_2$  die Zeit *während* er mit konstanter Geschwindigkeit rennt. Gesamtzeit:  $t_{\text{tot}} = t_{\text{r}} + t_1 + t_2$ Gesamtstrecke:  $s_{\text{tot}} = \frac{1}{2}$  $\frac{1}{2}t_1 \cdot v_{\text{max}} + t_2 \cdot v_{\text{max}}$  Zwei Gleichungen, zwei Unbekannte  $t_1, t_2$ . Wir schreiben das Gleichungssystem in Normalform (Unbekannte links; alles, was Unbekannte nicht enthält rechts):

$$
\begin{vmatrix} L_1: & t_1 & +t_2 & = & t_{\text{tot}} - t_r \\ L_2: & \frac{1}{2}t_1 \cdot v_{\text{max}} & +t_2 \cdot v_{\text{max}} & = & s_{\text{tot}} \end{vmatrix}
$$

Wir eliminieren:

$$
L_1: \t t_1 + t_2 = t_{\text{tot}} - t_{\text{r}}
$$
  

$$
L_2' = L_2/v_{\text{max}}: \t \frac{1}{2}t_1 + t_2 = s_{\text{tot}}/v_{\text{max}}
$$

und schliesslich  $L_1 - L_2'$  :  $\frac{1}{2}$  $\frac{1}{2}t_1 = t_{\text{tot}} - t_{\text{r}} - s_{\text{tot}}/v_{\text{max}}$  also

 $\overline{\phantom{a}}$  $\overline{\phantom{a}}$  $\overline{\phantom{a}}$  $\overline{\phantom{a}}$ 

$$
t_1 = 2 \cdot (t_{\text{tot}} - t_{\text{r}} - s_{\text{tot}}/v_{\text{max}}) = 2.6 \,\text{s}
$$

$$
a = v_{\text{max}}/t_1 = 4.73 \frac{\text{m}}{\text{s}^2}; \quad s_1 = \frac{1}{2} \cdot t_1 \cdot v_{\text{max}} = 16 \text{ m}
$$

#### **Beispiel 7.13 Auffahrunfall 265G18**

Autos mit 120 km/h auf Autobahn unterwegs. Beide bremsen mit 8  $\mathrm{m}/\mathrm{s}^2.$ 

- Auto 1: vorne. Fängt bei  $t = 0$  an zu bremsen.
- Auto 2: 30 m hinter Auto 1. Fänge bei  $t = 1.2$  s an zu bremsen (Reaktonszeit)
- a) Beschreiben Sie die Geschwindigkeiten  $v_1(t)$ ,  $v_2(t)$  nach 1.2 s analytisch (Wir messen Zeit ab dann, wo der zweite auf Bremse drücke. Wir kümmern uns dabei nicht um die Ausdrücke vor  $t = 1.2$  s, weil der Umfall danach stattfinden wird.)
- b) Beschreiben Sie die Positionen  $s_1(t)$ ,  $s_2(t)$  analytisch nach 1.2 s.
- c) Was ist der Abstand der Autos?
- d) Kommt es zum Umfall? Zu welchem Zeitpunkt?

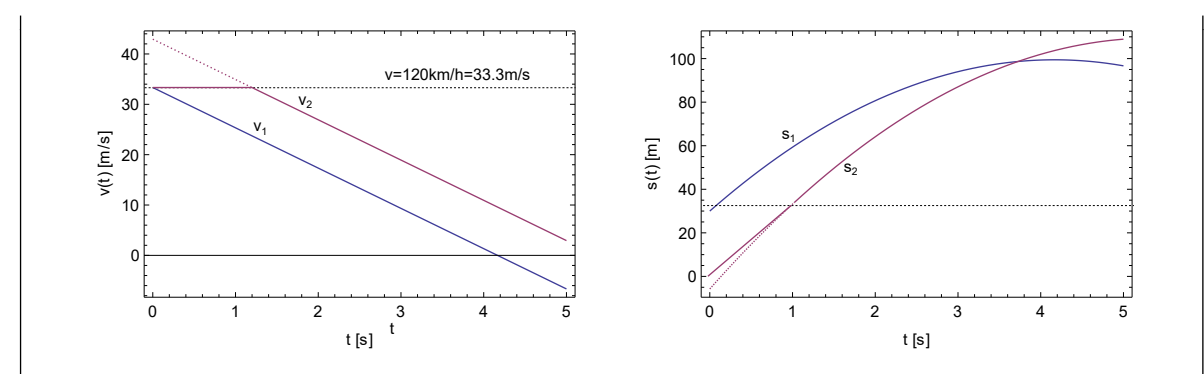

Lösung:

$$
v_1(t) = 23.7 \frac{\text{m}}{\text{s}} - 8.0 \cdot t \frac{\text{m}}{\text{s}^2}
$$
  

$$
v_2(t) = 33.3 \frac{\text{m}}{\text{s}} - 8.0 \cdot t \frac{\text{m}}{\text{s}^2}
$$

Integration ergibt:

$$
s_1(t) = 23.7 t \frac{m}{s} - \frac{8.0}{2} \cdot t^2 \frac{m}{s^2}
$$
  

$$
s_2(t) = 33.3 t \frac{m}{s} - \frac{8.0}{2} \cdot t^2 \frac{m}{s^2} - 24.24
$$

 $s_0$  ist der Abstand der Autos beim Zeitpunkt 1.2 s, er berechnet sich aus 30 m $-\frac{8}{2}$  $\frac{8}{2}$ .  $(1.2)^2 \frac{ms^2}{s^2}$ , d.h. der ursprüngliche Abstand hat sich verringert: Vom Auto 2 aus gesehen bremst das Auto 1 einfach mit 8.0  $\frac{m}{s^2}$  $\frac{\text{m}}{\text{s}^2}$ , was zu dieser Abstandsänderung führt. Abstand der Autos

$$
s_2(t) - s_1(t) = 9.6 \frac{\text{m}}{\text{s}} \cdot t - 24.24 \text{ m} = 0 \implies t = 2.525 \text{ s}
$$

Der Crash findet statt, wenn  $\Delta s(t) = 0$ . D.h.

$$
t = 2.525 + 1.2 = 3.725s
$$

nachdem der erste Fahrer beginn zu bremsen, ereignet sich der Aufprall.

# **7.3 Vektorrechnung**

**Satz 7.5 Vektoren**

• Vektoren komponentenweise addieren

$$
\binom{1}{4} + \binom{3}{2} = \binom{4}{6}
$$

• Länge Vektor 
$$
\begin{pmatrix} x \\ y \end{pmatrix}
$$
 ist  $\sqrt{x^2 + y^2}$  und 
$$
\left\| \lambda \cdot \begin{pmatrix} x \\ y \end{pmatrix} \right\| = |\lambda| \cdot \left\|
$$

• Winkel zwischen Vektor und x-Achse:  $\alpha = \arctan\left(\frac{y}{\alpha}\right)$  $(\frac{y}{x})$ , Für  $x < 0$  rechne  $\alpha' = 180^{\circ} + \alpha.$ 

 $\sqrt{x}$  $\hat{y}$  $\Big)\Big\|$ 

• Zwischenwinkel  $\alpha = \arccos(\frac{\vec{a} \odot \vec{b}}{\{\|\vec{a}\| \cdot \|\vec{b}\|})}$ 

#### **Satz 7.6 Polarkoordinaten**

Der Vektor  $r$  $\cos(\alpha)$  $\sin(\alpha)$  $\setminus$ und  $r>0$ schliesst mit der x-Achse den Winkel $\alpha$ ein und hat die Länge r

#### **Beispiel 7.14 Polarkoordinaten 8GHZPV**

- a) Komponenten des Vektors  $\vec{g}$  mit  $\alpha = 55^{\circ}$  und Länge 122
- b) Komponenten des Vektors  $\vec{h}$  mit  $\alpha = -12^\circ$  und Länge 48

### Lösung:

a) 
$$
\vec{g} = \begin{pmatrix} 70 \\ 100 \end{pmatrix}
$$
  
b)  $\vec{h} = \begin{pmatrix} 47 \\ -10 \end{pmatrix}$ 

#### **Beispiel 7.15 Polarkoordinaten KUNXL5**

- a) Addiere die Vektoren (1 m/s, 335 °) und (1.2 m/s, 130 °)
- b) Bestimme Länge und Richtung des resultierenden Vektors

c) 
$$
v_y = 1 \ \alpha = 80^\circ \ v_x = ?
$$

d)  $v_x = 1 \ \alpha = -32.5^\circ \ v_y = ?$ 

### Lösung:

- a) Addiere die Vektoren (1 m/s, 335 °) und (1.2 m/s, 130 °)
- b) Bestimme Länge und Richtung des resultierenden Vektors

c)  $v_y = 1 \ \alpha = 80^\circ \ v_x = ?$ d)  $v_x = 1 \ \alpha = -32.5^\circ \ v_y = ?$ 

# **7.4 Online-Materialien**

• Kinematik Diagramme zur gleichförmigen und gleichmässig beschleunigten Bewegung

<https://www.youtube.com/watch?v=5i65gzbDtNk>

- Flugzeuglandung Bremsvorgang, gleichmässig beschleunigte Bewegung <https://www.youtube.com/watch?v=O1Jd7gdhvlA>
- Kinematik Bewegung in 2 Dimensionen, Superpositionsprinzip, Unabhängigkeit der Bewegung in verschiedene Raumrichtungen [https://www.youtube.com/watch?v=38wfe\\_4bgKk](https://www.youtube.com/watch?v=38wfe_4bgKk)

# $KAP$ ITFI  $8$

# Fallbewegung

#### **Lernziele 8.1 Fallbewegung, Vektoren 1**

- Die Studierenen wissen, dass Bewegungen in orthogonale Raumrichtungen (x/y/z-Richtung) unabhängig voneinander verlaufen.
- Sie kennen Ort  $\vec{x}$ , Geschwindigkeit  $\vec{v}$  und Beschleunigung  $\vec{a}$  als vektorielle Grössen.

$$
\vec{a} = \frac{d\vec{v}}{dt}, \ \vec{v} = \frac{d\vec{x}}{dt}
$$

• Die Studierenden wissen, dass die Gravitations-Kraft als Beschleunigung wirkt und es gilt  $a = g$  für Beschleunigung auf der Oberfläche der Erde mit  $g = 9.81$  m/s<sup>2</sup>.

**Mathematik:**

- Die Studierenden können Vektoren für Aufgaben in der Kinematik verwenden. Dies beinhalten die komponentenweise Addition, die Multiplikation mit einem Skalar, das Skalarprodukt.
- Die Studierenden können den Betrag eines Vektors berechnen und Vektoren normieren.
- Die Studierenden können den Winkel zwischen zwei Vektoren berechnen.

## **8.1 Vektoren 2**

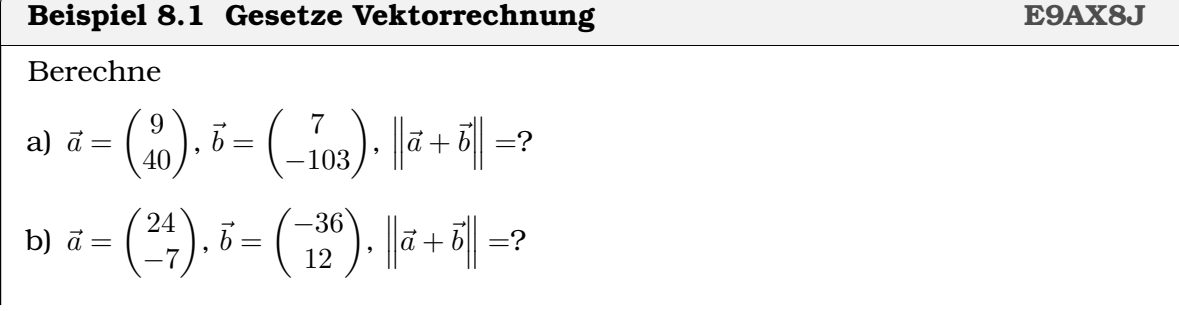

c) 
$$
\vec{c} = 3 \cdot \begin{pmatrix} -20 \\ 21 \end{pmatrix}
$$
,  $\|\vec{c}\| = ?$   
\nd)  $\vec{d} = -4 \cdot \begin{pmatrix} 11 \\ 60 \end{pmatrix}$ ,  $\|\vec{d}\| = ?$   
\ne)  $\vec{e} = 3 \cdot \begin{pmatrix} 934 \\ 358 \end{pmatrix}$ ,  $\alpha = ?$   
\nf)  $\vec{f} = 121 \cdot \begin{pmatrix} -342 \\ -940 \end{pmatrix}$ ,  $\alpha = ?$ 

Lösung:

a) 
$$
\|\vec{a} + \vec{b}\| = \left| \begin{pmatrix} 16 \\ -63 \end{pmatrix} \right| = 65
$$
  
\nb)  $\|\vec{a} + \vec{b}\| = \left| \begin{pmatrix} -12 \\ 5 \end{pmatrix} \right| = 13$   
\nc)  $\|\vec{c}\| = 3 \cdot \sqrt{20^2 + 21^2} = 87$   
\nd)  $\|\vec{d}\| = 4 \cdot \sqrt{11^2 + 60^2} = 244$   
\ne)  $\alpha = \arctan(\frac{358}{934}) = 21^{\circ}$   
\nf)  $\alpha = \arctan(\frac{-940}{-342}) = 70^{\circ}$ . Da  $f_x < 0$   
\n $\alpha' = 180 + \alpha = 250^{\circ}$ 

### **Satz 8.1 Richtungsvektor**

Der Vektor

$$
\vec{x}' = \frac{1}{\|\vec{x}\|} \cdot \vec{x}
$$

hat die Länge 1 und die selbe Richtung wie $\vec{x}.$ Für  $d > 0$  hat der Vektor

$$
\vec{p}' = \frac{d}{\|\vec{x}\|} \cdot \vec{x}
$$

die Länge $d$  und die selbe Richtung wie  $\vec{x}.$ 

### **Beispiel 8.2 Richtungsvektoren 7FJYQU**

a) Wie lange ist der Vektor  $\vec{a} = \frac{1}{\|\vec{a}\|}$  $\frac{1}{\|\vec{b}\|}\cdot \vec{b}$  mit

$$
\vec{b}=\begin{pmatrix}-16\\63\end{pmatrix}
$$

b) Wie lange ist der Vektor  $\vec{c} = \frac{-9}{\Box \vec{a}}$  $\frac{-9}{\|\vec d\|}\cdot\vec d$  mit

$$
\vec{d} = \begin{pmatrix} 11 \\ 60 \end{pmatrix}
$$

c) Welches sind die Komponenten des Vektors parallel zu  $\Big(\begin{array}{c} 3 \end{array}$ −4 und Länge 2 d) Welches sind die Komponenten des Vektors parallel zu  $\left( \frac{-12}{\epsilon} \right)$ 5 und Länge 9 Lösung: a)  $\|\vec{a}\| = 1$ b)  $\|\vec{c}\| = 1$ c)  $\vec{e} = \frac{2}{5}$ 5  $\sqrt{3}$ −4  $\setminus$ d)  $\vec{f} = \frac{9}{13} \begin{pmatrix} -12 \\ 5 \end{pmatrix}$ 5  $\setminus$ 

**Beispiel 8.3 Berechne das Skalarprodukt und den Zwischenwinkel ZTT6SR**

$$
\vec{a} = \begin{pmatrix} 4 \\ 3 \end{pmatrix}, \ \vec{b} = \begin{pmatrix} 12 \\ -5 \end{pmatrix}, \ \vec{c} = \begin{pmatrix} 2 \\ -4 \\ 1 \end{pmatrix}, \ \vec{d} = \begin{pmatrix} 3 \\ 2 \\ 5 \end{pmatrix}
$$

a)  $\vec{a}$  und  $\vec{b}$ 

b)  $\vec{c}$  und  $\vec{d}$ 

Lösung:

- 1.  $\vec{a} \odot \vec{b} = 33$  und  $\varphi = 1.03829 \; (\varphi = 59.5^{\circ})$
- 2.  $\vec{c} \odot \vec{d} = 3 \text{ und } \varphi = 1.4644 \; (\varphi = 83.9038^{\circ})$

**Beispiel 8.4 Berechne das Skalarprodukt und den Zwischenwinkel A16KC1**

$$
\vec{a} = \begin{pmatrix} 1 \\ 0 \\ 1 \end{pmatrix}, \ \vec{b} = \frac{1}{\sqrt{2}} \begin{pmatrix} 0 \\ 1 \\ 1 \end{pmatrix}, \ \vec{c} = \begin{pmatrix} 1 \\ 0 \\ 0 \end{pmatrix}
$$

a)  $\vec{a}$  und  $\vec{b}$ 

b)  $\vec{b}$  und  $\vec{c}$ 

c)  $\vec{a}$  und  $\vec{c}$ 

Lösung:

1. 
$$
\vec{a} \odot \vec{b} = \frac{1}{\sqrt{2}}
$$
 und  $\varphi = \frac{\pi}{3} (\varphi = 60^{\circ})$ 

2. 
$$
\vec{b} \odot \vec{c} = 0
$$
 und  $\varphi = \frac{\pi}{2} \left( \varphi = 90^{\circ} \right)$ 

3. 
$$
\vec{a} \odot \vec{c} = 1
$$
 und  $\varphi = \frac{\pi}{4} (\varphi = 45^{\circ})$ 

## **8.2 Unabhängigkeit der Bewegung in x,y und z-Richtung**

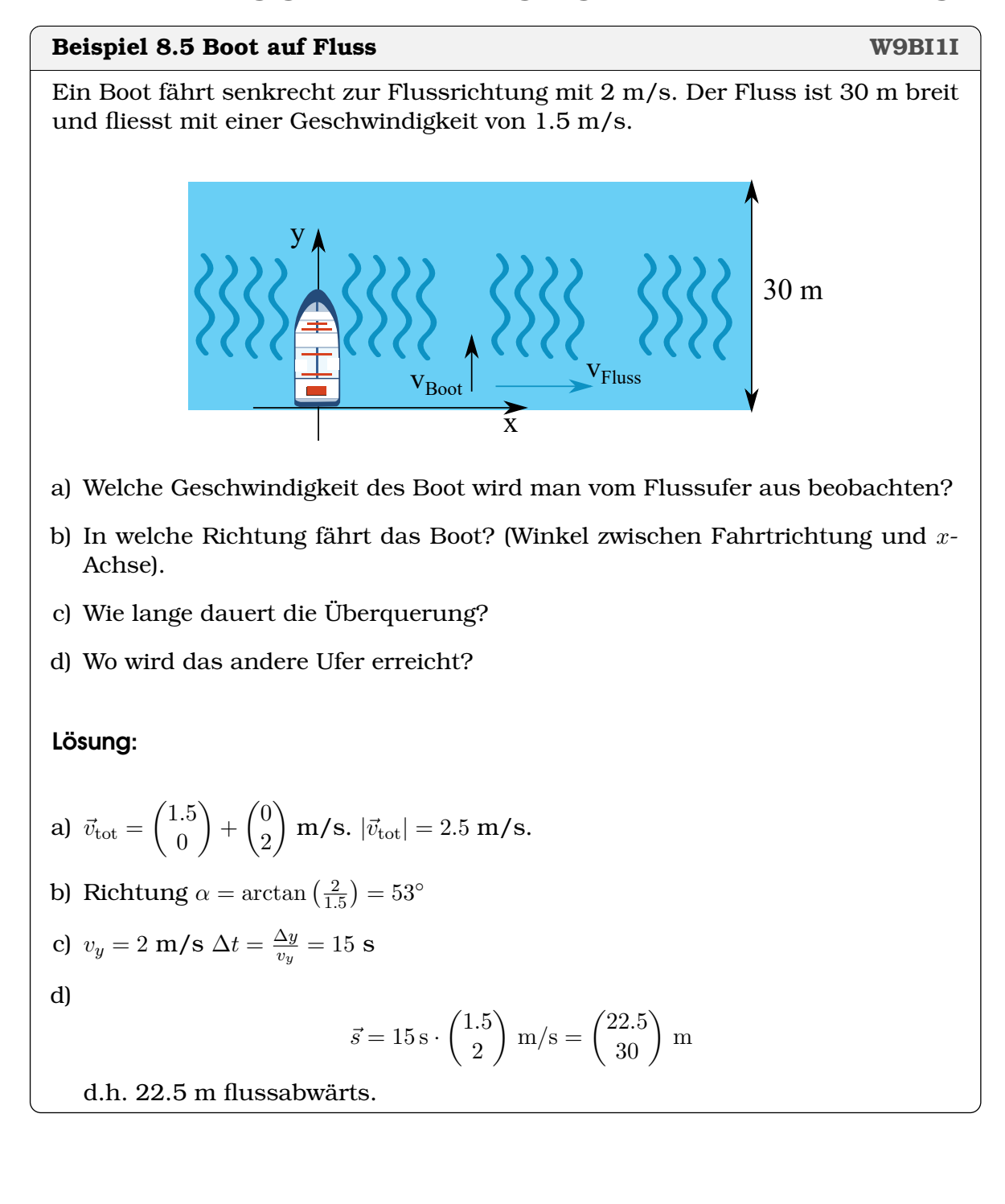

#### **Beispiel 8.6 Boot auf Fluss V8AJ2J**

- a) Addiere die Vektoren (1 m/s, 335 °) und (1.2 m/s, 130 °)
- b) Bestimme Länge und Richtung des resultierenden Vektors
- c)  $v_y = 1 \ \alpha = 80^\circ \ v_x = ?$
- d)  $v_x = 1 \ \alpha = -32.5^\circ \ v_y = ?$

Lösung:

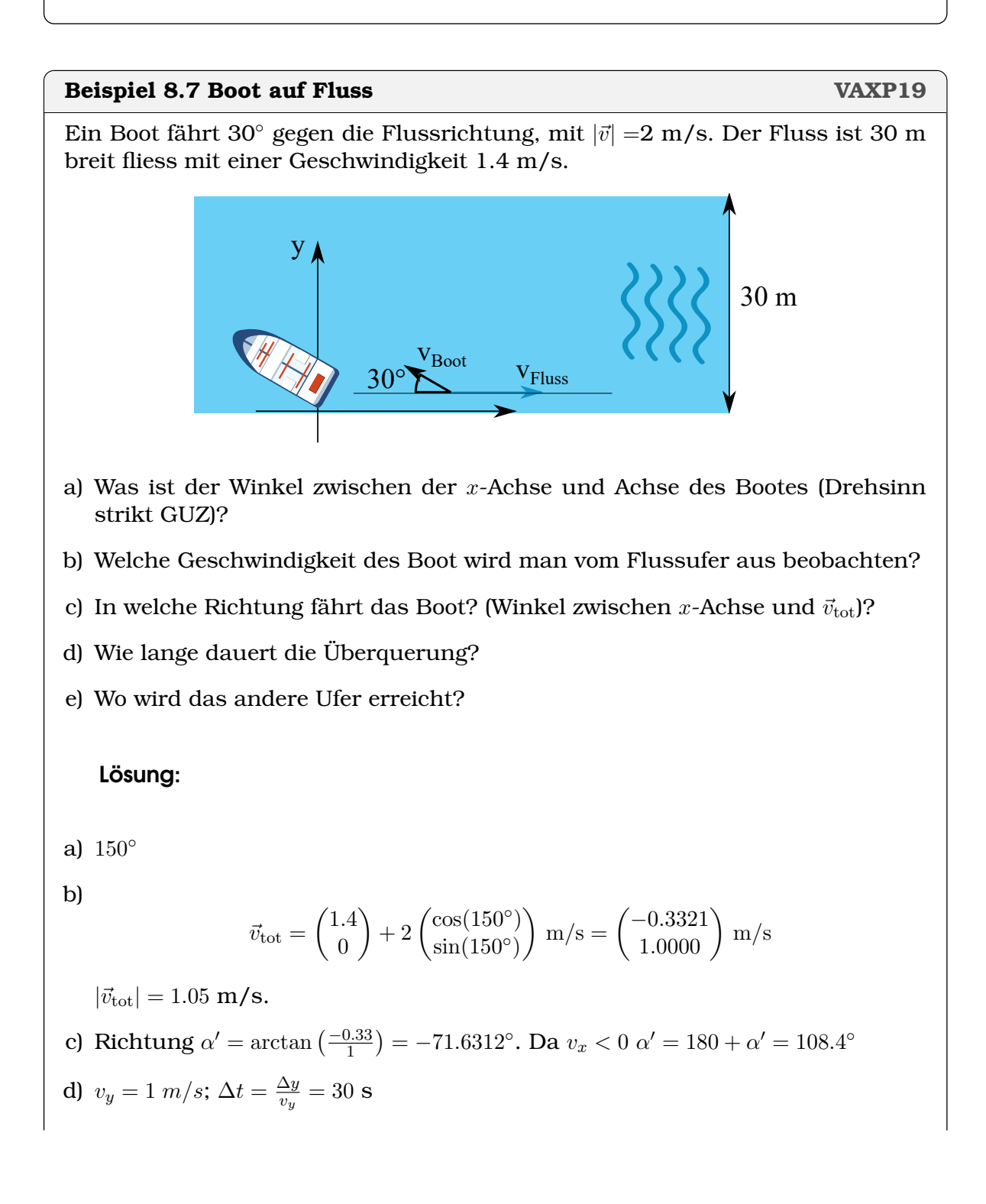

e) 
$$
v_y = -0.33 \text{ m/s}
$$
  
\n $\Delta x = v_x \cdot \Delta t = -0.33 \cdot 30 \frac{\text{m} \cdot \text{s}}{\text{s}} = -10 \text{ m}$   
\nd.h. 10 m fluxsaufwärts  
\n**Alternativ:**  
\na) 120°  
\nb)  
\n $\vec{v}_{\text{tot}} = \begin{pmatrix} 1.4 \\ 0 \end{pmatrix} + 2 \begin{pmatrix} \cos(120^\circ) \\ \sin(120^\circ) \end{pmatrix} \text{ m/s} = \begin{pmatrix} 0.40 \\ 1.7321 \end{pmatrix} \text{ m/s}$   
\n $|\vec{v}_{\text{tot}}| = 1.7776 \text{ m/s}.$   
\nc) Richtung  $\alpha = \arctan \left( \frac{1.7321}{0.4} \right) = 77^\circ.$   
\nd)  $v_y = 1.7321 \text{ m/s}; \Delta t = \frac{\Delta y}{v_y} = 17.32 \text{ s}$   
\ne)  $v_y = -0.33 \text{ m/s}$   
\n $\vec{s} = \vec{v} \cdot \Delta t = \begin{pmatrix} 6.93 \\ 30 \end{pmatrix} \text{ m}$ 

d.h. 9.93 m flussabwärts

#### **Beispiel 8.8 Boot auf Fluss MJB5NX**

# Boot zielt in Richtung  $\displaystyle{\binom{-10}{30}}$ , mit  $|\vec{v}|$  =2.2 m/s. Der Fluss ist 30 m breit und fliesst mit einer Geschwindigkeit von 1.6 m/s. Koordinatensystem wie oben.

- a) Winkel zwischen x-Achse und Achse des Bootes (Drehsinn strikt GUZ)?
- b) Geschwindigkeit Boot (Beobachter Bootssteg)?
- c) Effktive Richtung der Fahrt (Winkel zwischen x-Achse und  $\vec{v}_{\text{tot}}$ )?
- d) Dauer Überquerung?
- e) Wo wird das andere Ufer erreicht?

### Lösung:

a) Achse des Bootes parallel zu  $\vec{a} = \begin{pmatrix} -10 \ 30 \end{pmatrix}$ . Geschwindigkeit

$$
\vec{v}_B = \frac{1}{|\vec{a}|} \cdot 2.2 \,\text{m/s} = \begin{pmatrix} -0.696 \\ 2.09 \end{pmatrix} \,\text{m/s} \,.
$$

Winkel

$$
\alpha = \arctan(\frac{v_{B,y}}{v_{B,x}}) + 180^{\circ} = 108^{\circ} \quad [1.89]
$$

b) Geschwindigkeit Boot

$$
\vec{v}_{\text{eff}} = \vec{v}_B + \vec{v}_F = \text{m/s} = \left( \begin{pmatrix} -0.696 \\ 2.09 \end{pmatrix} + \begin{pmatrix} 1.6 \\ 0 \end{pmatrix} \right) \text{m/s} = \begin{pmatrix} 0.904 \\ 2.09 \end{pmatrix} \text{m/s}
$$

c) effektiver Winkel

$$
\varphi = \arctan(\frac{v_{eff,y}}{v_{eff,x}}) = 66.6^{\circ} \quad [1.162]
$$

d) Dauer

$$
t = \frac{30 \,\mathrm{m}}{v_{\text{eff,y}}} = 14.37 \,\mathrm{s}
$$

e) Ankunft bei

$$
\vec{P} = \vec{v}_{\text{eff}} + t = \begin{pmatrix} 13.0 \\ 30 \end{pmatrix} \text{ m}
$$

## **8.3 Freier Fall**

### **Beispiel 8.9 Aristoteles vs. Galileo W5BQ2P**

Galileo lässt eine 10 g schwere Münze und eine 1 g schwere Feder (Angabe der Massen) gleichzeitig vom schiefen Turm von Pisa herunterfallen. Welche Aussagen treffen zu:

- a) Lässt er die Objekte im Kühlschrank fallen, ist die Münze schneller unten als die Feder.
- b) Die Münze fällt schneller als die Feder.
- c) Die Feder fällt schneller als die Münze.
- d) Lässt er die Objekte in einer Vakuuröhre fallen, treffen beide im selben Augenblick auf.
- e) Im intergalaktischen Raum fällt die Feder schneller als die Münze.

### Lösung:

'Die Feder fällt schneller als die Münze' (2) und 'Lässt er die Objekte in einer Vakuuröhre fallen, treffen beide im selben Augenblick auf' (4). An den unterschiedlichen Fallgeschwindigkeiten ist einzig der Luftwiderstand schuld.

Experiment zum Fall im Vakuum: [https://experimente.phys.ethz.ch/de/](https://experimente.phys.ethz.ch/de/100/10000/20064/30186/) [100/10000/20064/30186/](https://experimente.phys.ethz.ch/de/100/10000/20064/30186/)

### **Beispiel 8.10 Rückkehr zur Erde D9YQP1**

Die Dragon Kapsel von SpaceX wiegt bei der Rückkehr  $M = 3000$  kg, ein Besatzungsmitglied in der Kapsel  $m = 70$  kg. Bei der Rückkehr fällt die Kapsel aufrecht, d.h. die Decke ist oben, der Boden unten. Ausserdem ist keine der Steuerdüsen in Betrieb. Welche Aussagen treffen zu:

- a) M ist schwerer als m.
- b) Auf M wirkt die grössere Beschleunigung als auf m.
- c) Auf m wirkt die grössere Beschleunigung als auf M.
- d) Auf m wirkt die selbe Beschleunigung wie auf M.
- e) Die Kapsel fällt schneller als die Besatzung, deshalb wird die Besatzung gegen die Decke der Kapsel gedrückt.
- f) Die Kapsel fällt langsamer als die Besatzung, deshalb wird die Besatzung gegen den Boden der Kapsel gedrückt.
- g) Die Kapsel fällt gleich schnell wie die Besatzung

#### Lösung:

Die Kapsel M ist zwar "schwerer als  $m$ " (a), doch wirkt 'auf  $m$  [...] die selbe Beschleunigung wie auf M.' (c) Deshalb erfahrt die Besatzung in der Kapsel keine Kräft von der Kapsel (g), sie fühlt sich schwerelos darin — wie auf einem Prabelflug mit einem Flugzeug.

#### **Satz 8.2 Geschwindigkeit/Position freier Bewegung auf Erdoberfläche**

Position

$$
s_z = s_{0,z} + v_{0,z} \cdot t - \frac{1}{2} \cdot g \cdot t^2
$$

Geschwindigkeit

$$
v_z(t) = v_{0,z} - g \cdot t
$$

Die Beschleunigung in z-Richtung ist −g = −9.81 m/s<sup>2</sup>

#### **Beispiel 8.11 Reaktionszeit XXQGNU**

Führen Sie folgenden Versuch durch:

- Die BanknachbarIn lässt ein Lineal plötzlich und unerwartet fallen.
- Sie fangen das Lineal sofort auf und lesen Sie ab, wieviel er nach unten gefallen ist (s).

Wie gross war die Reaktonszeit? Wie gross war die maximale Geschwindigkeit des Lineals? Lösung:

Aus  $s=\frac{1}{2}$  $\frac{1}{2}gt^2$  (s = 0.13m):

$$
t = \sqrt{\frac{2s}{g}} = 0.16 \,\mathrm{s}
$$

$$
v = -t \cdot g = -1.6 \,\mathrm{m/s}
$$

Versuch: Auf Brücke wird Tennisball senkrecht nach oben geworfen mit 15 m/s. Höhe der Brücke 5 m. Koordinatensystem Ursprung *am Fuss der Brücke*, Achse zeigt nach oben. a) Wie lange fliegt der Ball nach oben? b) Wie hoch fliegt der Ball? z 5 m  $\overline{\mathbf{x}}$ Lösung: Umkehrpunkt bei  $v = 0 = v_0 - \frac{g}{2}$  $\frac{9}{2} \cdot t \Rightarrow t = 1.53 \,\mathrm{s}$ Höhe:  $z(t = 1.53 \text{ s}) = 5 \text{ m} + 15 \text{ m/s} \cdot 1.53 \text{ s} - \frac{g}{2}$  $\frac{9}{2}t^2 = 16.5 \,\mathrm{m}$ 

**Satz 8.3 Geschwindigkeit/Position beim horizontalen Wurf**

$$
\vec{s}(t) = \begin{pmatrix} v_{0,x} \cdot t \\ s_{0,z} - \frac{1}{2} \cdot g \cdot t^2 \end{pmatrix}
$$

$$
\vec{v}(t) = \begin{pmatrix} v_{0,x} \\ -g \cdot t \end{pmatrix}
$$

Die Beschleunigung in z-Richtung ist  $-g = -9.81 \text{ m/s}^2$ . Koordinatensystem: x-Achse in Wurfrichtung, z-Achse senkrecht auf Erdoberfläche (nach oben).

Die Geschwindigkeit kann durch ableiten der Position nach t berechnet werden.

### **Beispiel 8.13 Tennis Aufschlag VSJQ7G**

Schlag 2.2 m Höhe, Netz bei Hälfte von 23.77 m, T-Linie 6.4 m dahinter. Netzhöhe 0.915 m.

Erstellen Sie ein Schema der Flugbahn des Balls (von oben, von der Seite) und berechnen Sie:

a) Zeichnen Sie die Flugbahn beim Aufschlag ein — beide Perspektiven.

b) Fallzeit des Balls.

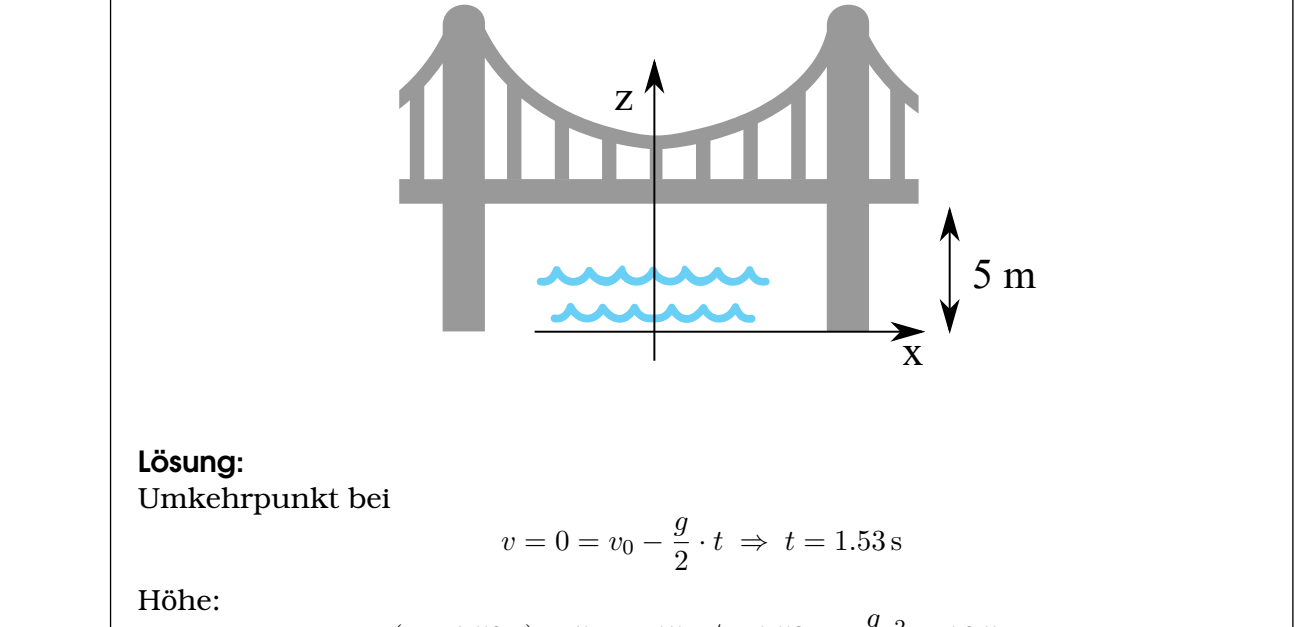

- c) Maximale Geschwindigkeit in x-Richtung?
- d) Geschwindigkeit des Balls:  $\vec{v}(t)$ ?
- e) Auftrittswinkel
- f) Geschwindigkeit beim Aufprall  $|v(t_e)|$ ?

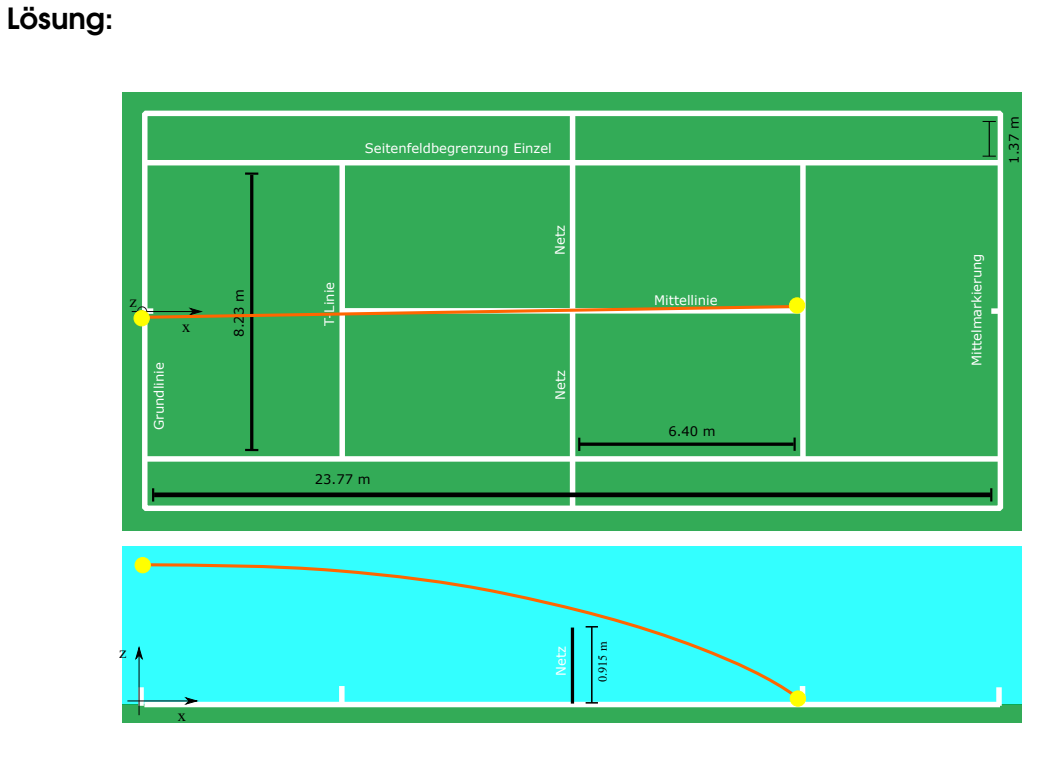

- a) Zeichnung
- b) Fallzeit des Balls.

$$
s = s_0 - \frac{g}{2}t^2 \implies t_e = \sqrt{2s_{0;z}/g} = 0.67 \cdot s
$$

c) Maximale Geschwindigkeit

$$
s_x = v_{0,x} \cdot t \implies v_{0,x} = s_x/t = 27.3 \frac{\text{m}}{\text{s}}
$$

d) Geschwindigkeit des Balls:

$$
\vec{v}(t) = \begin{pmatrix} 27.3 \frac{\text{m}}{\text{s}} \\ -9.81 \frac{\text{m}}{\text{s}^2} \cdot t \end{pmatrix}
$$

e) Auftrittswinkel

$$
\varphi = \arctan(\frac{v_z}{v_x}) = \arctan(-0.24) = -13.5^{\circ}
$$

#### f) Geschwindigkeit beim Aufprall

$$
|v(t_e)| = \sqrt{(27.3025)^2 + (-6.56993)^2} = 28.08 \frac{\text{m}}{\text{s}}
$$

a

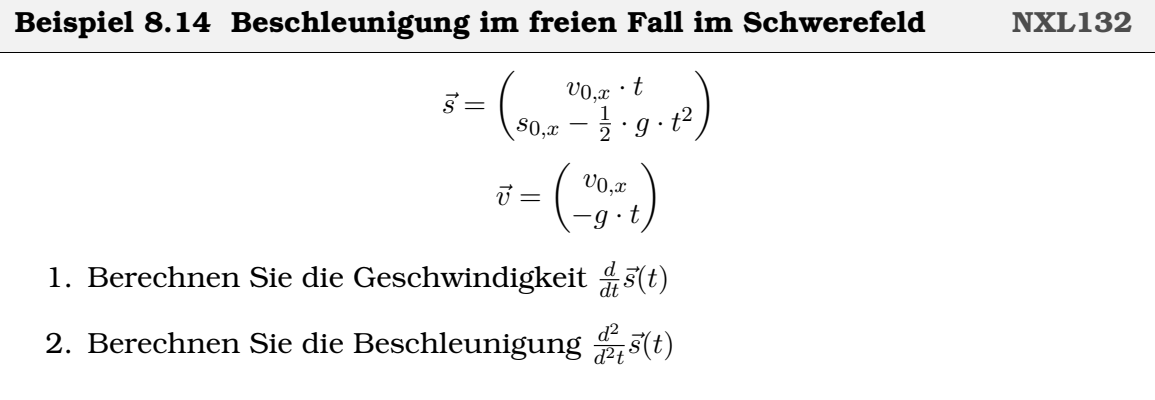

Lösung:

1. Geschwindigkeit

$$
\vec{v} = \frac{d}{dt}\vec{s}(t) = \begin{pmatrix} v_{0,x} \\ -g \cdot t \end{pmatrix}
$$

2. Beschleunigung

$$
\vec{a} = \frac{d}{dt}\vec{v}(t) = \begin{pmatrix} 0 \\ -g \end{pmatrix}
$$

# **8.4 Online-Materialien**

- Das Video zeigt die Unabhängigkeit der Bewegung in verschiedene Raumrichtungen beim freien Fall. Genaues physikalisches Experiment ab 1:21 min. <https://www.youtube.com/watch?v=kql5CBXa3VA>
- Aufgabe zum freien Fall (Physik-Fee) <https://www.youtube.com/watch?v=y6ANNvUF2DY>
- Kinematik Der freie Fall Theorie <https://www.youtube.com/watch?v=IUX4UzxFGQQ>
- Aufgaben Vektoren: Addition, Einheitsvektoren, Zwischenwinkel und Projektion

<https://www.youtube.com/watch?v=8SrJytMy7eQ>

- Beispiel: Senkrechter Wurf nach unten <https://www.youtube.com/watch?v=svYqefDnoGQ>
- Senkrechter Wurf nach oben [https://www.youtube.com/watch?v=9qf\\_O0cNNHc](https://www.youtube.com/watch?v=9qf_O0cNNHc)
- Waagrechter Wurf, Theorie und Beispiele <https://www.youtube.com/watch?v=zSmaqKXoWaA>

• Waagrechter Wurf Beispiel: Ein Versorgungspaket wird über einer Insel abgeworfen <https://www.youtube.com/watch?v=2Wz4gp3nzbE>

# KAPITEL 9

# Kreisbewegung

# **Lernziele 9.1 Kreisbewegung, Vektoren 2** • Die Studierenden kennen die Grössen **–** Umlaufzeit T **–** Frequenz  $f = \frac{N}{\Delta}$  $\frac{N}{\Delta t}$  ( $N$  Anzahl Umdrehungen,  $\Delta t$  benötigte Zeit) **–** Winkelgeschwindigkeit ω und können aus einer Angaben die anderen berechnen. • Sie kennen die Zentripetalbeschleunigung (Richtung und Grösse). **Mathematik:** • Sie kennen die Polarform von Vektoren. Sie können Vektoren umrechnen von der Polarform in die kartesische Darstellung und umgekehrt.

• Sie können die Funktionen  $f(t) = \cos(t)$  und  $g(t) = \sin(t)$  ableiten und sie kennen die Ableitung von  $f(t \cdot \omega)$ 

# **9.1 Ableitungen 2**

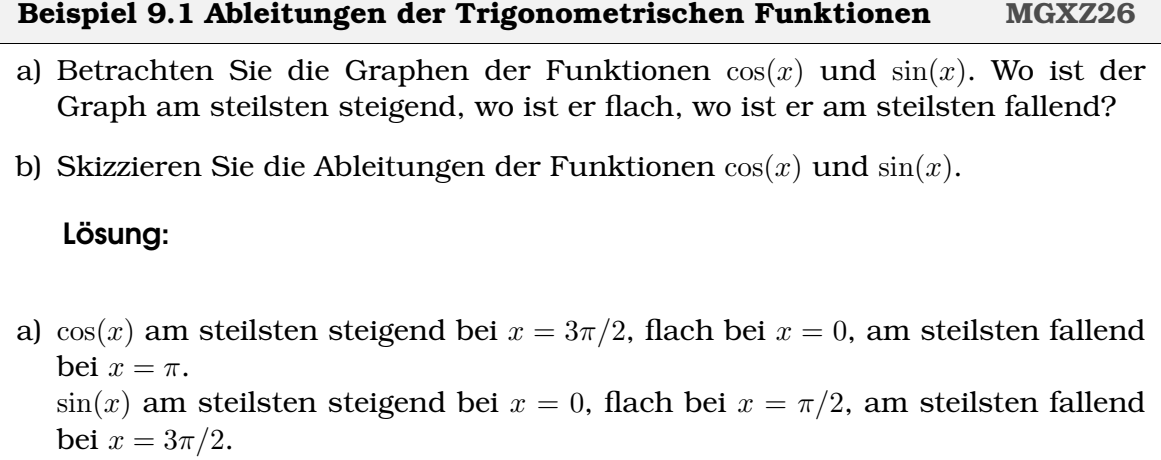

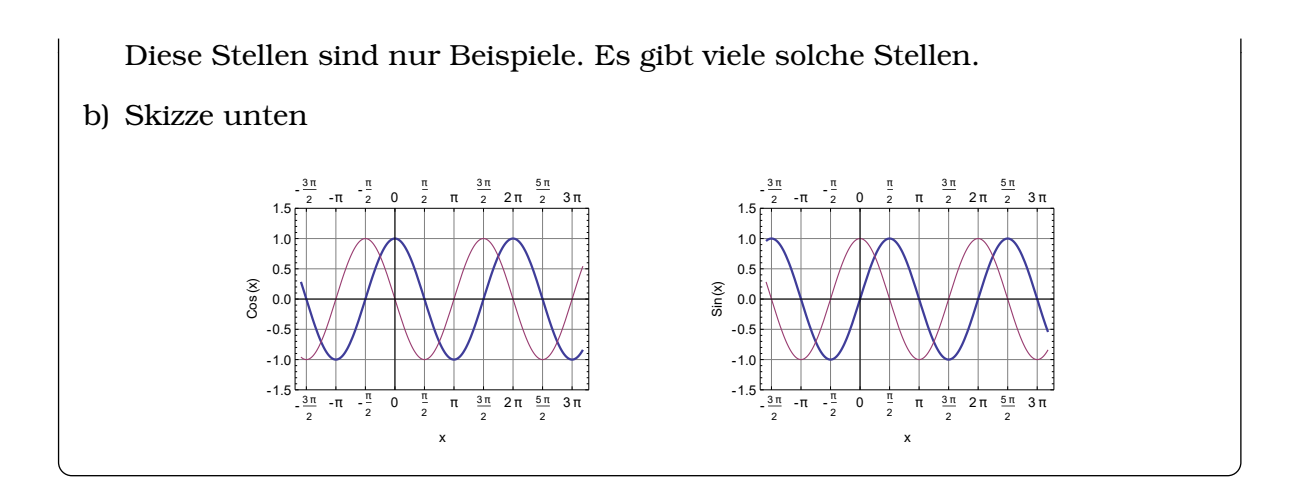

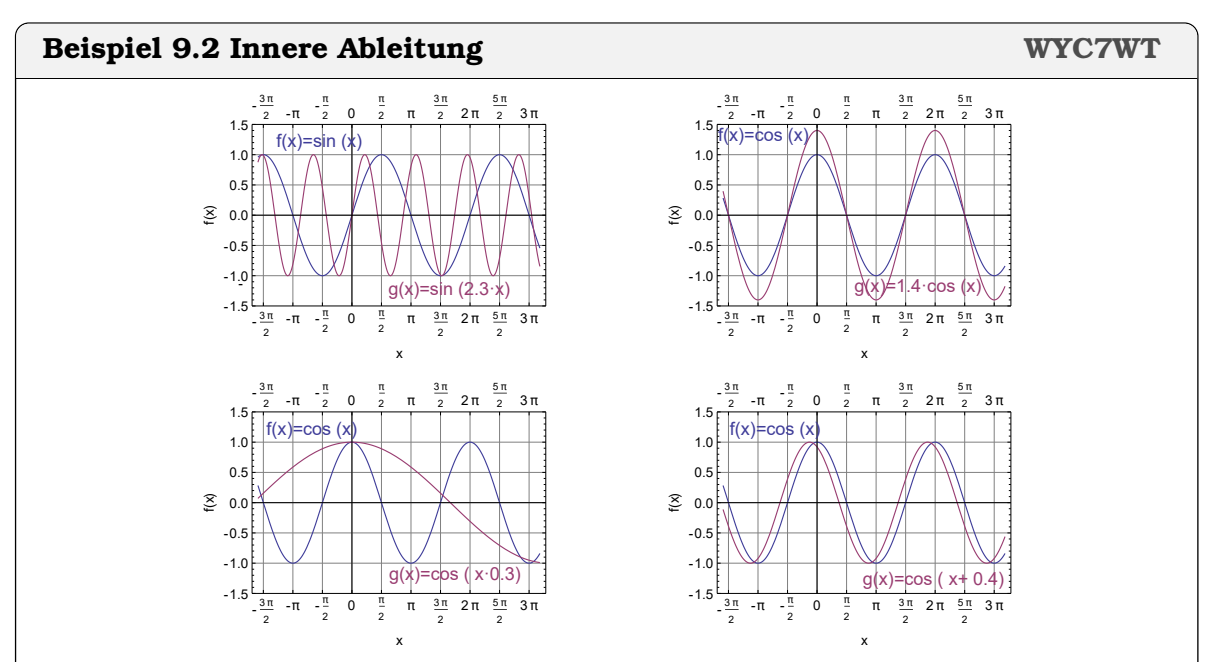

In den Abbildungen A bis D sehen Sie jeweils eine Funktion und deren Transformation, z.B.

$$
f(x) = \sin(x) \rightarrow g(x) = \sin(2.3x)
$$

Notieren Sie sich zu jeder Transformation:

i) Beschreiben Sie die Transformation algebratisch und graphisch. Bei

$$
f(x) = \sin(x) \rightarrow g(x) = \sin(2.3x)
$$

wird das Argument mit einer Zahl 2.3 mutipliziert. Dadruch wird der Graph der Funktion zusammengepresst.

ii) Welche Auswirkung die Transformation auf die Steigung der Funktion?

iii) Wie könnte man die Transformation in der Ableitung berücksichtigen?

Lösung:

A) i) Transformation

$$
f(x) = \sin(x) \rightarrow g(x) = \sin(2.3x)
$$

Dadruch wird der Graph der Funktion zusammengepresst entlang der x-Achse.

- ii) Die Steigung von  $g(x)$  ist grösser als die von  $f(x)$  und der Graph der Steigung ist auch zusammengepresst.
- iii) Ableitung

$$
f(x) = \sin(x \cdot 2.3) \rightarrow f'(x) = \cos(2.3x) \cdot 2.3
$$

B) i) Transformation

$$
f(x) = \cos(x) \rightarrow g(x) = 1.4 \cdot \cos(x)
$$

Dadruch wird der Graph der Funktion gestreckt entlang der y-Achse.

- ii) Die Steigung von  $q(x)$  ist grösser als die von  $f(x)$
- iii) Ableitung

$$
f(x) = 1.4 \cdot \cos(x) \rightarrow f'(x) = -1.4 \cdot \sin(x)
$$

C) i) Transformation

$$
f(x) = \cos(x) \rightarrow g(x) = \cos(x \cdot 0.3)
$$

Dadruch wird der Graph gestreckt entlang der x-Achse und der Graph der Steigung ist auch gestreckt.

- ii) Durch die Streckung wird der Graph flacher
- iii) Ableitung

$$
f(x) = \cos(x \cdot 0.3) \to f'(x) = -\sin(0.3x) \cdot 0.3
$$

D) i) Transformation

$$
f(x) = \cos(x) \rightarrow g(x) = \cos(x + 0.4)
$$

Dadruch wird der Graph der Funktion verschoben.

- ii) Durch die Verschiebung ändert sich die Steigung nicht. Der Graph der Steigung ist auch verschoben.
- iii) Ableitung

 $f(x) = \cos(x + 0.4) \rightarrow f'(x) = -\sin(x + 0.4)$ 

#### **Satz 9.1 Ableitung 2**

Wir bezeichnen  $f'(t)$  die Steigung der Tangente an den Graphen von  $f(t)$  bei  $t$ .

| Graph $f(t)$                         | Steigung $f'(t)$                                    |
|--------------------------------------|-----------------------------------------------------|
| $f(t) = \cos(t)$                     | $f'(t) = -\sin(t)$                                  |
| $f(t) = \sin(t)$                     | $f'(t) = \cos(t)$                                   |
| $f(t) = g(t \cdot \omega + \varphi)$ | $f'(t) = g'(t \cdot \omega + \varphi) \cdot \omega$ |

## **9.2 Kreisbewegung**

#### **Beispiel 9.3 Karussel DG1XJM**

Die Kinder spielen auf dem Karussel, und haben eine konstante Geschwindigkeit von 5 m/s. Welche der Aussagen treffen zu *für einen äusseren Beobachter*:

- 1. Die Kinder werden nach innen gedrückt.
- 2. Die Kinder werden nach aussen gedrückt.
- 3. Da sie sich mit konstanter Geschwindigkeit bewegen wirken keine Kräfte.
- 4. Um diese Kreisbewegung zu erhalten braucht es einen Motor.

#### Lösung:

Um die Kinder auf der Kreisbahn zu halten, muss ständig eine Kraft wirken, die sie weiter auf der Kreisbahn hält. Sie wirkt 'nach innen' (1) In einer idealen Welt (ohne Reibungswidertand und ohne Luftwurderstand) braucht es keinen Motor und die Kreisbewegung aufrechtzuerhalten (vergleiche Rotation der Planeten um Sonne).

#### **Beispiel 9.4 Drehbank N2UPSI**

Die ideale Schnittgeschwindigkeit von Gusseisen ist 120 m/min.*[a](#page-100-0)* Der Radius des Werkstücks ist  $r = 5$  cm. Ein Käfer sitzt auf dem drehenden Werkstück.

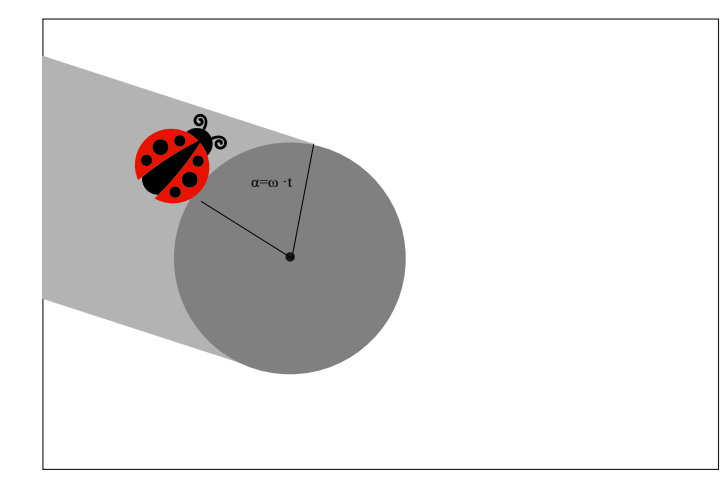

- a) Wie gross ist seine Geschwindigkeit in m/s?
- b) Welche Strecke legt der Käfer pro Umdrehung zurück?
- c) Benutzen Sie  $v = \frac{s}{t}$  $\frac{s}{t}$  um die Zeit  $T$  für eine Umrundung zu berechnen.
- d) Wie viele Umdrehungen macht der Käpfer in 10 Minuten?
- e) Wie viele Umdrehungen macht der Käpfer pro Sekunde. Berechnen Sie daraus die Frequenz f?
- f) Welchen Winkel legt er pro Sekunde zurück (Winkelgeschwindigkeit  $\omega$ , im Bogenmass)?

### Lösung:

- a) Geschwindigkeit  $v = 2m/s$
- b) Strecke  $s = U = 2 \cdot \pi \cdot r$

c) Wir stellen um

$$
v = \frac{s}{T} \Rightarrow T = \frac{s}{v} = 0.157 \,\mathrm{s}
$$

d) Umdrehungen 10 Minuten

$$
N = \frac{10 \cdot 60s}{0.157 s} = 3820
$$

e) Umdrehungen pro Sekunde:

$$
N = \frac{1s}{0.157 \,\mathrm{s}} = 6.366
$$

Frequenz:

$$
f = \frac{1}{T} = 6.366 \frac{1}{\text{s}}
$$

Herleitung:  $f \cdot U = v \Rightarrow f = \frac{v}{U} = \frac{1}{T}$  $\frac{1}{T}$  .

f) Winkelgeschwindigkeit  $\omega$ :

$$
\omega = f \cdot 2\pi = 40 \frac{1}{\text{s}}
$$

<span id="page-100-0"></span>*a* genauer zwischen 40 bis 120 m/min.

# **Beispiel 9.5 Geschwindigkeit bei der Kreisbewegung 1XHNPJ** Das Karussel hat den Radius r. Berechnen Sie die fehlenden Grössen. a)  $r = 1.5$  m, Geschwindigkeit  $v = 5$  m/s, Umlaufzeit  $T = ?$ , Frequenz  $f = ?$ b)  $r = 50$  m, Geschwindigkeit  $v = 5$  m/s, Umlaufzeit  $T = ?$ , Frequenz  $f = ?$ c)  $T = 9$  s,  $r = 2$  m, Umfang  $U = ?$ , Geschwindigkeit  $v = ?$ d)  $T = 5$  s,  $r = 4$  m, Umfang  $U = ?$ , Geschwindigkeit  $v = ?$ e)  $f = 2$  Hz,  $T = ?$ f)  $f = 9$  Hz,  $T = ?$ Lösung: a) Umlaufzeit  $T = 1.8850$  s, Frequenz  $f = 0.5305$  Hz. b) Umlaufzeit  $T = 63.0000$  s, Frequenz  $f = 0.0159$  Hz. c)  $U = 12.5664$  m, Geschwindigkeit  $v = 1.4$  m/s. d)  $U = 25.1327$ , Geschwindigkeit  $v = 5.02$  m/s. e)  $T = 0.5$  s f)  $T = 0.111$  s

### **Definition 9.1 Frequenz**

T Zeit für eine Drehung.

 $f=\frac{1}{\pi}$ T

in 1/s=Hz

#### **Infobox 9.1 Frequenz**

 $v$  Geschwindigkeit in m/s,  $U$  Umfang in m.

 $f=\frac{v}{\tau}$  $\mathcal{U}$ 

#### **Beispiel 9.6 Drehbewegung <b>DQNDPY DQNDPY**

Rad mit Radius  $r$ ,  $\phi$  in Winkelmass gemessen d.h.

$$
\frac{\alpha}{360^\circ}=\frac{\phi}{2\pi}
$$

- a) Wie gross ist der Radumfang?
- b) Das Rad hat sich um  $\varphi$  gedreht. Wie weit hat sich ein Kieselstein im Reifenprofil bewegt  $s = ?$
- c) Gleichmässige Drehung  $\varphi = \omega \cdot t \Rightarrow s = ?$
- d) Löse nach  $v = \frac{s}{t}$  $\frac{s}{t}$  auf
- e) Zeit für eine Umdrehung, benutze t=s/v?

### Lösung:

- a) Radumfang  $U = 2\pi r$
- b)  $s = r \cdot \varphi$
- c)  $s = \omega \cdot t \cdot r$
- d)  $v = \frac{s}{t} = \omega \cdot r$
- e)  $T=\frac{s}{v}=\frac{2\pi r}{\omega \cdot r}=\frac{2\pi}{\omega}$ ω

#### **Definition 9.2 Winkel-Geschwindigkeit**  $\omega = \frac{\Delta \phi}{\Delta t}$  $\Delta t$

#### **Infobox 9.2 Winkel-Geschwindigkeit**

$$
\omega = 2\pi \cdot f = \frac{2\pi}{T}
$$

d.h. von den Grössen  $f$ ,  $\omega$  und T muss man nur eine kennen, die anderen beiden ergeben sich daraus.

#### **Beispiel 9.7 Fadenspule 95Y2C7**

Wir benutzen einen Elektromotor mit der Drehfrequenz 50 Hz eine Spule abzuwickeln (Radius  $r = 1$  cm). Berechnen Sie die Geschwindigkeit mit der der Faden aufgerollt wird.

Lösung:

$$
v = \omega \cdot r = 2\pi f \cdot r = 2\pi \cdot 50 \cdot 0.01 \frac{\text{m}}{\text{s}} = 3.14 \frac{\text{m}}{\text{s}}
$$

#### **Beispiel 9.8 Waschmaschine 2S72IS**

Wir betrachten eine Waschmaschine, die sich mit konstanter Frequenz dreht (rot: Umlaufsinn). Für vier Kleidungsstücke sind die Geschwindigkeiten (blau) und Beschleuingungen (grün) angegeben. Wählen sie die korrekten aus und kreuzen Sie die richtigen Aussagen aus.

- A) Die Kleidungsstücke erfahren keine Beschleunigung.
- B) Die Kleidungstücke haben keine Geschwindigkeit, weil sie sich im Kreis drehen.
- C) Die Kleidungstücke bewegen sich in die selbe Richtung.
- D) Die Kleidungstücke werden in die selbe Richtung beschleunigt.

#### Lösung:

Korrekt sind die Vektoren  $\vec{v}_b$  und  $\vec{v}_a$ . Von den Aussagen ist keine korrekt.

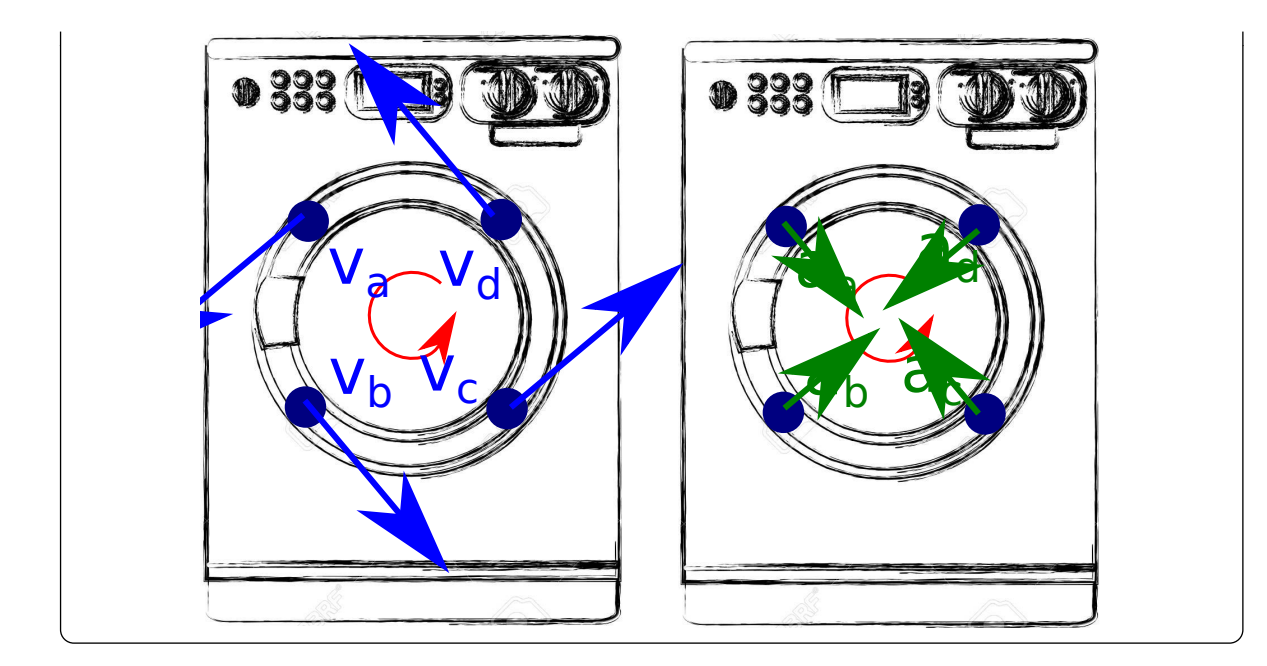

#### **Beispiel 9.9 Herleitung Zentripetalkraft L8YMS5**

Unser Käfer fährt mit gleichmässiger Geschwindigkeit auf dem Kreis mit Radius 5 cm, d.h. v konstant oder  $|\vec{v}(t_1)| = |\vec{v}(t_2)|$ . Die Geschwindigkeit  $\vec{v}(t)$  ist dann immer *tangential* zur Position.

- a) Objekt dreht im Uhrzeigersinn mit  $|\vec{v}(t)| = 6$  cm/s. Berechnen Sie die Frequenz und die Winkelfrequenz.
- b) Das Objekt startet bei  $\vec{x}_1$ . Wo befindet es sich nach  $\Delta t = 0.4$ s (Winkel in Grad)?
- c) Zeichne  $\vec{x}_1$ ,  $\vec{x}_2$ ,  $\vec{v}_1$ ,  $\vec{v}_2$  ein.
- d) Zeichne  $\Delta \vec{x}$  und  $\Delta \vec{v}$  (separate Zeichnung rechts) ein.
- e) Vergleiche  $\frac{\Delta v}{\|v\|}$  mit  $\frac{\Delta x}{\|x\|}$  (nur die Länge der Vektoren).
- f) Löse nach  $\frac{\Delta v}{\Delta t}$  auf und benutze:  $a=\frac{\Delta v}{\Delta t}$ ∆t
- g) Setze ein  $v = \omega \cdot r$
- h) Richtung der Beschleunigung?

#### Lösung:

#### a)

$$
U = 2 \cdot \pi \cdot r, \Rightarrow f = \frac{v}{2 \cdot \pi \cdot r} = 0.314 \text{Hz}
$$

und die Winkelfrequenz  $\omega = 2\pi \cdot f = 1.21/\text{s}$ .

b)

$$
\Delta \varphi = \omega \cdot \Delta t = 0.48 = 27.5^{\circ}
$$

c) Zeichnung

d) Zeichnung

e) Die Dreiecke sind ähnlich, also:

$$
\frac{\Delta v}{\|v\|} = \frac{\Delta x}{\|x\|}
$$

f) Wir wissen, dass allgemein gilt  $a = \frac{\Delta v}{\Delta t}$  $\frac{\Delta v}{\Delta t}.$  Diesen Ausdruck erzeugen wir, indem wir auf beiden Seiten mit  $\frac{\|v\|}{\Delta t}$  multiplizieren:

$$
\frac{\Delta v}{\Delta t} = \underbrace{\frac{\Delta x}{\Delta t}}_{=||v||} \cdot \frac{||v||}{||x||}
$$

Nun schreiben wir v für |v| und r für |x|. So erhalten wir

$$
a = \frac{\Delta v}{\Delta t} = \frac{v^2}{r} = 0.072 \frac{\text{m}}{\text{s}^2}
$$

g)

$$
a = \omega^2 \cdot r = 0.072 \frac{\text{m}}{\text{s}^2}
$$

h) Richtung der Beschleunigung: Aus der Richtung von ∆ $\vec{v}$  schliessen wir, dass die Beschleunigung gegen den Mittelpunkt zeigt.

#### **Satz 9.2 Zentripetalbeschleunigung**

$$
a_z = \frac{v^2}{r} = \omega^2 \cdot r
$$

Umlaufgeschwindigkeit  $v$  (m/s), Kreisfrequenz  $\omega$  (rad/s), Radius  $r$  (m).

#### **Beispiel 9.10 Zentrifuge für Blut BBMXII**

Eine Blutprobe wird nach der Gerinnung 10 min zentrifugiert.

- a) Die Zentrifuge hat einen Radius von 10 cm und wird mit 4300 U/min betrieben. Berechnen Sie Frequenz f und  $\omega$
- b) Zentripetalbeschleunigung  $a_z$ =?
- c) Vergleich mit Erdbeschleunigung  $\frac{a_z}{g}$  mit  $g = 9.81 \frac{\text{m}}{\text{s}^2}$ .

Lösung:

a) 
$$
f = \frac{4300}{60} \frac{1}{s} = 71.67
$$
Hz und  $\omega = f \cdot 2\pi = 450.3$  Hz

b) Zentripetalbeschleunigung

$$
a_z = \omega^2 \cdot r = 2.0277 \cdot 10^4 \frac{\text{m}}{\text{s}^2}
$$

c) Vergleich mit Erdbeschleunigung

$$
\frac{a_z}{g} = 2067
$$

Die Probe erfährt eine Beschleunigung, die 2067 mal der Erdbeschleunigung entspricht.

#### **Beispiel 9.11 Motorrad in Looping (**R = 2.45 **m) B27NQA**

Schwerpunkt beschreibt Kreis mit Radius  $r = 1.95$  m.

- a) Minimale Geschwindigkeit oben?
- b) Geschwindikgeit am tiefsten Punkt  $(v_u)^2 =$ ?: (Umwandlung von potentieller Energie in kinetische Energie; hier gilt auch  $2r = h$ )
- c) Kraft am tiefsten Punkt ?

#### Lösung:

a)

$$
F_z = F_G \Rightarrow m \cdot \frac{v^2}{r} = m \cdot g \Rightarrow v_o = \sqrt{g \cdot r} = 4.374 \frac{\text{m}}{\text{s}}
$$

b) Geschwindikgeit am tiefsten Punkt  $(v_u)^2$  :

$$
\frac{1}{2}m(v_u)^2 = m \cdot h \cdot g + \frac{1}{2}m(v_o)^2 \Rightarrow (v_u)^2 = 5 \cdot r \cdot g
$$

c) Kraft am tiefsten Punkt

$$
F = F_G + F_z = m \cdot g + m \cdot \frac{(v_u)^2}{r} = m \cdot g + \frac{m \cdot 5g}{r} \cdot r = 6 \cdot m \cdot g
$$

#### **Beispiel 9.12 Zentripetalbeschleunigung, Herleitung 2 H8RTZ4**

Objekt dreht sich auf Kreisbahn

$$
\vec{r}(t) = r \cdot \begin{pmatrix} \cos(\omega \cdot t) \\ \sin(\omega \cdot t) \end{pmatrix}
$$

mit Kreisradius  $r = 5$  cm und  $v = 6$  cm/s.

- a) Position bei  $t = 0$  und  $t = 0.4$ s?
- b) Berechne Vektor der Geschwindigkeit  $\vec{v}(t) = \frac{d}{dt}\vec{r}(t)$  (Ableitung der Komponenten). Vektor der Geschwindigkeit bei $t=0$  und und  $t=0.4\mathrm{s}.$
- c) Berechne Vektor der Beschleunigung  $\vec{a}(t) = \frac{d}{dt}\vec{v}(t)$  (Ableitung der Komponenten). Vektor der Beschleunigung bei  $t = 0$  und und  $t = 0.4$ s?
- d) Länge von  $\vec{a}(t)$ ?

Lösung:

### a)  $\omega = 1.2$ , Position bei  $t = 0$  und  $t = 0.4$ s?

$$
\vec{r}(0) = \begin{pmatrix} 0.0500 \\ 0 \end{pmatrix}, \ \vec{r}(t = 0.4 \,\mathrm{s}) = \begin{pmatrix} 0.0443 \\ 0.0231 \end{pmatrix}
$$

b)

$$
\vec{v}(t) = \omega \cdot r \cdot \begin{pmatrix} -\sin(\omega \cdot t) \\ \cos(\omega \cdot t) \end{pmatrix}
$$

$$
\vec{v}(0) = \begin{pmatrix} 0 \\ 0.0600 \end{pmatrix}, \ \vec{v}(t = 0.4 \,\text{s}) = \begin{pmatrix} -0.0277 \\ 0.0532 \end{pmatrix} \frac{\text{m}}{\text{s}}
$$

c)

$$
\vec{a}(t) = -\omega^2 \cdot r \cdot \begin{pmatrix} \cos(\omega \cdot t) \\ \sin(\omega \cdot t) \end{pmatrix}
$$

$$
\vec{a}(0) = \begin{pmatrix} -0.0720 \\ 0 \end{pmatrix}, \ \vec{a}(t = 0.4 \,\mathrm{s}) = \begin{pmatrix} -0.0639 \\ -0.0332 \end{pmatrix} \frac{\mathrm{m}}{\mathrm{s}^2}
$$

d) Länge Veschleunigungsvektor

$$
|\vec{a}(t)| = \omega^2 \cdot r = 0.0720 \,\mathrm{m/s^2}
$$

### **Infobox 9.3 Kräfte und Trägheit**

Bei manchen Experimenten beobachten wir "Kräfte", die entstehen, weil eine Masse "in Ruhe bleiben will" oder "sich weiter geradlinig bewegen will". Z.B.

- Wäschestück drück gegen Trommel im Tumbler.
- Tennisball drückt auf Beton beim Aufprall
- Zusammenprall von fliegenden Objekten (Bälle, Steine, Flugzeuge).

In diesen Fällen spricht man nicht von Kräften sondern von Trägheit. Auf unserem Niveau der Theorie, sollten wir deshalb nicht von Zentrifugalkraft sprechen sondern von Trägheit.

#### **Beispiel 9.13 Satellit S3CFJX**

ISS umkreist Erde in Abstand  $h = 400$  km (Erdradius,  $r_E = 6370$  km). Fallbeschleunigung  $g' = 8.7 \text{ m/s}^2$ .

- a) Bedingung für Gleichgewicht?
- b) Geschwindigkeit?
- c) Zeit für eine Umrundung Erde?

Lösung:

a) Bedingung für Gleichgewicht:  $g' = a_z$ b)  $g'=\frac{v^2}{\sqrt{2}}$  $\frac{v}{r_E + h}$   $\Rightarrow$   $v = \sqrt{(r_E + h) \cdot g'} = 7.675$  km/s c)  $T=\frac{U}{\sqrt{2}}$  $\frac{U}{v} = \frac{2\pi r}{v}$  $\frac{W}{v} = 5543 \text{ s}$ 

### **Beispiel 9.14 Rennstrecke B3C86W**

Auf einer Rennstrekce fährt ein Auto. Zeichne an den fünf markierten Stellen der Bahn den Beschleunigungsvektor ein.

### Lösung:

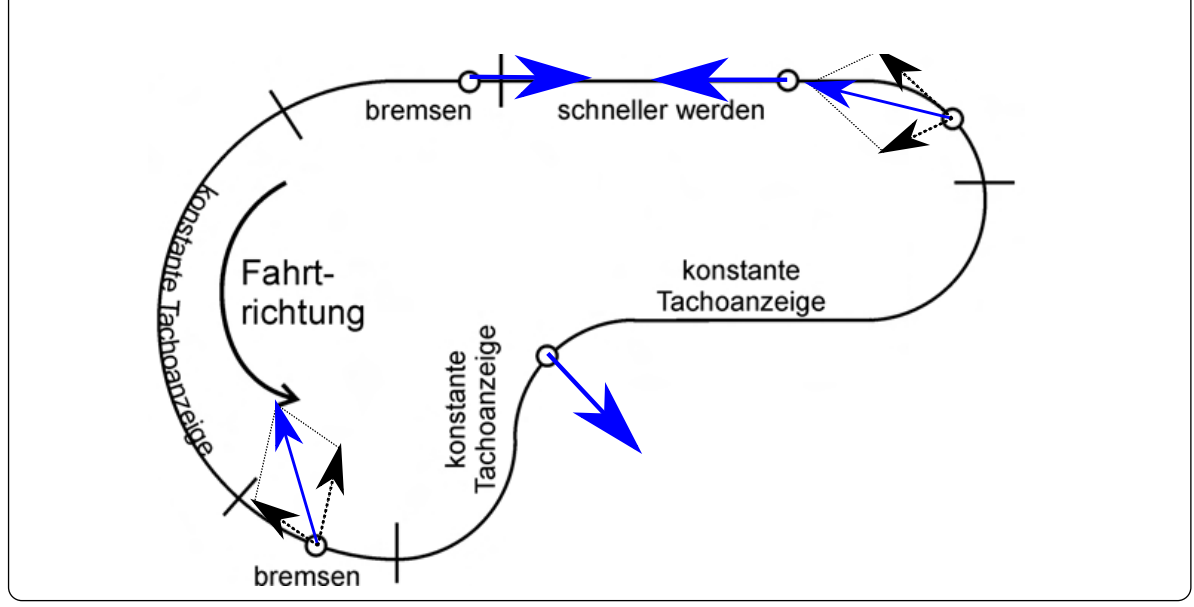

# **9.3 Online-Materialien**

### • Kurven Parametrisieren

<https://www.youtube.com/watch?v=qGR6r7jHbes>

• r, v und a von Teilchen auf Kreisbahn und Ellipsenbahn <https://www.youtube.com/watch?v=PieiR3DNgrs>
# KAPITEL 10

Newton und die Kräfte

#### **Lernziele 10.1 Dynamik**

- Die Studierenden kennen die drei Gesetze von Newton. Sie gelten in Inertialsystemen.
	- 1) **Trägheitsprinzip**. Ein Körper ändert seine Geschwindigkeit falls eine Kraft einwirkt.
	- 2) **Aktionsprinzip**. Wenn eine Kraft  $\vec{F}$  auf einen Körper mit der Masse m wirkt, beschleunigt sie ihn mit

$$
\vec{a}=\frac{\vec{F}}{m}
$$

3) **Reaktionsprinzip**. Wenn die Kraft  $\vec{F}$ , die auf einen Körper wirkt, ihren Ursprung in einem anderen Körper hat, so wirkt auf diesen die entgegengesetzte gleiche Kraft  $-\vec{F}$ .

Dies bedeutet auch: Wird ein Objekt beschleunigt, ist Summe der Kräfte +  $m \cdot \vec{a}$  gleich null.

- Sie kennen die gängigen Kräfte in der Mechanik
	- **– Federkraft**
	- **– Gravitationskraft**
	- **– Reibungskraft**
	- **– Strömungswiderstand turbulent**
- Sie können Kräfte von Trägtheitskräften unterscheiden. Trägheitskräften sind Scheinkräfte und es gehören zu ihnen die Korioliskraft und die Zentrifugalkraft.
- Sie wissen, dass die Position  $x(t)$ , die Geschwindigkeit  $v(t) = \frac{dx}{dt}$  und die Beschleunigung  $a(t)=\frac{dv}{dt}$  wie folgt verknüpft sind

$$
x(t) \xrightarrow{\frac{d}{dt}} \frac{dx}{dt} \xrightarrow{\frac{d}{dt}} \frac{d^2x}{d^2t}
$$

$$
= v(t) \xrightarrow{\frac{d}{dt}} v(t)
$$

**Beispiel 10.1 Haben sich bewegende Körper Kraft? TQBKAZ**

Welche der folgenden Aussagen sind korrekt?

- a) Sich in Bewegung befindende Körper besitzen Kraft,
- b) Wir nennen diese Kraft "Trägheitskraft", Wucht oder Schwung.
- c) Man spürt diese Kraft, wenn man getroffen wird.
- d) Die Kraft ist beim In-Bewegung-Setzen erhalten und kann wieder abgebeben werden.
- e) Kraft kann bei einem Stoss auf einen anderen übertragen werden.
- f) Die Kraft ist gleich der Energie.

#### Lösung:

Keine der Aussagen ist korrekt. Sie basieren alle auf dem Konzept der "Trägheitskraft". wir werden aber sehen, dass es zwar verschiedene Kräfte gibt, dies "Trägheitskraft" aber nicht zu ihnen zuzählt. Korrekt wären:

a) Sich in Bewegung befindende Körper besitzen Energie und Impuls.

b) -

- c) Bei einem Aufprall wird Energie und Impuls übertragen.
- d) Energie und Impuls sind in einem abgeschlossenen System erhalten.
- e) Deshalb kann Energie und Impuls bei einem Stoss auf einen anderen übertragen werden.
- f) Die Kraft ist keine Energie.

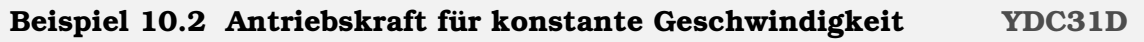

Welche der folgenden Aussagen sind korrekt?

- a) Für eine Fahrt mit konstanter Geschwindigkeit ist eine konstante Antriebskraft nötig.
- b) Ohne Einwirkung äusserer Kräfte verändert ein Gegenstand seine Geschwindigkeit nicht.
- c) Ohne eine Antriebskraft wird der Körper langsamer und kommt zur Ruhe.
- d) Im Alltag (z.B. Autofahren) ist die äussere Antriebskraft nötig für eine Fahrt mit konstanter Geschwindigkeit, weil durch Reibung Verluste entstehen.
- e) Die Geschwindigkeit ist ungefähr proportional zur antreibenden Kraft.

#### Lösung:

Im Alltag (mit Reibung) sind die Aussagen a, c, d, e, f zutreffend, in der Dynamik behandeln wir aber die Aufgaben indem wir die Reibung vernachlässigen, d.h. b ist korrekt.

#### **Beispiel 10.3 Kräfte beim Fall 84J2YS**

[Walentina Tereschkowa](https://de.wikipedia.org/wiki/Walentina_Wladimirowna_Tereschkowa) wirft eine Stahlkugel senkrecht nach oben. Alle Effekte von Luftreibungskräften sollen ausser Acht gelassen werden. Welche Kraft, bzw. welche Kräfte wirken auf die Kugel während der Flugphase, bevor sie auf den Boden trifft?

- a) Das Gewicht der Kugel vertikal nach unten, zusammen mit einer stetig abnehmenden nach oben gerichteten Kraft.
- b) Es wirken keine Kräfte. Die Kugel fällt zur Erde zurück, weil das ihrem natürlichen Verhalten entspricht.
- c) Nur eine konstante nach unten gerichtete Gravitationskraft.
- d) Eine stetig abnehmende nach oben gerichtete Kraft für den Zeitraum nach dem Verlassen der Hand bis zum höchsten Punkt. Danach wirkt eine stetig zunehmende Gravitationskraft nach unten, wenn sich das Objekt der Erde nähert.
- e) Eine konstante nach unten gerichtete Gravitationskraft, zusammen mit einer nach oben gerichteten Kraft, die stetig abnimmt, bis die Kugel ihren höchsten Punkt erreicht. Danach wirkt nur die konstante nach unten gerichtete Gravitationskraft

Quelle: **?**

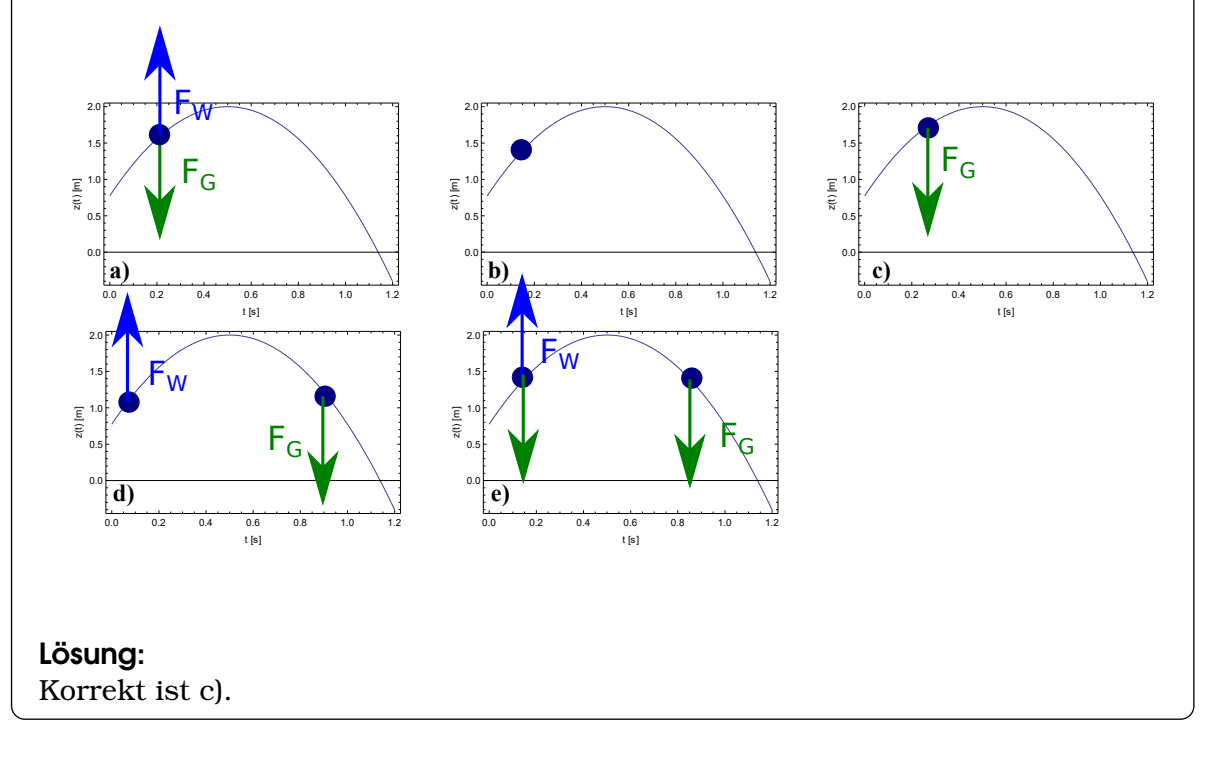

#### **Beispiel 10.4 Beschleunigung beim freien Fall R7B3FX**

Eine Flasche wird gerade nach oben geworfen, und am allerhöchsten Punkt ihrer Bahn ist ihre Geschwindigkeit kurzfristig null. Wie gross ist die Beschleunigung an diesem Punkt?

- a) null
- b)  $9.81 \text{ m/s}^2$
- c) grösser als null, aber kleiner als  $9.81 \text{ m/s}^2$

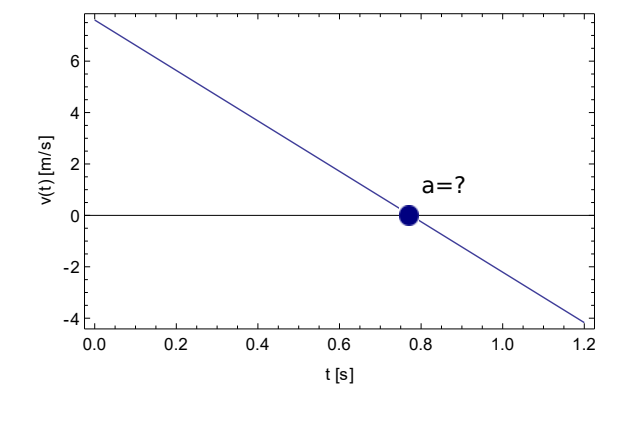

#### Lösung:

b) ist korrekt. Auf der ganzen Flugbahn ist die Beschleunigung 9.81 m/s $^2\!$ .

#### **Satz 10.1 Newtos Axiome**

- 1. **Trägheitsprinzip**. Ein kräftefreier Körper bewegt sich geradlinig gleichförmig.
- 2. **Aktionsprinzip**.<sup>[a](#page-112-0)</sup> Wenn eine Kraft  $\vec{F}$  auf einen Körper mit der Masse  $m$ wirkt, beschleunigt sie ihn mit

$$
\vec{a}=\frac{\vec{F}}{m}
$$

3. **Reaktionsprinzip**. Wenn die Kraft  $\vec{F}$ , die auf einen Körper wirkt, ihren Ursprung in einem anderen Körper hat, so wirkt auf diesen die entgegengesetzte gleiche Kraft  $-\vec{F}$ .

<span id="page-112-0"></span>*<sup>a</sup>*Das Prinzip ist hier formuliert für eine konstante Masse.

#### **Infobox 10.1 Bewegunsgleichung**

Häufige alternative Darstellung des Aktionsprinzips:

 $\vec{F} = m \cdot \vec{a}$ .

#### **Beispiel 10.5 Schiffchen 1UITC**

Wir plazieren auf zwei identischen Schiffchen einen Mangeten (links, Masse m), und ein Stück Eisen (rechts, Masse M). Wir messen  $M \gg m$ . Die Schiffchen ziehen sich dadruch an.

Welche der folgenden Aussagen sind korrekt:

- a) Die die einzige Kraft, die zu einer Bewegung führt, geht von links nach rechts.
- b) Auf beide Schiffchen wirkt eine Kraft mit gleichen Betrag.
- c) M bleibt an Ort und Stelle und zieht m zu sich.
- d)  $M$  und  $m$  treffen sich in der Mitte.

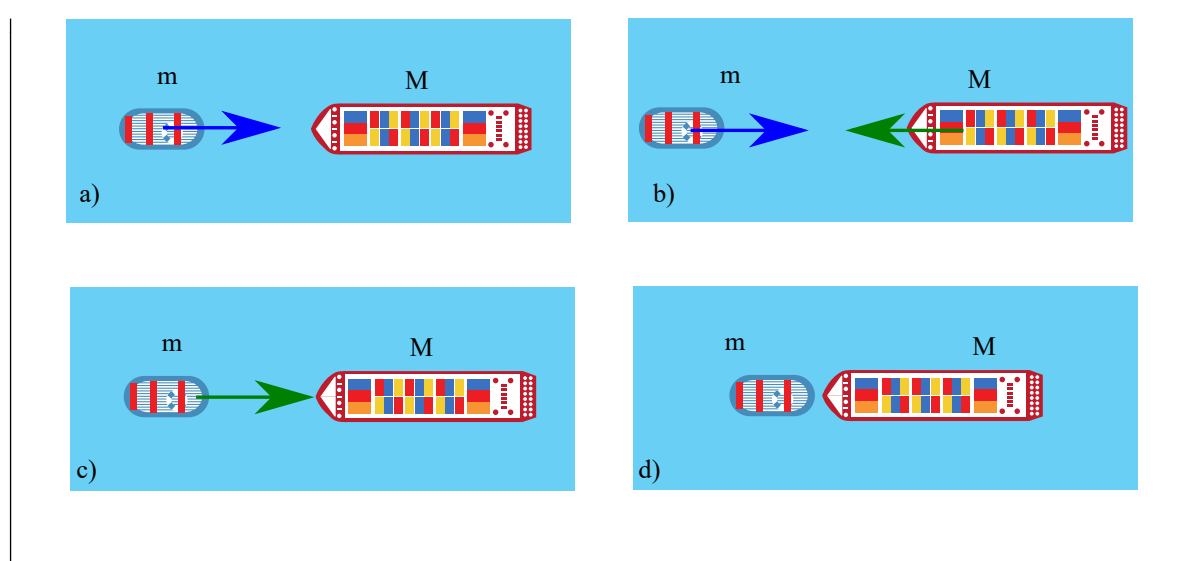

#### Lösung:

Korrekt ist b). Falls  $M \gg m$  sieht die Bewegung aus, als ob M sich nicht bewegen würde, doch bewegt sich M durch die Kraft ebenfalls.

#### **Beispiel 10.6 Fön 1QY9NU**

Was geschieht, wenn wir den Fön einschalten? Argumentieren Sie mit den Gesetzen von Newton.

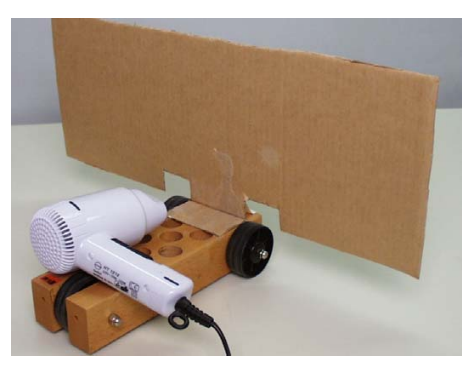

Lösung: Baron Münchhausen

#### **Definition 10.1 Kräfte** F **in** N

- **Federkraft**  $F = -D \cdot x$ ; D Federkonstante in N/m; x Auslenkung von Gleichgewichtsposition in m.
- Gravitationskraft  $F = G \cdot \frac{m \cdot M}{r^2}$  $\frac{h \cdot M}{r^2}$ . Gravitationskonstante  $G = 6.67 \cdot 10^{-11} \frac{\text{N} \cdot \text{m}^2}{\text{kg}^2};$  $m, M$  Massen der Körper in kg; r Abstand der Körper in m.
- **Reibungskraft**  $F = \mu_R \cdot F_N$ ;  $\mu_R$  Reibungszahl (dimensionslos);  $F_N$  Kraft auf Unterlage (Normalkraft)
- **Strömungswiderstand turbulent** (Luftwiderstand)  $F = c_W \cdot A \cdot \frac{\rho}{2}$  $\frac{\rho}{2}v^2$ ;  $c_w$  Luftwiderstandsbeiwert (dimensionslos);  $A$  Stirnfläche in  $\mathrm{m}^2; \, \rho$  Dichte des Mediums in  $\rm kg/m^3$ ;  $v$  Geschwindigkeit in  $\rm m/s$

#### **Infobox 10.2 Kräfte**

Für Strömung laminar (ohne Wirbel) gilt  $F = C \cdot v$ . Auf Erdoberfläche Gravitationskraft  $F=g\cdot m\ (g=9.81\mathrm{m/s^2})$ 

#### **Infobox 10.3 Reibungskräfte**

Häufig werden die Haftreibung  $\mu_H$ , die Gleitreibung  $\mu_G$  und die Rollreibung  $\mu_R$ verwendet.

- Die Haftreibung bestimmt, wie stark ein Fahrzeug beschleunigen kann oder welche Kurvenradien es fahren kann.
- Die Gleitreibung ist dann wichtig, wenn die Räder eines Fahrzeugs blockiert sind und sie über die Oberfläche *rutschen*.
- Die Rollreibung ist um Grössenordnungen kleiner als die beiden anderen Kräfte. Sie wird vor allem benutzt um die Energie zu berechnen, die es braucht um ein Fahrzeug von A nach B zu bewegen.

#### **Beispiel 10.7 Fahrrad 1NPBDB**

Wir haben ein Fahrrad, das zusammen mit dem Fahrer eine Masse von  $m = 75 \text{ kg}$ hat. Die Anfangsgeschwindigkeit ist  $v_0 = 18$  km/h und Fahrwiderstand 10 N, d.h. Luftwiderstand und Rollreibung nehmen wir vereinfachend zusammen in einer Kraft. Der Fahrer hört auf zu treten, es gibt sonst keinen Antrieb. Wie weit rollt das Fahrrad aus? Berechne dazu nacheinander

- a) die Beschleunigung,
- b) die Zeit für das Ausrollen,
- c) den Weg bis, das Fahrrad still steht.

#### Lösung:

a) Beschleunigung:

$$
a = \frac{F}{m} = \frac{10 \text{ N}}{75 \text{ kg}} = 0.13 \frac{\text{kg} \cdot \text{m}}{\text{s}^2 \cdot \text{kg}} = 0.13 \frac{\text{m}}{\text{s}^2}
$$

b) Zeit:

$$
v = v_0 - a \cdot t \implies t = \frac{v_0 - v}{a} = \frac{18}{0.13} \cdot \frac{1000 \text{ m} \cdot \text{s}^2}{3600 \text{ s} \cdot \text{m}} = 37.5 \text{s}
$$

c) Weg:

$$
s = \frac{a}{2}t^2 = \frac{0.1\dot{3}}{2} \cdot (37.5)^2 \cdot \frac{\text{m} \cdot \text{s}^2}{\text{s}^2} = 93.75 \,\text{m}
$$

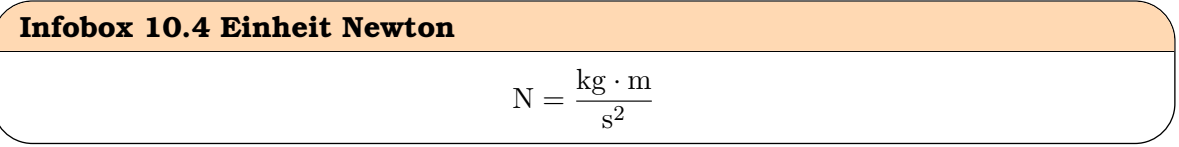

#### **Beispiel 10.8 Rakete SDPEY1**

Eine Rakete startet mit einer Masse von 775 t und einer Schubkraft von  $F_S =$ 11800 kN.

- a) Welche Kräfte wirken auf die Rakete?
- b) Wie gross ist die Gesamt-Kraft?
- c) Wie gross ist die Beschleunigung?

Lösung:

$$
F_{\text{tot}} = F_S - F_G
$$

$$
a = \frac{F}{m} = \frac{11800 \cdot 1000 - 9.81 \cdot 775 \cdot 1000}{775 \cdot 1000} \cdot \frac{\text{N}}{\text{kg}} = 5.42 \cdot \frac{\text{m}}{\text{s}^2}
$$

#### **Beispiel 10.9 Freier Fall in Luft EIWVPP**

Ein Fallschirmspringer ( $m=95$  kg) hat ohne Schirm eine Fläche von ca.  $A=$ 0.7 m $^2\vert$ Die Luftdichte beträgt  $\rho_L=$  1.2041 kg/m $^3$ . Der Körper hat keine Stomlinienform, deshalb gilt  $c_w = 1$ .

Wie gross ist die maximale Geschwindigkeit? Gehen Sie wie folgt vor.

- a) Welche Kräfte wirken?
- b) Wie gross ist die Beschleunigung, wenn  $v_{\text{max}}$  erreicht wurde?
- c) Skizzieren Sie den Verlauf der Geschwindigkeit gerade nach dem Absprung und lange nach dem Absprung.
- d) Löse die Bewegungsgleichung nach  $v_{\text{max}}$  auf

Lösung:

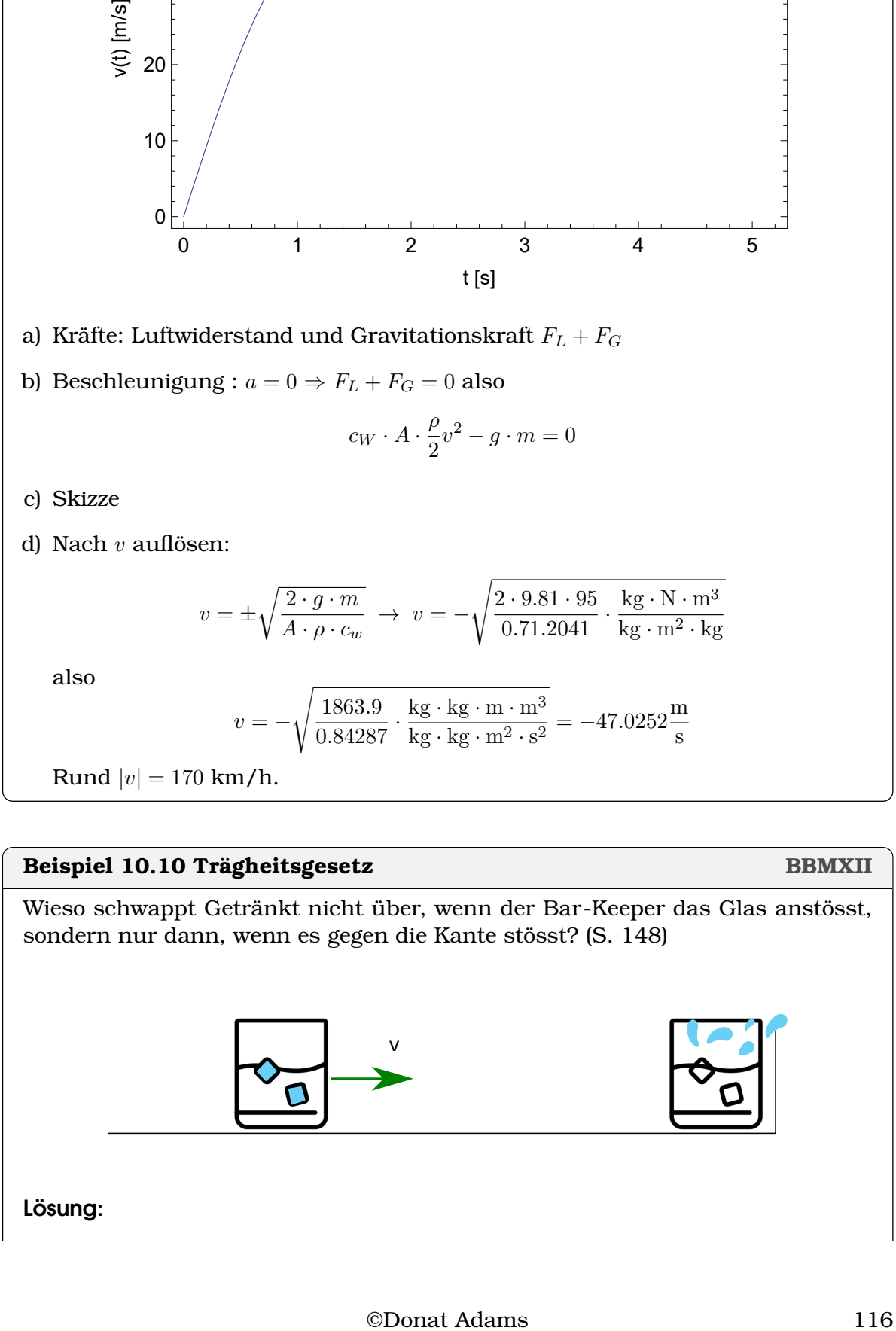

30

40

$$
a=\frac{\Delta v}{\Delta t}
$$

- Das Anstossen dauert lange z.B. 1s (Bar-Keeper führt das Glas einen Moment in der Hand)  $\Rightarrow$  Beschleunigung klein.
- Das Abbremsen dauert kurz z.B. 0.1s (sobald das Glas die Randleiste berührt, hält es fast sofort an)  $\Rightarrow$  Beschleunigung gross.

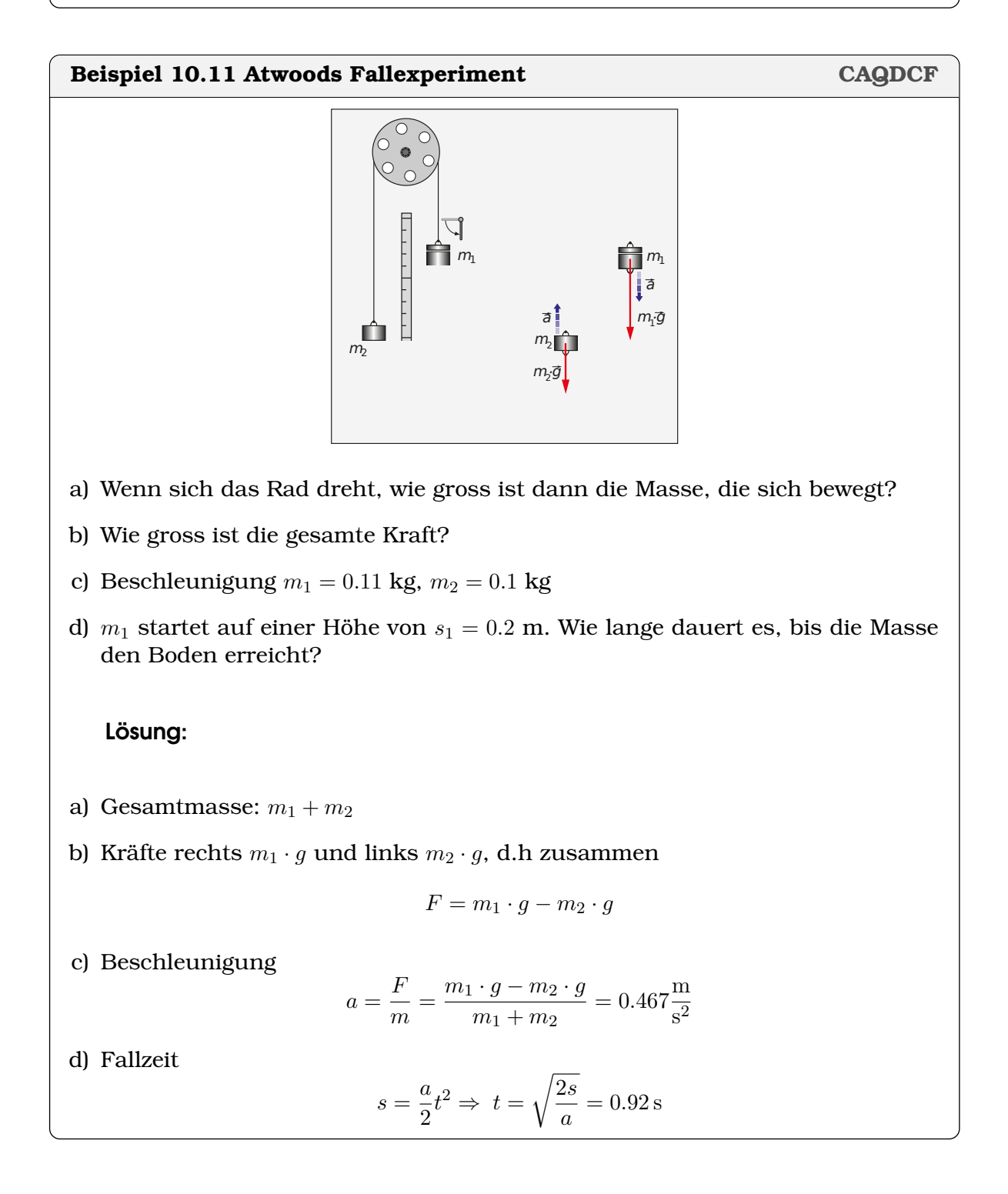

#### **Beispiel 10.12 Atwoods Fallexperiment 2 DBPDCF**

Wir betrachten die Anordnung wie oben. Sie wird auch im folgenden Online Experiment verwendet: <https://www.youtube.com/watch?v=4ovhEkSIqV0>

a) Berechne die Beschleunigung für  $m_1 = 0.550$  kg,  $m_2 = 0.56$  kg

b) Berechne die Fallzeit für die Fallhöhe 1 m.

c) Vergleiche mit dem Online-Experiment

#### Lösung:

a) Beschleunigung

$$
a = \frac{m_1 - m_2}{m_1 + m_2} \cdot g = -0.088 \frac{\text{m}}{\text{s}^2}
$$

b) Fallzeit: Auflösen von  $s=\frac{a}{2}$  $\frac{a}{2} \cdot t^2$  nach t:

$$
t = \sqrt{\frac{2s}{a}} = 4.76 \text{ s}
$$

c) Die Übereinstimmung mit dem Experiment ist hervorragend.

#### **Beispiel 10.13 Zwei Federn (Serie) 7Q91GA**

Zwei Federn werden aneinander gehängt.  $D_1 = 100N/m$  und  $D_2 = 200N/m$ . Sie werden mit einem Gewicht von 0.25 kg belastet.

- a) Wie gross ist die Kraft auf die erste und auf die zweite Feder?
- b) Wie stark wird sich die erste Feder ausdehnen, wie stark die zweite?
- c) Was ist die Federkonstante der gesamten Anordnung?
- d) Versuchen Sie zu verallgemeinern: Was ist die Federkonstante von zwei Federn in Serie?

Lösung:

a)  $F_1 = F_2 = m \cdot g$ 

b)  $x_1 = \frac{m \cdot g}{D_1}$  $\frac{m \cdot g}{D_1} = 0.0245 \,\text{m}$  und  $x_2 = \frac{m \cdot g}{D_2}$  $\frac{m \cdot g}{D_2} = 0.01226 \,\text{m}$ 

$$
\frac{1}{4} \text{over value}
$$

©Donat Adams 119

## **Beispiel 10.15 Maximale Beschleunigung HT4QYK**

Wir betrachten ein Auto der Masse  $m = 900$  kg. Die Antriebsachse ist mit 65 % der Gewichtskraft belastet. Die Haftreibung zwischen Asphalt und Auto ist

Lösung:

d) Allgemein:

c)  $D_t = \frac{F}{x}$ 

d) allgemein:

 $\frac{F}{x_t} = \frac{2.452}{0.0245+0.01}$ 

0.0245+0.01226

- a)  $F_1 = D_1 \cdot x_t$  und  $F_2 = D_2 \cdot x_t$
- b)  $m \cdot g = D_t \cdot x_t = D_1 \cdot x_t + D_2 \cdot x_t$
- c) Beiden haben die selbe Auslenkung,  $x_t$ . Auflösen (:  $x_t$ )
	-

$$
D_t = D_1 + D_2 \Rightarrow D_t = 300 \text{N/m}
$$

 $D_t = D_1 + D_2$ 

$$
f_{\rm{max}}
$$

a) Wie gross ist die Kraft auf die erste und auf die zweite Feder?

- 
- 
- c) Welche Auslenkungen haben Sie?

b) Welche Kraft haben die beiden Federn gemeinsam?

- 
- 
- 
- d) Was ist die Federkonstante der gesamten Anordnung?
- e) Versuchen Sie zu verallgemeinern: Was ist die Federkonstante von zwei parallelen Federn?

Zwei Federn ( $D_1 = 100N/m$  und  $D_1 = 200N/m$ ) werden parallel aufgehängt mit einer Mass von Gewicht von 0.25 kg belastet. Die Ausdehnung der beiden Federn ist immer gleich gross, d.h.  $x_1 = x_2 = x_t$ .

**Beispiel 10.14 Zwei Federn (parallel)** EI9TL4

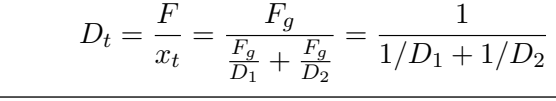

 $\frac{N}{m} = 66.\dot{6} \frac{N}{m}$ 

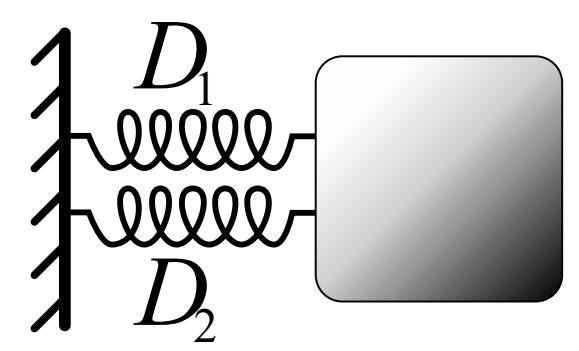

 $\mu_H = 0.95.$ 

- a) Was ist die Kraft auf die Antriebsachse?
- b) Welche maximale Kraft kann also auf Strasse übertragen werden?
- c) Welche maximale Beschleunigung ist möglich ohne Rollreibung? Geben Sie den Ausdruck auch analytisch an, d.h. verallgemeinern sie a für eine Masse m, die Erdbeschleunigung  $q$ ,  $\eta$  der Anteil der Auf der Antriebsachse ruht und die Haftreibungskonstante  $\mu_H$ .
- d) Wie kann man die maximale Beschleunigung erhöhen?
- e) Wir berücksichtigen nun auch die Rollreibung  $\mu_R = 0.012$ . Geben Sie die Gesamtkraft auf das Auto beim Beschleunigen an. Achtung:  $F_R$  fasst verschiedene Reibungseffekte summarisch zusammen und ist proportional zum Gesamtgewicht des Fahrzeugs.
- f) Was ist jetzt die maximale Beschleunigung?

#### Lösung:

- a)  $F_N = 0.65 \cdot 900 \cdot \{rm \} \times kg \cdot 9.81 \frac{N}{kg} = 5738.85 \text{ N}$
- b)  $F_{\text{max}} = F_N \cdot \mu_H = 5451.91 \text{ N}$

c) 
$$
a_{\text{max}} = \frac{F_{\text{max}}}{m} = 6.06 \frac{\text{m}}{\text{s}^2}
$$

$$
a = \frac{F_{\text{max}}}{m} = \frac{m \cdot g \cdot \eta \cdot \mu_H}{m} = g \cdot \mu_H \cdot \eta
$$

Oben war  $\eta = 0.65$ , der Anteil der Gewichtskraft, der auf der Antriebsachse ruht.

- d) die maximale Beschleunigung, wenn einer der Parameter sich erhöht, z.B.
	- i) g: Die Gravitationskraft kann erhöht werden, indem wir auf einem grösseren Planeten fahren.
	- ii)  $\mu$ <sub>H</sub>: Wir erhöhen die Haftreibung, indem wir die Gummimischung der Pleus verbessern.
	- iii) η: Wir bauen den Motor direkt über der Antriebsachse ein, so dass die Hauptlast auf die Antriebsachse drückt.
- e) Die Rollreibung entsteht durch das Gesamtgewicht des Fahrzeugs

$$
F_R = \underbrace{F_N}_{=m \cdot g} \cdot \mu_R = 105.948 \,\mathrm{N}
$$

Gesamtkraft

$$
F_{\text{tot}} = F_H - F_R = 5345.96 \,\mathrm{N}
$$

f) Maximale Beschleunigung  $(F_H + F_R)$ 

$$
a_{\text{max}} = \frac{F_{\text{tot}}}{m} = 5.94 \frac{\text{m}}{\text{s}^2}
$$

Allgemein ergibt sich

$$
a_{\max} = \frac{F_{\text{tot}}}{m} = \frac{m \cdot g \cdot \eta \cdot \mu_H - m \cdot g \cdot \mu_R}{m} = g \cdot (\eta \cdot \mu_H - \mu_R)
$$

#### **Beispiel 10.16 Ski-Fahrer (schiefe Ebene), SXC4XF**

Ein Skifahrer (m =80 kg) steht auf einem Hang mit der Neigung  $\alpha = 30^{\circ}$ ; Die Gleitreibungszahl zwischen Ski und Schnee ist  $\mu = 0.05$ ; Wie schnell wird beschleunigen? Vorgehen:

- a) Welche Kräfte wirken auf den Skifahrer? Zeichnen Sie die Kräfte ein?
- b) Zeichnen Sie Fahrtrichung des Skifahrers ein. Welche Kräfte sind parallel zur Fahrtrichtung?
- c) Kräfte (mit Vektoren in **gekippten** Koordinatensystem!)
- d) Beschleunigung

Lösung:

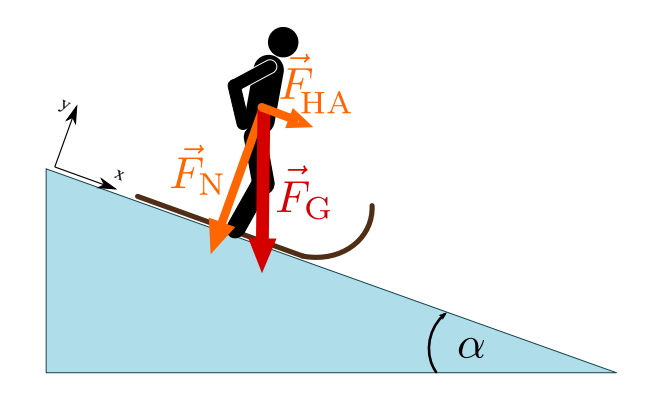

- a) Gravitationskraft und Reibungskraft
- b) Fahrtrichung ist die x−Richtung. Beide Kräfte haben einen Anteil parallel zur Fahrtrichtung.
- c) Gravitationskraft  $\vec{F}_G = F_G \cdot \begin{pmatrix} \sin(\alpha) \\ \cos(\alpha) \end{pmatrix}$  $-\cos(\alpha)$  $\setminus$ Reibungskraft  $\vec{F}_R = \mu \cdot F_G \cdot \cos(\alpha) \cdot \begin{pmatrix} 1 \ 0 \end{pmatrix}$ 0  $\setminus$
- d) Es interessiert nur die x-Richtung:

$$
m \cdot a_x = F_G \cdot \sin(\alpha) - \mu \cdot F_G \cdot \cos(\alpha)
$$

Auflösen:

$$
a_x = \frac{F_G}{m} \left[ \sin(\alpha) - \mu \cdot \cos(\alpha) \right] = \frac{784.8}{80} \cdot (0.457) \frac{\text{m}}{\text{s}^2} = 4.48 \frac{\text{m}}{\text{s}^2}
$$

#### **Beispiel 10.17 Gummiball QYB8E3**

Ein Hartgummiball fällt auf dem Boden und prallt zurück. Welche der folgenden Aussagen sind korrekt?

- a) Beim Aufprall übt der Ball eine Kraft auf den Boden aus.
- b) Beim Aufprall übt der Boden eine Kraft auf den Ball aus.
- c) Weder a noch b)

#### Lösung:

a) und b) sind korrekt.

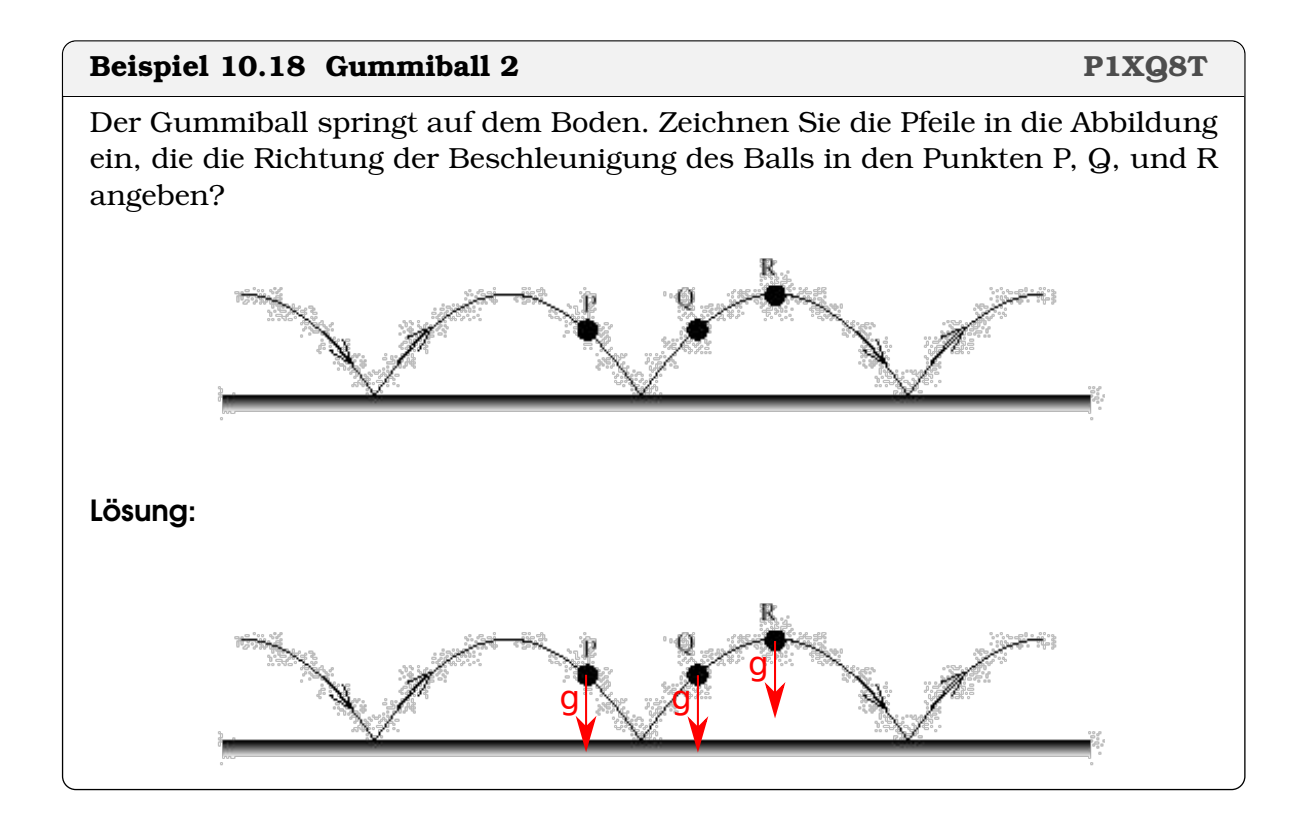

#### **Beispiel 10.19 Sonnenumlaufbahn 3XDGE6**

Wenn die Erde von der Sonne angezogen wird, warum fällt sie nicht in die Sonne?

- a) Weil sie eine so grosse Tangentialgeschwindigkeit besitzt.
- b) Weil es eine gleich grosse Kraft gibt die die Erde von der Sonne fernhält.
- c) Weil die Erde eine zu grosse Masse hat, um sich in Richtung der Sonne zu bewegen.
- d) Weil die Trägheit der Erde zu gross ist, um sich in Richtung der Sonne zu bewegen.

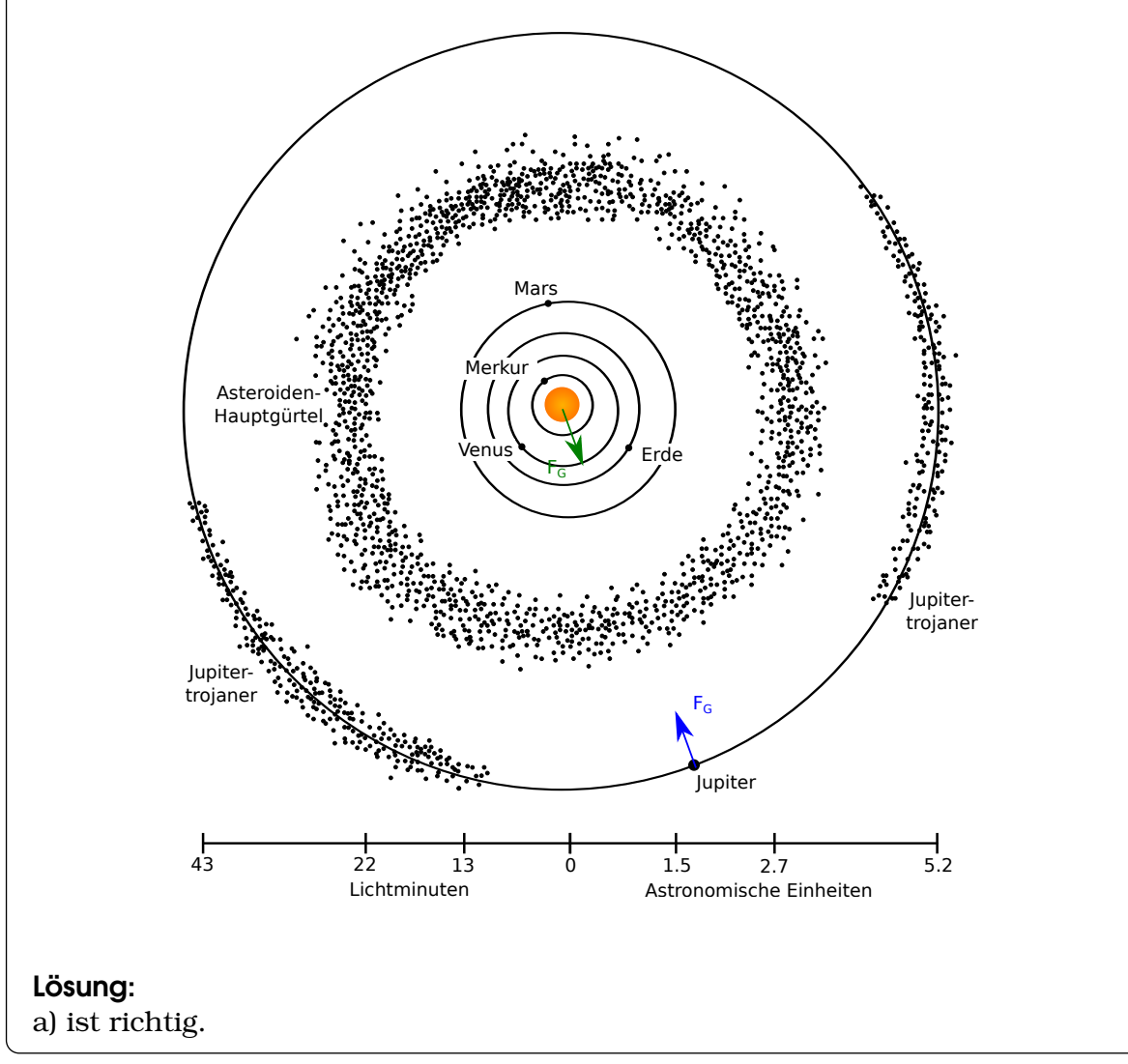

## **10.1 Dynamik für** F(s, t)

#### **Infobox 10.5 Ort, Zeit und Beschleunigung**

Durch Ableiten nach der Zeit ( $\frac{d}{dt}$ ) ergibt sich die Abfolge

$$
v(t) = \frac{ds(t)}{dt}
$$
  

$$
a(t) = \frac{dv(t)}{dt} = \frac{d^2 s(t)}{dt^2}
$$

Dies sind die Definitionen von  $v(t)$  und  $a(t)$  und deshalb immer gültig.

#### **Infobox 10.6 Newtons 2. Satz**

Newtons 2. Satz lautet für konstante Massen m:

$$
F(s,t) = m \cdot \frac{d^2 s(t)}{dt^2}
$$

**Beispiel 10.20 Federpendel TBSU5G**

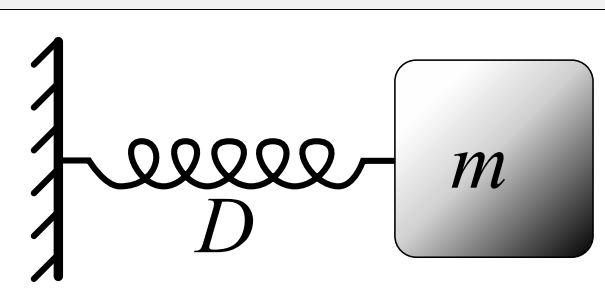

- a) Welche Kräfte wirken auf die Masse?
- b) Stellen Sie die Bewegungsgleichung auf
- c) Lösen Sie die Bewegunsgleichung mit dem Ansatz  $s(t) = A \cos(\omega \cdot t)$  und den unbekannten Paramtern A und  $\omega$ .
- d) Bestimmen Sie daraus (wenn möglich) die Amplitude  $A$  und die Umlaufzeit  $T$ der Schwingung.

#### Lösung:

- a) Kräfte: Federkraft
- b) Bewegungsgleichung:

$$
m \cdot s''(t) = -D \cdot s(t)
$$

Bei einer Masse die an einer Feder hängt, wirkt noch eine Gravitationskraft. Sie führt zu einer Spannung der Feder, die rücktreibende Kraft bleibt aber unverändert.

c) Ansatz  $s(t) = A \cos(\omega \cdot t)$  und Paramtern A und  $\omega$ .

$$
s(t) = A \cos(\omega \cdot t)
$$
  

$$
v(t) = \frac{ds(t)}{dt} = -A \sin(\omega \cdot t) \cdot \omega
$$
  

$$
a(t) = \frac{d^2 s(t)}{dt^2} = -A \cos(\omega \cdot t) \cdot \omega^2
$$

Einsetzen in Bewegugnsgleichung:

$$
m \cdot -A\cos(\omega \cdot t) \cdot \omega^2 = -D \cdot A\cos(\omega \cdot t)
$$

Wir teilen durch  $-A\cos(\omega \cdot t)$  auf beiden Seiten und lösen nach  $\omega$  auf:

$$
m \cdot \omega^2 = D
$$
  
\n
$$
\Rightarrow \omega = \sqrt{\frac{D}{m}}
$$

d) Amplitude  $A$  und die Frequenz  $f$  bestimmen Die Amplitude ist beliebig. Die Frequenz ergibt sich zu

$$
f=\frac{\omega}{2\pi}=\frac{1}{2\pi}\sqrt{\frac{D}{m}}
$$

d.h.

$$
T = 1/f = 2\pi \cdot \sqrt{\frac{m}{D}}
$$

#### **Infobox 10.7 Lösung von Differentialgleichungen**

Differentialgleichungen können mit guten Computer-Algebra-System gelöst werden, z.B. auf [Wolfram-Alpha](www.wolframalpha.com) mit der Eingabe:

dsolve  $m* s'$  '  $[t] = -D * s[t]$ 

#### **Beispiel 10.21 Freier Fall AL8BK9V**

Berechnen Sie das Orts-Zeit-Gesetz  $s(t)$  für ein Objekt im Schwerefeld der Erde, d.h. es wirkt die Kraft

 $F = q \cdot m$ 

mit g der Ortskonstante und m der Masse. Vorgehen:

- a) Stellen Sie die Differentialgleichung für die Bewegung auf.
- b) Lösen Sie die Differentialgleichung mit Tabellen der Lösung von DGLs oder Wolfram-Alpha

Lösung:

a) Die Differentialgleichung lautet (2. Newtonsches Gesetz)

$$
m \cdot s''(t) = g \cdot m
$$

b) Es handelt sich um ein Differentialgleichung 2. Ordnung mit konstanten Koeffizienten und die Lösung ist

$$
s(t) = A \cdot t^2 + B \cdot t + C
$$

#### **Beispiel 10.22 Flasche im freien Fall**

Der Ort s(t) eines frei fallenden Gegenstands erfüllt die Gleichung

$$
s(t) = A \cdot t^2 + B \cdot t + C
$$

Bestimmen Sie die Parameter A, B und C für eine Flasche, die in 2 m Höhe fallen gelassen wird, d.h. zum Zeitpunkt  $t = 0$  ist sie in Ruhe und hat die Geschwindigkeit  $v_0 = 0$ . Danach wirkt nur die Gravitationskraft.

a) Wir haben 3 freie Parameter. Welche 3 Bedingungen muss  $s(t)$  erfüllen?

- b) Bestimmen Sie  $v(t)$  und  $a(t)$  für den Ansatz.
- c) Bestimmen Sie  $v(0)$  und  $a(0)$  für den Ansatz.
- d) Lösen Sie das resultierende Gleichungssystem.
- e) Geben Sie  $s(t)$  an.

#### Lösung:

a) 3 Bedingungen

- $s(0) = 2m$  $v(0) = 0$  $a(0) = -g$
- b)  $v(t)$  und  $a(t)$  allgemein:

$$
s(t) = A \cdot t^2 + B \cdot t + C
$$
  
\n
$$
v(t) = \frac{ds(t)}{dt} = 2A \cdot t + B
$$
  
\n
$$
a(t) = \frac{d^2 s(t)}{dt^2} = 2A
$$

c)

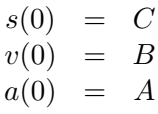

d) Lösung Gleichungssystem

 $s(0) = A = 2m$  $v(0) = B = 0$  $a(0) = 2A = -q$ 

Wir finden  $A = -q/2$ . Damit ist das Gleichungssystem auch schon gelöst.

e)  $s(t) = -g/2 \cdot t^2 + 2 \text{ m}$ 

## **10.2 Online-Materialien**

- Die Reibungskraft erklärt. <https://www.youtube.com/watch?v=TlptYWq7bIo>
- Dynamik Vektorielle Addition von Kräften <https://www.youtube.com/watch?v=0hkKrinkioM>
- Dynamik Newtonsche Gesetze, Theorie <https://www.youtube.com/watch?v=9Lgtmgg8OJ0>
- Aufgabe zu Kraft und Kinematik <https://www.youtube.com/watch?v=zRN90WGIc2M>
- Ausblick: Fall mit Luftwiderstand (DGL lösen) [https://www.youtube.com/watch?v=w\\_a-CayHT9Q](https://www.youtube.com/watch?v=w_a-CayHT9Q)
- Experiment Trägheit: Batzen fällt in Flasche (ETHZ) <https://experimente.phys.ethz.ch/de/100/10000/20064/30058/>
- Federwagen: Actio = Reaction (ETHZ) <https://experimente.phys.ethz.ch/de/100/10000/20064/30670/>
- Fallgesetz mit Luft und Vakuum (ETHZ) <https://experimente.phys.ethz.ch/de/100/10000/20064/30186/>
- Wurf im bewegten System: Bezugssystem (ETHZ) <https://experimente.phys.ethz.ch/de/100/10000/20064/30658/>
- Federverlängerung proportional zu der Kraft (ETHZ) <https://experimente.phys.ethz.ch/de/100/10000/20064/30191/>
- Haftreibung und Gleitreibung <https://www.youtube.com/watch?v=RyT9RwDAgeA>

# $KAP$ ITEL  $12$

## **Statik**

#### **Lernziele 12.1 Statik**

- Die Studierenden kennen das Drehmoment und können es berechnen, als Skalar und als Vektor.
- Die Studierenden kennen die Bedingung für statisches Gleichgewicht

$$
\sum_i \vec{F}_i = \vec{0} \text{ und } \sum_i \vec{M}_i = \vec{0}
$$

#### **Geometrie:**

- Die Studierenden können Vektoren (z.B. Kräfte) in Komponenten in einem rechtwinkligen Koordinatensystem zerlegen.
- Die Studierenden kennen Scheitelwinkel, Nebenwinkel, Stufenwinkel und Wechselwinkel.

## **12.1 Geometrie**

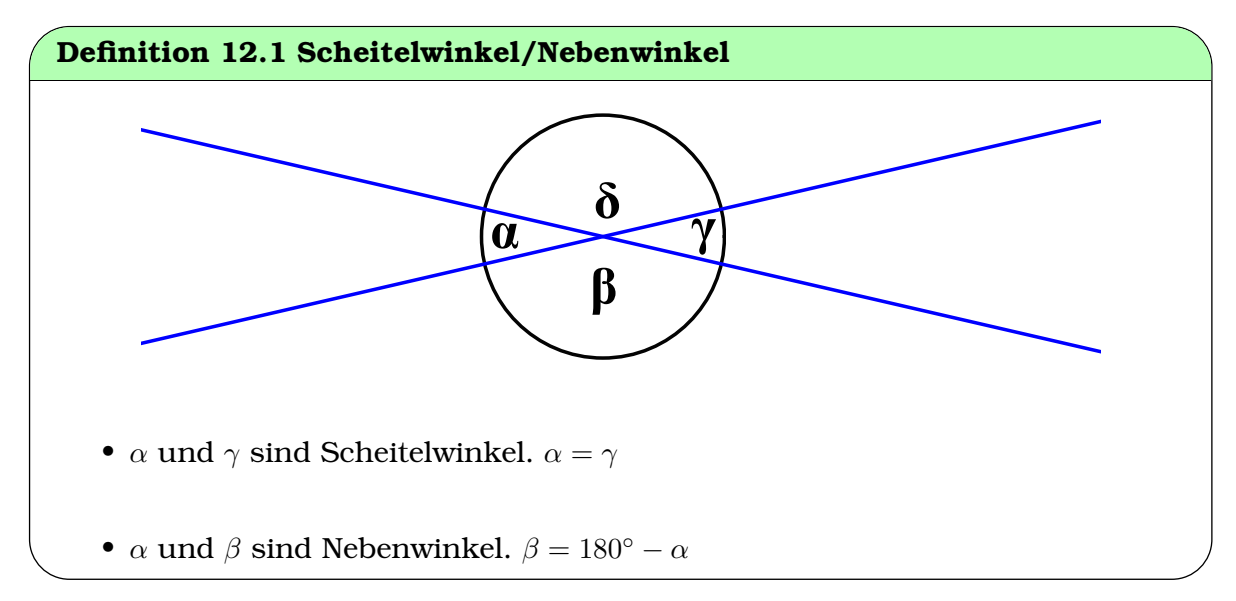

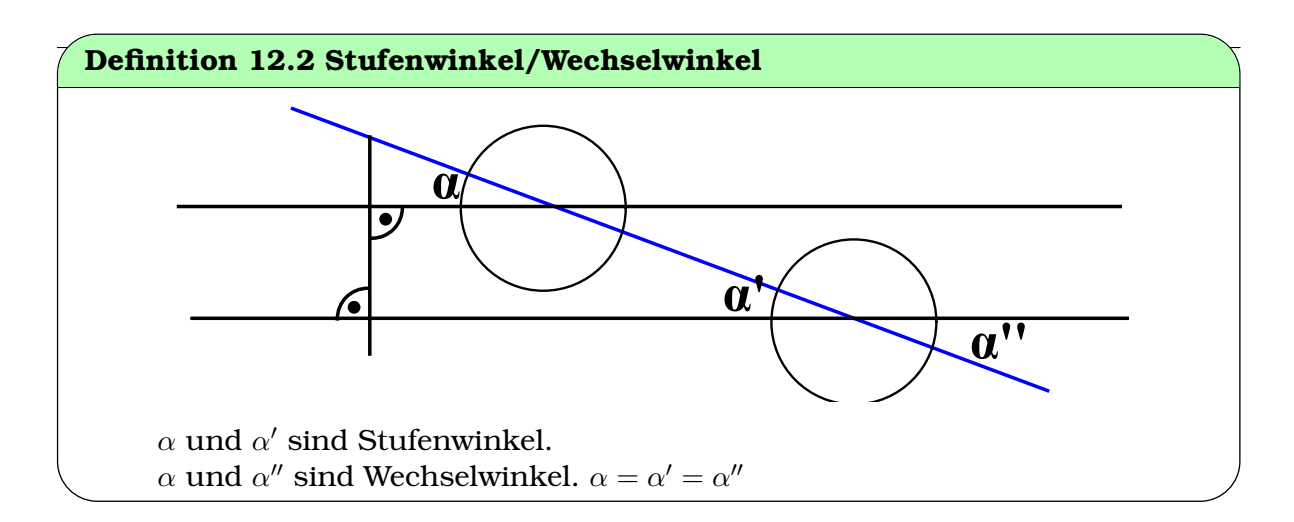

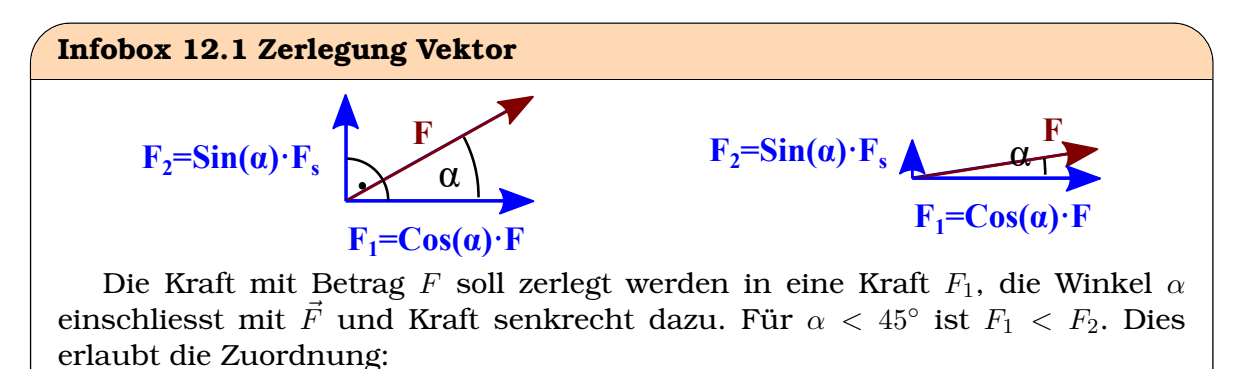

- grosser Anteil ist  $F_1 = \cos(\alpha) \cdot F$
- kleiner Anteil ist  $F_2 = sin(\alpha) \cdot F$

## **12.2 Anwendung**

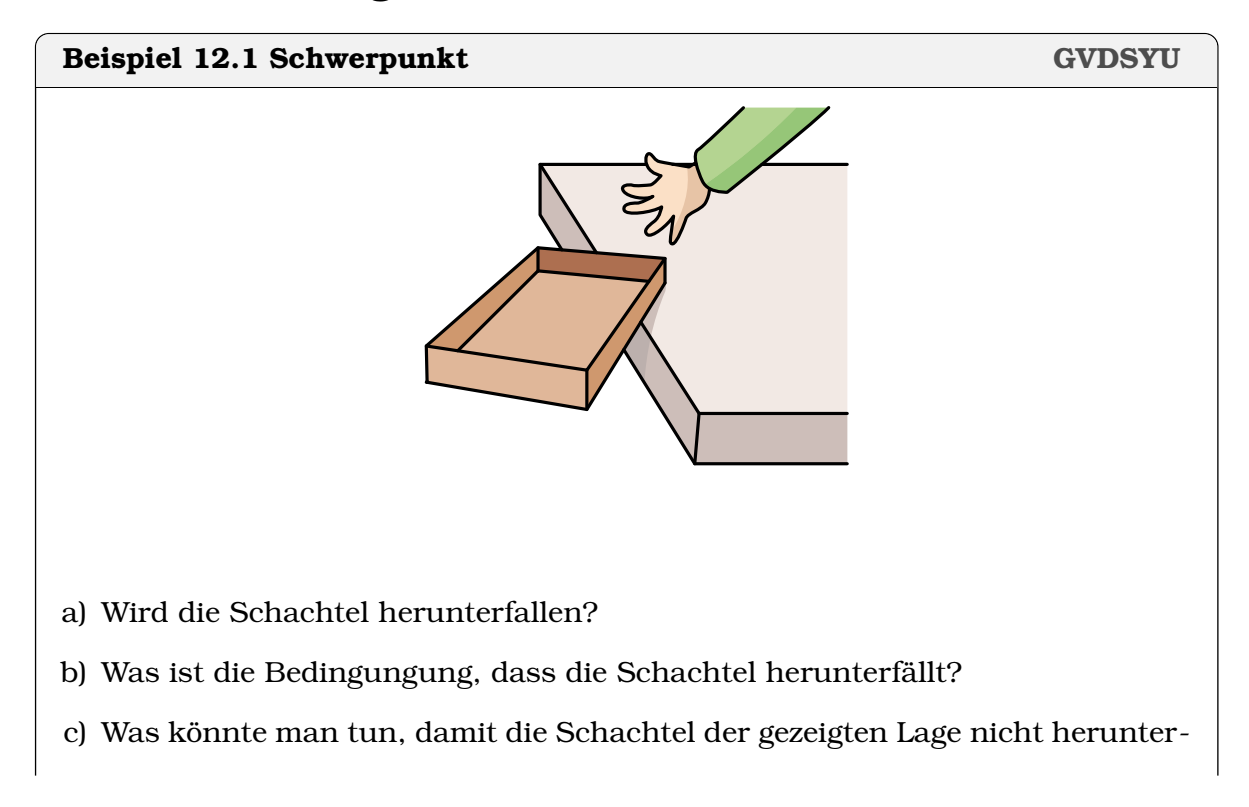

fällt

## Lösung:

- a) Die Schachtel wird herunterfallen.
- b) Sie fällt herunter, solange der Schwerpunkt nicht über der Tischfläche ist.
- c) Man könnte eine Tasse in die Ecke der Schachtel stellen. So ist der Schwerpunkt der Schachtel wieder über der Tischfläche.

## **Definition 12.3 Schwerpunkt**

Der Punkt eines Köprers, in dem die gesamte Masse vereint gedacht werden kann, heisst **Schwerpunkt** (oder Massemittelpunkt).

## [**?**, p. 195]

## **Infobox 12.2 Schwerpunkt**

Wird ein Körper im Schwerpunkt unterstützt, bleibt er im Gleichgewicht.

Wird ein Körper nicht unterstützt, wirkt nur die Schwerkraft auf den Körper und es wirkt kein Drehmoment.

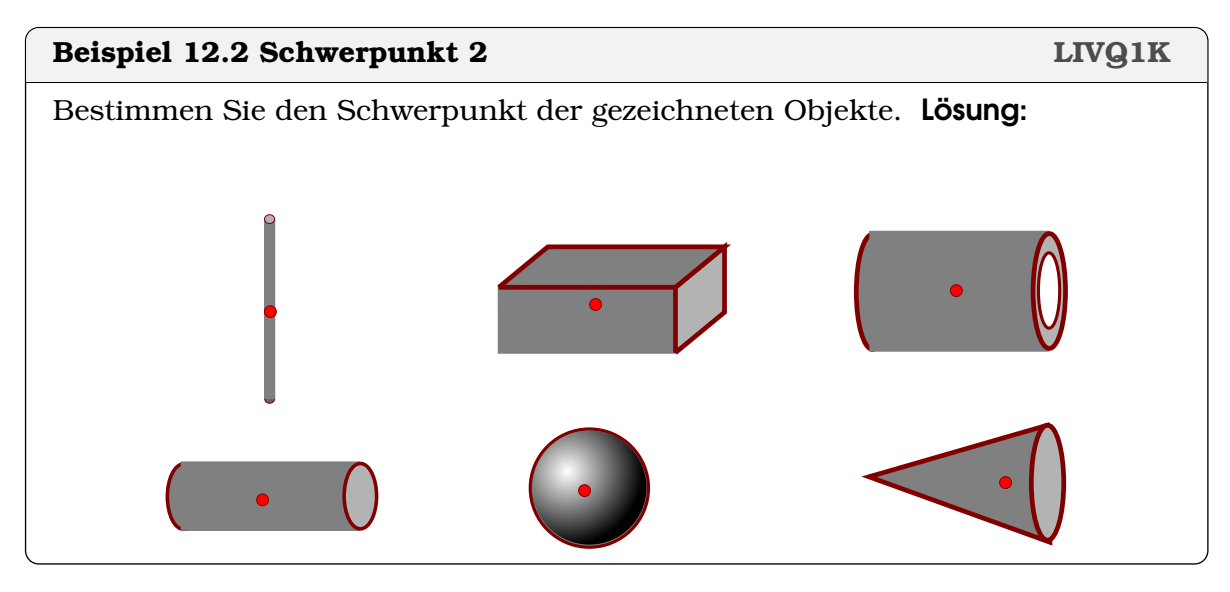

#### **Beispiel 12.3 Schaukel 3N3C7C**

- a) Sarah und Werner sind gleich schwer (40 kg) und setzen sich auf die Schaukel. Die Summe der Kräfte scheint nicht ausgeglichen zu sein. Warum ist die Schaukel trotzdem in Ruhe?
- b) Nun rutscht Werner etwas nach innen und die Schaukel bewegt sich. Weshalb? Was ist nun nicht mehr ausgeglichen?
- c) Schliesslich ziehen die beiden an der Schaukel wie beim Seilziehen. Die

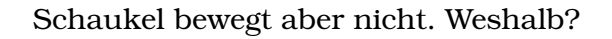

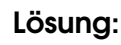

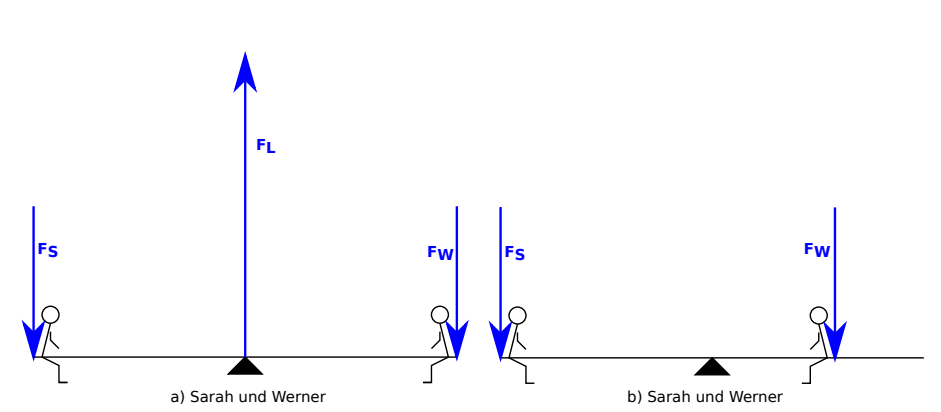

- a) Es wurde in der Aufgabenstellung die Kraft des Lagers  $\vec{F}_L$  übersehen. Die Kräfte sind ausgeglichen.
- b) Die Drehmomente sind nicht mehr ausgeglichen.

$$
M_L + M_W = m \cdot l - m \cdot \frac{l}{2} \neq 0
$$

Dies führt zu einer beschleunigten Drehbewegung.

c) In radiale Richtung nimmt das Lager alle Kräft auf.

#### **Definition 12.4 Drehmoment**

$$
\vec{M} = \vec{r} \times \vec{F}
$$
\n
$$
M = r \cdot \underbrace{F_{\text{tangential}}}_{=F \cdot \sin(\alpha)}
$$

- $F_t$ : Tangentialkomponente der Kraft [N]
- r: Abstand von Drehachse zu Angriffpunkt der Kraft [m]
- $\bullet$   $\alpha$ : Winkel zwischen Hebelarm und Kraft

Wirkt die Kraft im mathematisch positiven Sinn d.h. im Gegenuhrzeigersinn, ist das Drehmoment positiv, sonst negativ.

#### **Beispiel 12.4 Drehmoment berechnen 06HHDN**

Sarah und Werner sitzen 2 m vom Lager entfernt.

a) Wie gross ist das Drehmoment, das Sarah ausübt? Wie gross ist das von Werner?

b) Berechnen Sie die Vektoren der Drehmomente.

#### Lösung:

- a) Drehmoment:  $|M| = l \cdot F = 784.8$  Nm. Sarah:  $M_S = -784.8$  Nm, Werner  $M_W = -164.8$ 784.8 Nm
- b) Vektoren der Drehmomente (Sarah, SI-Einheiten):

$$
\vec{r} = \begin{pmatrix} -2 \\ 0 \\ 0 \end{pmatrix}, \ \vec{F} = \begin{pmatrix} 0 \\ -392.4 \\ 0 \end{pmatrix}, \ \vec{M}_S = \vec{r} \times \vec{F} = \begin{pmatrix} 0 \\ 0 \\ 784.8 \end{pmatrix}
$$

Werner:  $\vec{M}_W =$  $\sqrt{ }$  $\mathcal{L}$  $\overline{0}$  $\overline{0}$  $-784.8$  $\setminus$  $\overline{1}$ 

#### **Beispiel 12.5 Fahrrad V8H6JV**

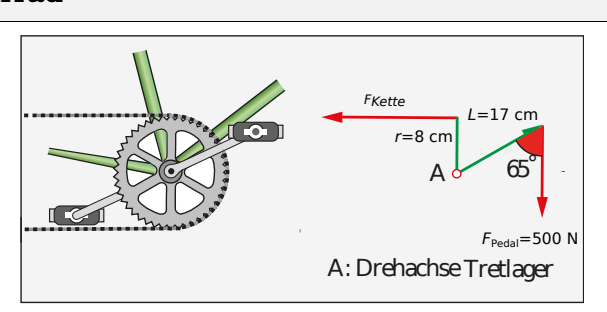

Länge Pedale  $L = 17$  cm, Radius Kettenblatt  $r = 8$  cm, Kraft Pedale 500 N, Winkel  $\alpha$ =65°. Wie gross ist die Kraft an der Kette?

#### Lösung:

Statisches Gleichgewicht:

$$
M_1 + M_2 = r \cdot F_K - L \cdot F_P \cdot \sin(65^\circ) = 0
$$

$$
F_K = \frac{L \cdot F_P \cdot \sin(65^\circ)}{r} = 963 \text{ N}
$$

#### **Satz 12.1 Statisches Gleichgewicht am starren Körper**

Ein statisches Gleichgewicht herrscht, wenn

$$
\sum_i \vec{F_i} = \vec{0} \text{ und } \sum_i \vec{M_i} = \vec{0}
$$

Als Resultat verändert sich die Geschwindigkeit des Körpers und seine Rotationsgeschwindigkeit nicht.

#### **Infobox 12.3 Statisches Gleichgewicht**

#### • **Der Körper bleibt dann in Ruhe** oder

- er bewegt sich geradlinig mit konstanter Geschwindigkeit fort oder
- er rotiert mit konstanter Geschwindigkeit

# **Beispiel 12.6 Schachtdeckel (S. 2, Nr. 21) FKURIV** Masse Schachtdeckel 50 kg, Winkel Zugseil 60 °. Zuakette  $20<sub>o</sub>$ Platte **D**  $F_{\epsilon}$

Wir betrachten zunächst die Kräfte, die auf den Schachtdeckel ausgeübt werden. Berechnen Sie nacheinander

- a) das Drehmomente bezüglich  $\vec{D}$  im statischen Gleichgewicht,
- b) die Kraft der Zugkette auf den Deckel (Betrag und Vorzeichen),
- c) die Kraft der Zugkette auf den Deckel (karthesische Komponenten),
- d) die Lagerkraft bei D,
- e) die Kraft der Seilenden auf die Rolle.

#### Lösung:

**Fs Fs,t Fs,r Fs Fs,t=Sin(60°)\*Fs** 60° **Fr,t=Cos(60°)\*Fs** a) Drehmomente bezüglich D⃗ , Statisches Gleichgewicht, d.h. PM⃗ = 0: −l/2 · m · g + l · sin(60◦ ) · F<sup>S</sup> = 0 b) F<sup>S</sup> = m/2 · g sin(60◦) = 283.2N c) F⃗ <sup>S</sup> = F<sup>S</sup> · cos(180◦ − 60◦ ) cos(180◦ − 60◦ ) = −141.6 245.3 

d) Lagerkraft bei $D$ :

©Donat Adams 134

$$
\vec{F}_{\text{Lager}} + \vec{F}_S + \underbrace{\begin{pmatrix} 0 \\ -m\cdot g \end{pmatrix}}_{=\vec{F}_G} = 0 \ \Rightarrow \ \vec{F}_{\text{Lager}} = -\vec{F}_S - \vec{F}_G \begin{pmatrix} 141.6 \\ 245.25 \end{pmatrix} \ \text{N}
$$

e) Kraft auf Rolle:

$$
\vec{F}_r = -\vec{F}_S + \begin{pmatrix} -F_S \\ 0 \end{pmatrix} = \begin{pmatrix} -141.6 \\ -245.25 \end{pmatrix} N
$$

#### **Beispiel 12.7 Buch vs. Kabel**

- a) Kleben Sie einen Stift ans Ende einer Schnur (z.B. Ladekabel). Versuchen Sie nun den Stift mit Hilfe der Schnur zu bewegen. Welche Bewegungen sind möglich? Welche nicht?
- b) Was würde passieren, wenn sie den Stift auf ein Buch (fester Gegenstand) kleben würden?

Lösung:

- a) Wir können den Stift nur entlang der Richtung der Schnur ziehen. Alle anderen Bewegungen (drücken oder auch Bewegungen quer zur Richtung der Schnur) sind nicht möglich.
- b) Das Buch überträgt Kräfte in jede Richtung.

#### **Infobox 12.4 Kraft von Seilen**

Schnüre, Seile und Kabel können nur entlang der Seil-Richtung *ziehen*.

#### **Beispiel 12.8 Kräfte von Seilen 8EHXPV**

Wir betrachten ein Seil in der xy-Ebene. Das eine Ende ist bei  $\vec{0}$ . Das zweite Ende ist angegeben mit dem Vektor  $\vec{a}$  bis  $\vec{d}$ . Geben Sie den Kraftvektor an.

a) Kraft  $F_a = 5$  N, Seilende bei

$$
\vec{a} = \begin{pmatrix} -16\\63 \end{pmatrix}
$$

b) Kraft  $F_b = 70$  N, Seilende bei

$$
\vec{b} = \begin{pmatrix} 11 \\ 60 \end{pmatrix}
$$

c) Kraft  $F_c = 2$  N, Seilende bei

$$
\vec{c} = \begin{pmatrix} 3 \\ -4 \end{pmatrix}
$$

d) Kraft  $F_d$ , Seilende bei

 $\vec{d} = \begin{pmatrix} -12 \\ 5 \end{pmatrix}$ 5  $\setminus$ 

#### Lösung:

a) 
$$
\vec{F}_a = \frac{5}{65} \begin{pmatrix} -16 \\ 63 \end{pmatrix}
$$
  
\nb)  $\vec{F}_b = \frac{70}{61} \begin{pmatrix} 11 \\ 60 \end{pmatrix}$   
\nc)  $\vec{F}_c = \frac{2}{5} \begin{pmatrix} 3 \\ -4 \end{pmatrix}$   
\nd)  $\vec{F}_d = \frac{F_d}{13} \begin{pmatrix} -12 \\ 5 \end{pmatrix}$ 

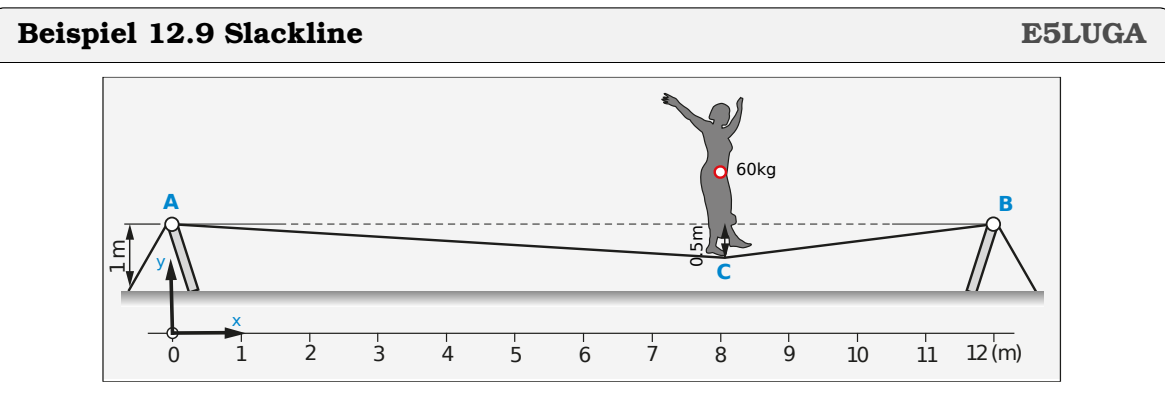

Person m=60 kg, Seil 12 m, Position bei 8 m, Seil hängt 0.5 m durch. Wir betrachten das Stück des Seils, auf dem die Person steht.

- a) Richtung der Kräfte des Seil? (mit Vektoren angeben)
- b) Kräftegleichung  $\sum_i \vec{F_i} = \vec{0}$
- c) Kräfte im Seil = ?

#### Lösung:

a) Nur Richtung:

$$
\vec{F}'_A = \begin{pmatrix} -8 \\ 0.5 \end{pmatrix}; \vec{F}'_B = \begin{pmatrix} 4 \\ 0.5 \end{pmatrix};
$$

b) Kräftegleichung  $\sum_i \vec{F_i} = \vec{0}$ ; Richtungsvektoren normieren, und mit unbekannter Länge multiplizieren:

$$
\vec{F}_A + \vec{F}_B + \vec{F}_G = \vec{0}
$$

also

$$
F_A \cdot \binom{-8}{0.5} \cdot \frac{1}{\sqrt{8^2 + 0.5^2}} + F_B \cdot \binom{4}{0.5} \cdot \frac{1}{\sqrt{4^2 + 0.5^2}} + \binom{0}{-\frac{9}{2}} = \vec{0}
$$

c) Löse Gleichungsystem

$$
\begin{vmatrix}\n-0.998053F_A & + & 0.992278F_B & = & 0 \\
0.0623783F_A & + & 0.124035F_B & = & 588.6\n\end{vmatrix}
$$

#### ©Donat Adams 136

$$
\Rightarrow F_A = 3145.33\,\text{N};\; F_B = 3163.63\,\text{N}
$$

#### Alternativ:

Wir können (wie im Lehrbuch) das Gleichungssystem über die Winkel zwischen den Vektoren und der x−Achse aufstellen.

$$
F_A \cdot \begin{pmatrix} \cos(\varphi_A) \\ \sin(\varphi_A) \end{pmatrix} + F_B \cdot \begin{pmatrix} \cos(\varphi_A) \\ \sin(\varphi_A) \end{pmatrix} + \begin{pmatrix} 0 \\ -m \cdot g \end{pmatrix} = \vec{0}
$$

 $\setminus$ 

Für die Winkel erhalten wir aus  $\begin{pmatrix} -8 \ 0 \end{pmatrix}$ 0.5

$$
\varphi_A = \arctan\left(\frac{0.5}{-8}\right) + 180^\circ = 176.4^\circ
$$

und aus  $\begin{pmatrix} -8 \\ 0.5 \end{pmatrix}$ 0.5  $\setminus$ 

$$
\varphi_B=\arctan\left(\frac{0.5}{4}\right)=7.13^\circ
$$

Das Gleichungssystem lautet dann

$$
F_A \cdot \begin{pmatrix} -0.998053 \\ 0.0623783 \end{pmatrix} + F_B \cdot \begin{pmatrix} 0.992278 \\ 0.124035 \end{pmatrix} + \begin{pmatrix} 0 \\ -m \cdot g \end{pmatrix} = \vec{0}
$$

Ab hier ist der Lösungsweg wie oben: Man löst das lineare Gleichungssystem durch Elimination oder Substitution.

Du beiden Methoden sind ähnlich, weil sie zuerst normierte Richtungsvektoren berechnen und dann die Länge des Vektors bestimmen.

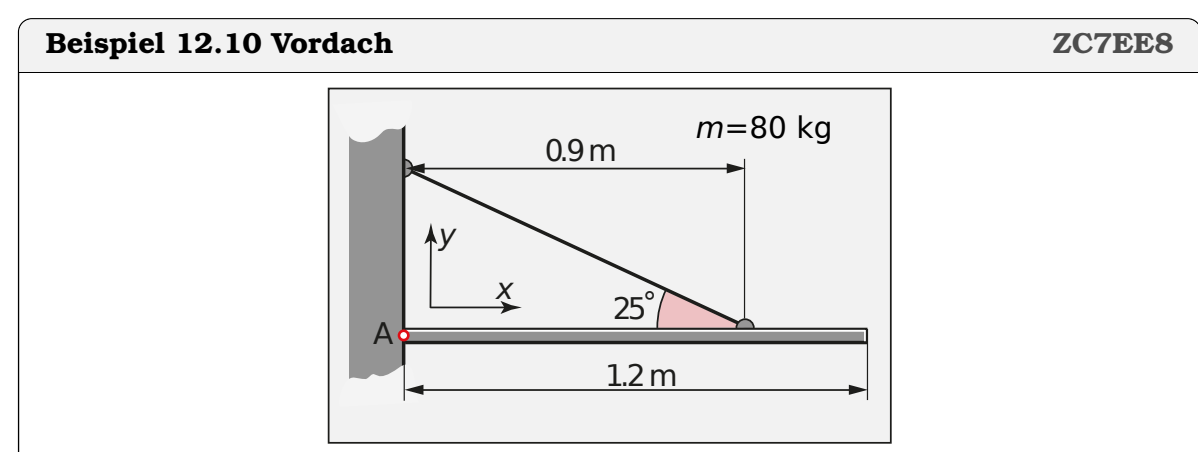

Wir betrachten die Kräfte (von aussen) auf das Vordach. Berechne nacheinander

a) die Drehmomente bezüglich A,

- b) die Kraft des Seils (Betrag und Vorzeichen),
- c) die Kraft des Seils (karthesische Komponenten),
- d) die Kraft der Wand bei A.

#### Lösung:

Wir wählen die Drehachse bei A, sonst müssten wir die unbekannt Kraft bei A ebenfalls bestimmen.

a) Drehmomente bezüglich A:

$$
-F_G \cdot 0.6 \,\mathrm{m} + F_S \cdot 0.9 \cdot \sin(25^\circ) \,\mathrm{m} = 0
$$

b) Kraft des Seils

$$
F_S = \frac{0.6 \cdot m \cdot g}{0.9 \cdot \sin(25^\circ)} \frac{\text{Nm}}{\text{m}} = 1238 \text{ N}
$$

c) Kraft des Seils, Komponenten

$$
\vec{F}_S = F_S \cdot \begin{pmatrix} \cos(180^\circ - 25^\circ) \\ \sin(180^\circ - 25^\circ) \end{pmatrix} = \begin{pmatrix} -1122.0 \\ 523.2 \end{pmatrix} N
$$

d) Kraft der Wand auf Dach bei A:

$$
\vec{F}_A + \vec{F}_G + \vec{F}_S = \vec{0} \Rightarrow \vec{F}_A = -\vec{F}_G - \vec{F}_S
$$

$$
\vec{F}_A = -\underbrace{\begin{pmatrix} 0 \\ -m \cdot g \end{pmatrix}}_{= \vec{F}_G} - \vec{F}_S = \begin{pmatrix} 1122.0 \\ 261.6 \end{pmatrix} \text{N}
$$

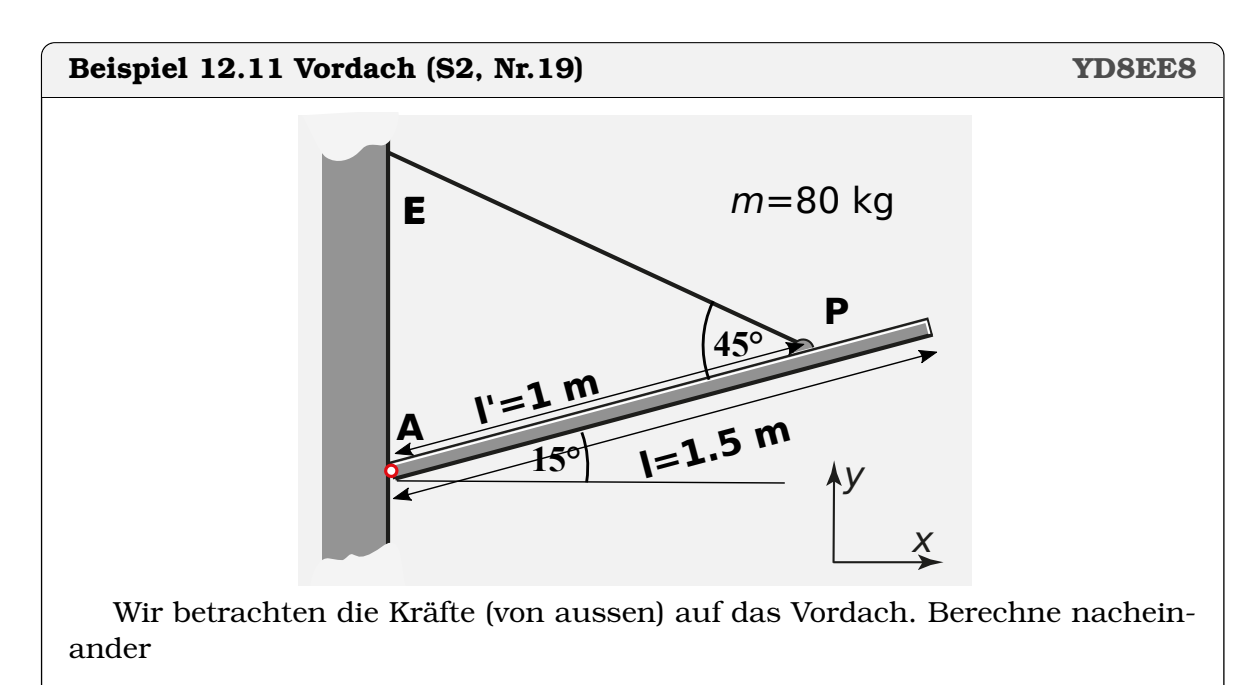

a) die Drehmomente bezüglich A,

b) die Kraft des Seils (Betrag und Vorzeichen),

- c) die Kraft des Seils (karthesische Komponenten),
- d) die Kraft der Wand bei A.

#### Lösung:

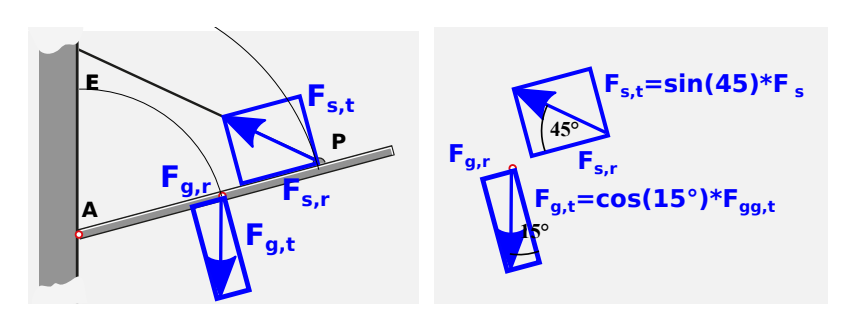

a) Drehmomente bezüglich A:

$$
\sin(45^\circ) \cdot F_S \cdot 1 \,\mathrm{m} - m \cdot g \cos(15^\circ) \cdot 0.75 \,\mathrm{m} = 0
$$

Wir wählen die Drehachse bei A. Das hat den Vorteil, dass wir die unbekannte Kraft bei A (Lagerkraft) zunächst nicht bestimmen müssen.

b) Kraft des Seils

$$
F_S = \frac{m \cdot g \cos(15^\circ) \cdot 0.75 \text{ m}}{\sin(45^\circ) \cdot 1} = 804 \text{ N}
$$

c) Kraft des Seils (Komponenten)

$$
\vec{F}_S = F_S \cdot \begin{pmatrix} \cos \left( 15^\circ + (180^\circ - 45^\circ) \right) \\ \sin \left( 15^\circ + (180^\circ - 45^\circ) \right) \end{pmatrix} = \begin{pmatrix} -696.321 \\ 402.021 \end{pmatrix} N
$$

d) Kraft der Wand auf Dach bei A:

$$
\vec{F}_A + \vec{F}_G + \vec{F}_S = \vec{0} \Rightarrow \vec{F}_A = -\vec{F}_G - \vec{F}_S
$$

$$
\vec{F}_A = -\begin{pmatrix} 0 \\ -m \cdot g \end{pmatrix} - \vec{F}_S = \begin{pmatrix} 696 \\ 382.8 \end{pmatrix} N
$$

#### **Beispiel 12.12 Statisches Gleichgewicht KRYWDW**

Welche der folgenden Aussagen treffen zu?

- a) Ein Flugzeugt fliegt mit der (konstanten) Reisegeschwindigkeit 840 km/h und befindet sich in statischem Gleichgewicht.
- b) Der Eifelturm ist im statisches Gleichgewicht.
- c) Statisches Gleichgewicht bedeutet, dass sich nichts bewegt.

#### Lösung:

a+b sind korrekt.

## **12.3 Online-Materialien**

• Das Drehmoment - Technische Mechanik Grundlagen 5 <https://www.youtube.com/watch?v=WA0ry1H4LZ4>

## • Kräfte- und Momentengleichgewicht - Fachwerke und statisches Gleichgewicht, Theorie und Beispiel

<https://www.youtube.com/watch?v=HK4Un1S2HHY>

## KAPITEL 14

## Energie

## **Lernziele 14.1 Energie** • Die Studierenden kennen verschiedene Formen der Energie **–** Arbeit W = F · s (Beträge: W = |F| · |s|) **–** Potentielle Energie  $E_{\text{pot}} = m \cdot g \cdot h$  $-$  Kinetische Energie  $E_{\rm kin} = \frac{1}{2}$  $rac{1}{2} \cdot m \cdot v^2$ **–** Elastische Energie  $E_{\text{elast}} = \frac{1}{2}Ds^2$ **–** Chemische Energie  $E_{\text{chem}} = m \cdot H_u$ ;  $H_u$ : Heizwert in J **–** Innere Energie Q = m · c · ∆T (spezitifische Wärme) oder Q = m · L<sup>f</sup> (Phasen-Übergang) • Die Studierenden wissen, dass die Energie in einem abgeschlossenen System erhalten ist. • Die Studierenden wissen, dass Energie zwischen den verschiedenen Energieformen umgewandelt wird, z.B. Umwandlung Arbeit in Energie:  $W \Leftrightarrow E$ ;  $W = E$  gemessen in J, Nm, Ws, kWh • Die Studierenden kennen die Leistung  $P = \frac{\Delta E}{\Delta t}$ ∆t • Die Studierenden kennen den Wirkungsgrad  $\eta = \frac{E_{\text{out}}}{E}$  $\frac{E_{\rm out}}{E_{\rm in}}$  (keine Einheiten) und die nutzbare Energie  $E_{\text{out}} = E_{\text{in}} \cdot \eta$ • Die Studierenden kennen den maximalen Wirkungsgrad einer Wärmekraftmaschine. Es ist der Carnot-Wirkungsgrad  $\eta_C = \frac{\overline{T_w} - T_k}{T_w}$  $T_{w}$

**Beispiel 14.1 Erfolgreiches Konzept: Energieerhaltung DZX2K4**

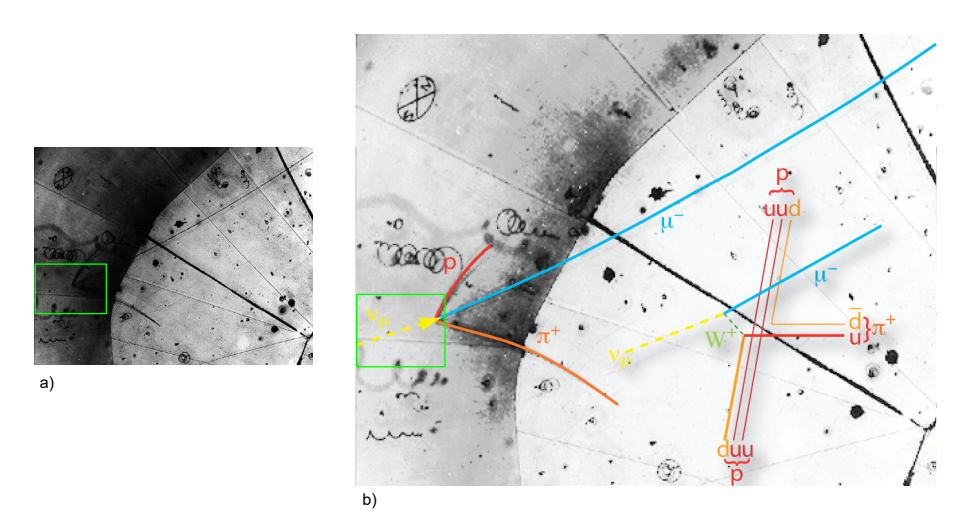

Sicher haben sie schon von Teilchen gehört die kleiner sind als Atome, wie Protonen (p), Neutrinos ( $\nu$ ), Myon ( $\mu^-$ ) und Pionen ( $\pi^+$ ).

- a) Wie weist man diese Teilchen nach?
- b) Betrachten Sie die beiden Bilder oben. Was fällt Ihnen auf? Versuchen Sie die Bilder zu interpretieren. Beachten Sie besonders, was sich innerhalb der grünen Box abspielt.

#### Lösung:

Abbildung a) Die erste Aufnahme eines Neutrinos in einer Blasenkammer gefüllt mit flüssigem Wasserstoff am Argonne National Laboratory von 1970. Ein Neutrino kollidiert mit einem Proton. Die Reaktion erfolgte rechts im Bild, dort, wo drei Spuren zusammenlaufen.

Abbildung b) Oberes Bild (anderer Kontrast) mit eingezeichneten Spuren: Zu sehen ist die Reaktion  $\nu_\mu + p \to \pi^+ + \mu^- + p$ . Ein Myon-Neutrino ( $\nu_\mu$ ) von unten links kommend (unsichtbar) kollidiert mit einem Proton (p) des flüssigen Wasserstoffs. Als Endprodukt der Reaktion entsteht ein positiv geladenes Pion ( $\pi^+$ ) und ein negativ geladenes Myon ( $\mu^-$ ). Die detaillierte Reaktion des Neutrinos mit den Quarks des Protons vermittelt über ein W-Boson (Schwache Wechselwirkung) ist schematisch rechts neben den Spuren eingezeichnet.

Übrigens dauerte es 26 Jahre, von der Vermutung, dass das Neutrino existiert (Wolfgang Pauli 1930) bis es nachgewiesen wurde (Reines und Cowan, 1956). Es gibt verschiedene Typen (Flavours) von Neutrinos, das Elektron-Neutrino  $\nu_e$ , das Myon-Neutrino  $\nu_{\mu}$  und das Tauon-Neutrino  $\nu_{\tau}$ . Für alle drei gibt es auch die Antiteilchen  $\overline{\nu_e}$ , das Myon-Neutrino  $\overline{\nu_u}$  und das Tauon-Neutrino  $\overline{\nu_{\tau}}$ . Neutrinos wandeln sich spontan in Neutrinos mit anderem Flavour um (Neutrinooszillationen: <https://de.wikipedia.org/wiki/Neutrinooszillation>) Quelle: <https://de.wikipedia.org/wiki/Neutrino>

#### **Beispiel 14.2 Kugelbahn TRJFPE**

- a) Wie hoch kommt der reibunsfrei rollende Ball auf der anderen Seite? Begründen Sie mit physikalischen Argumenten (Begriffen).
- b) Bei welcher Bahn erreicht die Kugel die höchste Geschwindigkeit? Begründen Sie mit physikalischen Argumenten (Begriffen).

c) Nebenbei: Bei welcher Bahn bewegt sich die Kugel am Schnellsten von einer Seite zur anderen?

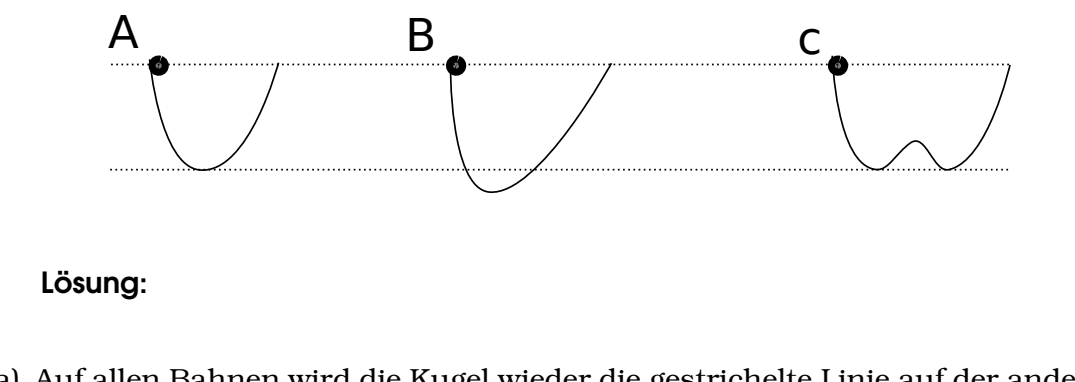

- a) Auf allen Bahnen wird die Kugel wieder die gestrichelte Linie auf der anderen Seite erreichen, denn es gilt die Energieerhaltung. Die Form der Bahn spielt dabei keine Rolle.
- b) Auf der Bahn B wird die höchste Geschwindigkeit erreicht. Auf allen Bahnen wird am untersten Punkt wird die gesamt potentielle Energie in kinetische umgewandelt. Bei der Bahn B ist die Fallhöhe am grössten.
- c) Bei B. Siehe auch [Brachistochrone.](https://de.wikipedia.org/wiki/Brachistochrone)

#### **Beispiel 14.3 Kugelbahn 2 N1CGHV**

Alle Kugeln werden bei A,B oder C mit gleicher Geschwindigkeit gestartet. Wir betrachten das System idealisiert, d.h. ohne Verluste durch Reibung.

- a) Vergleichen Sie die Geschwindigkeiten bei P, Q und R. Begründen Sie mit physikalischen Argumenten (Begriffen).
- b) Bei welcher Bahn erreicht die Kugel die höchste Geschwindigkeit, bei welcher die Tiefste?

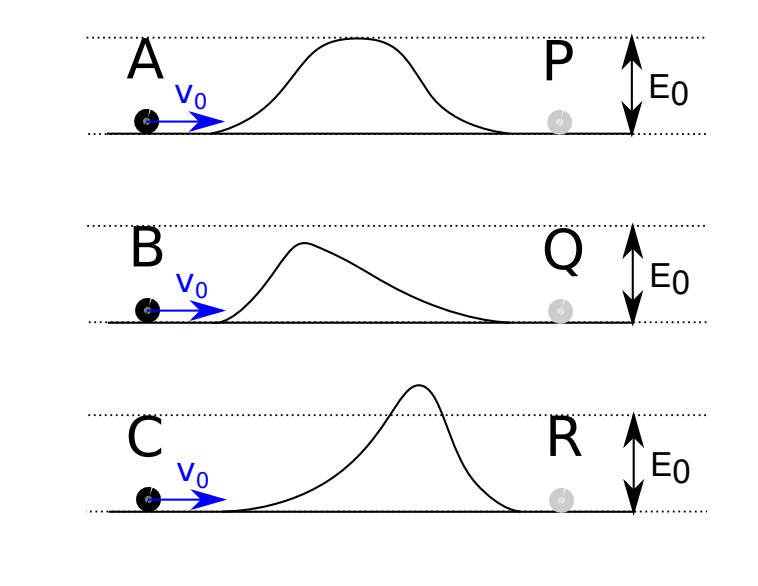

Lösung:
- a) Die Geschwindigkeiten P,  $Q$  und R sind identisch und betragen  $v_0$ .
- b) Auf der Bahn C wird die tiefste Geschwindigkeit erreicht, da am meisten kinetische Energie in potentielle umgewandelt wird. Auf allen Bahnen ist  $v_0$ die höchste Geschwindigkeit.

### **Definition 14.1 Arbeit**

 $W = F \cdot s$  in Joule. Es gilt 1J=1 Nm Beträge, falls Kraft parallel zu Weg steht:  $W = |F| \cdot |s|$ 

#### **Beispiel 14.4 Handgepäck**

Gepäck 8 kg auf 2 m Höhe verstauen. Hubarbeit?

Lösung:

$$
W = F \cdot h = 8 \,\text{kg} \cdot 9.81 \,\text{m/s}^2 \, 2\text{m} = 157 \,\text{J}
$$

#### **Definition 14.2 Kinetische Energie in Joule**

$$
E_{\rm kin} = \frac{1}{2} \cdot m \cdot v^2
$$

- $m$  Masse in kg
- $v$  Geschwindigkeit in m/s

#### **Beispiel 14.5 Senkrechter Wurf PI1IV8**

Auf Brücke Tennisball senkrecht nach oben geworfen mit 15 m/s.

- a) Wie hoch fliegt Ball?
- b) Wie lange fliegt Ball nach oben? Betrachten Sie die Geschwindigkeit.

#### Lösung:

a) Wie hoch fliegt Ball? Der Umkehrpunkt erfüllt:

$$
E_{\text{kin}} = E_{\text{pot}}
$$

$$
\frac{1}{2} \cdot m \cdot v^2 = m \cdot g \cdot h
$$

$$
\Rightarrow h = \frac{1}{2 \cdot g} \cdot v^2 = 11.47 \text{ m}
$$

b) Der Ball fliegt so lange nach oben bis die Geschwindigkeit verschwindet:

 $0 = v - t \cdot g$  $t = \frac{v}{x}$  $\frac{c}{g} = 1.53 \text{ s}$ 

#### **Beispiel 14.6 Abbremsen F896IQ**

Auto 1200 kg bremst.

- a) Berechnen Sie kinetische Energie des Autos bei  $v_1 = 90 \text{ km/h}$  und  $v_2 = 30 \text{ km/h}$ .
- b) "Energieverlust" beim Bremsen von  $v_1$  auf  $v_2$ ?
- c) Energie wird nie vernichtet. Wo ist also die Energie hin?

#### Lösung:

a) Kinetische Energie

$$
E_1 = \frac{1}{2} \cdot 1200 \cdot (25)^2 \frac{\text{kg} \cdot \text{m}^2}{\text{s}^2} = 375\,000 \text{N} \cdot \text{m}
$$
  

$$
E_2 = \frac{1}{2} \cdot 1200 \cdot (8.33)^2 \frac{\text{kg} \cdot \text{m}^2}{\text{s}^2} = 41\,666.7 \text{N} \cdot \text{m}
$$

b) "Energieverlust"

$$
E_1 - E_2 = 333 \text{ kJ}
$$

c) Energie wird nie vernichtet. Die Bremsen erhitzen sich beim Bremsen (Bremsklötze, Bremsscheiben). Die Energie wird also von kinetischer Energie in thermische Energie umgewandelt.

#### **Infobox 14.1 Energieerhaltung**

Die Energie ist immer erhalten. Hier wird kinetische Energie in Wärmeenergie der Bremsbelägen umgewandelt.

#### **Beispiel 14.7 Tennis Aufschlag VSJQ7H**

Schlag 2.2 m in Höhe,  $v_{0,x} = 27.3$  m/s. Wir vernachlässigen den Luftwiderstand.

- a) Energie ist erhalten zwischen Abschlag und Aufprall auf Boden. Gleichung?
- b) Geschwindigkeit bei Aufprall?
- c) z−Komponente beim Aufprall?
- d) Aufprallwinkel

a) Energieerhaltung

Energie-Erhaltung: 
$$
E_{1,\text{kin}} + E_{1,\text{pot}} = E_{2,\text{kin}} + E_{2,\text{pot}}
$$
  

$$
\frac{1}{2} \cdot m \cdot (v_1)^2 + m \cdot g \cdot h = \frac{1}{2} \cdot m \cdot (v_2)^2 + 0
$$

b) Geschwindigkeit bei Aufprall

$$
v_2 = \sqrt{(v_1)^2 + 2 \cdot g \cdot h} = 28.08 \frac{\text{m}}{\text{s}}
$$

c) *z*−Komponente beim Aufprall Ohne Luftwiderstand  $v_{0,x}$  konstant.

$$
(v_x)^2 + (v_z)^2 = (28.08 \,\mathrm{m/s})^2 \implies v_z = \pm \sqrt{(28.08 \,\mathrm{m/s})^2 - (v_x)^2} = \pm 6.57 \,\mathrm{m/s}
$$

d) Aufprallwinkel:  $\varphi = \arctan(-6.57/27.3) = -13.5^{\circ}$ 

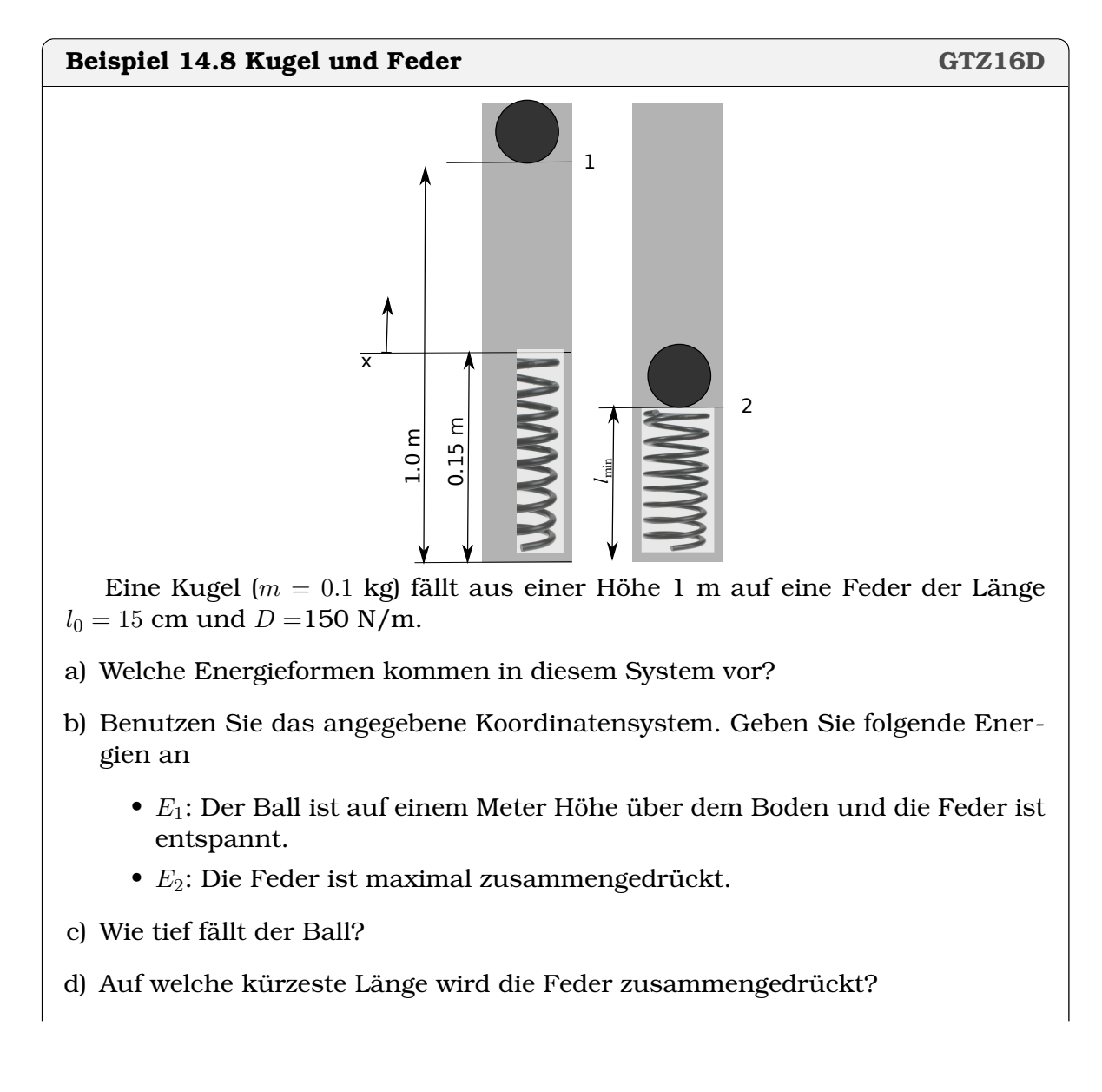

Lösung:

- a) Energieformen: kinetische  $E_{kin}$ , potentielle  $E_{pot}$  und elastische  $E_e$
- b) Energie-Erhaltung:

$$
E_{1,\text{kin}} + E_{1,\text{pot}} + E_{1,\text{e}} = E_{2,\text{kin}} + E_{2,\text{pot}} + E_{2,\text{e}}
$$
  

$$
0 + m \cdot g \cdot (1 - 0.15) + 0 = 0 + 0 + m \cdot g \cdot x + \frac{1}{2} \cdot x^2 D
$$

c) Wir setzen die Angaben in SI-Grundeinheiten (m, kg, N/m, N/kg) ein:

 $0.83385 = 0.981 \cdot x + 75 \cdot x^2$ 

Das ist eine quadratische Gleichung, die in der Normalform lautet

$$
75 \cdot x^2 + 0.981 \cdot x - 0.83385 = 0
$$

Mit den Lösungen  $x_{1,2} = -0.112185; 0.0991046$ . Hier macht nur die Lösung  $x_1 =$  $-0.112185$  Sinn, denn für  $x = 0.0991046$  wäre die Feder ausgestreckt nach oben, d.h. länger als die Ruhelage.

d) Die Länge der Feder ist

$$
l_{\min} = l_0 + x = (0.15 + (-0.1122)) \,\mathrm{m} = 0.038 \,\mathrm{m}
$$

**Alternativ** mit einem Koordinatensystem am Fuss der Feder:

a)

$$
E_{1,\text{kin}} + E_{1,\text{pot}} + E_{1,\text{e}} = E_{2,\text{kin}} + E_{2,\text{pot}} + E_{2,\text{e}}
$$
  

$$
0 + m \cdot g \cdot h_1 + 0 = 0 + 0 + m \cdot g \cdot x + \frac{1}{2} \cdot (x - l_0)^2 D
$$

 $b) -$ 

c) Wie stark wird die Feder zusammengedrückt?

$$
\Rightarrow \frac{D}{2}x^2 + (g \cdot m - D \cdot l_0) \cdot x + \left(\frac{D \cdot (l_0)^2}{2} - g \cdot h_1 \cdot m\right) = 0
$$
  
75 \cdot (x)<sup>2</sup> - 21.519 \cdot x + 0.7065 = 0  

$$
\Rightarrow x_{1,2} = 0.25; 0.038 \text{ m}
$$

Es macht nur eine Lösung Sinn, hier ist es die Lösung  $x = 0.038$  m. Bei der anderen wäre die Feder gedehnt, d.h. länger als in der Ruhelage.

#### **Beispiel 14.9 Rollendes Fahrrad FUBY6P**

Fahrbahn 5.8 ◦ geneigt, 300 m; Velo 80 kg; Fahrtwiderstand 25 N (setzt sich zusammen aus Luftwiderstand und Rollreibung)

a) Welche Formen der Energie existieren in System?

b)  $E_1$  Velo steht zuoberst;  $E_2$  Velo hat Höchstgeschwindigkeit.

c)  $v_{\text{max}}$ =?

d)  $E_3$  ist ganz ausgerollt

e) Wie weit rollt Velo aus?

f) Nur 2 Reifen erwärmen sich [1 Reifen: m=0.5 kg,  $c = 1.5 \text{ kJ}/(\text{kg} \cdot \text{K})$ ].  $\Delta T$ =?

Lösung:

a)  $E_{\rm pot}$ ,  $E_{\rm kin}$ ,  $E_{\rm reib}$ 

b) Energiebilanz

$$
E_{\text{pot}} = E_{\text{kin}} + E_{\text{reib}}
$$
  

$$
m \cdot g \cdot h = \frac{1}{2}m \cdot v^2 + l \cdot F_r
$$

c)  $v_max$ :

$$
v = \sqrt{2g\,h - 2\,l\,\frac{F_r}{m}} = 20.18\,\mathrm{m/s}
$$

d) Energiebilanz

$$
E_{\text{kin}} = E_{\text{reib}}
$$

$$
\frac{1}{2}m \cdot v^2 = s \cdot F_r
$$

e) Ausrollstrecke

$$
s_3 = \frac{m \cdot v^2}{2 F_r} = 651.708 \,\mathrm{m}
$$

f)

$$
E_{\text{pot}} = 2c \cdot m_p \cdot \Delta T
$$
  
\n
$$
\Delta T = \frac{E_{\text{pot}}}{2c \cdot m_p} = \frac{23792.7}{1500} \text{K} = 15.86 \text{K}
$$

**Definition 14.3 Leistung**  $P = \frac{\Delta E}{\Delta t}$  $\frac{\Delta E}{\Delta t} = \frac{dE}{dt}$ dt Einheiten:  $\frac{J}{s}$  = Watt = W Veraltet:  $1\overline{PS} = 735 \,\mathrm{W}$ 

Ein Zweipersonenhaushalt verbraucht durchschnittlich 2100 kWh pro Jahr an elektrischer Energie (Strom).

- a) Was ist die durchscnittliche Leistung, die bezogen wird?
- b) Die [2000 W Gesellschaft](https://de.wikipedia.org/wiki/2000-Watt-Gesellschaft) will den durchschnittlichen Energieverbrauch pro Person auf 2000 W zurückfahren. Wie entsteht der Unterschied zwischen diesem Ziel und der Zahl die oben errechnet wurde?

Lösung:

a) elektrische Leistung

#### $P = 2100 \frac{1000}{205}$  $365 \cdot 24$ Wh  $\frac{1}{h} = 240W$

b) Der Unterschied kommt daher, dass Strom nicht nur zuhause verbraucht wird, sondern auch an der Arbeit. Der Verbrauch lag 2012 bei rund 5500 W stellte sich zusammen aus rund je einem Drittel Strom, Mobilität und Wärme (Heizung).

### **Beispiel 14.11 Jungfrau-Marathon VXK36W**

- a) Leistung Wanderer?  $m=65$  kg, 400 m Aufstieg pro Stunde
- b) Leistung Läufer ?  $m=65$  kg, 1829 m in 2h50min

 $P_2 = \frac{E}{I}$ 

Lösung:

a)

$$
P_1 = \frac{E}{t} = \frac{m \cdot g \cdot h}{t} = \frac{255\,060}{60 \cdot 60} \frac{\text{J}}{\text{s}} = 70.85 \,\text{W}
$$

J

 $\frac{S}{S} = 114.34 \text{ W}$ 

b)

### **Beispiel 14.12 Viehhüter H67HVK**

Elektrische Zäune sind mit 2000 Volt bis höchstens 10 000 Volt geladen. Eigentlich erstaunlich, denn die Netzspannung (Steckdose) beträgt 230 V und ist lebensgefährlich. Welche der folgenden Aussagen treffen zu:

 $\frac{E}{t} = \frac{1.16626185 \cdot 10^6}{2 \cdot 60 \cdot 60 + 50 \cdot 6}$  $2 \cdot 60 \cdot 60 + 50 \cdot 60$ 

- a) Die Person am Ende einer Menschenkette erfährt bei Kontakt die volle Spannung und deshalb den stärksten Stromschlag
- b) Nur Strom · Spannung sagt etwas über die Gefährlichkeit einer elektrischen Anordnung aus
- c) Die Wanderschuhe erhöhen meinen Innenwiderstand und deshalb ist der Stromschlag durch den Viehhüter nicht tödlich.

### Lösung:

b) ist korrekt; a) ist nicht korrekt, die Vorstellung spuckt aber noch in vielen Köpfen herum; bei c) ist nur der Teil "Wanderschuhe erhöhen meinen Innenwiderstand " korrekt.

### **Definition 14.4 Elektrische Leistung**

 $P = U \cdot I$ 

U: Spannung in Volt [V], I in Ampère [A] ;  $V \cdot A = W$ 

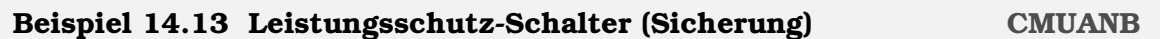

V =230 V. Maximaler Strom 13 A. Was ist die maximale Leistung eines Haushaltgerätes? Lösung:

 $P=13\cdot230\,\mathrm{A}\cdot\mathrm{V}=2.99\,\mathrm{kW}$ 

### **Beispiel 14.14 Preis Energie aus Batterie**

Wir betrachten AA Mignon-Zelle. Sie speichert  $E = 3.75$  Wh.

a) Preis in CHF/KWh für Wegwerfbatterie (Kaufpreis 1 Fr.)

- b) Preis in CHF für eine Ladung (Energie aus Steckdose 0.25 CHF/kWh)
- c) Preis in CHF/KWh für Akku (Kaufpreis 5 CHF, 10.7.2017); 100 Mal aufladbar (CHF/KWh)

### Lösung:

- a)  $P_b = \frac{1}{0.00}$ 0.00375  $\frac{\text{CHF}}{\text{kWh}} = 267 \, \frac{\text{Fr}}{\text{kWh}}$
- b)  $P_l = 3.75 \cdot 0.25 \cdot \frac{1}{1000} \text{ CHF} = 0.0009375 \text{ CHF}$
- c)  $P_a = \frac{5+100 \cdot P_l}{100 \cdot 0.00375} \frac{\text{Fr}}{\text{kWh}} = 13.58 \frac{\text{Fr}}{\text{kWh}}$

### **Definition 14.5 Wirkungsgrad**

$$
\eta = \frac{E_{\text{out}}}{E_{\text{in}}} = \frac{P_{\text{out}}}{P_{\text{in}}}
$$

 $E_{\text{out}}$  nutzbare Energie,  $E_{\text{in}}$  Energie-Aufwand

### **Beispiel 14.15 KKW Leibstadt**

 $P_{\text{thermisch}} = 3600$  MW,  $P_{\text{elektrisch}} = 1275$  MW,  $\eta = ?$ 

$$
\eta = \frac{1275}{3600} \frac{\text{MW}}{\text{MW}} = 33.9 \text{ %}
$$

#### **Satz 14.1 Carnot-Wirkungsgrad**

$$
\eta_C = \frac{T_w - T_k}{T_w}
$$

 $T_w$ : Temperatur auf warmen Seite,  $T_k$ : Temperatur auf kalten Seite. **Temperaturen in K**

 $\eta_C$  ist theoretisch [maximaler Wirkungsgrad](https://de.wikipedia.org/wiki/Carnot-Wirkungsgrad) von Wärmemaschinen.

**Definition 14.6 Heizwert**  $H_u$ 

 $E_{\text{chem}} = H_u \cdot m$ 

Energie, die man maximal aus Stoff bei Verbrennung gewinnen kann.

**Beispiel 14.16 Verbrennungsmotor YY78XG** Verbrennungstemperatur  $T_w = 2500$ °C, Abgastemperatur  $T_k = 1000$ °C. a)  $\eta_C = ?$ b) 250 g Benzin,  $H_u = 42$  MJ/kg ergibt 1 kWh mechanische Energie.  $\eta_{\text{eff}} = ?$ Lösung: a)  $\eta_C = \frac{2773.15 - 1273.15}{2773.15}$ 2773.15  $\frac{K}{K} = 0.541$ b)  $E_{\text{chem}} = m \cdot H_u = 10.5 \text{ MJ};$  $\eta_{\text{eff}} = \frac{E_{\text{out}}}{E}$  $\frac{E_{\text{out}}}{E_{\text{in}}} = \frac{1 \cdot 1000 \cdot 3600}{10.5 \cdot 10^6}$  $10.5 \cdot 10^{6}$ J  $\frac{6}{J} = 0.342$ 

# **14.1 Online-Materialien**

- Rotationsenergie (ETHZ) <https://experimente.phys.ethz.ch/de/100/10000/20002/30494/>
- Potentialtopf, Dissipation (ETHZ) <https://experimente.phys.ethz.ch/de/100/10000/20002/30462/>
- Potentielle Energie wird kinetisch (ETHZ) <https://experimente.phys.ethz.ch/de/100/10000/20002/30463/>

#### ©Donat Adams 151

# **• Antigraviation? (ETHZ)**

<https://experimente.phys.ethz.ch/de/100/10000/20002/30040/>

# KAPITEL  $16$

# Energie und Gesellschaft

#### **Lernziele 16.1 Energie und Gesellschaft**

- Die Studierenden setzen sich mit der Frage auseinander: Was sind die grössten Herausforderungen bezüglich der Energieversorgung in den nächsten 50 Jahren?
- Sie setzen sich mit der Frage auseinander: Welches sind die möglichen und sympathischen Lösungen für die Energieversorgung.

Lesen Sie das Kapitel 16 auf den Seiten 235 bis 247 durch und beantworten sie die Fragen.

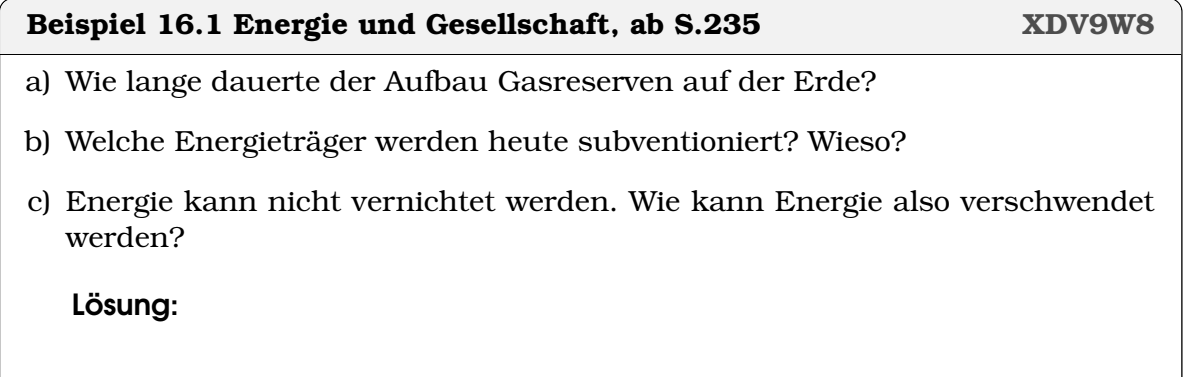

- a) Öl-,Kohle- und Gasreserven:  $100 \cdot 10^6$  Jahre
- b) Es werden v.a. fossile Energieträger subventioniert (550 Milliarden Dollar), weil sie am meisten verbreitet sind und die Staaten so ihre Wirtschaft fördern können (z.B. Automobilbau).
- c) Energie kann zwar nicht vernichtet werden, doch kann Energie abgewertet werden. Am wenigsten nützlich ist Energie in Form von Wärme. Werden also z.B. Reibungsverluste und damit die Erwärmung verhindert, dann kann 'Energie gespart' werden.

Ausserdem: Der Energiesatz gilt nur für abgeschlossene Systeme. Wir können pro Jahr mehr Energie verbrauchen als wir aus erneuerbaren Energiequellen gewinnen.

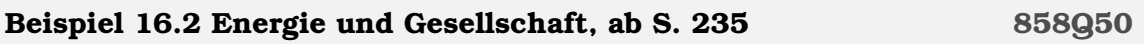

- a) Welches sind die natürlichen Energiequellen auf der Erde
- b) Wieso ist die Einführung von neuen Energieträgern langwierig/schwierig?
- c) Wir wollen Diesel (aus einem Ölfeld) benutzen um das Autoradio zu betreiben. Welcher Teil der im Diesel gespeicherten Energie kann genutzt werden? Wo geht Energie verloren?

Lösung:

- a) Die meisten Energiequellen gehen auf die Sonnenenergie zurück (z.B. Sonnenlicht → Photosynthese → Holz → Kohle ; Sonnenlicht → Erwärmung der Luft/Erdoberfläche → Luftströmung → Wind ). Ausnahmen: Erdwärme, Wind (teilweise)
- b) a) In den herkömmlichen Energieträgern steckt heute viel Innovation, deshalb ist es schwierig mit ihnen zu konkurrenzieren. b) Bei erneuerbaren Energieträgern bezahlen wir auch die Gewinnung der Energie (bei nicht erneuerbaren, verbrennen wir die Energie, die schon gespeichert ist)
- c) Es wird weniger als 10% genutzt. Verluste: Energie für den Transport vom Ölfeld nach Europa, Verluste bei der Raffinierung, unvollständige Verbrennung im Motor, Wirkungsgrad Verbrennungsmotor < 70%, Umwandlung mechanische Energie in elektr. Energie (Generator/Lichtmaschine), elektrische Leitungsverluste

Es wäre also wichtig, die Energie lokal zu gewinnen

#### **Beispiel 16.3 Energie und Gesellschaft, ab S. 236 CKNNZZ**

- a) Gibt es Strahlung, die besonders stark von  $CO<sub>2</sub>$  absorbiert wird?
- b) Weshalb ist CO<sub>2</sub> für die Menschheit ein Problem?
- c) Welches sind die Quellen von CO<sub>2</sub>?
- d) Welches sind die Senken von CO<sub>2</sub>?
- e) Warmes Wasser kann weniger  $CO<sub>2</sub>$  aufnehmen. Die Ozeane sind also verantwortlich für den CO<sub>2</sub> Ausstoss?

- a) Ja, die Wärmestrahlung (auch Infrarot-Strahlung IR genannt)
- b) Die erhöhte  $CO_2$ -Konzentration in der Atmosphäre führt zu einer verminderten Abstrahlung der IR-Strahlung und damit zu einer Klimaerwärmung.
- c) Atmung und Verbrennung von fossilen Treibstoffen.
- d) Biomasse (Wälder, Pflanzen, etc.) und die Ozeane.

e) Nein, die Erwärmung der Ozeane geschieht aufgrund des erhöhten menschlichen CO<sub>2</sub> Ausstosses. Die Ozeane vestärken diesen Effekt.

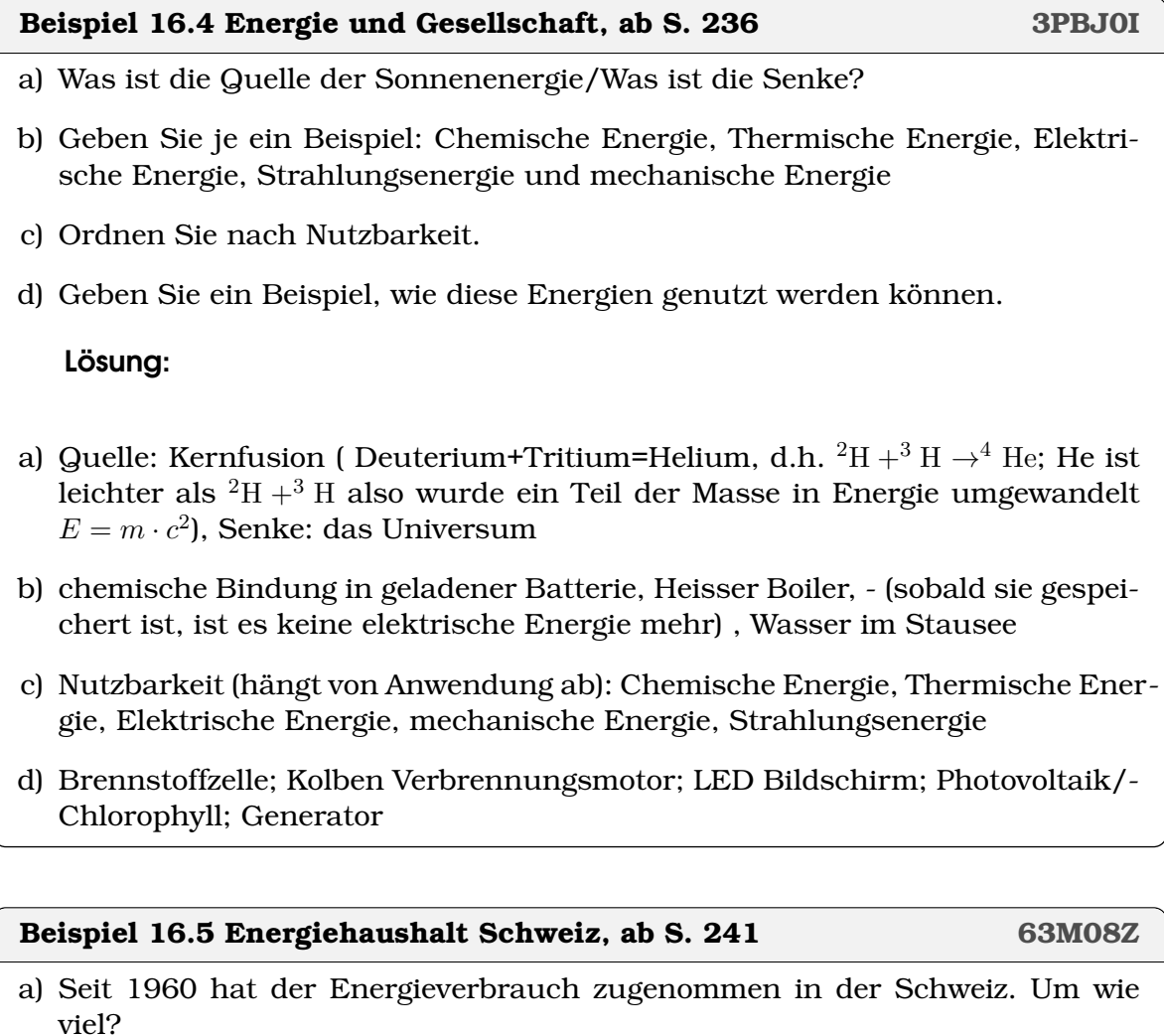

- b) Welches ist der wichtigste Energieträger in der Schweiz? Wofür wird er hauptsächlich verwendet?
- c) Reicht die Sonneneinstrahlung um die Schweiz mit Energie zu versorgen?

- a) Gesamt Verbrauch 280 000 TJ auf 800 000 TJ (2014), Faktor 2.8;*[a](#page-156-0)* Mittlere Leistung pro Kopf von 2000 Watt auf 4500 Watt (2013) gewachsen, Faktor 2.3.*[b](#page-156-1)*
- b) Fossile Brennstoffe 65%, u.a. 2.64 Dieselöl/2.5 Benzin/1.65 Kerosin; in Mio Tonnen in der Schweiz für 2015
- c) Ja, wenn 10% der Schweiz mit Photovoltaik überdeckt wird (100% Wirkungsgrad der Photovoltaik): Verbrauch  $0.9 \cdot 10^{18} J/a$ . Es müsste aber nicht die ganze Energie mit Solarstrom gewonnen werden: Möglich auch mit kleinerem Wirkungsgrad der Photovoltaik. Problem Speicherung saisonal.

#### <span id="page-156-1"></span><span id="page-156-0"></span>**Beispiel 16.6 Klimawandel, ab S. 244 6N9FW2**

- a) Folgen der Klimaerwärmung?
- b) Wie wird CO<sub>2</sub> Konzentration in der Atmosphäre gemessen? Einheiten?
- c) CO<sup>2</sup> Konzentration heute/vor Industrialisierung?
- d) Wieviel Kohlenstoff dürfen für das 2-Grad-Ziel noch verbrannt werden?*[a](#page-156-2)*
- e) Wann wird die Menschheit soviel C verbrannt haben?

Lösung:

- a) Änderung Verteilung/Insensität der Niederschläge (Hochwasser/Überschwemmungen); Gletscherschmelze und Anstieg Meerespiegel
- b) Im Meerwasser fernab der Industrizentren. Einheit ppm=parts per million 400 C0<sup>2</sup> Moleküle in einer Milion Moleküle Luft
- c) damals 280 ppm, heute 400 ppm
- d) 1000 Mia Tonnen Kohlenstoff (1000 GtC)
- e) Ca. 2035

<span id="page-156-2"></span>*<sup>a</sup>*Das Zwei-Grad-Ziel beschreibt das Ziel der internationalen Klimapolitik, die globale Erwärmung auf weniger als zwei Grad Celsius bis zum Jahr 2100 gegenüber dem Niveau vor Beginn der Industrialisierung zu begrenzen.

## **Beispiel 16.7 Energiequellen der Zukunft GLAL CONTABLES QUAZE6**

Benennen Sie mindestens 5 erneuerbaren Energiequellen.

Lösung:

- a) Solarstrom (Licht gebündelt von Satelliten?)
- b) Biodiesel (Biokraftstoffe, Holz)
- c) Synthese von Kraftstoffen mit Sonnenlicht
- d) Wind-, Wasser- und Gezeitenkraftwerke
- e) Erdwärme

#### **Beispiel 16.8 Energie und Gesellschaft, Folgerungen IR76E0**

a) Was sind die grössten Herausforderungen bezüglich der Energieversorgung

in den nächsten 50 Jahren?

b) Welches sind die möglichen und sympathischen Lösungen für die Energieversorgung.

Lösung:

Wird jeder persönlich beantworten.

# **16.1 Inputs und Anregungen (persönlich)**

## **16.1.1 Verhältnis von Gesellschaft und Technik**

- a) Die Schwierigkeiten sind technisch nicht lösbar (Sparsamere Geräte können dazu verleiten, noch mehr Geräte einzusetzen)
- b) Momentaner Energieumsatz der Menschheit ist 10% des Gesamtumsatzes der Biosphäre. 2150 wird Gleichstand erreicht.
- c) Technische Aspekte müssen zusammen mit politischen und wirtschaftlichen Aspekten Betrachtet werden. Technische Entwicklung ist "wertneutral", d.h. über den Einsatz entscheiden wir als Gesellschaft.
- d) Wirtschaftlich wird ein maximales Wachstum angestrebt. Allgemein wird folgende gleichung angenommen 'wirtschaftlicher Wachstum'='Wohlstand'. Das führt auch zu erhöhtem Energiekonsum.

Leider erhöhen zerstörerische Aspekte (z.B. Waldbrand) das Bruto-Inland-Produkt. Daraus resultiert u.a. die Wachstumskritik: z.B. <www.ladecroissance.net> oder <degrowth.org>

e) Eine mögliche Konsequenz ist bewusster Konsum wie "joyful austerity" oder "voluntary simplicity" <simplicitevolontaire.org> anstreben.

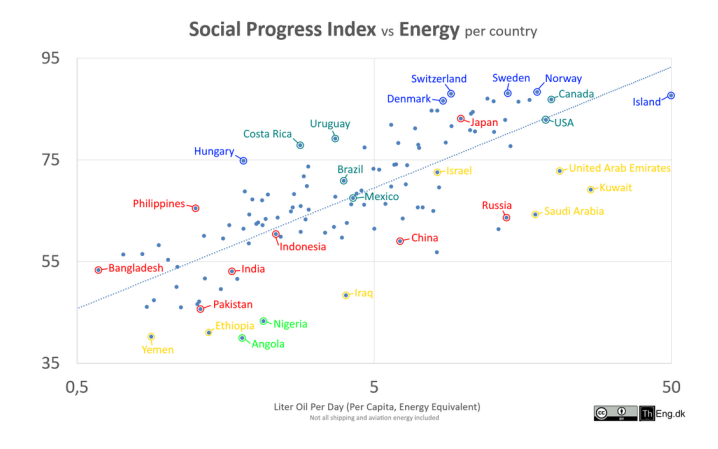

#### Quelle: Wikipedia

- a) Wo ist die ganze Produktivität hin? In der Industrialisierung dachte man, dass wir keine Arbeit mehr haben werden aufgrund der Maschinen (z.B. Gustav Eiffel)
- b) Sie erkennen den Fortschritt, wenn sie den Mähdrescher mit der Ernte von Hand vergleichen.
- c) Wohlstand könnte sich mit Hilfe der Industrialiserung entwickeln, dies wurde nur teilweise umgesetzt. Der Wohlstand kommt nicht allen zu, denn wir haben immernoch zahlreiche Flüchtlinge und Bettler. Besonders hat es mich getroffen Clochards in Paris und Budapest zu sehen.
- d) Wohlstand ist auch nicht für *alle* Menschen zugänglich wegen Ungleichverteilung des Reichtums und der Güter.
- e) Zinsen führen verstärken die Ungleichverteilung: Reiche werden reicher und Arme werden ärmer.

### **16.1.2 Eine Antwort als Beispiele: Simplicité volontaire**

- a) Die Grundidee ist es, reduziert zu arbeiten und damit mehr Freizeit zu haben, d.h. Zeit mit Familie und Freunden, Zeit für Gemüsegarten, Zeit zum Kleider nähen/flicken, Zeit um kreativ tätig zu sein, Zeit für mehr (gelingende) sozialer Kontakt und Freundschaften.
- b) Es ergibt sich mehr Unabhängigkeit von Arbeitgeber und von der Werbeindustrie. Denken sie nur an den 'Fidget Hand Spinner', der uns von der Werbunb 'aufgeschwatzt wird. Durch weniger Arbeit und mehr Unabhängigkeit kann man bessere psychische Ausgeglichenheit erlangen. Ausserdem ist Selbstbestimmung ist ein psychisches Bedürfnis.
- c) Es ergeben sich mehr Möglichkeit zur Freiwilligenarbeit, d.h. zur sinnvolle Lebensgestaltung.
- d) Es resultiert eine bessere Work/Life balance ⇒ bessere Gesundheit ⇒ längere Lebenserwartung
- e) Es besteht aber innerhalb der 'Simplicité volontaire' die Freiheit zur individuelle Gewichtung der Vorlieben z.B. mag jemand Skifahren, dann leistet sie sich das, verzichtet aber auf andere Dinge.
- f) Es rsultieren auch mehr Möglichkeit zur gesellschaftlichen Mitsprache und Gestaltung wie Quartier-Treffen/Nachbarn, gemeinsame Einkäufe und Auto/Velo-Teilen.

# KAPITEL 17

# Wellen

#### **Lernziele 17.1 Schwingungen und Wellen**

- Die Studierenden kennen Harmonische Schwingungen  $y(t) = A \cdot \sin(\omega t + \phi)$
- Die Studierenden kennen Wellen  $y(x) = A \cdot \sin(kx + \phi)$  mit  $k = \frac{2\pi}{\lambda}$  $\frac{2\pi}{\lambda}$  und die Wellenlänge  $T \cdot c = \lambda$
- Die Studierenden können longitudinale und transversale Wellen unterscheiden; Sie wissen, dass es in Flüssigkeiten und Gasen keine transversale Wellen gibt.
- Die Studierenden können Wellen (im physikalischen Sinn) von Brandungswellen unterscheiden. In Wellen im physikalischen Sinn bewegt sich nur die Energie fort (nicht die Teilchen), in Brandungswellen hingegen auch die Teilchen.
- Die Studierenden kennen die Interferenz von Wellen. Sie wissen, dass Auslöschung bei einem Gangunterschied von ∆s = λ/2 stattfindet.
- Die Studierenden kennen die Beugung. Sie wissen wie sie zur Messung der Wellenlänge oder zur Bestimmung von kleinen Abständen (z.B. Röntgenbeugung) benutzt werden kann; Sie kennen den Unterschied zwischen Röntgen-Tomographie und Röntgen-Beugung.
- Die Studierenden wissen, dass Gegenstände und Information sich nicht schneller als die Lichtgeschwindigkeit im Vakuum  $c = 2.99792458 \cdot 10^8 \text{m/s} \approx$  $3 \cdot 10^8$ m/s fortbewegen kann; Sie wissen, dass die Ausbreitungsgeschwindigkeit in Medien (z.B. Luft, Wasser, etc) stets unter  $c$  liegt.
- Die Studierenden kennen das Spektrum der elektromagnetischen Wellen, von Ultralangwellen über Infrarot, sichtbares Licht, Ultraviolett bis zu der Röntgenstrahlung. Sie wissen, dass diese Strahlung ähnliche Eigenschaften hat und sich vor allem in der Wellenlänge unterscheidet.
- Die Studierenden wissen, dass elektromagnetischen Wellen durch schwingende Dipole erzeugt wird.

#### **Lernziele 17.2 Schwingungen und Wellen (fakultativ)**

- Die Studierenden kennen das Funktionsprinzip des Lasers (stimulierte Emission). Auf mikroskopischer Ebene entsteht die Emission von Licht durch den Übergang eines Elektrons von einem hohen zu einem tieferen Energieniveau.
- Die Studierenden kennen den Welle/Teilchen Dualismus für Elementarteilchen wie Photonen, Elektronen etc. Sie kennen Experimente, bei denen der Teilchencharakter zum Vorschein kommt (Doppelspalt-Experiment) und solche bei denen der Teilchencharakter dominiert (Geigerzähler, Photoeffekt). Sie wissen auch, dass freie Teilchen die Energie  $E = h \cdot f$  besitzen.

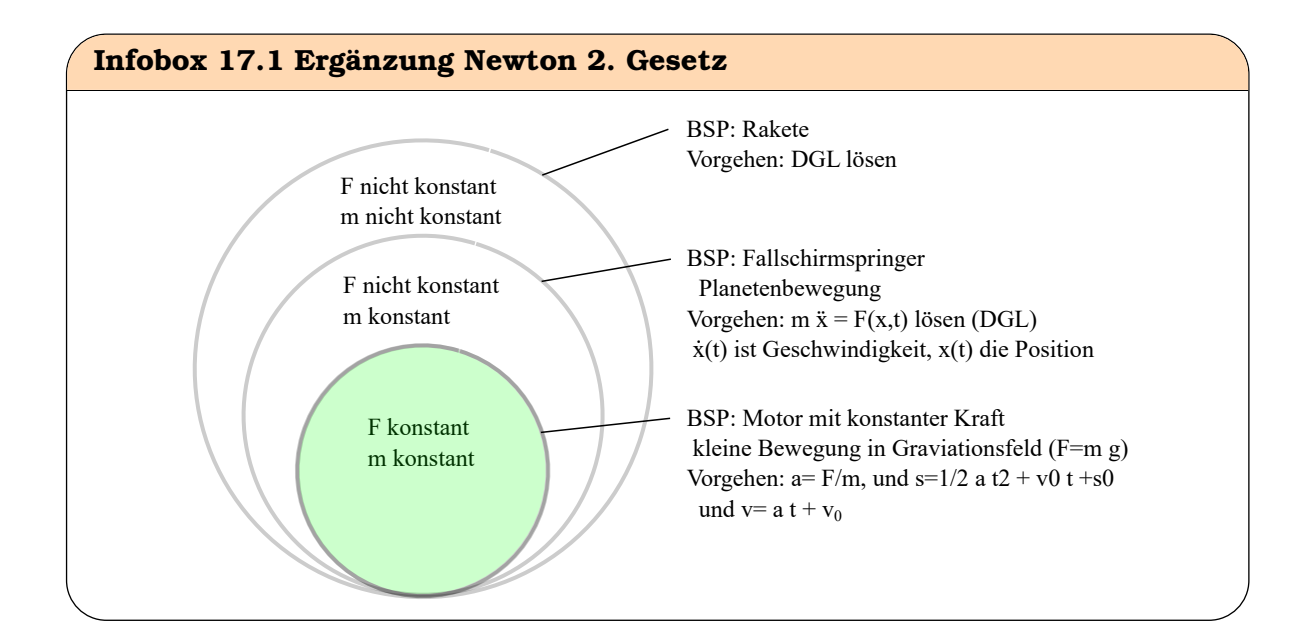

#### **Beispiel 17.1 Harmonische Schwingung: Periode, Kreisfrequenz**

- a) Die Funktion  $f(t) = \sin(t)$  wiederholt sich nach der Periode  $T = 2\pi$ . Welche Periode hat die Funktion  $f(t) = \sin(p \cdot t)$  für  $p > 0$ ?
- b) Periode, Kreisfrequenz?
- c) Periode, Kreisfrequenz?
- d) Zeichne die Funktion  $f(t) = 3 \cdot \sin(\frac{\pi}{3} \cdot t)$  ein. Periode, Kreisfrequenz?

#### Lösung:

a) Die erste Periode der Funktion  $\sin(p \cdot t)$  ist abgeschlossen, falls das Argument der sin-Funktion  $2\pi$  lautet. Also erhalten wir

$$
2\pi = p \cdot t \Rightarrow t = \frac{2\pi}{p}
$$

Traditionellerweise wird  $sin(\omega \cdot t)$  geschrieben, und für die Periodenlänge wird

 $T$  verwendet. Man nennt  $\omega$  die Kreisfrequenz. Also

$$
f(t) = \sin(\omega \cdot t)
$$
 und  $T = \frac{2\pi}{\omega}$ 

b) Periode  $T=8$  auslesen, Kreisfrequenz  $\omega = \frac{2\pi}{T} = \frac{2\pi}{8} = \frac{\pi}{4}$ 4 c) Periode  $T=2$  auslesen, Kreisfrequenz  $\omega = \frac{2\pi}{2} = \pi$ d) Zeichnung.  $\omega = \frac{\pi}{3}$  $\frac{\pi}{3}$  also ist die Periode  $T = \frac{2\pi}{\omega} = 6$ .

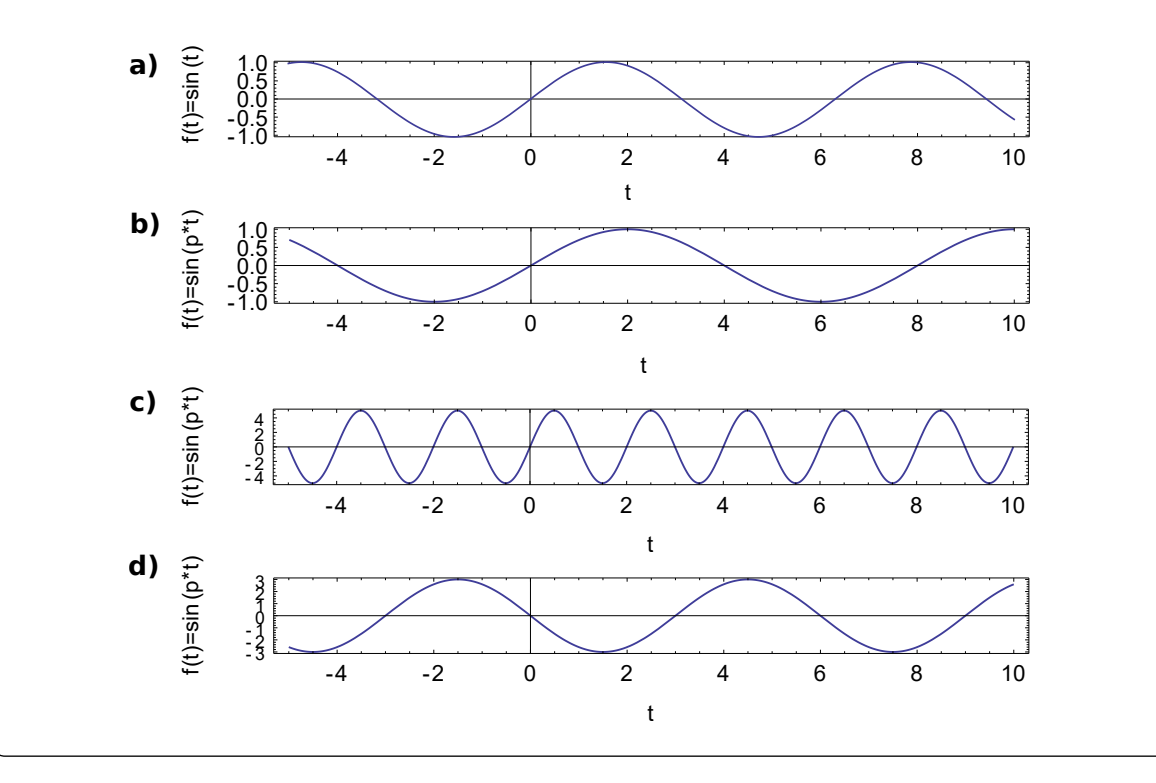

#### **Definition 17.1 Harmonische Schwingung**

$$
y(t) = A \cdot \sin(\frac{2\pi}{T} \cdot t)
$$

 $A$  Amplitude in m;  $T$  Schwingunsdauer in sec. Oft auch geschrieben mit Winkelfrequenz  $\omega$ 

$$
\omega=\frac{2\pi}{T}
$$

#### **Beispiel 17.2 Harmonischer Oszillator (Herleitung) G3SSZP**

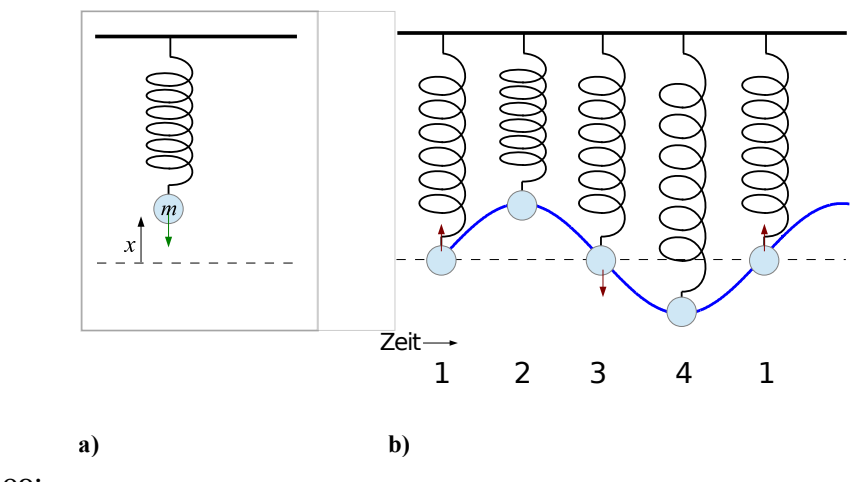

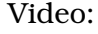

Wir wollen in diesem Beispiel den Zusammenhang zwischen Federkonstante D, Masse  $m$  und Schwingungsfrequenz  $T$  berechnen.

Für den Versuchsaufbau wird die Masse traditionellerweise an die Feder gehängt. Doch in einem liegenden Pendel entsteht die selbe Frequenz der Bewegung wie in einem hängenden Pendel! Betrachten Sie also das Pendel liegend auf einem Tisch — ohne Reibung, d.h. beachten sie die potentielle Energie und die Graviationkraft beim hängenden Pendel nicht. Die gestrichelte Linie deutet die Ruhelage an.

- a) Welche Energieformen sind in schwingenden Pendel vorhanden? Beschreiben sie anhand der Darstellung oben, wie die Energieformen ineinander umgewandelt werden. Beschreiben sie für 1,. . . ,4 welche Kräfte wirken und welche Verschwinden.
- b) Ordnen Sie das Federpendel einer der Kategorien oben zu. Begründen Sie.
- c) Drücken Sie die Kräfte mit Hilfe der Koordinate x aus und stellen Sie die Bewegungsgleichung auf (Benützen Sie Newtons 2. Satz, das ergibt eine Differentialgleichung, DGL).
- d) Differentialgleichungen werden so gelöst, dass man einen Ansatz in die Differentialgleichung einsetzt. Wir machen den Ansatz  $x(t) = A \cdot \sin(p \cdot t + r)$ . Berechnen Sie die 1. und die 2. Ableitung davon. Setzen Sie den Ansatz in die DGL ein. Welche Grössen werden durch die DGL bestimmt, welche werden nicht bestimmt.
- e) Berechnen Sie mit Hilfe der letzen Resultate die Schwingungsdauer des harmonischen Oszillators.

- a) Energieformen:  $E_{kin}$ ,  $E_{elast}$ . Wir betrachten ein liegendes Pendel, deshalb spielt  $E_{\text{pot}}$  keine Rolle.
- b) Das Federpendel hat eine konstante Masse, doch ist die Kraft nicht konstant.

c) Wir haben als einzige Kraft die rückstellende Federkraft

$$
F=D\cdot x
$$

Die Bewegungsgleichung allgemein lautet  $m \cdot \ddot{x}(t) = F$ . Hier erhalten wir also

 $m \cdot \ddot{x}(t) = -D \cdot x(t)$ 

Das negative Vorzeichen bei der Kraft kommt daher, dass die Kraft der Auslenkungsrichtung entgegengesetzt ist: Wenn ich die Feder nach vorne ziehe, dann zieht sie rückwärts und *nicht* nach vorne.

#### d) Um den Ansatz in die DGL einzusetzt berechnen wir die Ableitungen

$$
x(t) = A \cdot \sin(p \cdot t + r)
$$
  
\n
$$
\dot{x}(t) = A \cdot \cos(p \cdot t + r) \cdot p
$$
  
\n
$$
\ddot{x}(t) = -A \cdot \sin(p \cdot t + r) \cdot p^2
$$

Einsetzen in die Bewegungsgleichung

$$
m \cdot (-A \cdot \sin(p \cdot t + r) \cdot p^2) = -D \cdot A \cdot \sin(p \cdot t + r)
$$

Auf beiden Seiten steht ein Term  $\sin(p \cdot t + r)$ . Das bedeutet, dass wir die DGL gelöst haben. Jetzt wollen wir noch die freien Parameter  $A, p$  und r bestimmen, dass die Gleichung aufgeht. Dafür teilen wir auf beiden Seiten durch  $A \cdot \sin(p \cdot t + r)$ . Es bleibt

$$
-m\cdot p^2=-D\ \Rightarrow p=\sqrt{\frac{D}{m}}
$$

Wir sehen, dass nur die Grösse p durch die DGL bestimmt werden kann, nicht aber A oder r. Sie bleiben als freie Parameter in der Lösung, die also lautet

$$
x(t) = A \cdot \sin(\sqrt{\frac{D}{m}} \cdot t + r)
$$

e) Schwingungsdauer

$$
T = \frac{2\pi}{\omega} = 2\pi \cdot \sqrt{\frac{m}{D}}
$$

#### **Beispiel 17.3 Ungedämpfte Federschwingung 1 852RAH**

Berechne die Federkonstante D und die Schwingungsdauer T für eines Feder, die durch einen angehängten Körper der Masse  $m = 20$  g um  $\Delta s = 10$  cm verlängert wird.

$$
D = \frac{F}{\Delta s} = 1.962 \frac{\text{N}}{\text{m}}
$$

$$
T = 2\pi \sqrt{\frac{m}{D}} = 0.63 \,\text{s}
$$

Zu den Einheiten:  $\sqrt{\frac{\text{kg}}{\text{N/m}}}=\sqrt{\frac{\text{kg}\cdot\text{m}\cdot\text{s}^2}{\text{kg}\cdot\text{m}}} = s.$  Wir kommen also ans Ziel, indem wir N zerlegen in  $N = \text{kg} \cdot \text{m} / (\text{s}^2)$ .

#### **Beispiel 17.4 Ungedämpfte Federschwingung 2 RKCJDN**

Steigert man die an eine Feder gehängte Masse von 300 g auf 500 g, so verlängert sie sich um 8 cm. Berechne die Schwingungsdauer für einen 1 kg schweren Körper. Lösung:

$$
D = \frac{\Delta F}{\Delta s} = 24.525 \frac{\text{N}}{\text{m}}
$$

$$
T = 2\pi \sqrt{\frac{m}{D}} = 1.26 \text{ s}
$$

#### **Beispiel 17.5 Ungedämpfte Federschwingung 3 PD4PZ0**

Welche Masse muss an eine Feder mit  $D = 10$  N/m gehängt werden, damit sie mit der Periodendauer  $T = 2 \cdot \pi$  schwingt? Lösung:

Wir lösen  $T = 2\pi \sqrt{\frac{m}{D}}$  nach  $m$  auf.

$$
m = D \cdot \left(\frac{T}{2\pi}\right)^2 = 10 \,\text{kg}
$$

Zu den Einheiten:  $\frac{N \cdot s^2}{m} = \frac{kg \cdot m \cdot s^2}{m \cdot s^2}$  $\frac{g\cdot m\cdot s^2}{m\cdot s^2}$  = kg. Wir kommen also ans Ziel, indem wir N zerlegen in  $N = kg \cdot m/(s^2)$ .

#### **Beispiel 17.6 Ungedämpfte Federschwingung 4 AX0P3I**

Ein 300 g schwerer Körper schwingt an einer Schraubenfeder mit der Amplitude  $A=12$  cm und der Periodendauer  $T=2$  s.

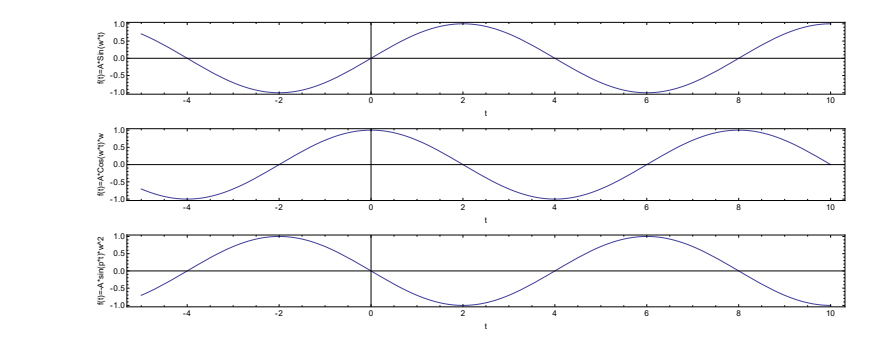

- a) Berechne die Federkonstante D der Feder.
- b) Wie gross ist die Geschwindigkeit  $v$  beim Durchgang durch die Gleichgewichtslage und bei der grössten Auslenkung?
- c) Wie gross ist die Beschleunigung a beim Durchgang durch die Gleichgewichtslage und bei der grössten Auslenkung?

Lösung:

a) Wir lösen  $T = 2\pi \sqrt{\frac{m}{D}}$  nach  $D$  auf.

$$
D = m \cdot \left(\frac{2\pi}{T}\right)^2 = 2.96 \,\mathrm{N/m}
$$

Zu den Einheiten: kg/s $^2=\frac{\rm N\,kg}{\rm N\,s^2}=\frac{\rm N\,kg\,s^2}{\rm kg\,m\,s^2}= {\rm N/m}$ 

b) Um Geschwindigkeit und Beschleunigung zu berechnen leiten wir die Position ab

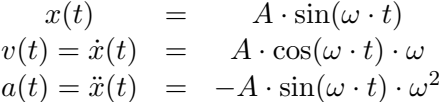

Wir stellen fest, dass sowohl Geschwindigkeit wie auch Beschleunigung zeitlich variieren. Aus der Grafik oben entnehmen wir, dass der Nulldurchgang bei  $t = 0$  stattfindet und der grösste Ausschlagt dort liegt, wo  $\omega \cdot t = \frac{\pi}{2}$  $\frac{\pi}{2}$ , also bei  $t = \frac{\pi}{2a}$  $\frac{\pi}{2\omega}.$  Wir werten die Listen oben aus

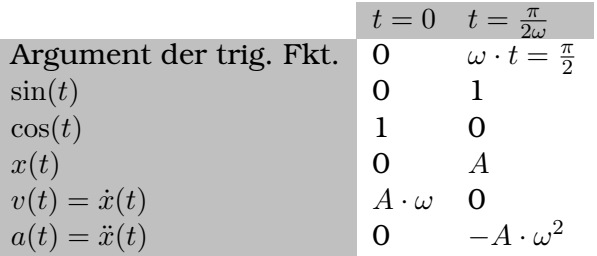

Hier also

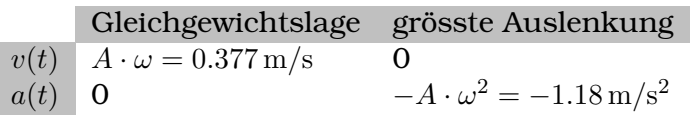

c) Beschleunigung siehe Tabelle oben.

### **Beispiel 17.7 Ungedämpfte Federschwingung 5 RJ42GI**

Ein 50 g schwerer Körper wird an einer Schraubenfeder mit  $D = 6$  N/m um 10 cm aus seiner Gleichgewichtslage nach unten gezogen und dann losgelassen.

- a) Berechne die für die Auslenkung notwendige Kraft und die Schwingungsdauer.
- b) Wie gross ist die Geschwindigkeit v beim Durchgang durch die Gleichgewichtslage und bei der grössten Auslenkung?
- c) Wie gross ist die Beschleunigung a beim Durchgang durch die Gleichgewichtslage und bei der grössten Auslenkung?

a) Die Kraft ist  $F = \Delta s \cdot D = 0.6$  N. Die Schwingungsdauer

$$
T = 2\pi \sqrt{\frac{m}{D}} = 0.5735 \,\mathrm{s}
$$

b) Geschwindigkeit und Beschleunigung

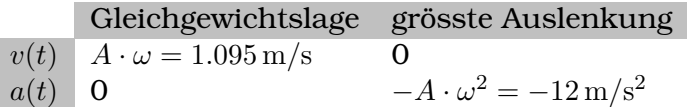

c) Beschleunigung siehe Tabelle oben.

#### **Infobox 17.2 Harmonische Schwingung, Ergänzung BMXII4**

- Auch  $y(t) = A \cdot \cos(\omega \cdot t)$  und  $y(t) = A \cdot \sin(\omega \cdot t + \varphi)$  sind harmonische Schwingungen.
- Die allgemeinsten Ausdrücke sind

$$
y(t) = a \cdot \cos(\omega \cdot t) + b \cdot \sin(\omega \cdot t)
$$

oder

$$
y(t) = A \cdot \sin(\omega \cdot t + \varphi)
$$

mit  $\varphi$  Phasenverschiebung in rad.

• Die beiden letzten Ausdrücke können ineinander umgeformt werden durch

$$
A = \sqrt{a^2 + b^2} \text{ und } \varphi = \arctan\left(\frac{a}{b}\right) + \begin{cases} \pi & (b < 0) \\ 0 & \text{sonst} \end{cases}
$$

#### **Beispiel 17.8 Federpendel J2YS3U**

Masse an Feder. Eine Schwingung dauert 1.988 s.

- a) Winkelfrequenz?
- b) Masse wird um 15 mm nach unten gezogen und bei  $t = 0$  losgelassen. Beschreiben Sie die Bewegung.
- c) Masse wird mit 2 m/s bei  $y(t = 0) = 0$  angetrieben. Amplitude? Beschreiben Sie die Bewegung.

#### Lösung:

a) 
$$
\omega = \frac{2\pi}{1.988} \frac{1}{s} = 3.161/s
$$

b) Da maximale Amplitude bei  $y(t = 0) = 0$  auftritt, kommt nur cos-Funktion in Frage.

$$
y(t) = -0.015 \cdot \cos(3.16 \cdot t \cdot 1/\text{s}) \text{ m}
$$

#### ©Donat Adams 166

c) Da  $y(t = 0) = 0$  kommt nur sin-Funktion in Frage. Also

 $y(t) = b \cdot \sin(\omega \cdot t)$ 

Die Geschwindigkeit ist

$$
y'(t) = b \cdot \omega \cdot \cos(\omega \cdot t)
$$

und bei  $t = 0$ 

$$
y'(t=0) = b \cdot \omega \cdot 1 = 2m/s
$$

also  $b = \frac{2 \text{m/s}}{\omega} = 0.6328$  und

 $y(t) = 0.6328 \cdot \sin(3.16 \cdot t \cdot 1/\text{s}) \text{ m}$ 

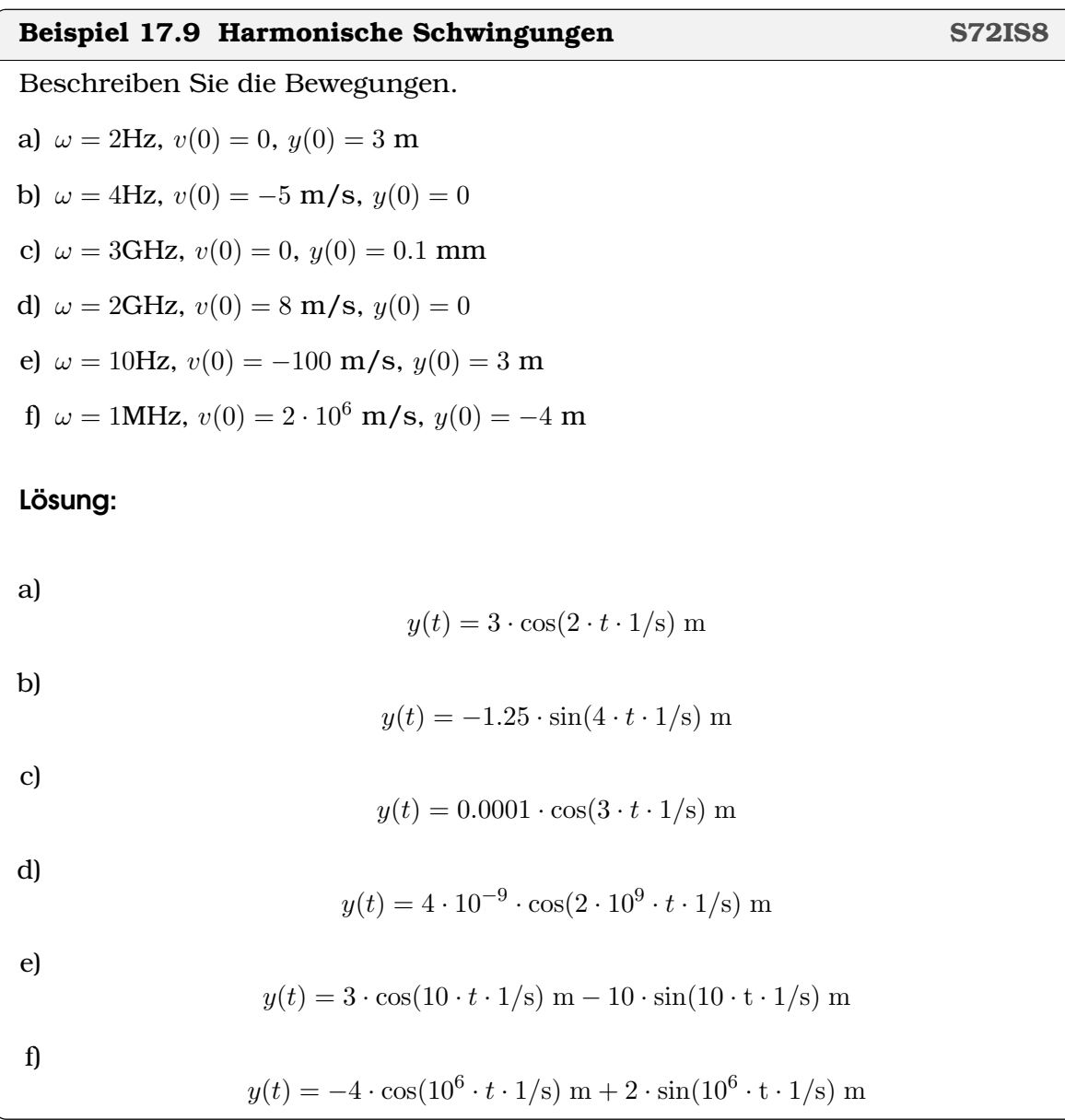

### **Beispiel 17.10 Wellenlänge T83JT9**

Video Drahtmodell: Übergang von Schwingung zu Welle [https://www.youtube.](https://www.youtube.com/watch?v=86pjC85KaL0)

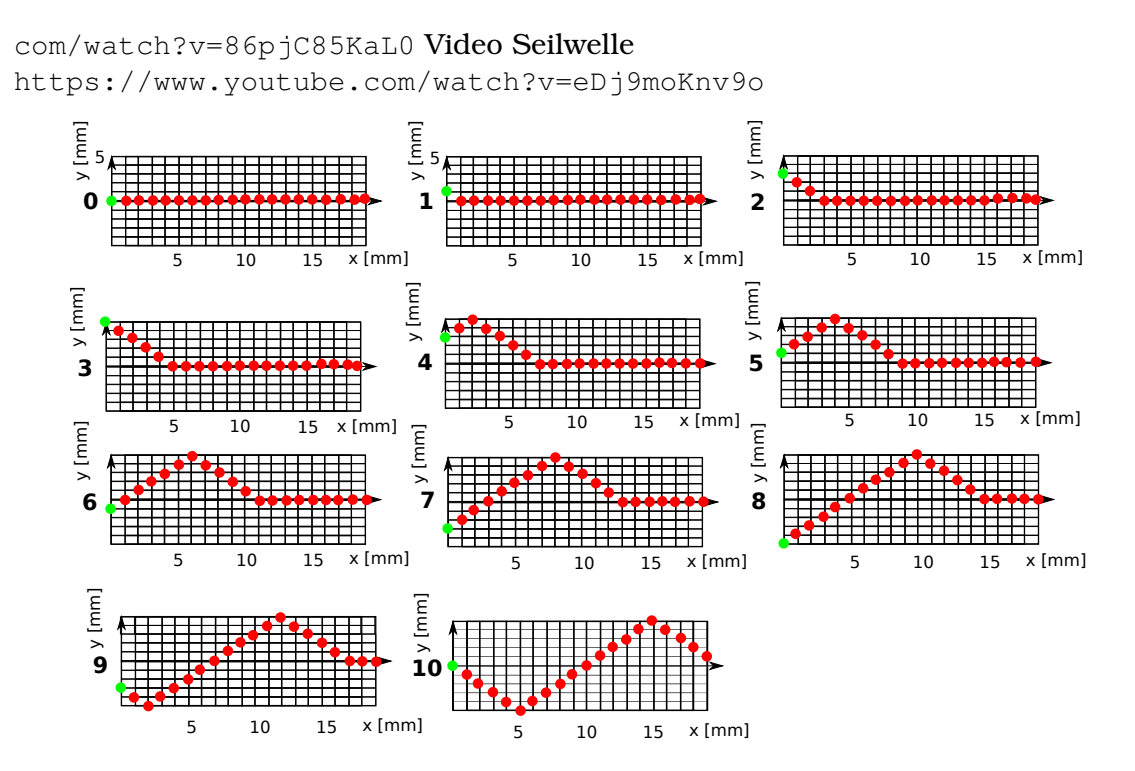

Sie sehen oben Schnappschüsse: Die Kette wird durch die Bewegung der ersten Kugel in Bewegung versetzt. Die Nummern bezeichnen die Zeit in Sekunden.

- a) Beschreiben Sie die Bewegung der ersten und zweiten Kugel in Worten.
- b) Mit welcher Frequenz schwingt die erste Kugel? Mit welcher Frequenz schwingt die zweite Kugel? Was sind ihre Schwingungsdauern?
- c) Bestimmen Sie die Wellenlänge λ.
- d) Bestimmen Sie die Ausbreitungsgeschwindigkeit  $c = \frac{\Delta x}{\Delta t}$  $\frac{\Delta x}{\Delta t}$  der Welle.
- e) Stellen Sie sich nun folgendes vor: Wir ändern die Kopplung der Kugeln untereinander, so dass die grüne Kugel genau gleich schwingt ( $T = 10$ s), dass sie aber weniger stark mit der zweiten Kugel verbunden ist. Wie ändern sich  $\lambda$  und  $c$ ?

#### Lösung:

- a) Die erste Kugel schwing zuerst nach oben, zurück, nach unten und zurück. Die zweite Kugel bewegt sich gleich, nur dass die Bewegung Phasenverschoben ist.
- b) Die Frequenz ist gleich und beträgt

$$
f = \frac{1}{T} = 0.1 \text{Hz}
$$

Die Schwingungsdauern ist für beide  $T = 10$  s.

c) Die Wellenlänge ist  $\lambda = 20$  mm.

d) Ausbreitungsgeschwindigkeit

$$
c = \frac{\Delta x}{\Delta t} = \frac{\lambda}{T} = \frac{20 \text{ mm}}{10 \text{ s}} = 0.002 \text{ m/s}
$$

e) Bei starker Kopplung bewegen sich die Kugeln fast gleichzeitig: die Wellenlänge  $\lambda$  wird lang und c gross.

### **Satz 17.1 Wellenlänge** λ

 $T \cdot c = \lambda$ 

Wir können die Zusammenhänge auch so betrachten: In der Zeit T, in der ein Partikel eine ganze Schwingung macht, entsteht eine vollständige Welle der Länge λ. Deshalb ist die Ausbreitungsgeschwindigkeit

$$
c=\frac{\Delta s}{\Delta t}=\frac{\lambda}{T}
$$

#### **Beispiel 17.11 Wellenlänge 4DRE3R**

In Luft ist  $c = 340$  m/s

- a) Wellenlänge Basston  $f = 21$  Hz
- b) Wellenlänge obere Hörgrenze  $f = 17$  kHz

c) in Eisen  $f = 21$  Hz,  $\lambda = 246.19$  m.  $c = ?$ 

#### Lösung:

- a) Basston  $\lambda = c/f = 16.2$  m.
- b) obere Hörgrenze  $\lambda = c/f = 0.02$  m.
- c) in Eisen  $c = 5170$  m/s

#### **Infobox 17.3 Allgemeine Beobachtungen Wellen**

- a) In harten Medien breiten sich Wellen schneller aus, als in weichen
- b) In leichten Medien breiten sich Wellen schneller aus, als in schweren
- c) in Flüssigkeiten und Gasen gibt es keine transversalen *Schall*wellen. Andere transversale Wellen z.B. elektromagnetische Wellen, können sich aber auch in Flüssigkeiten und Gasen ausbreiten.
- d) Phasengrenzen (Grenzschicht): Übergang von einem Material zu einem anderen.

Wellen werden an Grenzschichten teilweise reflektiert. Je grösser der Unterschied der Ausbreitungsgeschwindigkeit der Welle, desto stärker die Reflexion.

### **Beispiel 17.12 Allgemeine Beobachtungen**

Erklären Sie die ersten drei Gesetzmässigkeiten physikalisch. Lösung:

- a) Hart bedeutet, dass die Atome stark aneinander gekoppelt sind. Vergleiche vorheriges Beispiel
- b) Die Schwingunsfrequenz  $\omega = 2\pi \cdot \sqrt{\frac{D}{m}}$  $\frac{D}{m}$  der Atome ist in leichten Materialien grösser, deshalb ist auch f grosser und damit  $c$ :

$$
c = \frac{\lambda}{T} = \lambda \cdot f
$$

c) In Flüssigkeiten und Gasen haben die Moleküle nur schwache Bindungen untereinander, Druckschwankungen hingegen werden longitudinal weitergeben da die Moleküle ein gewissen optimales Volumen einnehmen. Transversale Wellen setzen voraus, dass die Moleküle aneinander gebunden sind.

# **17.1 Anwendung Geowissenschaften**

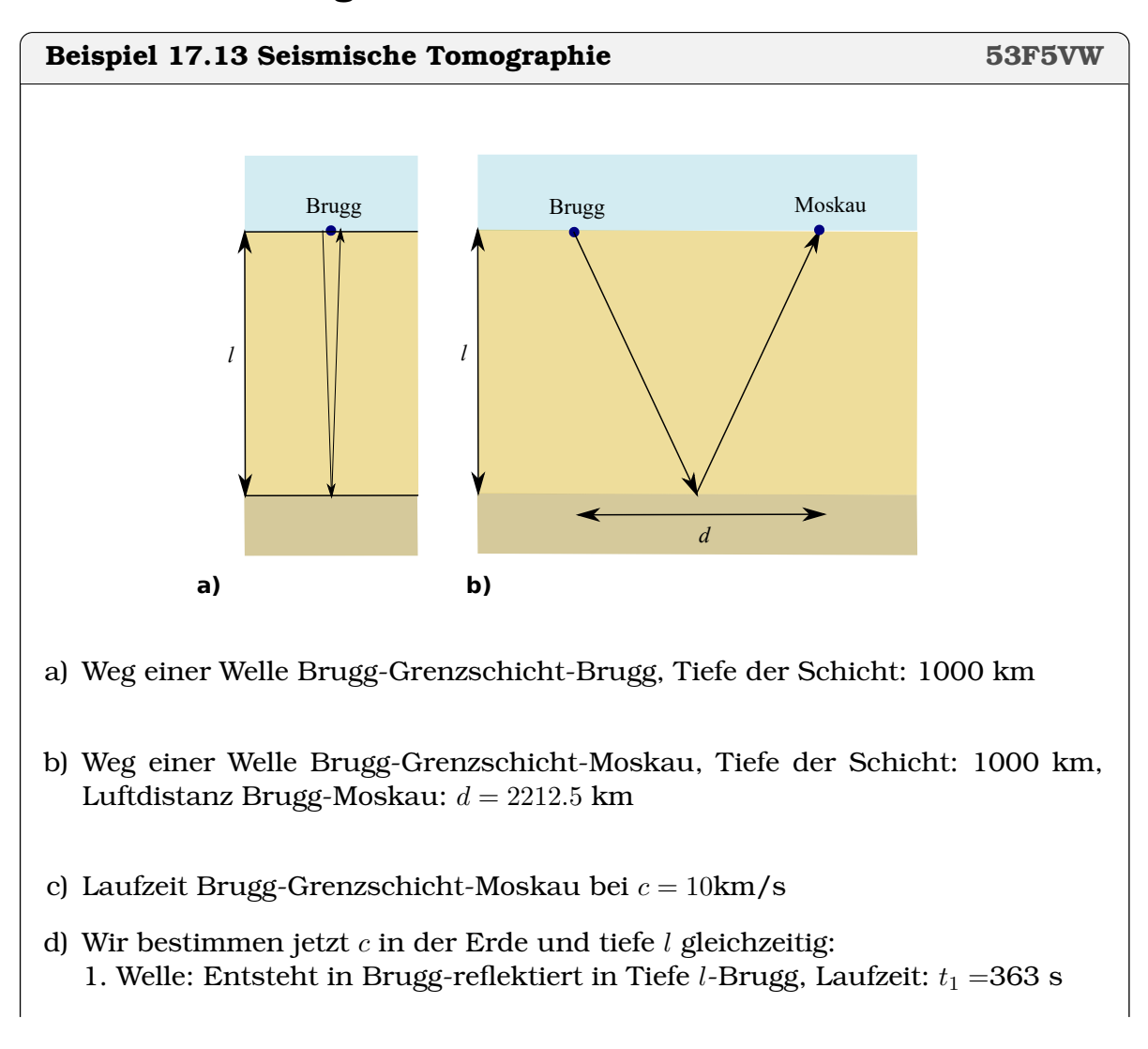

2. Welle: Entsteht in Brugg-reflektiert in Tiefe l-Moskau, Laufzeit:  $t_2 = 415$  s Gleichungssystem für c?

- e) Eliminieren
- f) Auflösen nach l
- g) c berechnen

#### Lösung:

- a) Weg einer Welle Brugg-Grenzschicht-Brugg  $s_1 = 2000$  km
- b) Weg einer Welle Brugg-Grenzschicht-Moskau

$$
s_2 = 2 \cdot \sqrt{(1000)^2 + (2212.5/2)^2} \,\mathrm{km} = 2982.5 \,\mathrm{km}
$$

c) Laufzeit Brugg-Grenzschicht-Moskau

$$
t_2 = \frac{s_2}{c} = 298 \text{ s}
$$

d) 
$$
\begin{vmatrix} L_1 : c \cdot t_1 = 2 \cdot l \\ L_2 : c \cdot t_2 = 2 \sqrt{(d/2)^2 + l^2} \end{vmatrix}
$$

e) c eliminieren  $L_1 \cdot t_2 - L_2 \cdot t_1$ :  $0 = 2 \cdot l \cdot t_2 - 2\sqrt{(d/2)^2 + l^2} \cdot t_1$ 

#### f)

$$
l = \frac{d/2 \cdot t_1}{\sqrt{(t_2)^2 - (t_1)^2}} = 1996.5 \,\mathrm{km}
$$

g)

 $c = s_1/t_1 = 11$  km/s

Wir konnten also die Ausbreitungsgeschwindigkeit bestimmen, ohne Tiefe der refliktierenden Grenzschicht zu kennen.

#### **Beispiel 17.14 Erkundung des Erd-Inneren (PREM)**

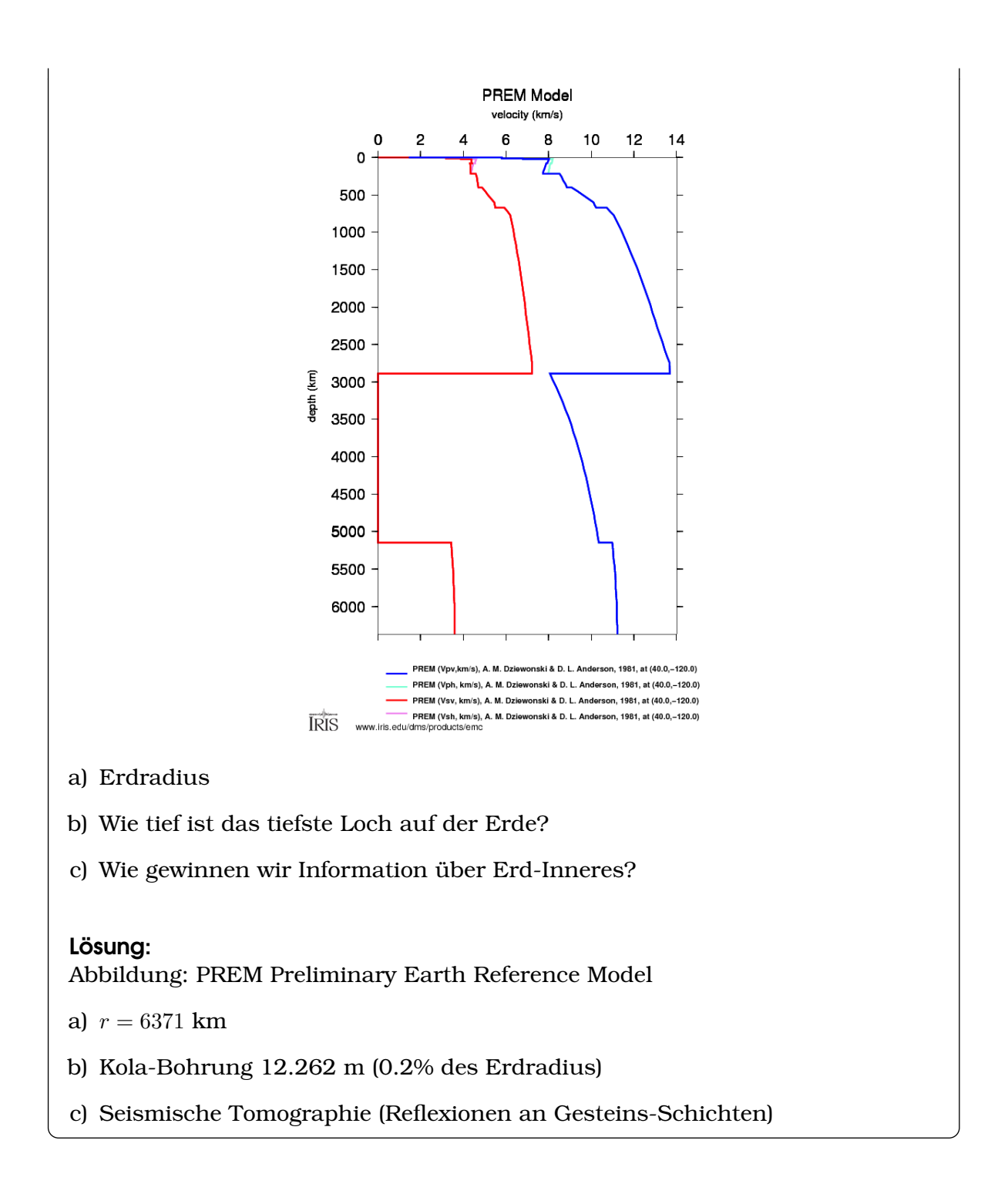

### **Schalenaufbau Erde**

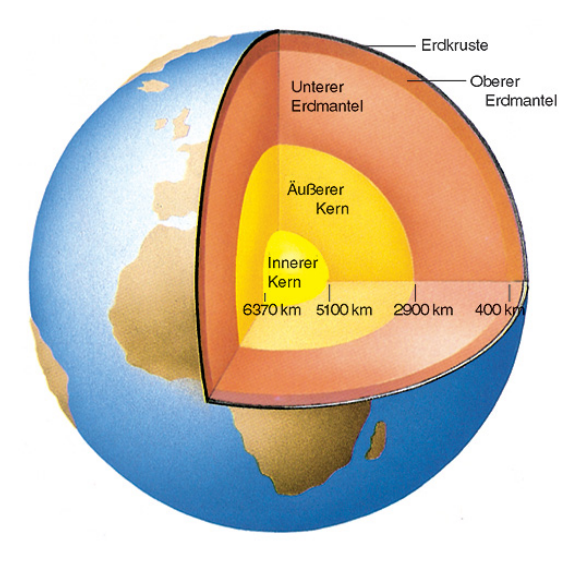

# **17.2 Interferenz und Beugung**

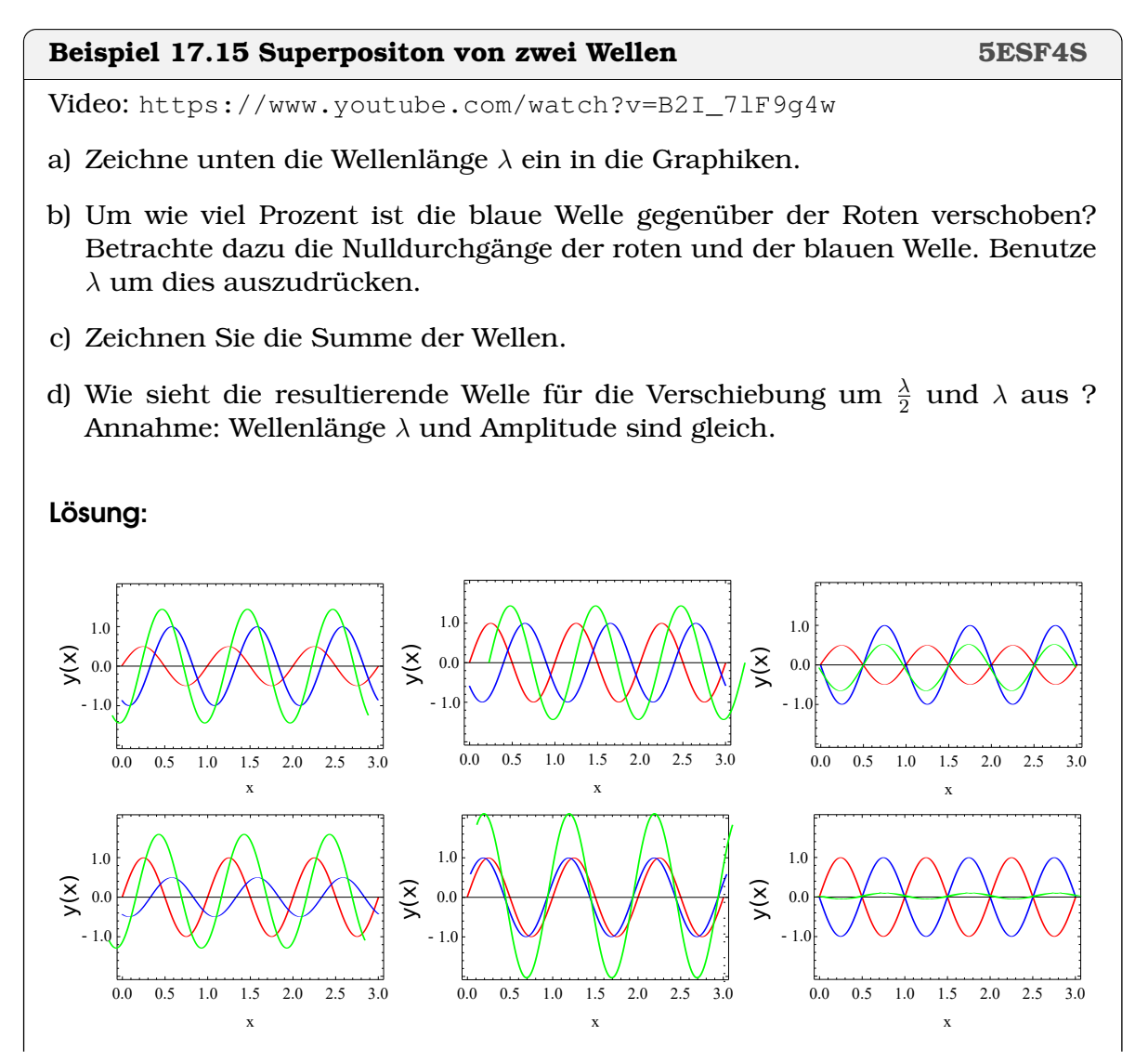

- a) Wellenlänge  $\lambda$  ist in allen Graphiken gleich
- b) Verschieunb
- c) Summen in grün
- d) Bei einer Verschiebung um  $\frac{\lambda}{2}$  erhalten wir Auslöschung und bei  $\lambda$  eine Verstärkung.

#### **Beispiel 17.16 Interferenz 4DRE3R**

- a) Zeichnen Sie die Summe der Wellen.
- b) Beschreiben Sie die Wellen  $y(t) = a \cdot \sin(\omega \cdot t) + a \cdot \sin(\omega \cdot t + \varphi)$  in Worten und schreiben Sie den Ausdruck in der Form

$$
y(t) = A(\varphi) \cdot \sin(w \cdot t) + B(\varphi) \cdot \cos(w \cdot t)
$$

- c) Wie sieht die resultierende Welle für  $\varphi = 0$  und  $\varphi = \pi$  aus?
- d) Zeichnen Sie die beiden Wellen und ihre Summe für  $\varphi = 0$ .
- e) Zeichnen Sie die beiden Wellen und ihre Summe für  $\varphi = \pi$ . Wie gross ist der Gangunterschied Ausgedrückt in λ?

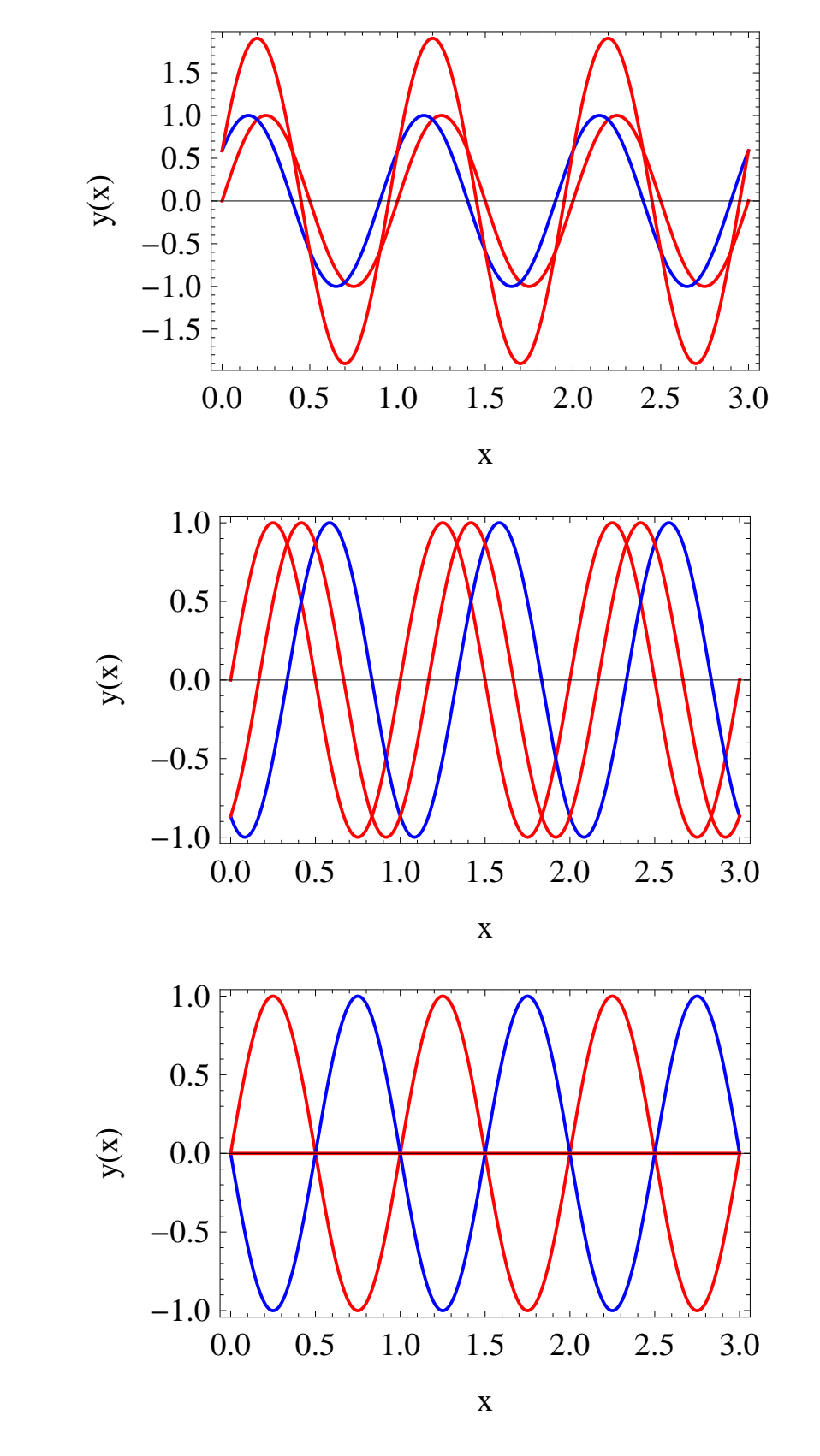

### a) Zeichnung

b) Es ist die Überlagerung von zwei Wellen mit der selben Frequenz  $\omega$  und der selben Amplitude  $a$ , aber mit dem Phasenunterschied  $\varphi$ .

Wir wenden das Additonstheorem für den Sinus an und erhalten:

$$
y(t) = a \cdot \sin(\omega \cdot t) + a \cdot \sin(\omega \cdot t + \varphi)
$$
  
=  $a \cdot \sin(\omega \cdot t) + a \cdot [\sin(\omega \cdot t) \cos(\varphi) + \cos(\omega \cdot t) \cdot \sin(\varphi)]$   
=  $\underbrace{a[1 + \cos(\varphi)]}_{A(\varphi)} \cdot \sin(\omega \cdot t) + \underbrace{a \cdot \sin(\varphi)}_{B(\varphi)} \cdot \cos(\omega \cdot t)$ 

c) Für  $\varphi = 0$  verschwindet  $B(\varphi) = 0$  dafür ist  $A(\varphi) = 2a$ . Die Wellen verstärken sich. Wir sprechen von konstruktiver Interferenz.

Für  $\varphi = 0$  verschwindet  $A(\varphi) = 0$  und  $B(\varphi) = 0$ . Die Wellen löschen sich gegenseitig aus. Wir sprechen von destruktiver Interferenz.

Beachte: Bei der Überlagerung a als Amplitude für *beide* Wellen gewählt. Das entspricht dem häufigen Fall, wo Interferenz erzeugt wird, indem eine ebene Welle aufgespalten wird und dann phasenverschoben wieder zusammengeführt wird – wie beim Doppelspalt, beim Beugungsgitter, etcs. Durch die Phasenverschiebung bleibt die a Amplitude unverändert.

### **Infobox 17.4 Überlagerung von Wellen mit gleicher Frequenz**

- Die Überlagerung von Wellen mit Frequenz  $\omega$  ergibt immer eine Welle mit der selben Frequenz ω.
- konstruktive Interferenz ergibt sich für  $\Delta x = \lambda (\varphi = 0)$
- destruktive Interferenz ergibt sich für  $\Delta x = \frac{\lambda}{2}$  $\frac{\lambda}{2}(\varphi=\pi),$ Anwendung z.B. bei [Noice-cancelling-devices.](https://electronics.howstuffworks.com/gadgets/audio-music/noise-canceling-headphone3.htm)

#### **Beispiel 17.17 Interferenz/Beugung CDRC8Q**

- a) Um wieviel müssen zwei Wellen gegeneinander verschoben sein, damit sie konstruktiv interferieren? (benutze  $\lambda$  in der Argumentation)
- b) Gangunterschied für destruktive Inferferenz?
- c) Bedingung Beugungswinkel für das erste Minimum.
- d) Bedingung Beugungswinkel für das erste Maximum.
- e) Was passiert, wenn wir weisses Licht (statt monochromatisches Licht) oder Geräuscht (statt Ton verwenden)?

#### Lösung:

Siehe auch Abb. S. 259.

a) Gangunterschied für konstruktive Inferferenz:

$$
\Delta s = n \cdot \lambda \text{ für } n \in \mathbb{Z}
$$

b) Gangunterschied für destruktive Inferferenz:

$$
\Delta s = \frac{\lambda}{2} + n \cdot \lambda \text{ für } n \in \mathbb{Z}
$$

#### ©Donat Adams 176

c) Bedingung Beugungswinkel für das erste Minimum

$$
d \cdot \sin(\alpha) = \frac{\lambda}{2}
$$

d) Bedingung Beugungswinkel für das erste Maximum

 $d \cdot \sin(\alpha) = \lambda$ 

e) Auf dem Schirm werden die Farben "sortiert". Farben aufgefächert wie in Regenbogen.

#### **Satz 17.2 1. Maximum Doppelspalt**

Das erste Maximum des Interferenzmusters hinter einem Doppelspalt (konstruktive Interferenz) ergibt sich bei einem Beugungswinkel von

$$
d \cdot \sin(\alpha) = \lambda
$$

mit den Grössen

• d Abstand der Löcher in m •  $\alpha$  Beugungswinkel

•  $\lambda$  Wellenlänge in m

Hinter einem Gitter mit (unendlich) vielen Löchern im Abstand  $d$  eine ähnliche Gleichung. Die Gleichung wird in diesem Kontext mit [William Lawrence Bragg](https://de.wikipedia.org/wiki/Bragg-Gleichung) in Verbindung gebracht.

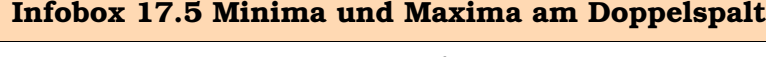

Weitere Maxima ergeben sich für

 $d \cdot \sin(\alpha) = \lambda \cdot k$ 

und Minima für

$$
d \cdot \sin(\alpha) = \frac{\lambda}{2} \cdot (2k+1)
$$

mit  $k \in \{0, 1, 2, 3, \ldots\}.$ 

Mit dem Ausdruck  $2k - 1$  erzeugt man die ungeraden Zahlen  $1, 3, 5, 7, \ldots$  (bei den Minima ist  $k \in \{1, 2, 3, \ldots\}$ , d.h. die 0 kommt nicht vor). Der Index k gibt den Minima und den Maxima ihren Namen.

- 0-tes Maximum, der Strahl, der unbegeugt durch den Doppelspalt geht.  $(d \cdot$  $\sin(\alpha) = 0$ , d.h.  $\alpha = 0$ )
- 1-tes Maximum,  $d \cdot \sin(\alpha) = \lambda$
- 2-tes Maximum,  $d \cdot \sin(\alpha) = 2\lambda$
- 1-tes Minimum,  $d \cdot \sin(\alpha) = \frac{\lambda}{2}$

• aber Achtung: 2-tes Minimum,  $d \cdot \sin(\alpha) = \frac{\lambda}{2} \cdot 3$ 

#### **Beispiel 17.18 Wellenlänge/Beugungswinkel 68QBVW**

Video: Beugung von Wasserwellen im Wellentrog

<https://www.youtube.com/watch?v=gzjdKjrgbmU> Was wird hier gemessen? Was könne die technische Anwendung dahinter sein?

a)  $\alpha = 9.8^{\circ}$  (1. Minimum),  $d = 50$  cm,  $\lambda = ?$ 

b)  $\alpha = 0.139^{\circ}$  (1. Minimum),  $d = 0.3$  mm,  $\lambda = \text{(in nm)}$ ?

c)  $\alpha = 15.9^{\circ}$  (1. Minimum),  $\lambda = 15.4$  nm,  $d = \text{(in nm)}$ ?

### Lösung:

a)

$$
d\sin(\alpha) = \frac{\lambda}{2} \implies \lambda = 2 \cdot d \cdot \sin(\alpha) = 0.17 \text{ m}
$$

Wellenlängenmessung Schallwellen

b)

$$
d\sin(\alpha) = \frac{\lambda}{2} \implies \lambda = 2 \cdot d \cdot \sin(\alpha) = 1450 \text{ nm}
$$

Wellenlängenmessung eines Lasers

c)

$$
d\sin(\alpha) = \frac{\lambda}{2} \implies d = \frac{\lambda}{2 \cdot \sin(\alpha)} = 28.1 \text{ nm}
$$

Röntgendiffraktion

### **Infobox 17.6 Anwendungen Beugung**

Folgende Anwendungen basieren alle auf dem selben Prinzip: Doppelspalt (Abstand der Spalte, d) wird mit einer Strahlung der Wellenlänge  $\lambda$  bestrahlt. Hinter dem Spalt wird eine Richtung betrachtet, die mit der Einstrahlungrichtung den Winkel  $\alpha$  einschliesst. Wird tatt einem Doppelspalt ein Gitter (Beugungsgitter, d.h. viele Spalten im Abstand d) verwendet, verstärkt sich die Winkelabhängigkeit des Signals. Das Prinzip der Auslöschung in bestimmte Richtungen und der Verstärkung in andere bleibt gleich.

•  $\alpha$ , d bekannt;  $\lambda$  unbekannt: Wellenlängenmessung (mit Gitter); [Gitterspek](https://de.wikipedia.org/wiki/Gitterspektrometer)[trometer.](https://de.wikipedia.org/wiki/Gitterspektrometer)

Die Strahlung fällt auf ein Gitter mit bekannter Gitterkonstante d. Aus dem Beugungswinkel des ersten Maximums lässt sich die Wellenlänge bestimmen.

- $\lambda$ ,  $\alpha$ , *d* bekannt: [Monochromator \(Farbfilter\)](https://de.wikipedia.org/wiki/Monochromator) Die Strahlung verschiedener Wellenlänge (z.B. weisses Licht) fällt auf ein Gitter mit bekannter Gitterkonstante d. Es wird nur die Strahlung weitergeführt, die einen bestimmten Beugungswinkel aufweist. Diese Strahlung hat eine gut definierte Wellenlänge.
- $\lambda$ ,  $\alpha$  bekannt; d unbekannt: [Röntgendiffraktion](https://de.wikipedia.org/wiki/Einkristalldiffraktometer) und [Röntgenbeugung](https://de.wikipedia.org/wiki/R%C3%B6ntgenbeugung) Die Strahlung mit gut definierter Wellenlänge λ fällt auf ein Gitter. Aus dem gemessenen Beugungswinkel des ersten Maximums und der Wellenlänge lässt sich die Gitterkonstante d berechnen.

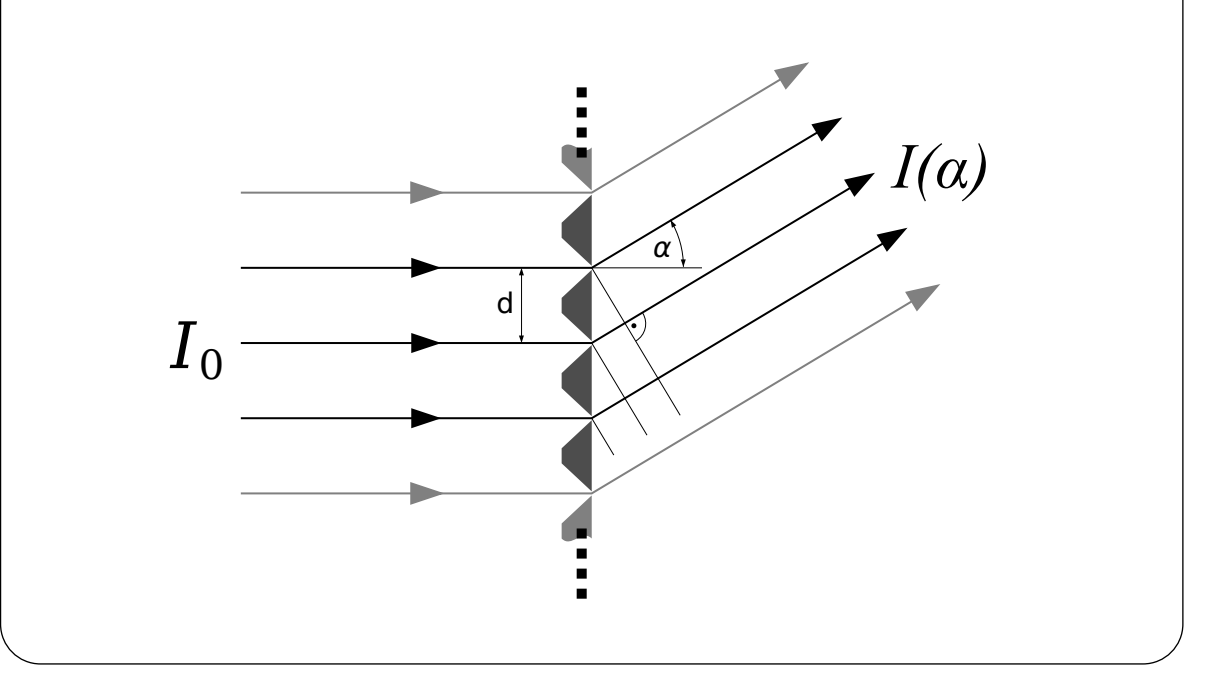
### **Infobox 17.7 Gitter (Kristallographie)**

Eine Anordnung von vielen (∞) Lautsprechern führt zum Verstärkung des 1. Maximums und zum Verschwinden von höheren Maxima. Dafür können Beugungsmaxima durch Lautsprecher im Abstand 2d, 3d, 4d, etc. entstehen. Das 2. Maximum entstehen bei

$$
2d \cdot \sin(\theta) = \lambda
$$

und das 3. bei

$$
3d \cdot \sin(\theta) = \lambda
$$

#### **Anwendung Geowissenschaften**

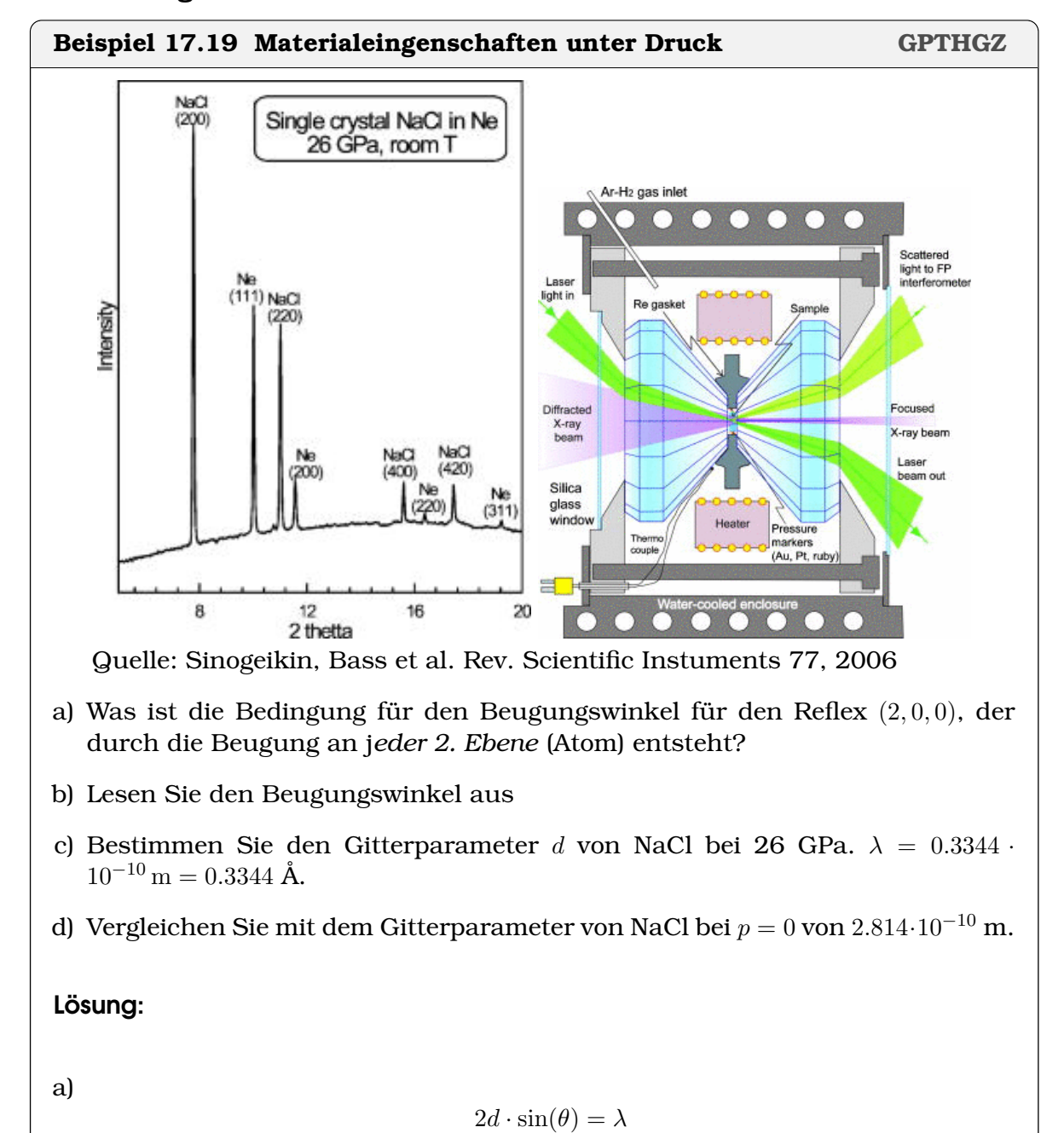

- b) In der Graphik wird  $2\theta$  angegeben, also  $\theta \approx 4^{\circ}$ .
- c) Wir lösen nach  $d$  auf:

$$
d = \frac{\lambda}{2 \cdot \sin(4^{\circ})} = 2.4 \cdot 10^{-10} \,\mathrm{m}
$$

d) Der Gitterparameter ist um ca. 15% gestaucht.

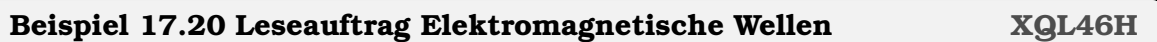

Lesen Sie den Text zu elektromagnetischen Wellen (17.4). Beantworten Sie dann folgende Fragen.

- a) Welche ersten Hinweise deuten darauf hin, dass Licht eine elektromagnetische Welle ist?
- b) Die [OPERA Kollaboration](https://en.wikipedia.org/wiki/Faster-than-light_neutrino_anomaly) hat Neutrinos gemessen, die sich 0.002% schneller als Licht bewegen. Was wäre die Geschwdingikeitsdifferenz zwischen diesen Neutrinos und Licht?
- c) Welche Frequenz und welche Wellenlänge haben Mikrowellen?
- d) Welche Frequenz und welche Wellenlänge hat Röntgenstrahlung? Weshalb wird sie in der Kristallographie verwendet?
- e) Forschungsauftrag: Wie werden Mikrowellen verwendet um Speisen zu wärmen – d.h. wieso verwendet man Mikrowellen und nicht sichtbares Licht? Wieso erwärmt sich eine billige Tasse im Mikrowellenofen, eine teure Porzellan-Tasse hingegen nicht? Wieso kann man keine Metall-Behälter verwenden im Mikrowellenofen?

#### Lösung:

- a) Licht eine elektromagnetische Welle, weil es viele Wellen-Eigenschaften zeigt, wie Beugung, Inerferenz, etc.
- b) Die Geschwdingikeitsdifferenz würde  $\Delta c = 5996$  m/s betragen.
- c) Mikrowellen liegen zwischen 10<sup>8</sup> und 10<sup>12</sup> Hz, das entspricht etwa 10<sup>-3</sup>m <  $\lambda < 1$ m
- d) Röntgenstrahlung liegen bei ca. 10<sup>20</sup> Hz, das entspricht  $\lambda \approx 10^{-11}$ m. Die Wellenlänge, die man zur Untersuchung benutz, sollte etwas kürzer sein, als die Distanz zwischen den Atomen.
- e) Mikrowellen koppeln an das elektrische Dipol des Wassermoleküle und versetzten diese in Schwingung. Sichtbares Licht hat eine zu hohe Frequenz und kann nicht an die Dipole koppeln. Die billige Porzellan-Tasse enthält viel Rest-Wasser in Porzellan, das sich erwärmt. Eine Tasse von guter Qualität hingegen enthält wenig Kristall-Wasser. Metall-Behälter können nicht werdet werden im Mikrowellenofen, da sie fast freie Elektronen enthalten, die von

den Mikrowellen zu einem Ende bewegt werden können. Dadurch entstehen hohe Spannungen und Blitze auf der Metalloberfläche.

# KAPITEL 18

## Elektrizität

#### **Lernziele 18.1 Elektrizität**

- Die Studierenden kennen die Definition von Ladung, Spannung und Strom.
- Die Studierenden kennen die Eigenschaften eines Ohmschen Widerstandes.
- Die Studierenden können Gesamtwiderstände für Serie- und Parallelschaltungen von Widerständen berechnen.
- Die Studierenden können verzweigte elektrische Stromkreise mit Widerständen in Ersatzschaltungen zerlegen.

#### **Satz 18.1 Gesetz von Coulomb**

$$
F=\frac{1}{4\pi\varepsilon_0}\frac{q_1\,q_2}{r^2}
$$

mit

- r Abstand zwischen den Mittelpunkten der Ladungsmengen
- $q_1, q_2$  kugelsymmetrisch verteilte Ladungsmengen
- $\varepsilon_0 = 8.8541878128 \cdot 10^{-12} \frac{\text{C}}{\text{N} \text{ m}^2}$  Elektrische Feldkonstante

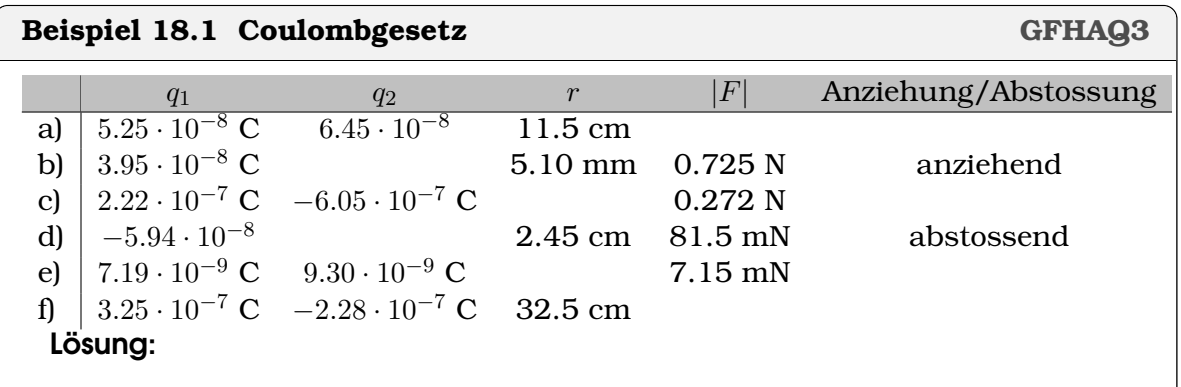

#### **Beispiel 18.2 Haare stehen zu Berge D378E3**

Betrachten Sie folgendes Video. Beantworten Sie dann die Fragen. <https://experimente.phys.ethz.ch/de/100/10001/20021/30449/>

- a) Wieso steht der Student auf einem isolierenden Schemel?
- b) Wieso stehen die Haare des Studenten zu Berge?
- c) Wieso hat der Van-de-Graaff-Generator eine grosse metallische Schüssel obendrauf?
- d) Wie funktioniert der Van-de-Graaff-Generator? Wie wird darin eine Spannung erzeugt? (Video Sekunde 20)

Lösung:

- a) Wir brauchen den isolierenden Schemel, damit die Ladung auf dem Studenten bleibt. Ansonsten würde die Ladung über seine Füsse abschliessen, und bei genügend hohem Strom den Studenten töten.
- b) Gleichnamige Ladung stösst sich ab. Durch den Generator wird eine Portion von Ladung auf den Studenten transportiert. Sie verteilt sich gleichmässig über die ganze Oberfläche des Studenten, d. h. auch auf alle einzelnen Haare. Durch diese Ladung stossen sich die Haare gegenseitig ab. Die Haare können den Abstand zwischen einander vergrössern, indem sie vom Kopf abstehen; Sie drücken sich gegenseitig vom Kopf weg.
- c) Die metallische Schüssel dient zum Sammeln der Ladung. Ohne Schüssel würde sich die Ladung auf einem kleinen Bereich konzentrieren, und es wäre nicht mehr möglich mehr Ladung dazu zu geben. Die Abstossung wäre zu stark (Fachbegriff: zu hohes Potential). Objekte, die Ladung ansammeln können, werden Kondensatoren genannt.
- d) Im Generator werden zwei Stoffe aneinander gerieben, dadurch gehen die Elektronen von einem Stoff auf die anderen. Die Ladung wird abgeführt und auf dem Kondensator gesammelt.

#### **Beispiel 18.3 Ladung und Scotchtape NUXBYS**

Betrachten Sie folgendes Video. Beantworten Sie dann die Fragen. <https://experimente.phys.ethz.ch/de/100/10001/20021/30358/>Stellen Sie sich dazu die Materie vor aufgebaut aus positiv geladenen Atomrümpfen und Elektronen, die sich in Metallen bewegen können.

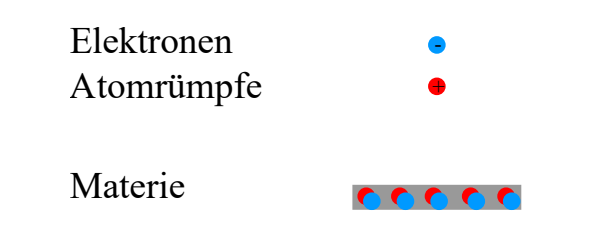

- a) Wieso lädt sich die Metallplatte und das Scotchtape beim Abziehen auf?
- b) Was unterscheidet ein Metall von einem isolierenden Material?
- c) Wie funktioniert ein Elektroskop?
- d) Wir bringen einen negativen geladenen Stab in die Nähe eines entladenen Elektroskops. Was passiert dann mikroskopisch auf der Metallplatte und im Elektroskop?
- e) Was passiert, wenn der negativ geladene Stab in die Nähe des positiv Geladenen Elektroskps gebracht wird?

Lösung: **C)** gelb: Isolator Erdung grau: Metall Elekt **D)** Platt Zeiger Gehäuse **E)**

- a) Es gibt Materialien, die Elektronen stärker binden. Werden zwei verschiedene Materialien in Berührung gebracht oder aneinander gerieben und am Schluss wieder getrennt, dann wird das eine Material positiv geladen und das andere negativ. (Fachbegriff: Elektronegativität)
- b) In einem Metall können sich Elektronen frei bewegen. In einem isolierenden Material sind die Elektronen fest an einen bestimmten Atomrumpf gebunden und bewegen sich nicht.
- c) Ein Elektroskop besteht aus Metall, deshalb kann sich die Ladung immer über das ganze Elektroskop verteilen. Werden Elektronen auf die Metallplatte gegeben, stossen sie sich gegenseitig ab und verteilen sich, unter anderem auf die Zeiger ("Füsse") des Elektroskops. Zeiger und Skala stossen sich dann ab, es entsteht ein Ausschlag des Elektroskop. Werden Elektronen vom Elektroskop entfernt, stellt man sich am besten vor, dass das Elektroskop mit positiv geladenen Löchern aufgeladen wird. Der Mechanismus ist dann genau gleich wie beim Laden mit Elektronen.
- d) Ladung mit dem selben Vorzeichen stösst sich ab (z,B + und +), Ladung mit verschiedenen Vorzeichen zieht sich an. Der Stab ist negativ geladen, und

stösst verbleibenden Elektronen aus der Metallplatte den Zeiger des Elektroskop. Der Zeiger ist dann negativ geladen, und das Elektroskop erscheint geladen. (Fachbegriff: Influenz)

e) Der Stab ist negativ geladen, und stösst die *verbleibenden* Elektronen aus der Metallplatte in den Zeiger des Elektroskop. Der Zeiger ist dann nicht mehr positiv geladen, und das Elektroskop erscheint neutral. (Fachbegriff: Influenz)

# **Beispiel 18.4 Cavendisch Drehwaage CH16E1**

Betrachten Sie folgendes Video. Beantworten Sie dann die Fragen. <https://experimente.phys.ethz.ch/de/100/10001/20021/30101/>

- a) Wie ist die rechte Kugel befestigt oder aufgehängt?
- b) Welche Kräfte wirken auf die rechte Kugel?
- c) Was geschieht, wenn die Kugel weiter voneinander entfernt werden?
- d) Formulieren Sie die Abhängigkeit des Coulombgesetzes vom Abstand der Ladung.

#### Lösung:

- a) Die Kugel ist an einem isolierenden Stab befestigt. Bewegt sich die Kugel, so verdrillt sie einen feinen Faden. (Fachbegriff: Drehwaage)
- b) Es wirkt die Coulombkraft zwischen der ersten und der zweiten Kugel und die rückstellende Federkraft durch den verdrillten Faden. Die Federkraft hat die Form

$$
F = -D \cdot \varphi
$$

- c) Wenn die Kugel doppelt so weit voneinander entfernt werden, wirkt eine viermal kleinere Kraft.
- d) Abhängigkeit der Kraft von der Entfernung

 $F \propto \frac{1}{\epsilon}$  $r^2$ 

Wir können messen wie viel Energie ∆E eine Ladungseinheit Q abgibt, wenn sie vom Ort 1 zum Ort 2 geht (Abbildung , A). Damit definieren die Spannung.

#### **Definition 18.1 Spannung in Volt**

$$
U=\frac{\Delta E}{Q}
$$

- ∆E Energie in Joule [J], Q Ladung in Coulomb [C]
- Es gilt  $\frac{J}{C} = V$  (Volt)

Wir können zählen, wieviele Ladungen Q pro Zeiteinheit durch eine Schleife ge-

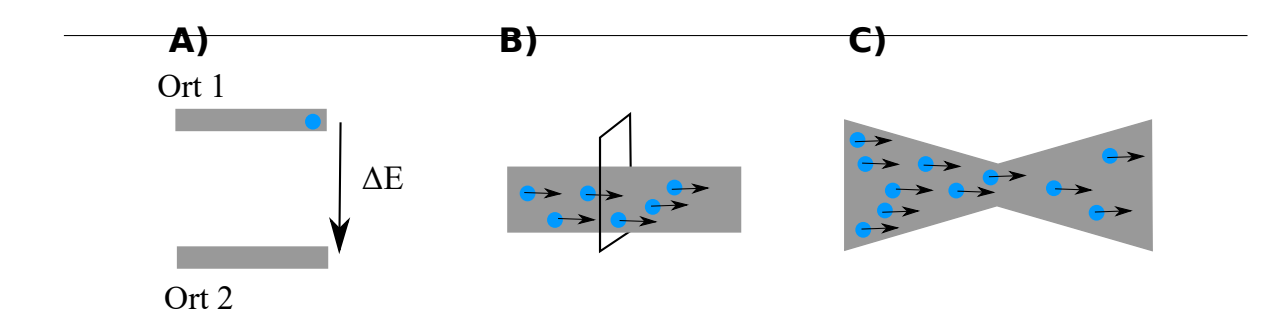

Abbildung 18.1: Spannung, Strom und Widerstand.

hen. (Abbildung , B). Damit definieren den Strom.

**Definition 18.2 Strom(stärke) in Ampère**

 $I = Q/t$ 

- $Q$  Ladung in C,  $t$  in s
- Es gilt  $\frac{C}{s} = A$  (Ampere)

Schliesslich stellen wir fest, dass sich Ladungen in den Materialien stauen, wenn sie sich bewegen. Dadruch entsteht eine Energiedifferenz zischen Eingang und Ausgang. (Abbildung , C). Je grösser der Stau, desto grösser die Energiedifferenz. Wir fassen die (oft unbeliebte) Eigenschaft eines Materials einen Stau zu bilden im Widerstand R zusammen:

$$
R=\frac{U}{I}
$$

#### **Satz 18.2 Ohm'sches Gesetz**

 $U = R \cdot I$ 

- U Spannnung in V
- *R* Widerstand in  $\Omega = \frac{V}{A}$
- I Strom in A

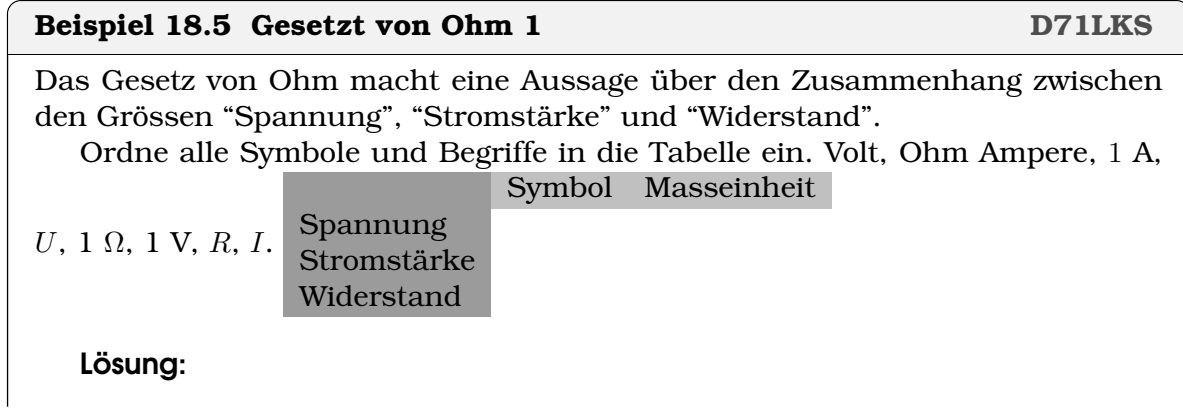

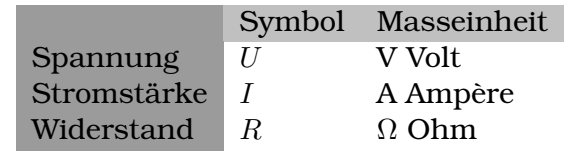

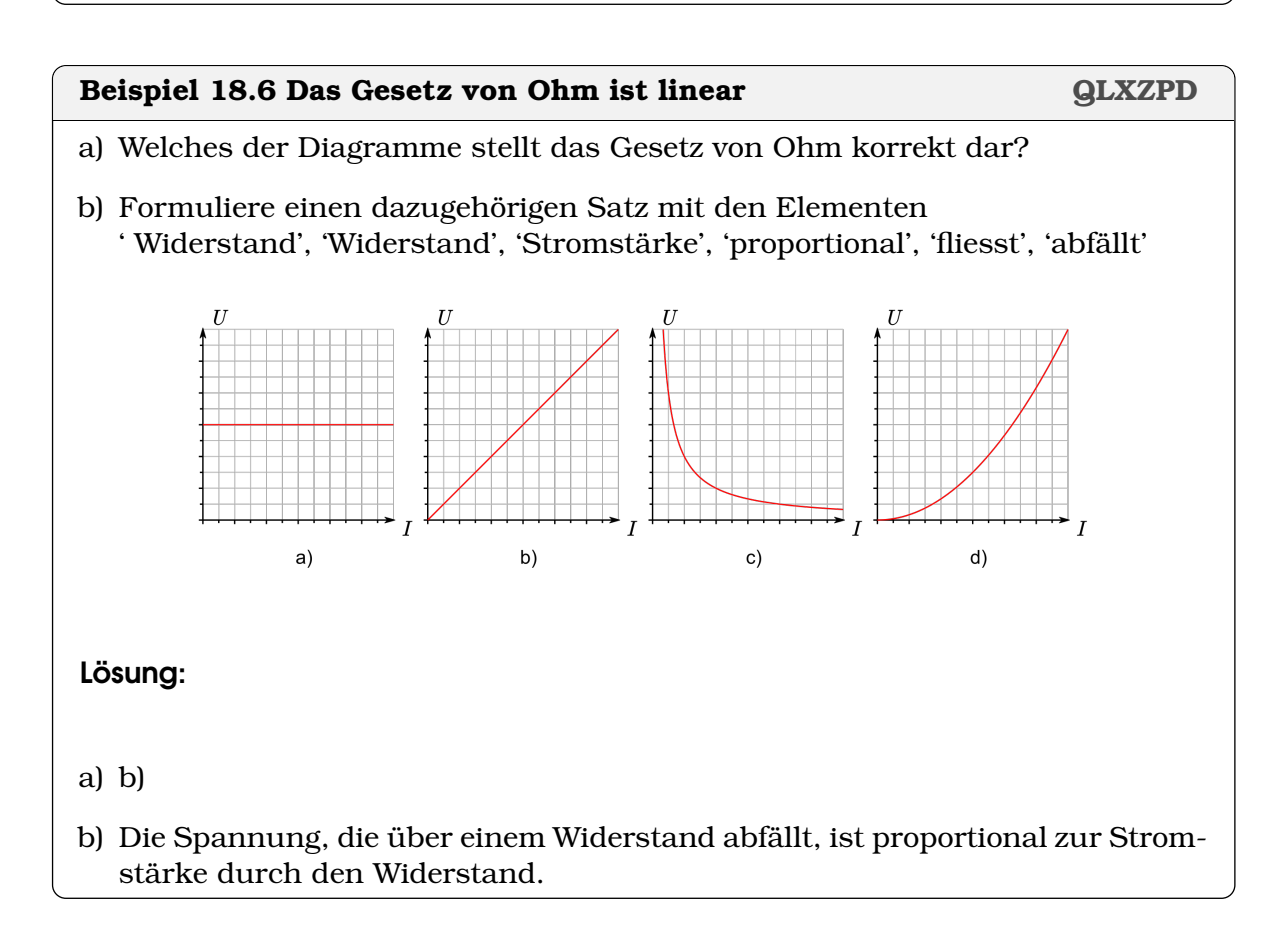

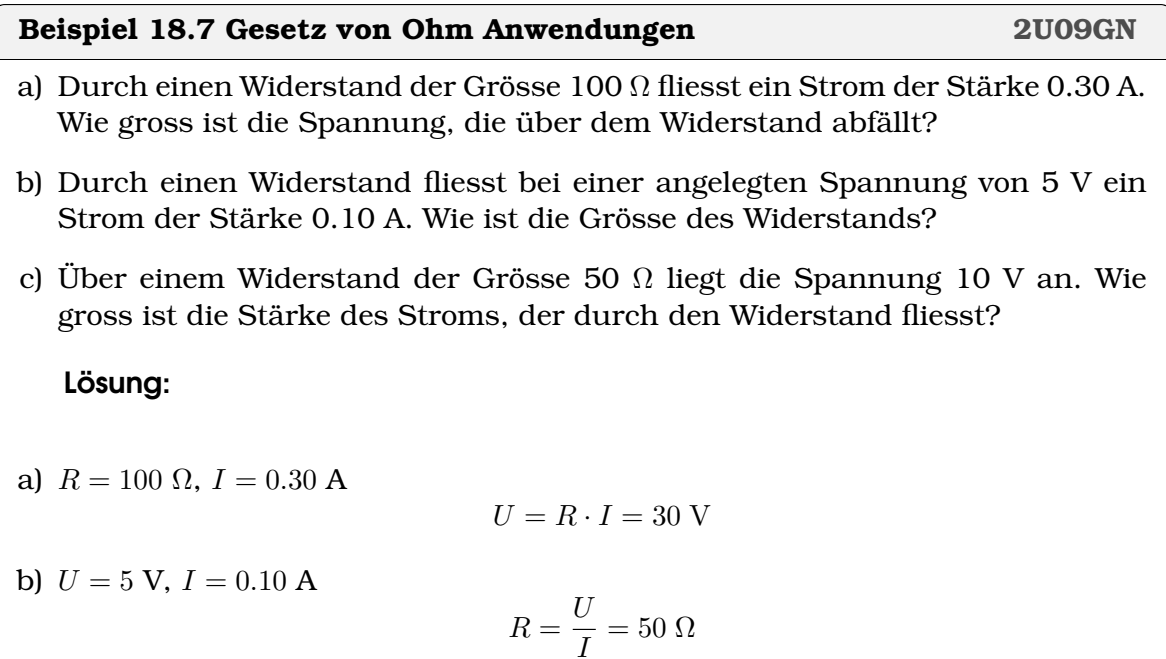

c)  $R = 50 \Omega$ ,  $U = 10 V$ .

$$
I = \frac{U}{R} = 0.2 \text{ A}
$$

#### **Definition 18.3 Spezifischer Widerstand**

Der spezifische Widerstand ist  $\rho_0.$  Er wird angegeben in  $\frac{\Omega \text{mm}^2}{\text{m}}$  und erlaubt den Widerstand einer Leitung der Länge  $l$  mit Querschnitt A zu berechnen

$$
R=\frac{\rho_0}{A}\cdot l
$$

#### **Beispiel 18.8 Telefonkabel HB6UMJ**

Wir betrachten ein Telefonkabel der Länge l =1.5 km. Es ist *zweiadrig*, d.h. das Signal muss zuerst durch die eine Ader hin und dann durch die zweite Ader zurück;

Der Durchmesser einer Ader ist  $d = 0.5$  mm; Das Kabel wird betrieben bei 20°C. dort gilt

$$
\rho_0 = 1.7 \cdot 10^{-2} \frac{\Omega \text{mm}^2}{\text{m}}
$$

- a) Berechnen Sie den Querschnitt für eine Ader.
- b) Berechnen Sie den Widerstand des Kabels, d.h. berechnen Sie den Widerstand für folgende Konfiguration: Am einen werden die zwei Pole verbunden; am zweiten Ende wird der Widerstand gemessen zwischen den Adern.

Lösung:

- a) Querschnitt 1 Ader:  $A = (d/2)^2 \cdot \pi = 0.196$  mm<sup>2</sup>
- b) Widerstand Kabel  $R = \rho_{20} \cdot \frac{l}{A} = 260 \Omega$

#### **Beispiel 18.9 Wasserkocher TFWI6M**

Wasser von 20°C auf 98°C erwärmen ( $489 \cdot 10^{3}$ J) in  $t = 250$  s

- a)  $U = 230$  V,  $I = 9$  A. Leistung Wasserkocher?
- b) Energie, die Wasserkocher aufnimmt ?
- c) Wirkungsgrad Wasserkocher?

Lösung:

a) Leistung Wasserkocher,  $P = U \cdot I = 2070$  W

- b) Energie, die Wasserkocher aufnimmt,  $E = P \cdot t = 517500 \text{ J}$
- c) Wirkungsgrad Wasserkocher

$$
\eta = \frac{E_{\rm out}}{E_{\rm in}} = 0.945
$$

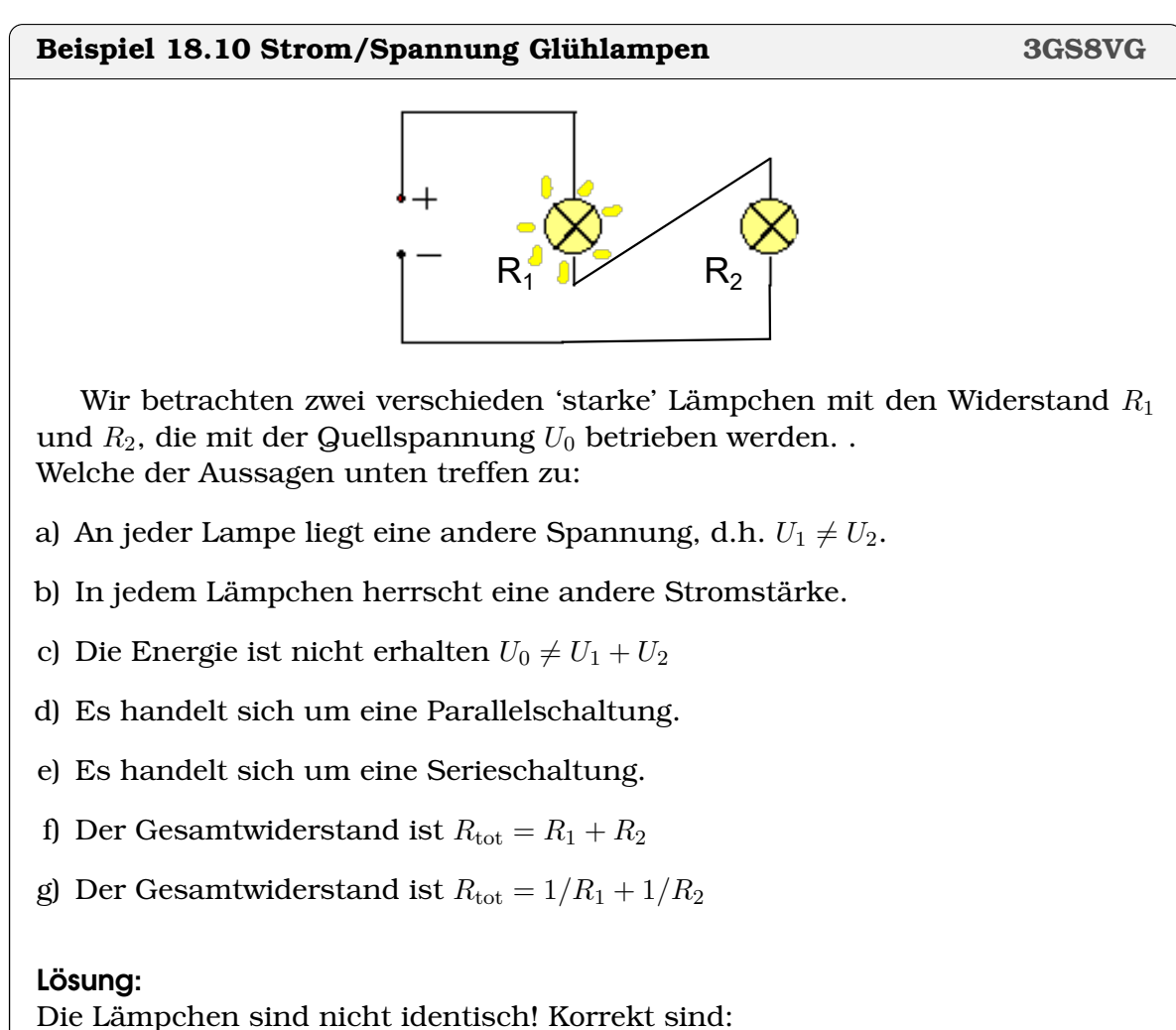

a)  $U_1 \neq U_2$ . e) Serieschaltung f) Widerstände addieren sich.

#### **Satz 18.3 Geschlossener Stromkreis (Kirchhoffsche Regeln)**

In einem geschlossenen Stromkreis gilt

- Quellspannung = Spannung über die Verbraucher (Energieerhaltung)
- An jedem Knoten ist die Summe der zufliessenden Ströme gleich der Summe der abfliessenden Ströme (Ladungserhaltung)

#### **Beispiel 18.11 Serieschaltung KK97DS**

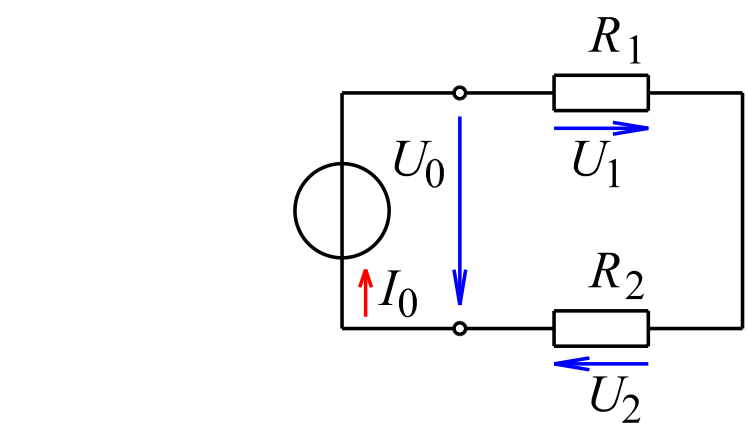

 $R_1 = 100\Omega$ ,  $R_2 = 220\Omega$ , Netzteil  $U_0 = 12$  V, Strom?

- a) Welcher Strom fliesst durch die Widerstände?
- b) Welche Spannung fällt über  $R_1$  ab, welche über  $R_2$  (allgemein).
- c) Wenden Sie die Energieerhaltung an um den Strom im Schaltkreis zu berechnen.
- d) Wir wollen  $U_0 = R \cdot I$  schreiben. Welcher Ausdruck muss für R eingesetzt werden, damit der richtige Strom resultiert?

#### Lösung:

- a) Strom durch Widerstände: Ladungserhaltung:  $I = I_1 = I_2$
- b)  $U_1 = R_1 \cdot I$  und  $U_2 = R_2 \cdot I$
- c) Energieerhaltung:  $U_0 = U_1 + U_2$ . Strom und Widerstände einsetzen:

$$
U_0 = R_1 \cdot I + R_2 \cdot I = I \cdot (R_1 + R_2) \Rightarrow I = \frac{U_0}{R_1 + R_2} = 0.038 \text{ A}
$$

d) Damit der richtige Strom resultiert müssen wir den Gesamtwiderstand  $R =$  $R_1 + R_2 = 320 \Omega$  einsetzen.

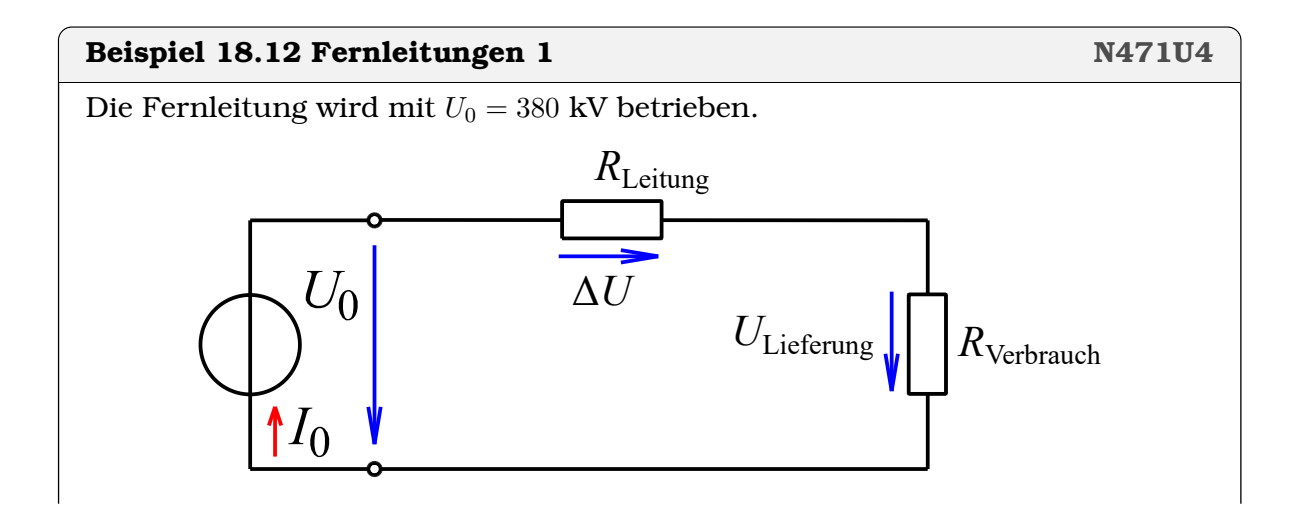

- a) Es wird eine Leistung von  $P_{\text{in}} = 11.1 \cdot 10^6$  W eingespiesen. Wie gross ist also der Strom  $I_0$ ?
- b) Der Widerstand der Leitung ist  $R_L = 0.330 \Omega$ . Berechnen Sie den Spannungsabfall ∆U über der Leitung?
- c) Welche Spannung wird geliefert?
- d) Welche Leistung PLieferung wird geliefert?
- e) Wie gross ist die Verlustleistung  $\Delta P = P_{\text{in}} P_{\text{Lieferung}}$
- f) Drücken Sie die Verlustleistung aus mit  $R_{\text{L(eitung)}}$  und  $I_0$ .

#### Lösung:

Wichtige Idee: Die Widerstand der beiden Adern können zusammengefasst werden zu  $R_{\text{L}}$ . Die Resultate für  $U_{\text{Lieferung}}$  und  $P_{\text{Lieferung}}$  bleiben gleich.

Würden wir den Widerstand der Leitung verteilen  $R_{\text{L}} = R_{1,\text{L}} + R_{1,\text{L}}$ , dann gäbe es zwei Spannungsabfälle von je  $\Delta U_1 = I_0 \cdot R_{1,L}$ . Die gelieferte Spannung wäre dann aber wieder $U_{\rm Lieferung}$  wie unten berechnet.

a) Strom

$$
I_0 = \frac{P_{\text{in}}}{U_0} = 29.21 \text{ A}
$$

b) Spannungsabfall über dem Widerstand der Leistung

$$
\Delta U = I_0 \cdot R_{\rm L} = 9.64 \text{ V}
$$

c) Gelieferte Spannung kann berechnet werden aus der Eingespiesenen Spannung  $U_0$  und dem Spannungsabfall über die Leistung:

$$
U_0 = \Delta U + U_{\text{Lieferung}} \Rightarrow U_{\text{Lieferung}} = U_0 - \Delta U = 379990 \,\text{V}
$$

d) gelieferte Leistung

$$
P_{\text{Lieferung}} = U_{\text{Lieferung}} \cdot I_0 = 1.10997 \cdot 10^7 \,\text{W}
$$

e) Verlustleistung

$$
\Delta P = P_{\text{in}} - P_{\text{Lieferung}} = 281.57 \,\text{W}
$$

f) Verlustleistung ausdrücken mit  $R_L$  und  $I_0$ . Verfolgen wir die analytischen Ausdrücken von unten nach oben (erste Teilaufgaben), setzen ein und vereinfachen:

$$
\Delta P = P_{\text{in}} - P_{\text{Lieferung}}
$$
  
=  $I_0 \cdot U_0 - U_{\text{Lieferung}} \cdot I_0$   
=  $I_0 \cdot U_0 - (U_0 - I_0 \cdot R_{\text{L}}) \cdot I_0$   
=  $(I_0)^2 \cdot R_{\text{L}}$ 

#### **Beispiel 18.13 Fernleitungen 2 M582V5**

Die Fernleitung wird mit  $U_0 = 110$  kV betrieben (Bahnstrom).

- a) Es wird eine Leistung von  $P_{\text{in}} = 11.1 \cdot 10^6$  W eingespiesen. Wie gross ist der Strom  $I_0$ ?
- b) Berechnen Sie die Verlustleistung.
- c) Geben Sie die Verluste in Prozent der eingespiesenen Leistung an.
- d) Vergleichen Sie die Verluste bei dieser Übertragung mit denen aus der vorherigen Aufgabe ( $\Delta P = 281.57$ ).

Lösung:

a) Strom

$$
I_0 = \frac{P_{\text{in}}}{U_0} = 100.91 \text{ A}
$$

b) Verlustleistung

$$
\Delta P = (I_0)^2 \cdot R_{\rm L} = 3360.27 \,\mathrm{W}
$$

c) Verluste in Prozent der eingespiesenen Leistung

$$
\frac{\Delta P}{P_{\text{in}}} = 0.03 \text{ %}
$$

d) Vergleich

$$
\frac{3360.27}{281.57} \approx 12
$$

Bei der Reduktions der Spannung um den Faktor  $\frac{380}{110} \approx 3.5$  steigen die Verluste um den Faktor 12 an.

Aus  $\Delta P = (I_0)^2 \cdot R_{\rm L}$  und  $P = U_0 \cdot I_0$  erhalten wir

$$
\Delta P = \left(\frac{P}{U_0}\right)^2 \cdot R_{\rm L}
$$

#### **Infobox 18.1 Verteilnetz**

In einem Verteilnetz reduzieren hohe Spannungen  $U_0$  die Verluste in den Leitungen (Verlustleistung ∆P).

#### **Infobox 18.2 Ideale Spannungsquellen, ideale Stromquellen**

- Eine ideale **Spannungsquelle** stellt sicher, dass über der Quelle eine Spannung  $U_0$  aufgebaut wird. Ist die Spannung zu klein, wird der Strom I erhöht, bis  $U_0 = I \cdot R$  erreicht ist. Batterien verhalten sich oft wie ideale Spannungsquellen.
- Eine ideale **Stromquelle** stellt sicher, dass durch die Quelle ein Strom  $I_0$ fliesst. Ist der Strom zu klein, wird die Spannung  $U$  erhöht, bis  $I_0 = \frac{U}{R}$ R erreicht ist.

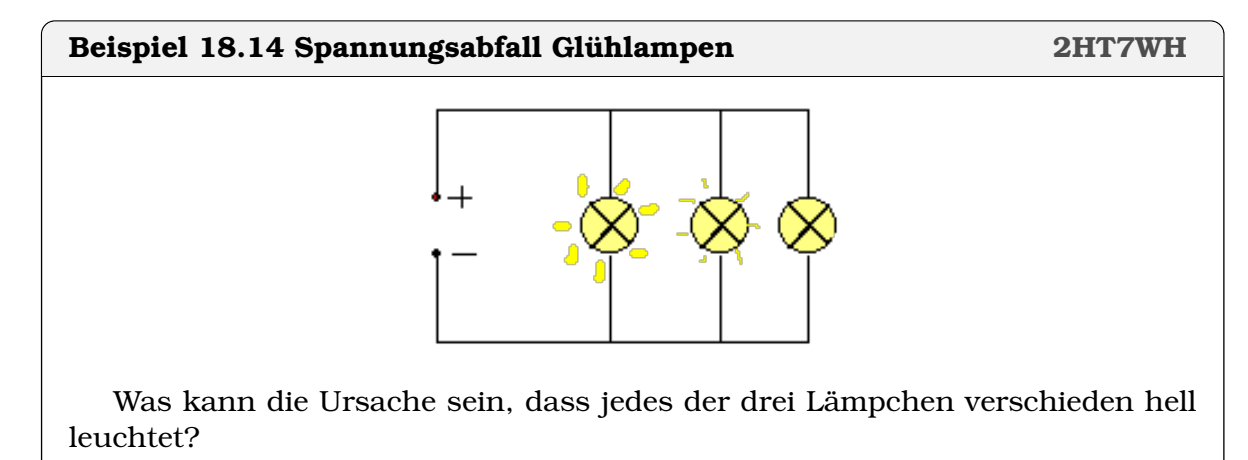

- a) An jeder Lampe liegt eine andere Spannung.
- b) In jedem Lämpchen herrscht eine andere Stromstärke
- c) Die Lämpchen sind verschieden weit von der Stromquelle entfernt.

#### Lösung:

Die Lämpchen sind nicht identisch! b) ist korrekt: In jedem Lämpchen herrscht eine andere Stromstärke

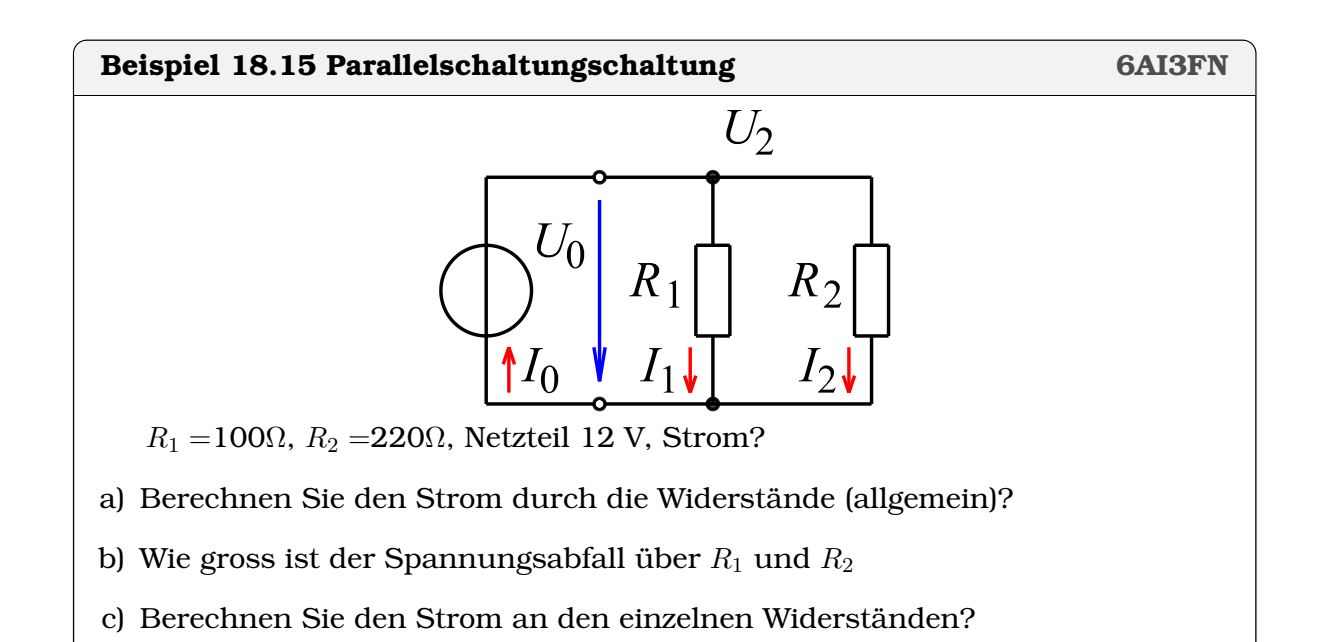

- d) Wie gross ist der Gesamtstrom?
- e) Berechnen Sie nun den Gesamtwiderstand, oder anders formuliert: Welcher Widerstand R könnte  $R_1$  und  $R_2$  ersetzen? Tipp: Eliminiere I,  $I_1$  und  $I_2$  in Ladungserhaltung
- f) Für nun die Kontrolle durch: Wie gross ist der Gesamtstrom der aus dem Gesamtwiderstand R und der Quellspannung resultiert?

Lösung:

- a) Strom durch Widerstände: Ladungserhaltung  $I = I_1 + I_2$
- b) Spannungsabfall über  $R_1$  und  $R_2$  $U = R_1 \cdot I_1 = R_2 \cdot I_2$
- c) Strom an einzelnen Widerständen:

$$
I_1 = U/R_1 = 0.12
$$
 A,  $I_2 = U/R_1 = 0.0545$  A

- d) Gesamtstrom:  $I = I_1 + I_2 = 0.175$  A
- e) Gesamtwiderstand: Startpunkt  $I = I_1 + I_2$  und für jeden Strom soll gelten  $I = U/R$  das ergibt:

$$
U/R = U/R_2 + U/R_2 \Rightarrow \frac{1}{R} = \frac{1}{R_1} + \frac{1}{R_2} \Rightarrow 1/R = 1.0151/\Omega
$$

$$
R = 68.75 \Omega
$$

f) 
$$
I = \frac{12V}{68.75 \Omega} = 0.175 \text{ A}
$$

#### **Satz 18.4 Serien/Parallel Schaltung von Widerständen**

• Serienschaltung  $I = I_1 = I_2 = \dots, U = U_1 + U_2 + \dots$ 

$$
R=R_1+R_2+\ldots
$$

• Parallelschaltung  $I = I_1 + I_2 + \ldots$ ,  $U = U_1 = U_2 = \ldots$ 

$$
R = \frac{1}{1/R_1 + 1/R_2 + \dots}
$$

#### **Beispiel 18.16 Parallelschaltung 3 NMK2MK**

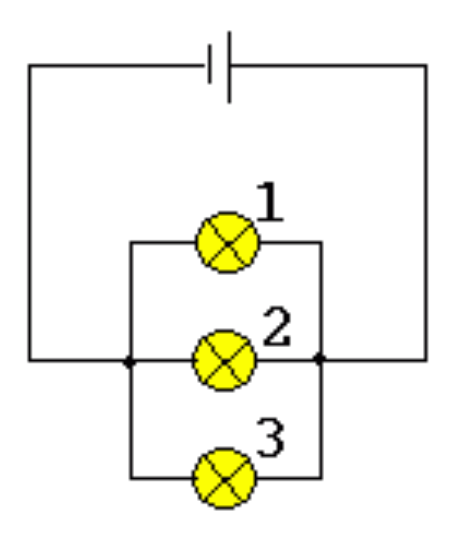

Was geschieht, wenn man in der folgenden Schaltung mit lauter gleichen Lampen die Lampe Nr. 3 heraus schraubt und die Spannung gleich bleibt?

- a) Lampe Nr. 1 und Nr. 2 erlöschen auch.
- b) Lampe Nr. 2 brennt heller als Lampe Nr. 1.
- c) Lampe Nr. 1 und Nr. 2 brennen genau so hell wie vorher.
- d) Beide Lampen brennen gleich, aber heller als vorher.

#### Lösung:

c) Lampe Nr. 1 und Nr. 2 brennen genau so hell wie vorher.

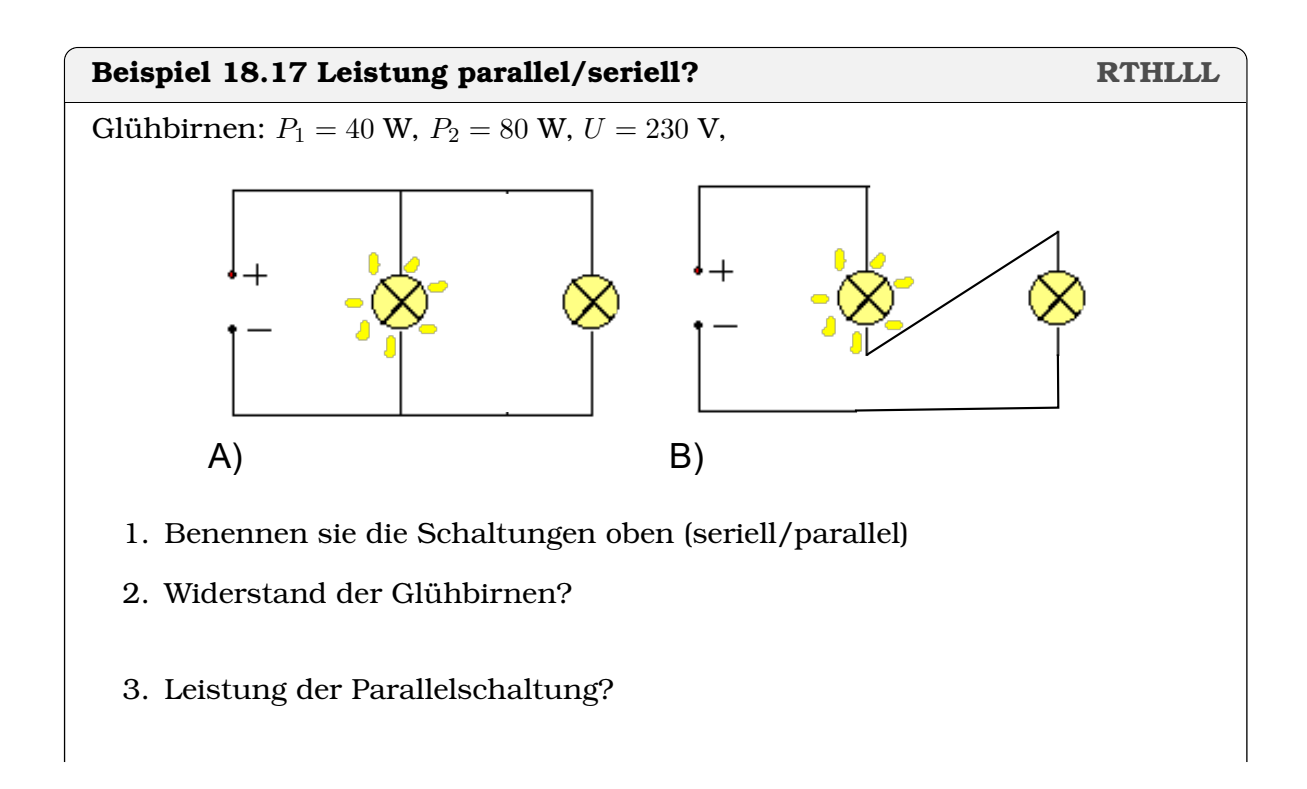

- 4. Widerstand der Serienschaltung?
- 5. Leistung Serienschaltung?
- 6. Mit dem selben Netzteil entstehen zwei verschiedene Leistungen. Erklären Sie!

#### Lösung:

1. Widerstand der Glühbirnen:

$$
P = U \cdot I = U \cdot U/R = U^2/R \Rightarrow R_1 = U^2/P_1 = 1322.5 \Omega
$$

und  $R_2=U^2/P_2=661.25\,\Omega$ 

- 2. Leistung der Parallelschaltung:  $P_{\text{par}} = P_1 + P_2 = 120 \text{ W}$
- 3. Widerstand der Serienschaltung:  $R_{\text{ser}} = R_1 + R_2 = 1983.75 \Omega$
- 4. Leistung Serienschaltung:  $P_{\text{ser}} = 26.7 \text{ W}$
- 5. Bei der Serieschaltung entsteht ein grosser Widerstand. Das Netzteil passt sich diesem Widerstand an: Es hält die Spannung bei 230 V. Dabei fliesst ein kleiner Strom. So entsteht die kleine Leistung.

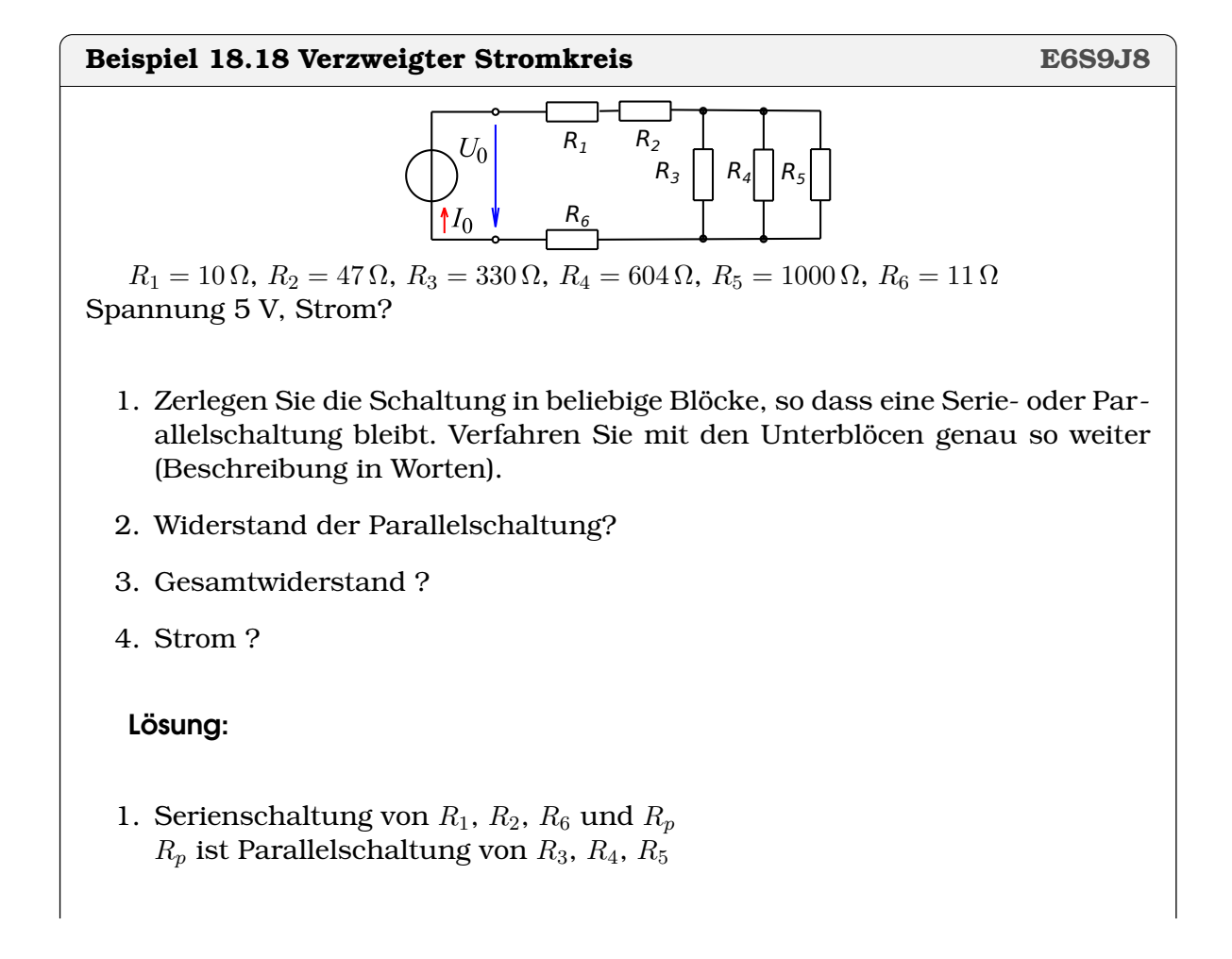

2. Widerstand der Parallelschaltung:

$$
R_p = \frac{1}{1/R_3 + 1/R_4 + 1/R_5} = 175.9 \,\Omega
$$

3. Gesamtwiderstand:

$$
R = R_1 + R_2 + R_6 + R_p = 243.9 \,\Omega
$$

4. Strom:

$$
I = U/R = 0.0205 \,\mathrm{A}
$$

# **18.1 Online-Materialien**

- Spezifischer Widerstand, Ohmscher Widerstand (ETHZ) <https://experimente.phys.ethz.ch/de/100/10001/20018/30433/>
- Laden Entladen eines Kondensators (ETHZ) [https://experimente.phys.ethz](https://experimente.phys.ethz.ch/de/100/10001/20018/30147/). [ch/de/100/10001/20018/30147/](https://experimente.phys.ethz.ch/de/100/10001/20018/30147/)

# KAPITEL<sub>2</sub>1

# Quantenmechanik und Aufbau der Materie

#### **Lernziele 21.1 Aufbau der Materie**

- Die Studierenden kennen das **Funktionsprinzip des Lasers** (Pumpen von Elektronen, Resonator, Stimulierte Emission) und können Laser von anderen Lichtquellen unterscheiden.
- Die Studierenden können das **Doppelspaltexperiment** erklären.
- Die Studierenden können den **Photoeffekt** erklären.
- Die Studierenden kennen verschiedene Phasen von Materie (Gas, Flüssigkeit, Festkörper, Plasma).
- Die Studierenden können chemische Elemente von Atomen und Molekülen unterscheiden.
- Die Studierenden kennen den Aufbau von Atomen (schwerer Atomkern, leichte Atomhülle, Grösse, Masseverteilung, Raumverteilung) und können angeben mit welchen Experimenten die Eigenschaften untersucht wurden.
- Die Studierenden kennen das Atommodell von Niels Bohr und seine Postulate.
- Die Studierenden können für Wasserstoff Wellenlängen des Emissionsspektrums berechnen (Balmer-, Lymann- und Paschen-Serie).
- Die Studierenden kennen das Oktett-Prinzip und die Elektronegativität. Sie können anhand dieser Konzepte die Unterscheidung in Metalle und Nichtmetalle und die Bindungstypen erklären.
- Die Studierenden wissen, dass Teilchen sowohl Wellen und Teilchencharakter aufweisen und kennen die Experimente, mit denen diese Eigenschaften nachgewiesen werden können.

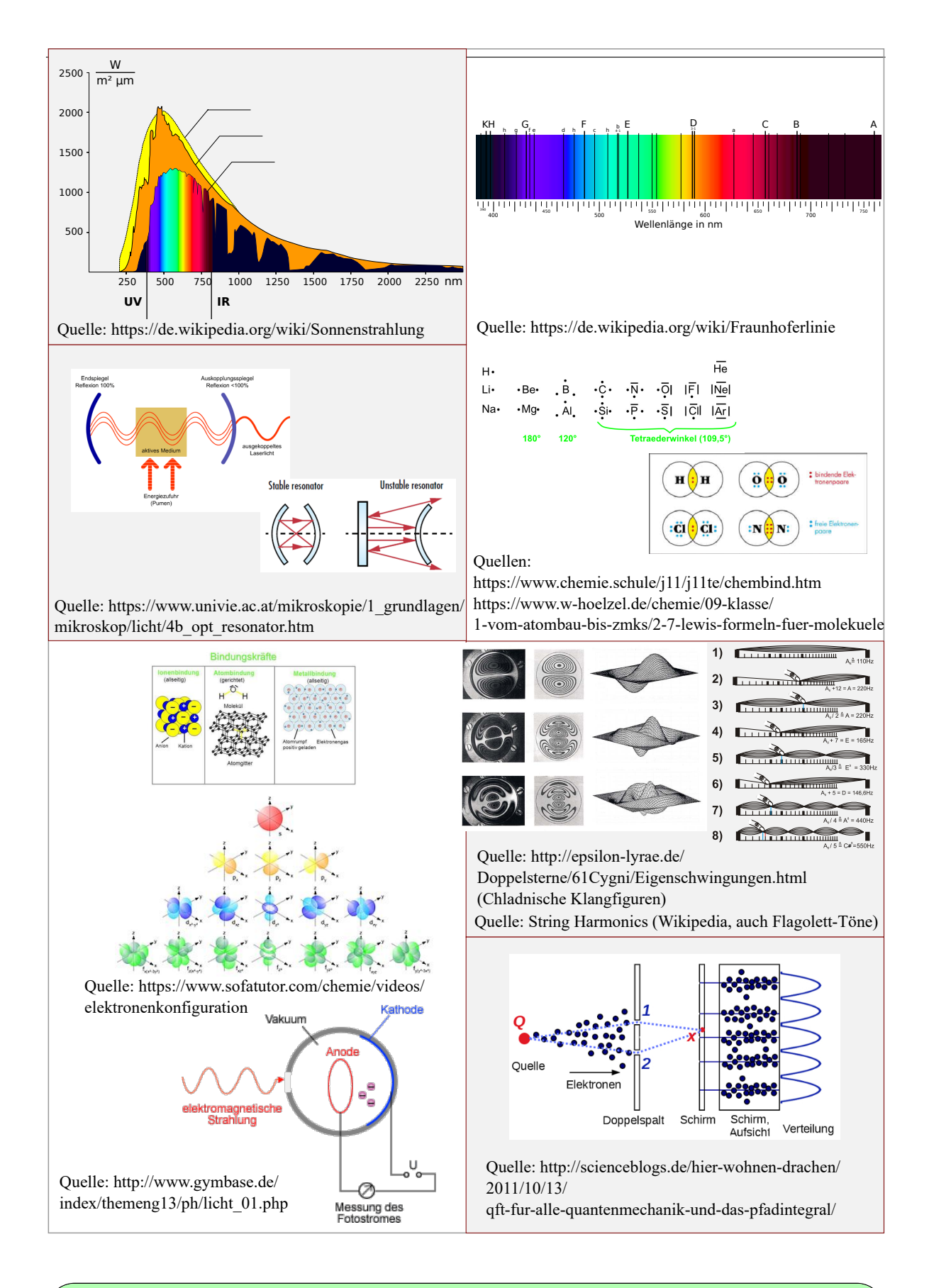

#### **Definition 21.1 Der Impuls**

Ein Teilchen der Masse m und der Geschwindigkeit v hat den **Impuls**  $p = m \cdot v$ 

#### **Beispiel 21.1 Impults, kinetische Energie JADBDC**

Benutzen Sie den Impuls  $p$  um die kinetische Energie eines Teilchens der Masse  $m$  und der Geschwindigkeit  $v$  anzugeben. Lösung:

$$
p = m \cdot v \implies v = \frac{p}{m}
$$

$$
E_{\text{kin}} = \frac{1}{2} \cdot mv^2 = \frac{1}{2} \cdot m \left(\frac{p}{m}\right)^2 = \frac{p^2}{2m}
$$

# **21.1 Atommodell**

#### **21.1.1 Begriffe**

also

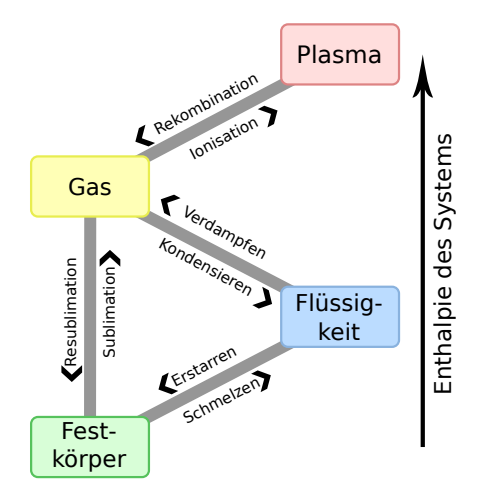

Quelle: Wikipedia

#### **Definition 21.2 Element bis Plasma**

- Ein **chemisches Element** ist ein Reinstoff, der mit chemischen Methoden nicht mehr in andere Stoffe zerlegt werden kann. Die Elemente sind die Grundstoffe der chemischen Reaktionen. Die kleinste mögliche Menge eines Elements ist das **Atom**. Alle Atome eines Elements haben dieselbe Anzahl an Protonen im Atomkern (die Ordnungszahl). Daher haben sie den gleichen Aufbau der Elektronenhülle und verhalten sich folglich auch chemisch gleich. Beispiel: Stickstoff (N)
- **Molekül**: zwei- oder mehratomige Teilchen, die durch chemische Bindungen zusammengehalten werden. Beispiel: Methan CH4.
- Eine Substanz ist dann ein **Gas**, wenn sich deren Teilchen (Atome, oder Moleküle) in grossem Abstand voneinander frei bewegen und den verfügbaren Raum gleichmässig ausfüllen
- **Flüssigkeit**, Beispiel Wasser bei 20 °C H<sub>2</sub>O
	- **–** Mikroskopische Definition: Stoff, dessen Teilchen sich ständig nichtperiodisch bewegen. Die Teilchen unterliegen einer Nahordnung, d.h. sie richten sich nach den benachbarten Teilchen aus. Es entsteht aber keine Fernordnung. Die mittlere freie Weglänge liegt in der Grössenordnung des Teilchendurchmessers.
	- **–** Makroskopische Definition: Stoff, der einer Formänderung so gut wie keinen, einer Volumenänderung hingegen einen recht grossen Widerstand entgegensetzt (der Stoff ist nahezu inkompressibel).
- **Festkörper**: Stoff, der bei einer Temperatur von 20 ◦C einen festen Aggregatzustand aufweist. Bausteinen sind einzelne Atome oder Moleküle. Beispiele: Metalle wie Blei, Stahl; Kristalline Proteine; Kristallzucker, Bergkristall
- **Plasma**: Teilchengemisch auf atomar-molekularer Ebene, dessen Bestandteile teilweise geladene Komponenten, Ionen und Elektronen sind. Beispiele: Kerzenflamme, Plasma in Leuchtstoffröhre, Blitz

Quelle: Wikipedia

#### **Beispiel 21.2 Begriffe 84J2YS**

Ordne zu. Zu welcher Kategorie gehören folgende Begriffe. Wir betrachten den Zustand bei Raumtemperatur  $T = 20$  °C.

- a) Kohlenstoff
- b) Helium
- c) Amoniak
- d) Graphit
- e) Glas
- f) Aluminium
- g) Wasserstoff
- h) Salicylsäure
- i) Adenin (Baustein der DNA)
- j) Kochsalz
- k) Diamant

#### Lösung:

- a) Kohlenstoff: Element (hier wird nicht die Form angegeben, in der Kohlenstoss erscheint, z.B. Graphit, CO<sub>2</sub> oder Diamonant. Deshalb ist hier das Element Kohlenstoff gemeint.
- b) Helium: Gas, Element
- c) Amoniak: Gas, Molekül
- d) Graphit: Festkörper (z.B. Bleistiftspitze)
- e) Glas: amorpher Feststoff. D.h. die Atome bilden keine geordnete Struktur aus. Die Folge ist, dass ein Glas fliessen kann, wenn auch langsam.
- f) Aluminium: Festkörper, Element (wie die meisten Metalle im Periodensystem).
- g) Wasserstoff: Element, Gas.
- h) Salicylsäure: Molekül, Festkörper (Wirkstoff in Aspirin)
- i) Adenin: Molekül, Festkörper.
- j) Kochsalz: Kochsalz, fest.
- k) Diamant: Festkörper.

#### **21.1.2 Heutige Vorstellung**

#### **Beispiel 21.3 Neutronenstern**

Durch Druck können Elektronen auf die Protonen gedrückt werden. Die Teilchen verschmelzen und es entstehen Neuronen (Durchmesser  $r_N = 1.65 \cdot 10^{-15}$  m). Dies passiert bei der Entstehung von Neurtronensternen.

Wir approximieren den Menschen mit reinem Kohlenstoff ( $r_C = 1.4 \cdot 10^{-10}$  m). Die Kohlenstoffatome würden sich auf dem Neutronenstern in 12 Neutronen verwandlen mit einem Durchmesser von ca.  $r'_C = 2.3 \cdot 10^{-15}$  m.

- a) Wir modellieren unseren Körper mit einer Kugel mit einem Durchmesser von 0.5 m . Welchen Durchmesser hätte diese Kugel auf dem Protonenstern?
- b) Welche Masse hätten Sie dort?
- c) Auf der Erde sind wir also wesentlich grösser. Womit sind wir 'gefüllt'? Was

bewahrt die Materie unseres Körpers vor dem Kollabieren?

#### Lösung:

a) Abschätzung für den Durchmesser der Kugel auf dem Protonenstern: Aus

$$
\frac{r_c}{r_c'} = \frac{1.4 \cdot 10^{-10}}{2.3 \cdot 10^{-15}} \frac{\text{m}}{\text{m}} = \frac{0.5 \text{ m}}{r_p'}
$$

folgt  $r'_p = 8 \mu \text{m}$ .

- b) Immer noch 70 kg
- c) Wir 'bestehen' hauptsächlich aus Vakuum. Es sind verschiedene Mechanismen, die die Materie vor dem Kollabieren bewahrt: 1) Pauli-Prinzip, d.h. zwei Fermionen (Elektronen sind Fermionen) können nicht gleichzeitig den selben Zustand einnehmen. Oft bedeutet dies, dass sie nicht am selben Ort sein können. 2) Energieniveaus von Atomen sind diskret.

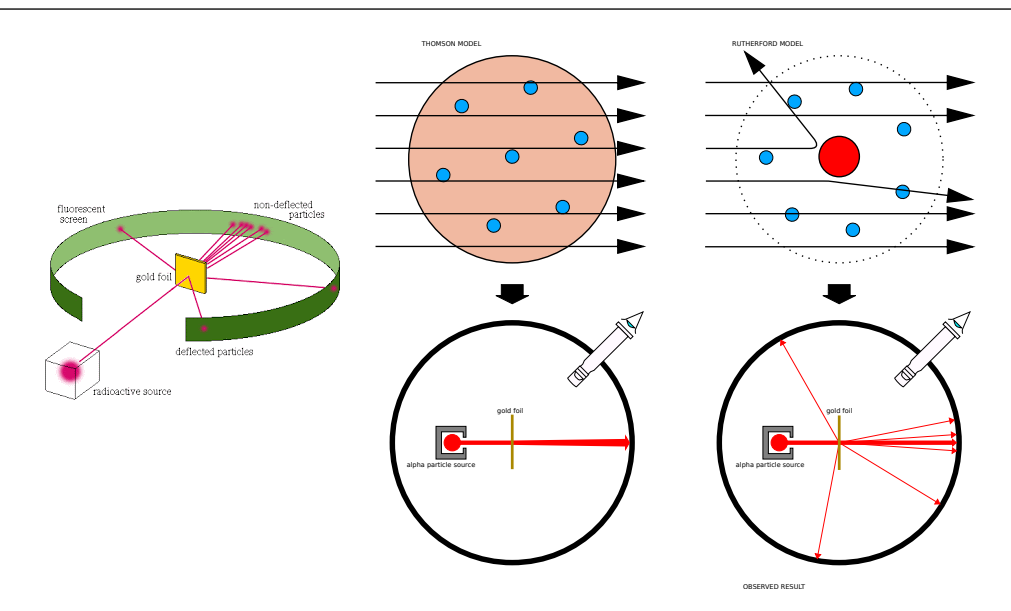

Ernest Rutherfurd schiesst [1](#page-204-0)911  $\alpha$ -Teilchen<sup>1</sup> auf eine Metallfolie. Er beobachtet, dass die meisten unbeeinflusst durch die Folie  $\alpha$ -Teilchen gehen. Einige wenige  $\alpha$ -Teilchen werden stark umgelenkt. Er Interpretiert die Ergebnisse folgendermassen:

#### **Satz 21.1 Ergebnisse der Experimente von Rutherford**

- die Folie besteht im Wesentlichen aus leeren Raum.
- die positive Ladung in der Folie ist auf kleinen Raum konzentriert (Atomkern)
- der Atomkern schliesst 99.9% der Masse des Atoms ein
- die Atome haben einen Radius von ca.  $10^{-10}$  m=1Å.

<span id="page-204-0"></span><sup>&</sup>lt;sup>1</sup>Ein  $\alpha$ -Teilchen besteht aus 2 Neutronen und 2 Protonen. Es hat die Ladung +2e. Es ist der Kern des Helium Atoms.

Die Vorstellung, dass Materie aus Atomen besteht, wurde 1900 von den meisten Wissenschaftlern akzeptiert. Mit der Entdeckung des Elektrons begannen die Wissenschaftler, den Aufbau der Atome zu erforschen und damit auch die Elektronenzustände in einem Atom.

#### **Beispiel 21.4 Atommodell von Thomson 3XDGE6**

Ein typisches Atommodell von J.J. Thomson aus dem Jahre 1897: Das Atom ist eine Kugel mit homogen verteilter positiver Ladung, in der sich kleine, negativ geladene Eletronen befinden — wie Rosinen in einem Kuchen. J.J. Thomson hat es so vorgeschlagen kurz nachdem er das Elektron entdeckt hatte.

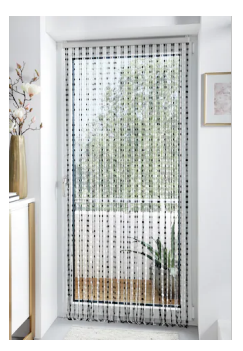

a) Entwickeln Sie eine Analogie in der makroskopischen Welt: Die  $\alpha$ -Teilchen wären dann Geschosse in der Grösse von 1-5 mm. Rutherford schiesst auf den abgebildeten Türvorhang? Worauf würde sie Thomson schiessen?

Wie würde Rutherfords Experiment ausgehen, wenn das Atommodell von Thomson zutreffen würde?

- a) Wieviele α-Teilchen würden ungehindert durch die Folie gehen?
- b) Wieviele  $\alpha$ -Teilchen würden etwas abgelenkt?
- c) Wieviele α-Teilchen würden reflektiert?

#### Lösung:

- a) Die Analogie könnte sein, dass Thomson mit dem Luftgewehr auf einen Vorhang (ohne Löcher) schiesst.
- b) Im Modell von Thomson würden keine  $\alpha$ -Teilchen ungehindert durchgehen,
- c) alle α-Teilchen würden etwas abgelenkt und
- d) kein α-Teilchen würde reflektiert.

# **21.2 Spektren**

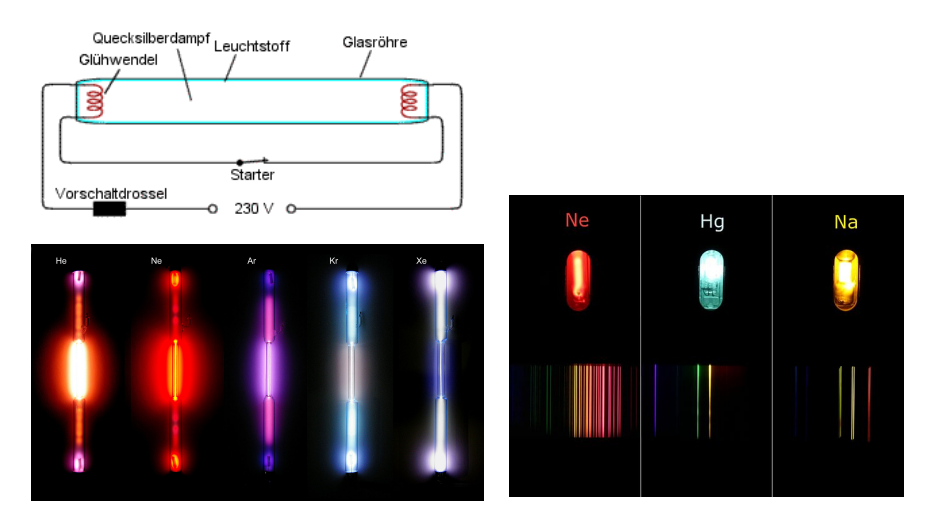

#### **Definition 21.3 Gasentladungsröhre, Lumineszenz**

Die Lichtaussendung nach äusserer Anregung wird als **Lumineszenz** bezeichnet, die technische Weiterentwicklung zu Lichtquellen als **Gasentladungsröhre**. Sie eine Anordnung von Kathode und Anode innerhalb einer gasgefüllten Glasröhre, in der es bei Anlegen einer Spannung zu einer Gasentladung mit Aussendung von Licht kommt.

In den Gasen sind die Atom im Mittel so weit voneinander entfernt, dass man annhemen kann, dass das emittierte oder absorbierte Licht von isolierten Atomen stammt.

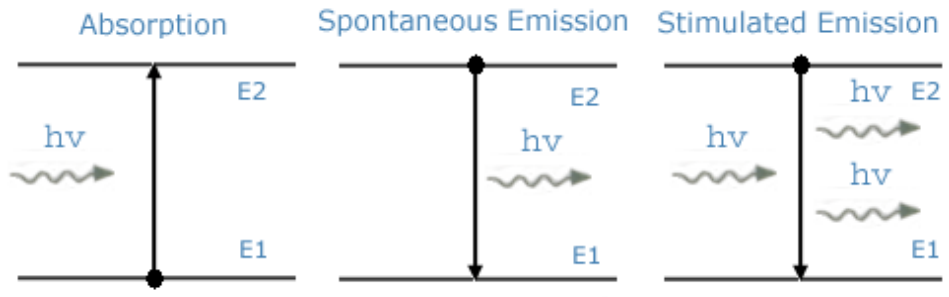

E1: Lower Energy State, E2: Higher Energy State

#### **Satz 21.2 Spektren des Wasserstoff Atoms**

J.J. Balmer zeigt 1885, dass die Wellenlänge der vier Linen im sichtbaren Bereich des Wasserstoffspektrums (656.28 nm, 486.13 nm, 434.05 nm, 410.17 nm) die folgende Gleichung erfüllen:

$$
\frac{1}{\lambda}=R\left(\frac{1}{2^2}-\frac{1}{n^2}\right)
$$

mit  $n = 3, 4, \ldots$  und der Rydberg-Konstante  $R = 1.0974 \cdot 10^7 \, \mathrm{m}^{-1}$ . Lymann-Serie:

$$
\frac{1}{\lambda} = R\left(\frac{1}{1^2} - \frac{1}{n^2}\right)
$$

mit  $n = 2, 3, 4...$  Paschen-Serie:

$$
\frac{1}{\lambda}=R\left(\frac{1}{3^2}-\frac{1}{n^2}\right)
$$

mit  $n = 4, 5, 6...$ 

#### **21.2.1 Niels Bohrs Atommodell**

#### **Satz 21.3 Quantenbedingung (Annahme von Bohr)**

Der Drehimpuls  $L = m \cdot v \cdot r$  (*m* Masse, *v* Geschwindigkeit, *r* Radius der Kreisbahn) eines Elektrons auf einer Kreisbahn kann nur die diskreten Werte

$$
L = n \cdot \frac{h}{2\pi}
$$

annehmen, mit  $n = 1, 2, 3...$  und h dem Planckschen Wirkungsquantum

$$
h = 6.62607015 \cdot 10^{-34} \text{J} \cdot \text{s}
$$

#### **Infobox 21.1 Postulate von Niels Bohr (Auswahl)**

- Dem Elektron stehen nicht alle klassisch möglichen Bahnen zur Verfügung, sondern nur eine bestimmte Auswahl. Auf diesen Bahnen erzeugt es keine elektromagnetische Strahlung, sondern behält seine Energie. Dies sind die stationären Zustände des Atoms.
- Das Elektron kann von einem stationären Zustand in einen anderen springen. Dieser als Quantensprung bezeichnete Vorgang liegt ausserhalb des Gültigkeitsbereichs der klassischen Mechanik und der Elektrodynamik.

Bohr berechnet unter diesen Annahmen die Radien der Elektronen-Orbitale in Atomen. Er benutzt dafür die klassische Physik d.h. Coulomb Gesetz[2](#page-207-0)

$$
F = \frac{1}{4\pi\epsilon_0} \cdot \frac{(Ze) \cdot e}{r^2}
$$

Newtons Axiom

$$
F=m\cdot a
$$

<span id="page-207-0"></span><sup>2</sup>Mäder schreibt das Coulomb Gesetz als  $F = k \cdot \frac{Q_1 \cdot Q_2}{r^2}$  mit der Coulomb-Konstante  $k = \frac{1}{4\pi\epsilon_0}$ .

$$
a=\frac{v^2}{r} \; .
$$

Aus der Quantelung des Drehimpulses erhält man ausserdem  $v=\frac{n\cdot h}{2\pi\cdot n}$  $\frac{n\cdot n}{2\pi\cdot mr}.$ 

#### **Beispiel 21.5 Bohr-Radius**

Der Bohrradius beträgt

$$
a_0 = \frac{h^2 \epsilon_0}{\pi e^2 \cdot m} = 0.529 \cdot 10^{-10} \,\mathrm{m}
$$

dabei sind

- $m = 9.10938188 \cdot 10^{-31}$  kg die Masse des Elektrons
- $e = 1.602176634 \cdot 10^{-19}$  C die Elementarladung
- $\epsilon_0 = 8.854 \cdot 10^{-12} \frac{\text{As}}{\text{Vm}}$  die elektrische Feldkonstante im Vakuum
- $h = 6.62607015 \cdot 10^{-34}$  Js Plancksche Konstante.

 $a_0$  ist Radius des Elektrons im Grundzustand des Wasserstoffatomes ( $Z = 1$  und  $n = 1$ ). Leiten Sie  $a_0$  anhand der Überlegungen von Bohr her. Lösung:

Wir setzen in das 2. Gesetz von Newton  $F = m \cdot a$  die Coulomb-Kraft ein

$$
m \cdot a = \frac{1}{4\pi\epsilon_0} \cdot \frac{(Ze) \cdot e}{r^2}
$$

Wir setzen die Zentrifugalbeschleunigung  $a = \frac{v^2}{r}$  $\frac{y^2}{r}$  ein:

$$
m \cdot \frac{v^2}{r} = \frac{1}{4\pi\epsilon_0} \cdot \frac{(Ze) \cdot e}{r^2}
$$

.

Wir setzen die Quantelung des Drehimpulses  $v = \frac{n \cdot h}{2 \pi m}$  $\frac{n\cdot h}{2\pi\cdot mr}$  ein:

$$
\frac{m}{r} \cdot \left(\frac{n \cdot h}{2\pi \cdot mr}\right)^2 = \frac{1}{4\pi\epsilon_0} \cdot \frac{Z e^2}{r^2} .
$$

Wir lösen nach r auf:

$$
r = n^2 \cdot \frac{h^2 \epsilon_0}{\pi Z e^2 \cdot m}
$$

Für  $n = 1$  (tiefster Zustand) und  $Z = 1$  (ein Proton im Kern) erhalten wir

$$
r = \frac{h^2 \epsilon_0}{\pi e^2 \cdot m} = 0.529 \cdot 10^{-10} \,\mathrm{m}
$$

**Satz 21.4 Atommodell von Niels Bohr**

- Bohrradius  $a_0 = 0.529 \cdot 10^{-10}$  m.
- Grundzustand (Energie) des Wasserstoffatoms

$$
E_1 = -13.6057 \,\mathrm{eV}
$$

mit 1 eV= 1.60218 · 10−<sup>19</sup> J.

• Energieniveaus von Atomen mit Kernladung Z

$$
E_n = -\left(\frac{Z^2 \cdot e^4 \cdot m}{8(\epsilon_0)^2 h^2}\right) \cdot \frac{1}{n^2}
$$

 $n=1,2,3\,\ldots$  und ausgewertet für Wasserstoff:  $\frac{1^2 \cdot e^4 \cdot m_e}{8(\epsilon_0)^2 h^2}$  $\frac{1^2 \cdot e^{4} \cdot m_e}{8(\epsilon_0)^2 h^2} = 1 \text{ Ry} = 13.6057 \text{ eV}$ 

• Radien der Wasserstoffzustände

$$
r_n = n^2 \cdot a_0
$$

#### **Beispiel 21.6 Atommodell von Bohr und die Balmer Serie E13RR8**

Für das Wasserstoff-Atom ergeben sich die Energien der Atom-Schalen zu

$$
E_n = -\frac{13.6057}{n^2} \,\mathrm{eV}
$$

Berechnen Sie für den Übergang  $E_3 \rightarrow E_2$ 

a) die Energie des emittierten Photons (in eV und in J)

- b) die Frequenz des Photons  $E = h \cdot \nu$
- c) die Wellenlänge des Photons
- d) Vergleichen Sie mit der Balmer-Serie $E_3\rightarrow E_2$

#### Lösung:

a) Die Energie des emittierten Photons ergibt sich aus dem Energiedifferenzen zwischen den Niveaus

$$
\Delta E = E_3 - E_2 = \left(\frac{-13.6057}{3^2} - \frac{-13.6057}{2^2}\right) \text{ eV}
$$
  
= -13.6057  $\left(\frac{1}{2^2} - \frac{1}{3^2}\right) \text{ eV}$   
= 1.88889 eV

Das entspricht  $\Delta E = 3.02633 \cdot 10^{-19}$  J.

b) Die Frequenz des Photons ergibt sich zu

$$
\nu = \frac{E}{h} = 4.56731 \cdot 10^{14} \text{ Hz}
$$

c) Die Wellenlänge des Photons ist dann

$$
\lambda = c \cdot T = \frac{c}{\nu} = 6.564 \cdot 10^{-7} \,\mathrm{m} = 656.4 \,\mathrm{nm}
$$

d) Die berechnete Wellenlänge stimmt mit der gemessenen Wellenlänge (Balmer) überein.

#### **Beispiel 21.7 Schwächen und Widersprüche des Atommodells von Bohr SHAQHQ**

Die folgenden Fragen weisen auf die Schierigkeiten des Atommodells von Bohr hin:

- a) Welche Form hat ein Atom gemäss Bohr, eine Kugel, ein Ellipsoid, eine Scheibe, andere?
- b) Berechnen Sie die längste Wellenlänge der Paschen-Serie  $n = 4$ .

$$
\frac{1}{\lambda} = R\left(\frac{1}{3^2} - \frac{1}{n^2}\right)
$$

- c) Vergleichen Sie diese Wellenlänge mit der wichtigen 21-cm-Linie des Wasserstoffs aus der Radioastronomie. Was stellen Sie fest?
- d) Ein beschleunigtes Elektron und damit auch ein rotierendes Elektron im Atom strahlt Energie ab. Wie geht Bohr mit diesem Problem um?
- e) Welche Aussagen können mit Hilfe des Atommodells von Bohr für Atome mit mehreren Elektronen und für Bindungen in Molekülen und Festkörpern gemacht werden.
- f) Bewegt sich das Elektron auf einer definierten oder auf einer ungeordneten Bahn? Wird dabei die Unschärferelation von Heisenberg berücksichtigt oder nicht?

#### Lösung:

- a) Gemäss Bohr hat ein Atom die Form einer kreisrunden Scheibe. Im Experiment sind Atome eher Kugeln.
- b) Wir berechnen aus

$$
\frac{1}{\lambda} = R\left(\frac{1}{3^2} - \frac{1}{4^2}\right)
$$

 $\lambda = 1874.5$  nm.

- c) Diese Wellenlänge ist immernoch viel kleiner als die wichtige 21-cm-Linie des Wasserstoffs aus der Radioastronomie. Nebenbei: Die 21-cm-Linie ergibt sich aus einem [Spin-Flip.](https://en.wikipedia.org/wiki/Hydrogen_line) Im angeregten Zustand sind die Spins des Kerns und des Elektrons parallel, im Grundzustand sind sie antiparallel.
- d) Bohr stellt Postulate auf. Das sind Annahmen ohne weitere Begründung. Die Postulate werden durch kein grundlegendes Prinzip, sondern allein durch ihren Erfolg gerechtfertigt. Sie widersprechen der klassischen Elektrodynamik. Gemäss der klassischen Elektrodynmik sollte ein rotierendes Elektron Energie abstrahlen.
- e) Bohrs Modell beschreibt das Verhalten von Wasserstoffatomen und von Ionen mit nur einem Elektron. Mehrelektronensysteme werden nicht erfasst. Chemische Bindungen können mit Bohrs Modell nicht verstanden werden.
- f) Bohr sagt eine definiert Kreisbahn voraus. Dies widerspricht der Unschärferelation von Werner Heisenberg (Entdeckung 1927). Sie besagt, dass entweder der Ort des Elektrons definiert werden kann oder die Energie. Beides gleichzeitig geht nicht.

Nebenbei: Einige dieser Punkte gehören zu einer Kritik, die erst einige Zeit nach den Entdeckungen von Bohr, z.B. die Diskussion der 21-cm-Linie und die Beschreibung von Mehr-Elektronen-Systemen.

#### **21.2.2 Laser**

#### **Beispiel 21.8 Leseauftrag Licht und Laser 84J2YS**

Lesen Sie den Text zur Emission von Licht (17.5). Beantworten Sie dann folgende Fragen.

- a) Wie werden die Elektronen in einer Glühbirne auf hohe Energieniveaus angeregt? Wie geschieht die Anregung in einem Laser?
- b) Wie entsteht Emission von Photonen in einer Glühbirne? Wie geschieht sie in einem Laser?
- c) Was ist die Bedingung an die Länge eines Resonators eines Rubinlasers, d.h. wie lang kann er sein?
- d) Gehen Sie die Anwendungen durch und überlegen Sie, auf welcher der Laser-Eigenschaften die Anwendung basiert: Kohärenz, Frequenz (monochromatisch), Bündelung, Kürze der Laser-Impulse

#### Lösung:

- a) In der Glüchbirne werden die Elektronen durch thermische Schwingungen anregregt. Im Laser wird auf verschiedene Arten gepumpt: Durch einen Pump-Laser (beim Festkörper-Laser), durch einen elektrischen Strom (Dioden-Laser) oder durch Elektrische Entladung (Gas-Laser).
- b) In einer Glühbirne ist die Emission spontan, in einem Laser wird sie stimuliert.
- c) Das Licht des Rubinlasers hat die Wellenlänge  $\lambda = 694.3$  nm. Der Resonator muss ein Vielfaches dieser Länge aufweisen.
- d) Der Richtstrahl benutzt die Bündelung, Lidar, Datenübermittlung und Informationsverarbeitung die Frequenz (monochromatisch). Laserdrucker und Schweissgeräte benützen die grosser Energiedichte, die mit der Bündelung zusammenhängt. Ebenso wird in der Medizin die Energiedichte verwendet, in der Mikrochirurgie auch die kurzen Laser-Impulse.

### **21.2.3 Oktettregel, Elektronegativität, Metalle und Nichtmetalle**

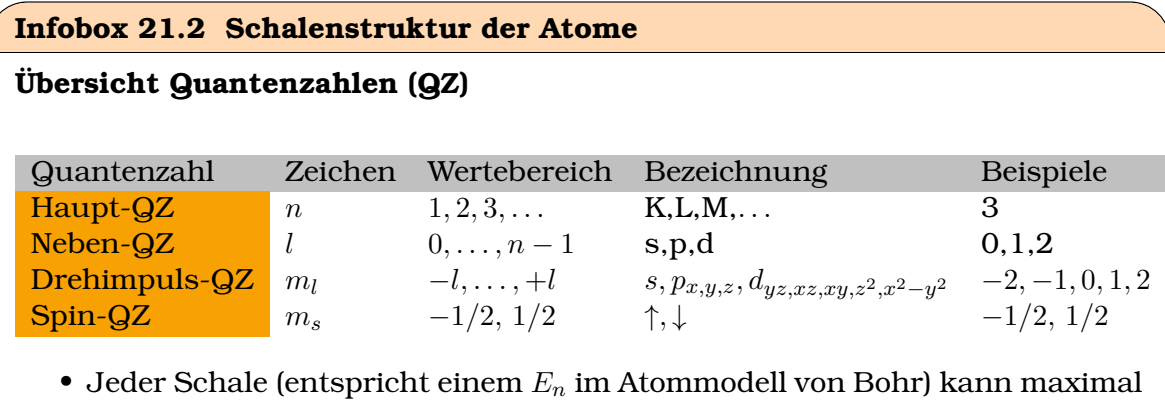

- $z = 2 \cdot n^2$  Elektronen aufnehmen, d.h.
	- **–**  $n = 1, z = 2 \cdot 1^2 = 2$  Elektronen
	- $n = 2, z = 2 \cdot 2^2 = 8$  Elektronen
	- $n = 3, z = 2 \cdot 3^2 = 18$  Elektronen
- $\bullet$  Wir nennen *n* die Hauptquantenzahl.
- Jede Schalte besitzt eine Unterstruktur, sie wird mit der Nebenquantenzahl l beschrieben. Für jede Schalte gibt es mögliche Zustände  $l = 0, \ldots, n-1$ 1.

Dies ergibt sich aus der Lösung der Schrödinger-Gleichung für das Wasserstoff Atom.

#### **Beispiel 21.9 Elektronegativität P1XQ8T**

a) Wie verhält sich die Energie des Grundzustandes in einem Atom, wenn die Kernladungszahl Z erhöht wird. Betrachten Sie dazu das Atommodell von Bohr.

b) Welche Voraussagen können Sie für Atome mit 3 Elektronen machen?

Lösung:

- a) Wir die Kernladungszahl Z erhöht, senkt sich der Grundzustand ab.
- b) Ein Atom mit 3 Elektronen ist nicht sehr stabil. Die unterste Schalte  $n =$ 1 nimmt 2 Elektronen, das 3. Elektron muss eine neue Schale beginnen. Tatsächlich hat Lithium 3 Elektronen, wovon es 1 Elektron meist abgibt. Wir

nennen solche Materialien Metalle.

Die Endergebnis aus den gegenläufigen Trends von Absenkung der Energie-Niveaus bei höherer Kernladungszahl Z und Anhebung der Energie Elektronenzustandes durch die gegenseitige Abstossung der Elektronen kann kaum abgeschätzt werden.

Wir stellen empirisch fest, dass die Energie des höchsten besetzen Zustandes bei den Elementen verschieden ist und unterscheiden:

#### **Definition 21.4 Metalle und Nicht-Metalle**

- **Metalle**: Haben eine Tendenz Elektronen abzugeben (weil die höchsten besetzen Zustände energetisch hoch liegen)
- **Nicht-Metalle**: Haben eine Tendenz Elektronen aufzunehmen (weil die höchsten besetzen Zustände energetisch tief liegen, und noch energetisch tief liegende Niveaus frei sind)

Je nach Bindungspartner entstehen verschiedne Konfigurationen:

#### **Definition 21.5 Bindungstypen**

- Metall-Nicht-Metall: **Ionische Bindung (Salze)**. Elektronen gehen vom Metall zu Nicht-Metall über. Dadurch entsteht ein negativ geladenes Ion (Anion) und ein positiv gelades Ion (Kation), die sich durch elektrostatische Kräfte anziehen.
- Metall-Metall: **Metallische Bindung**. Da beide Partner Elektronen eher abgeben wollen, besteht die Bindung aus Elektronen, die über das ganze Volumen verschmiert sind.
- Nicht-Metall-Nicht-Metall: **Kovalente Bindung**. Die Partner nähern sich, so dass sich ihre äussersten Elektronen in einem gemeinsamen Orbital zwischen den Kernen aufhalten können. (gerichtete Bindungen)

#### **Infobox 21.3 Austauschwechselwirkung**

Die oben beschriebenen Bindungen werden nur empirisch unterschieden. Die physikalischen Grundlagen sind bei allen gleich. Sie ergeben sie aus der Berechnung der Energiezustände, die typischerweise folgende Beiträge hat:

$$
H_{\rm tot}=H_{\rm at}+J+K+E_{\rm c}
$$

- $H_{\text{at}}$  Energie des isolierten Atoms (Beinhaltet die Wechselwirkung mit dem Atomkern)
- J: Coulomb-Energie, elektrostatische Abstossung der Elektronen
- K: Austauschwechselwirkung (exchange-energy) ist eine künstlich eingeführte Grösse, die sicherstellt, das Pauli-Prinzip eingehalten wird
- $E_c$ : 'correlation-energy' resultiert aus der Dynamik von vielen Elektronen. In einer homogenen Verteilung (z.B. einem Metall) bilden die Elektronen stehende Dichtewellen, wodurch die Coulomb-Abstossung etwas reduziert werden kann.

In *ab initio* Programmen in der physikalischen Chemie und in der Festkörperphysik sind diese Beiträge implementiert und es können alle drei Bindungstypen beschrieben werden, sei es in unendlich ausgedehnten Festkörpern oder in endlichen Molekülen.

In kovalenten Bindungen ist folgende Grösse wichtig:

#### **Definition 21.6 Elektronegativität**

Die Elektronegativität ist ein relatives Mass für die Fähigkeit eines Atoms, in einer chemischen Bindung Elektronenpaare an sich zu ziehen.

Die Elektronegativität wird von der Kernladungszahl Z und dem Atomradius bestimmt. Sie führt dazu, dass Moleküle **polar** sind. Je höher der Unterschied in der Elektronegativität der gebundenen Elemente, desto polarer ist die Bindung. Bei grossem Unterschieden der Elektronegativität kann spricht man sogar von 'Ionenbindungscharakter'.

Woher wissen wir, dass die Materie aus positiv geladenen Atomkernen und negativ geladenen Elektronen besteht?

#### **21.2.4 Molekülschwingungen, Phononen und Infrarotspektren**

Durch Infrarot-Licht werden Molekülschwingungen angeregt. Die Schwingungsfrequenz ist dabei abhängig von den schwingenden Massen und der Bindungsstärke. Über die Lage der Absorptionsbanden erhält man so eine Information über den Aufbau des Moleküls oder des Festkörpers.

Der klassiche Ausdruck für die Frequenz

$$
f=\frac{1}{2\pi}\cdot\sqrt{\frac{k}{m}}
$$

mit  $k$  der Federkonstante in N/m und  $m$  der Masse des schwingenden Objekts ist dabei hilfreich.

# **21.3 Quantenmechanik**

Wir haben gesehen, dass Niels Bohr die Quantisierung des Drehimpulses einfach annehmen muss. Dies ist nicht so elegant, weil man in der Physik möglichst wenig annehmen möchte. Es gibt zwar Platz für einige Prinzipien, aber diese sollen möglichst wenige sein. Alle Phänomene sollen aus diesen Phänomenen ableitbar sein. Ein Beispiel für so ein Prinzip ist das 2. Gesetz von Newton: Die Voraussagen daraus, stimmt überein mit vielen Experimenten, das Gesetz  $F = \frac{d^2}{d^2}$  $\frac{d^2}{d^2t}[x\cdot m]$  lässt sich aber aus nichts herleiten.

#### **Herleitung des Quantisierung**

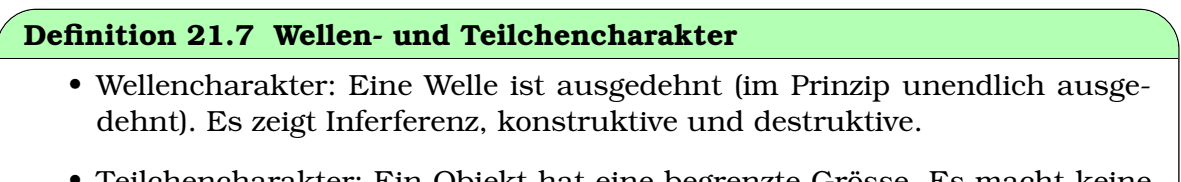

- Teilchencharakter: Ein Objekt hat eine begrenzte Grösse. Es macht keine Interferenz.
- Quantisierung: Eine Grösse (z.B. Energie) tritt diskret auf.

Wie oben erklärt, stört es die Physiker, dass Bohr die Quantisierung des Drehimpulses *annehmen* musste. Wie könnte man eine Quantisierung also herleiten? Folgendes ist die Grundidee: Stehende Wellen haben eine Quantisierung. Zum Beispiel sind auf eingespannten Seilen (Gitarrensaite) oder in Höhlkörpern nur bestimmte stehende Wellen möglich. Sie haben eine charakteristische Wellenlänge. Wenn es also möglich ist zu zeigen, dass Elementarteilchen wie Elektronen (aber auch Protonen, Neutronen, etc) einen Wellencharakter haben, dann liegt es auf der Hand, dass ihre Frequenz und damit auch ihre Energie quantisiert ist.

Im Folgenden zeigen wir den Teilchencharakter von Wellen (Photoeffekt) und danach den Wellencharakter von Teilchen (Doppelspaltexperiment).

Das Resultat der Diskussion wird folgende Gleichung sein:

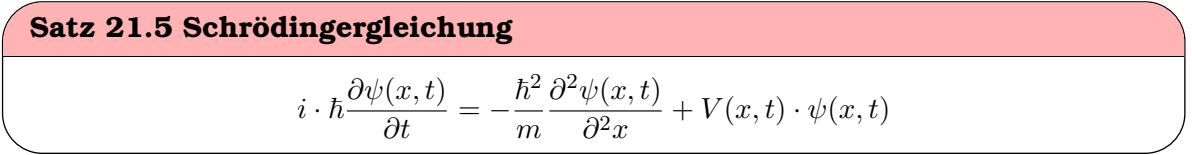

Mehr zur [Schrödingergleichung](https://physikunterricht-online.de/jahrgang-12/schroedingergleichung) hier.

Die Ähnlichkeit zu einer Wellengleichung der klassischen Mechanik ist offensichlich. Für ein freies Teilchen, d.h. mit  $V(x,t) = 0$ ) haben wir

**Schrödinger-Gleichung:** 
$$
-\frac{i \cdot \hbar \cdot m}{\hbar^2} \frac{\partial \psi(x,t)}{\partial t} = \frac{\partial^2 \psi(x,t)}{\partial^2 x}
$$
  
\nWellen-Gleichung: 
$$
\frac{1}{c^2} \frac{\partial u(x,t)}{\partial t} = \frac{\partial^2 u(x,t)}{\partial^2 x}
$$

Es gibt einige berühmte analytisch lösbare Probleme:

- Das freie Teilchen  $V = 0$
- Das Teilchen im Potentialtopf ( $V = 0$  und feste Randbedingungen)
- Quantenmechanischer Oszillator
Erwin Schrödinger hat die Gleichung für das Wasserstoff-Atom in drei Dimensionen gelöst. Er erklärt damit auch die Unterstruktur der Schalen in den schwereren Atomen. Das ergibt die Struktur wie in Infobox [21.2](#page-212-0) angegeben.

# **21.3.1 Photoeffekt**

### **Beispiel 21.10 Photoeffekt 7NKWLE**

Betrachten Sie das folgende Video und Lesen Sie den Text zum Photoeffekt (Mäder 17.6., S. 271). Video Experiment: [https://www.youtube.com/watch?v=](https://www.youtube.com/watch?v=ZnRX0SmTTt0) [ZnRX0SmTTt0](https://www.youtube.com/watch?v=ZnRX0SmTTt0) Im Experiment wird gezeigt, dass die Glasplatte das hochfrequente Licht UV-Licht herausgefiltert, d.h. das verbleibende Licht enthält nur noch tiefe Frequenzen (z.B. rotes Licht), d.h. Licht mit wenig Energie.

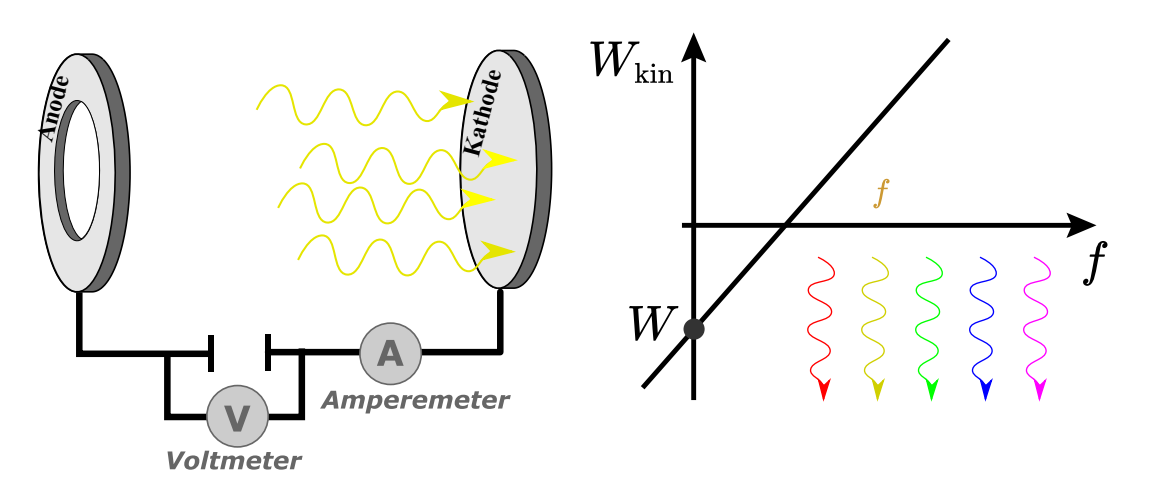

- a) Wieso bedeutet  $E = h \cdot f$ , dass die Energie nicht in beliebig kleinen Portionen auftrifft?
- b) Was ist eine Ringanode, was ist eine Kathode aus Alkalimetall?
- c) Wieso steigt der Strom nicht weiter an, wenn man die Spannung erhöht?
- d) Erläutern Sie die Einstein-Gleichung

$$
\underbrace{e \cdot U_0}_{=\frac{1}{2}mv^2} = h \cdot \nu - W_A
$$

- e) Woher bekommen die Elektronen ihre kinetische Energie?
- f) Welche anderen Faktoren können die Energie der Elektronen beeinflussen (wenn schon nicht die Intensität)
- g) Wieso benötigt es überhaupt Energie, ein Elektron aus der Metalloberfläche zu lösen?
- h) Wie kann mit Hilfe der Einstein-Gleichung das Plancksche Wirkungsquantum h bestimmt werden?
- i) Erläutern Sie zu den Punkten oben: Was steht im Widerspruch zur klassischen Physik?

# Lösung:

- a) Bedeutung von  $E = h \cdot \nu$ : E ist hier die Energie die von Licht der Frequenz  $\nu$ auf ein Teilchen übertragen werden kann. Wäre Licht eine klassische Welle, könnte man durch Erhöhung der Intensität des Lichtes die Energie E erhöhen. Dies triff nicht ein. Deshalb wissen wir, dass das Licht aus kleinen Portionen besteht (γ-Quanten), die eine feste Energie  $E = h \cdot \nu$  transportieren.
- b) Eine Kathode ist ein Element, das Elektronen abgibt (und sich dadurch positiv auflädt), Eine Anode ist ein Element, das Elektronen aufnimmt, (uns sich dadurch negativ auflädt). Beim Photoeffekt wird als Kathode ein Alkalimetall verwendet, das Elektronen besonders gut abgibt. Die Anode ist Ringförmig gebaut, so dass Licht durchscheinen kann, so dass die erzeugten Elektronen absorbiert werden
- c) Ist die angelegte Spannung genug gross, werden *alle* Elektronen, die sich aus der Platte gelöst haben, in der Anode aufgenommen. Mehr Elektronen stehen nicht zur Verfügung.
- d) Einstein-Gleichung

können.

$$
\underbrace{e \cdot U_0}_{=\frac{1}{2}mv^2} = h \cdot \nu - W_A
$$

- $\bullet$   $\frac{1}{2}mv^2$ : Kinetische Energie der austretenden Elektronen
- $e \cdot U_0$ : Gegenspannung. Die Spannung  $U_0$  wird so lange erhöht, bis der Strom verschwindet. Aus  $e \cdot U_0$  kann man dann die Energie der Elektronen berechnen.
- $h \cdot \nu$ : Energie eines Photons
- $W_A$ : Austrittsarbeit, d.h. die Energie, die die Elektronen verlieren, wenn sie aus dem Metall austreten.
- e) kinetische Energie der Elektronen: Sie wird ihnen von den Photonen gegeben  $E = h \cdot \nu$
- f) andere Faktoren: Licht mit hoher Frequenz erzeugt Elektronen mit mehr Energie.

Bei Licht gilt,  $\lambda = c \cdot \frac{1}{\nu}$  $\frac{1}{\nu}$ . Daraus ergibt sich

$$
E = h \cdot c \cdot \frac{1}{\lambda} \; .
$$

Deshalb kann man das selbe wie oben auch so ausdrücken: Licht mit einer kurzen Wellenlänge erzeugt Elektronen mit mehr Energie.

- g) Um ein Elektron aus der Metalloberfläche zu lösen müssen zwei Dinge überwunden werden: a) die Bindungsenergie des Elektrons im Metall b) die Oxidschicht an der Oberfläche des Metalls muss durchdrungen werden.
- h) Bestimmung des Plancksche Wirkungsquantums: Wir Lösen die Einsteingleichung nach  $h \cdot \nu$  auf

$$
e \cdot U_0 = h \cdot \nu - W_A + W_A
$$
  

$$
e \cdot U_0 + W_A = h \cdot \nu
$$

h tritt hier als Steigung auf.

Vorgehen: Wir messen für verschiedene Frequenzen  $\nu$  die Gegenspannung  $U_0$ und tragen auf:

 $\nu$  auf der x-Achse,  $e \cdot U_0$  auf der y-Achse. Die Steigung dieses Graphen ergibt h.

i) Im Widerspruch zur klassischen Physik steht was im ersten Punkt steht.

# **Infobox 21.4 Photoeffekt**

Der Photoeffekt zeigt, dass eine Überlagerung von elektromagnetischen Wellen zwar die Intensität erhöht, nicht aber die Energie der Welle. Elektromagnetische Wellen bestehen also aus Teilchen (γ-Quanten), die eine unveränderbare Energie übertragen.

 $E = h \cdot f$ 

# **21.3.2 Doppelspalt-Experiment**

# **Definition 21.8 De-Broglie-Wellenlänge**

Ein Materieteilchen mit dem Impuls  $p = m \cdot v$  hat die Wellenlänge

$$
\lambda = \frac{h}{p}
$$

Nach [Louis de Broglie.](https://de.wikipedia.org/wiki/Louis_de_Broglie) Siehe auch [Materiewelle.](https://de.wikipedia.org/wiki/Materiewelle)

### **Beispiel 21.11 Doppelspalt-Experiment R7B3FX**

Lesen Sie den Text zum Doppelspalt-Experiment (Mäder 17.6., "Dualismus Welle-Teilchen") und beantworten Sie dann folgende Fragen

- a) Warum ist das Elektron mehr als eine Billardkugel?
- b) Wie verhält sich ein einzelnes Elektronen an einem Doppelspalt?
- c) Wie gross ist die de Broglie-Wellenlänge eines Elektrons, das mit  $U_B = 2.50$  kV beschleunigt wird? Benutze u.a.  $E = \frac{p^2}{2m}$  $\overline{2m}$
- d) Was ist der Welle-Teilchen-Dualismus?
- e) Wie könnte das Experiment technisch verwertet werden?

# Lösung:

a) Das Elektron zeigt [Inferferenzmuster.](https://de.wikipedia.org/wiki/Doppelspaltexperiment) Interfernz entsteht aber nur bei Wellen, deshalb kann das Elektron nicht nur ein Teilchen sein.

### ©Donat Adams 218

- b) Es interferiert mit sich selber. Man kann den Ort, wo das Elektron auftrifft markieren und und das Experiment mehrere Mal hintereinander ausführen. Es entstehen Ort, wo viele Elektronen eintreffen und Orte, wo wenig Elektronen eintreffen. Das ist das selbe Interfernz-Muster, wie wenn man mehrere Elektronen gleichzeitig durch die Doppelspalte geschickt hätte.
- c) Broglie-Wellenlänge eines Elektrons bei  $U_B = 2.50$  kV: Wir berechnen zuerst den Impuls. Die elektrische Beschleunigung wird ganz in kinetische Energie umgewandelt:

$$
\frac{p^2}{2m}=eU\;\Rightarrow\;p=\sqrt{2\cdot eU\cdot m}=2.70137\cdot 10^{-23}\,\mathrm{kg\cdot m/s}
$$

Diesen Impuls setzen wir in den Ausdruck für die De-Broglie-Wellenlänge ein:

$$
\lambda = \frac{h}{p} = 0.0245285 \cdot 10^{-9} \,\mathrm{m}
$$

- d) Welle-Teilchen-Dualismus: Die Elektronen treffen als Teilchen auf dem Schirm ein. Der Ort des Einschlages ist gut definiert, und der Zeitpunkt des Eintreffens ist eindeutig. Anderseits interferiert die Elektronen mit sich selber und bilden das Muster aus.
- e) Technische Verwendung: Elektronen werden beschleunig und durch Materie gestrahlt. Wie bei der Röntgen-Diffraktion entstehen Interferenzmuster, die etwas über die Struktur der Moleküle, etc. aussagen. Das Gerät heisst Elektronen-Mikroskop (im Diffraktions-Modus).

#### **Infobox 21.5 Doppelspalt-Experiment**

Der Doppelspalt-Experiment zeigt, dass sich auch Teilchen (Elektronen) überlagern können und Interferenzen ausbilden können. Es wird sogar gezeigt, dass sie dies einzeln tun können: Auch wenn Elektron einzeln durch den Spalt gehen, entsteht das selbe Interfernz-Muster, wie wenn man mehrere Elektronen gleichzeitig durch den Doppelspalt durchgehen lässt.

Das Doppelspalt Experiment kann auch so gedeutet werden: Wir betrachten nur die Richtung  $x$  senkrecht zur Flugrichtung der Elektronen. Wir interpretieren den Abstand der Spalte d als die Genauigkeit  $d = \Delta x$  mit der die Position der Elektronen beim Experiment gemessen wird.

Wir beobachten, dass das Beugungsmuster breiter wird, wenn d verkleinert wird. Für den Beugungswinkel  $\alpha$  des ersten Maximums gilt  $\alpha \propto \frac{1}{d}$  $\frac{1}{d}$ . Dies bedeutet, dass die Elektronen eine grössere Geschwindigkeit in x-Richtung erhalten, wenn der Spalt schmal ist. Nur so können sie stark abgelenkt werden und ein breites Beugungsmuster erzeugen. Diese Geschwindigkeit in  $x$ -Richtung interpretieren wir als Genauigkeit  $\Delta p$ , mit der der Impuls der Elektronen (in x-Richtung) gemessen wird

$$
\alpha \approx C_1 \frac{1}{d} \Rightarrow \Delta p = C_2 \frac{1}{\Delta x}
$$

oder etwas umgestellt mit der korrekten Konstante  $C_2 = \frac{h}{2 \cdot 2 \pi}$ 

$$
\Delta x \cdot \Delta p \ge \frac{h}{2 \cdot 2\pi}
$$

### ©Donat Adams 219

d.h. die Genaugigkeit bei der Ortsmessung mal die Genauigkeit bei der Impulsmessung sind grösser als eine Konstante. Dies bedeutet, dass Ort und Geschwindigkeit eines Objekts nicht gleichzeitig exakt gemessen werden können. Wäre entweder  $\Delta x$ oder  $\Delta p$  gleich 0, dann hätten wir ja  $\Delta x \cdot \Delta p = 0 < \frac{h}{2 \cdot 2\pi}$ .

Werner Heisenberg [**?**] hat ein allgemein verständliches Buch publiziert über die philosophischen Konsequenzen aus dem Doppelspalt-Experiment, doch dauer die Diskussion über die Interpretation der Quantenmechanik an. Siehe dazu

- [Wigner Friend's](https://en.wikipedia.org/wiki/Wigner%27s_friend)
- [Hardy's paradox](https://en.wikipedia.org/wiki/Hardy%27s_paradox)
- [ETH Interpretation von Daniela Frauchiger, Renato Renner und anderen.](https://foundations.ethz.ch/wp-content/uploads/2018/04/renner.pdf)